اثمار الهداية على الهداية حدابيدابع الفط - تلقظ پندرہویں جلد اس شرح میں ہر ہرسسکے لئے تین تین حدیثیں ہیں شارح حضرت مولا ناثمير  $\ddot{\phantom{a}}$  $\ddot{\theta}$ اتمير الدين قاسمى صاحب دامت بركاً .<br>يحاتهم ناشر مكتبه ثممر  $\ddot{\phantom{0}}$  $\ddot{\theta}$ يمير ،ما .<br>انچیسٹر ,<br>, .<br>مانچیسٹر ،انگلینڈ mobile (0044)7459131157 

 $\oplus$ 

╜

 $\hat{\Phi}$ 

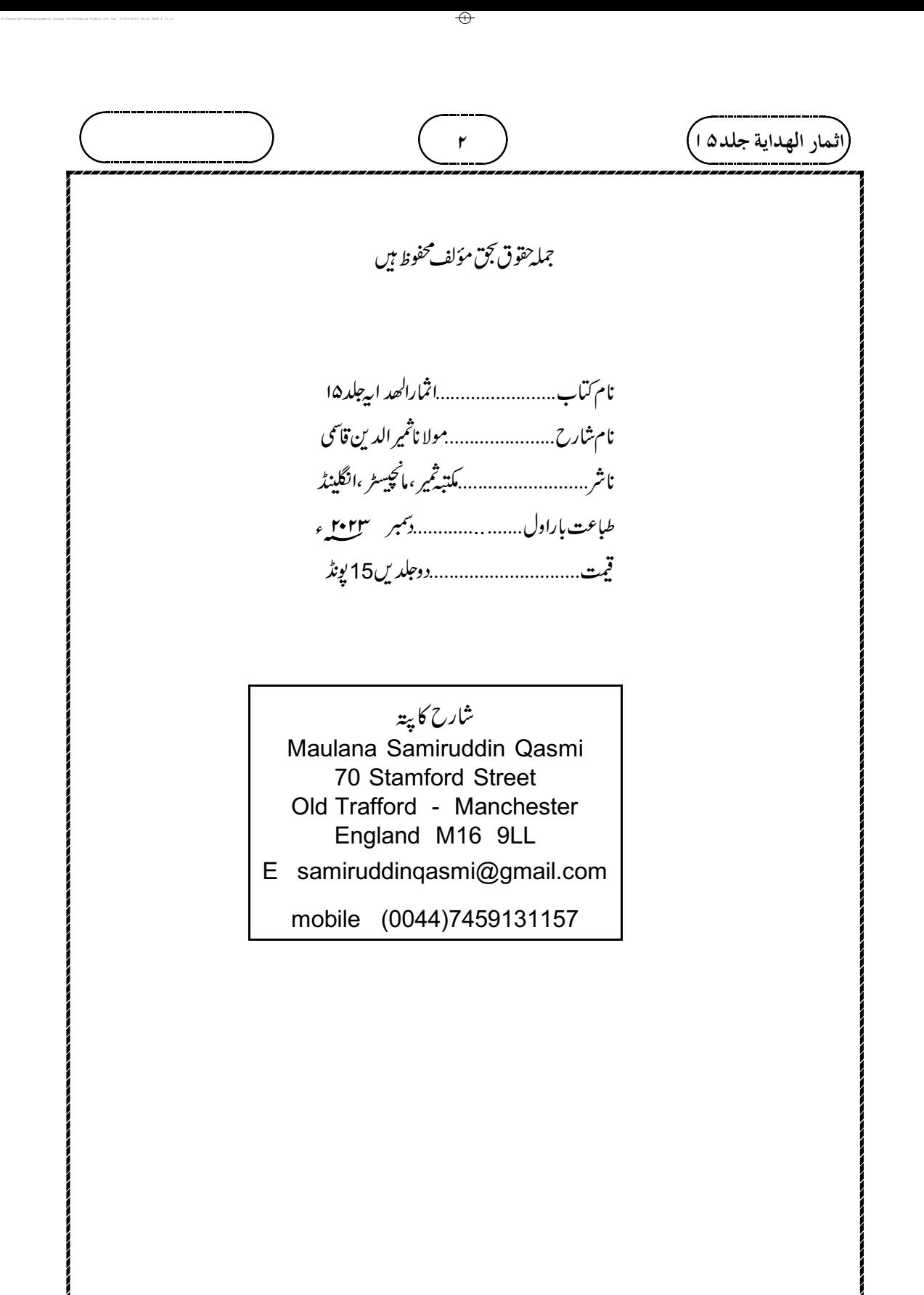

╜

 $_{\oplus}$ 

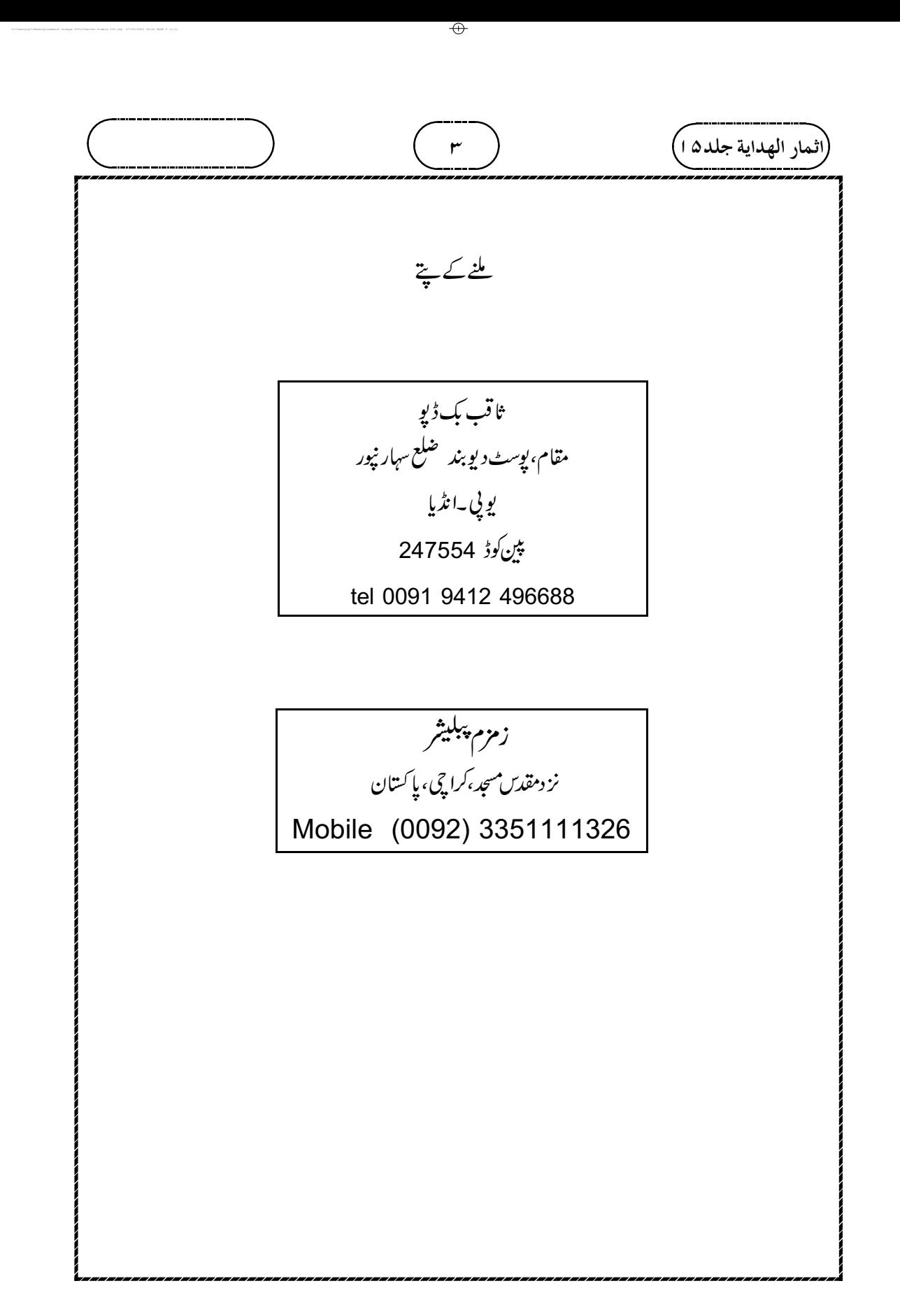

╜

 $\overline{\varphi}$ 

 

 $\phi$ 

┹

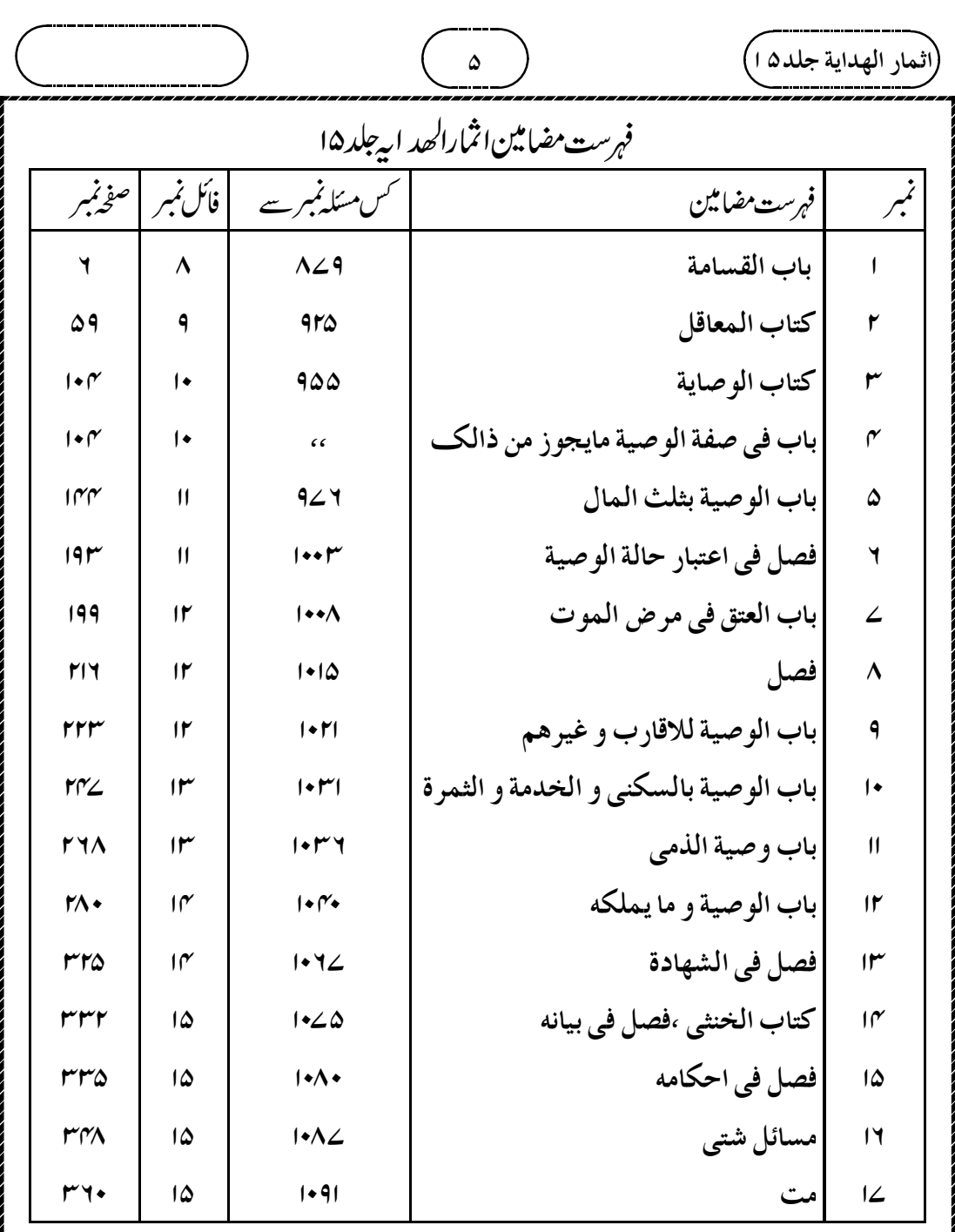

 $\overline{\phantom{0}}$ 

$$
\frac{1}{\sqrt{2\pi}\int_{0}^{2}\frac{1}{2}\sqrt{2\pi}\int_{0}^{2}\frac{1}{2}\sqrt{2\pi}\int_{0}^{
$$

┹

 يَابُ الْقَسَامَة (٨٤٩) قَمَالَ وَإِذَا وُجِدَ الْقَتِيْلُ فِي مَحَلَّةٍ وَلَا يُعْلَمُ مَنْ قَتَلَهُ أُسْتُحْلِفَ خَمْسُوُنَ رَجُلًا مِنْهُمْ يَتَخَيَّرُهُمُ j ĺ ֧֠

 $\frac{1}{2}$ 

بُنِ أَبِى حَثُمَةَ، – قَالَ يَحْيَى وَحَسِبُتُ قَالَ – وَعَنْ رَافِعٍ بُنِ خَدِيجٍ، أَنَّهُمَا قَالَا: خَرَجَ عَبُدُ اللهِ بُنُ سَهُلٍ بُنِ زِ Ĩ أ  $\ddot{\phantom{0}}$ į أ ذ ز زَيْـلٍ، وَمُـحَيِّصَةُ بُنُ مَسْعُودِ بُنِ زَيْلٍ، حَتَّى إِذَا كَانَا بِخَيْبَرَ تَفَرَّقَا فِي بَعُضِ مَا هُنَالِكَ، ثُمَّ إِذَا مُحَيِّصَةُ يَجِدُ ز إ  $\frac{1}{2}$ í  $\frac{1}{2}$  $\frac{1}{2}$ i  $\dot{\ }$  $\frac{1}{2}$ j عَبُـدَ الـلـهِ بُـنَ سَهُـلٍ قَتِيلًا فَدَفَنَهُ، ثُمَّ أَقْبَلَ إِلَى رَسُولِ اللهِ صَلَّى اللهُ عَلَيْهِ وَسَلَّمَ هُوَ وَحُوَيِّصَةُ بُنُ مَسُعُودٍ، ļ Í. j ĺ į  $\frac{1}{2}$ ļ وَعَبُـدُ الـرَّحْـمَـنِ بُنُ سَهُلٍ، وَكَانَ أَصُغَرَ الْقَوُمِ، فَذَهَبَ عَبُدُ الرَّحْمَنِ لِيَتَكَلَّمَ قَبُلَ صَاحِبَيُهِ، فَقَالَ لَهُ رَسُولُ í  $\overline{\phantom{a}}$ زِ j Ĵ ֧֦֧֦֧֦֧֦֡֓֓֓֓֓֓֓֓֓֓֓֓֓֓֓֓֓֓֓֓֓֓֓֓֓֓֓֓֟֓֓֓ الـلهِ صَلَّى اللهُ عَلَيْهِ وَسَلَّمَ: » كَبِّرِ الْكُبُرَ فِى السِّنِّ «، فَصَـمَتَ، فَتَكَلَّمَ صَاحِبَاهُ، وَتَكَلَّمَ مَعَهُمَا، فَذَكَرُوا j į لِـرَسُـولِ الـلـهِ صَـلَّـى الـلـهُ عَـلَيْـهِ وَسَـلَّـمَ مَـقُتَـلَ عَبُدِ اللهِ بُنِ سَهْلٍ، فَقَالَ لَهُمْ: أَتَحْلِفُونَ خَمْسِينَ يَمِينًا ļ  $\frac{1}{2}$ ļ j Ĵ ĺ أ ֖֚֓ فَتَسُتَـحِقُّونَ صَاحِبَكُمْ أَوُ قَاتِلَكُمْ «، قَـالُوا: وَكَيْفَ نَحْلِفُ، وَلَمْ نَشُهَدُ؟ قَالَ: »فَتُبُـوِئُكُمْ يَهُودُ بِخَمُسِينَ ĺ ʻ j í j ;<br>} يَمِينًا «، قَـالُـوا: وَكَيُفَ نَـقُبَـلُ أَيُمَانَ قَوُمٍ كُفَّارٍ؟ فَلَمَّا رَأَى ذَلِكَ رَسُولُ اللهِ صَلّى اللهُ عَلَيْهِ وَسَلَّمَ أَعْطَى j í j Ī ٳ ֧֓֜֡ (مسلم شريف، كمّاب القسامة والمحاربين والقصاص والديات ص ۵ ۵نمبر ٢٧٩) (٢ ) ـ ملَهُ لُ بُسُ أَبِسى حَثُهَةَ ٔ<br>ا أ  $\vdots$ ί ء<br>عَـقُـلَــهُ. (مسلم تثريف، كمّاب القسامة والمحاربيّين والقَصاص والديات ص۵۵نمبر ۱۹۶۹) ( ۲ ) \_ أَخُبَـرَهُ: أَنَّ نَـفَـرًا مِـنُ قَـوُمِـهِ الْـطَلَقُوا إِلَى خَيْبَرَ، فَتَفَرَّقُوا فِيهَا، وَوَجَدُوا أَحَدَهُمُ قَتِيلًا، وَقَالُوا لِلَّذِى وُجِدَ j  $\frac{1}{2}$ ĺ j ĺ فِيهِـمُ: قَدْ قَتَلْتُمْ صَاحِبَنَا، قَالُوا: مَا قَتَلْنَا وَلاَ عَلِمُنَا قَاتِلًا، فَانُطَلَقُوا إِلَى النَّبِىِّ صَلَّى اللهُ عَلَيْهِ وَسَلَّمَ، فَقَالُوا: 9 j ĺ j j ŀ j  $\frac{1}{2}$  $\ddot{\cdot}$ į يَـا رَسُـولَ اللَّهِ، انْطَلَقْنَا إِلَى خَيْبَرَ، فَوَجَدْنَا أَحَدَنَا قَتِيَلا، فَقَالَ: »الكُبُرَ الكُبُرَ « فَقَالَ لَهُمُ: »تَأْتُونَ بِالْبَيِّنَةِ  $\vdots$ أ  $\vdots$ ו<br>ו j Ĵ أ  $\vdots$ í  $\frac{1}{2}$ í, عَـلَى مَنْ قَتَلَهُ « قَـالُوا: مَا لَنَا بَيِّنَةٌ، قَالَ: »فَيَحْلِفُونَ « قَـالُـوا: لاَ نَـرُضَى بِأَيْمَانِ اليَهُودِ، فَكَرِهَ رَسُولُ اللَّهِ j Í ذ  $\vdots$ ٳ j  $\mathbf{r}$ ĺ j صَلَّى اللهُ عَلَيُهِ وَسَلَّمَ أَنُ يُبُطِلَ دَمَهُ، فَوَدَاهُ مِائَةً مِنُ إِبِلِ الصَّدَقَةِ. (بخاركثريف،بابالقسامةص١٨•انمبر ĺ  $\frac{1}{2}$ ۹۸۹۸)اس حدیث سے معلوم ہوا کہ جس محلے میں قتل ہواہوان کے پچاسآ دمیوں سے قتم لے۔اس قتم لینےکوقسامہ کہتے ہیں۔ ت وجسم په: (۸۷۹) اگر مقتول سی محلّه میں پایاجائےاوراس کے قاتل کا پتانہ ہوتوان میں سے پچاسآ دمیوں سے تنم لی جائےجن کو منقتول کا ولی منتخب کرے۔اس طرح کہ خدا کی قسم نہ میں نے قبل کیا ہےاور نہ میں قاتل کو جا نتا ہوں

¢

**ننشسوپیچ**: اس متن میں تین با تیں بیان کی *گئیں ہیں۔ایپلی بات بی<sub>ے</sub> کہ محلے میں ک*وئی مقتول پایا گیا ہواورقاتل کا پتانہ ہوتو محلےوالوں میں سے پچاسآ دمیوں سےقٹم لی جائے گی۔۲۔ دوسری بات ہیہ ہے کہ مقتول کا جوولی ہےوہ انتخاب کرےگا کہ محلّہ میں سےکون کون آ دمی قسم کھا ئیں گے ، محلے میں سے جو جاہے قسم کھالے ایسانہیں ہوگا ہیں۔ تیسری بات ہیہ ہے کہ قسم کھاتے وقت دوباتیں ذکرکریں گے پہلی ہے ہے کہ میں نے قتل نہیں کیا ہے،اور دوسری ہے ہے کہ ہم ہ<sup>رچمی نہ</sup>یں جانتے ہیں کہ *کس نے قت*ل کیا ہے۔اس عبارت میں پہ تین با تیں ہیں **9جے** : (۱)اہل محلّہ میں سے پچاٍسآ دمی قسم کھا <sup>کم</sup>یں گے،اس کی دلیل میں ہے مدیثے گز رچکی ہے۔ وَعَنُ دَافِعِ بُنِ خَلِيعِج،  $\ddot{\phantom{0}}$ į

أَنَّهُ مَـا قَـالَا : خَـرَ جَ عَبُـدُ الـلهِ بُنُ سَهُلٍ بُنِ زَيْدٍ، وَمُحَيِّصَةُ بُنُ مَسْعُودِ بُنِ زَيُدٍ،…. قَالَ: »فَتُبَـرِئُكُمْ يَهُودُ Í ʻ أ ڏ ز ز (مسلم شریف، کتاب القسا بِ يَحَسُسِينَ يَمِينًا «، قَـالُوا: وَكَيُفَ نَـقُبَـلُّ أَيُـهَانَ قَوْمٍ كُفَّارٍ؟ (مسلم ثريفٍ، كمابالقسامة والمحاربين والقصاص j í j Ī ٳ  $\frac{1}{2}$ ֧֢֓֜ والديات ه ۵۵مْبر٢)(٢) \_سَهُلُ بُنُ أَبِي حَثْمَةَ أَخْبَرَهُ:... قَالَ: »فَيَحْلِفُونَ« قَـالُوا: لاَ نَرُضَى بِأَيْمَانِ j Í  $\vdots$ ؙ ֧֧֡֩֟֓֝֟֓<sup>֓</sup>֓ أ ĺ الیَهُودِ، . (بخاری شریف،بابالقسامة ص ۱۸۰۸مْبر ۹۸۹۸)ان دونوں حدیثوں میں ہے کہ اہل محلّه قسم کھا ئیں گے **9جسسه** : یون تنم کھائیں کہ خدا کی تنم نہ ہم نے اس توقل کیا ہےاور نہاس کے قاتل کوجانتے ہیں۔اس کی دلیل بیرحدیث ہے عَنْ عَبُدِ الرَّحْمَنِ بُنِ بُجَيُدٍ، قَالَ: ز است کے بعد ہوا ہے۔<br>اسلمبیں ہے کہ خدا کی قسم ہم نے قتل بھی نہیں کیا ہے،اورہم قاتل کوجانتے بھی نہیں ہیں۔ Ĩ أ ذ إِنَّ سَهَّلا وَالـلَّـهِ أَوْهَـمَ الْحَدِيثَ، إِنَّ رَسُولَ اللَّهِ صَلَّى اللهُ عَلَيْهِ وَسَلَّمَ: كَتَبَ إِلَى يَهُودَ »أَنَّهُ قَدْ وُجِدَ بَيْنَ į  $\overline{\phantom{a}}$  $\frac{1}{2}$ أَظُهُرِ كُمْ قَتِيلٌ فَدُوهُ«، فَكَتَبُوا يَحُلِفُونَ بِاللَّهِ خَمْسِينَ يَمِينًا مَا قَتَلْنَاهُ وَلَا عَلِمُنَا قَاتِلًا، قَالَ: »فَوَدَاهُ رَسُولُ  $\vdots$ j ŀ اللَّهِ صَلَّى اللهُ عَلَيُهِ وَسَلَّمَ مِنْ عِنُدِهِ بِمِهائَةِ نَاقَةٍ. (ابوداوَرْثريف،باب فى ترَك القود بالقسامةص٣٤٢ نمبر٣٥٢٥) اور مقتول کا ولی قسم کھانے والے کاانتخاب کرےگااس کی دلیل ہیے کہ قسم لیناولی کاحق ہےاس لئے ولی ہی کوانتخاب کرنے کا حق ہوگا ت وجسمه: إلى امام شافعيٌّ نے فرمایا کہ اگر سی کےفلّ کرنے برکوئی علامت ہوتو مقتول کے ولی ہی پچاس مرتب<sup>عت</sup> کھا ئمیں گے، پھراس مقتول کے ولی کے لئے مدعی علیہ( محلے والوں ) پر دیت کا فیصلہ کیا جائے گا ،دعوی حاج نے تس عمر کا ہو،حاجے ت **اصول**: امام شافعیؒ کااصول ہے سے کہ منقول کے ولی سے بھی قسم لی جائے گی **اصول** :امام ابوعنیفہ گااصول بی*ے کہ م*تقول کے ولی سے تشم<sup>ن</sup>ییں لی جائے گی **اصے دل**ی: امام ابوحنیفہ گا بی<sup>بھی</sup> اصول ہے کہ محلے دالوں سے پچاس قسم بھی لی جائے گی ،اوران کےا نکارکے باوجودان پر مقتول کی دیت واجب ہوگی،نہبیں دونوں اصولوں پرمسائل متفرع ہیں تشنسو ہے: مقتول کے قل ہونے میں کوئی علامت ہوکہاہل محلّہ میں سے کسی خاص آ دی نے اس کوّل کیا ہےتوامام شافعی کے نز دیک ہے ہے کہ اہل محلّہ نہیں بلکہ خود مقتول کے ولی پچاٍس مرتبہ، یا مقتول کے پچاٍس ولی تسم کھانے کے سیے کھانے پر محلّہ والوں پر دیت کا فیصلہ کر دیاجائے گا،اورہمارامسلک ہیے کہ قبل کی علامت کے باوجوداہل محلّہ سے ہی فشمیں لی جا ئیں گی قسامت کے بارے میںامام شافعیؒاورامام ابوحنیفہؒ کے درمیان تین باتوں میںفرق ہے۔ا۔ایک تو بیہ کہ اگرکوئی علامت ہوکہ فلاں شخص نے قتل کیا ہے تو پھر محلّہ والے ضم نہیں کھا ئیں گے ، بلکہ متقول کے وارث پچاس مرتبہ ضم کھا ئیں گے ،اوراس فشم بَابُ الْقَسَامَة الْمَوَلِـيُّ، بِاللَّهِ مَا قَتَلْنَاهُ وَمَا عَلِمْنَا لَهُ قَاتِلًا، ل ۖ وَقَـالَ الشَّـافِعِيُّ رَحْمَةُ اللَّهِ عَلَيْهِ إِذَا كَانَ هُنَاكَ لَوُتْ ن<br>ف į ĺ  $\frac{1}{2}$  $\tilde{ }$  $\overline{\phantom{a}}$ ĺ  $\ddot{\cdot}$ į j ί ֦֧֜֡ ֦֧֜֡ اُسۡتَـٰحَـٰلِفَ اُلۡأُوۡلِيَـاءُ خَـمۡسِيۡنَ يَمِيۡنًا وَيُقۡضَى لَهُمۡ بِالدِّيَةِ عَلَى الۡمُدَّعۡى عَلَيۡهِ عَمَدًا كَانَتِ الدَّعۡوَى أَوۡ  $\vdots$  $\ddot{\cdot}$  $\tilde{ }$ ,<br>9

 $\oplus$ 

| ( <b>1</b> (t) $4\mu$ + 13.71.                                                                                                    |
|----------------------------------------------------------------------------------------------------|
| ( <b>2</b> $4\mu$ + 13.71.                                                                                                    |
| 13.71 $4\mu$ + 14.71 $4\mu$ + 15.71.                                                                                                    |
| 2.8 $4\mu$ + 16.71 $4\mu$ + 16.71 $4\mu$ + 17.71 $4\mu$ + 17.72 $4\mu$ + 18.71 $4\mu$ + 19.71 $4\mu$ + 19.71 <math< td=""></math<> |

┹

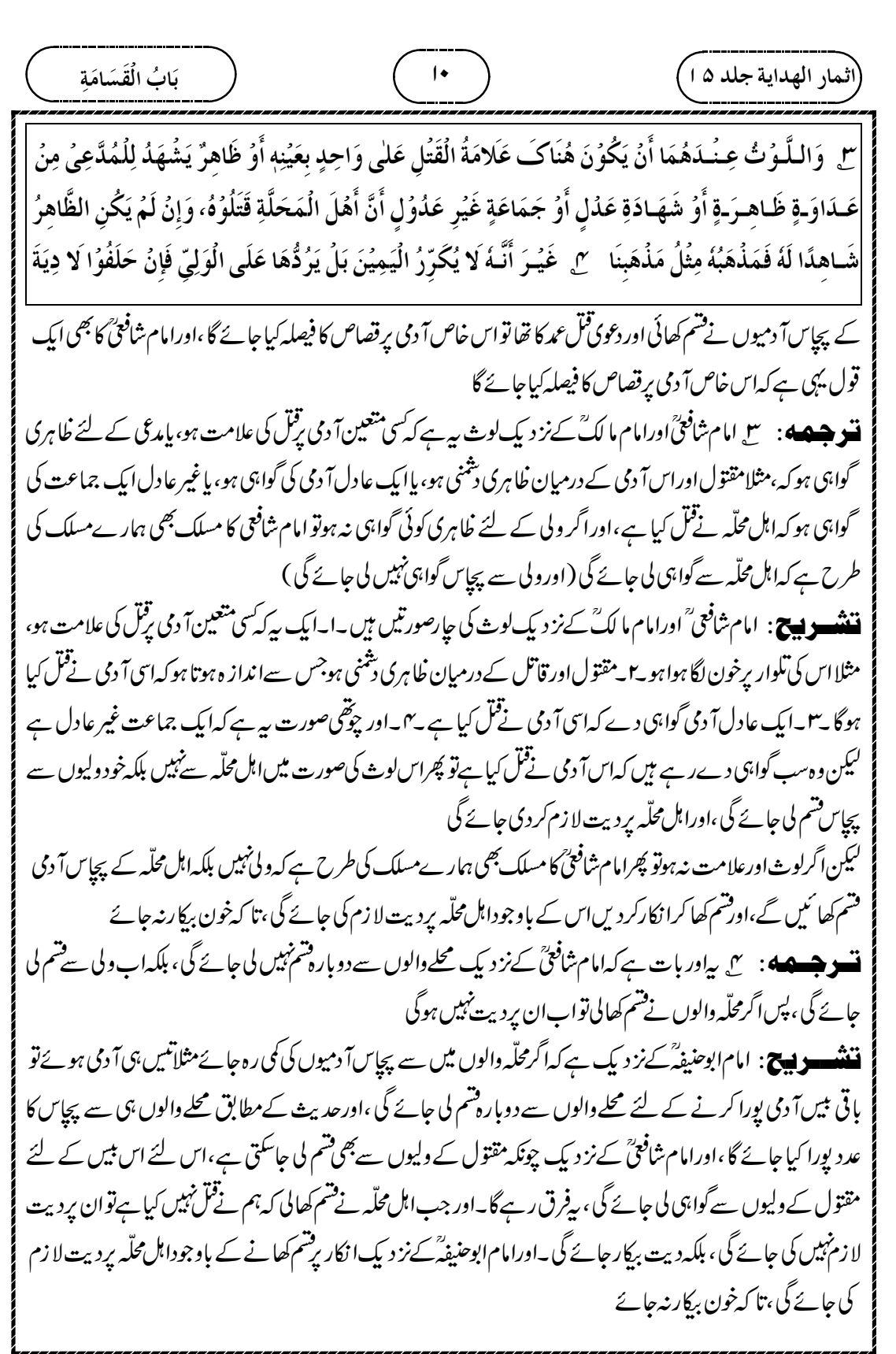

Z

 $\bigoplus$ 

┹

(ھیار اھیدیة جلد ہ)   
\n
$$
\frac{1}{2}
$$
 میکو اسیاپت جلد ہ )  
\n
$$
\frac{1}{4} \int_{\frac{1}{2}}^{2} \int_{\frac{1}{2}}^{2} \int_{\frac{1
$$

┹

| (4.4) $4\pi$ (4.9) $4\pi$ (5.10) $4\pi$ (6.11) $4\pi$ (7.11) $4\pi$ (8.12) $4\pi$ (9.11) $4\pi$ (10.12) $4\pi$ (11.3) $4\pi$ (11.44) $2\pi$ (11.45) $2\pi$ (11.46) $2\pi$ (11.47) $2\pi$ (11.48) $2\pi$ (11.49) $2\pi$ (11.40) $2\pi$ (11.41) $2\pi$ (11.41) $2\pi$ (11.41) $2\pi$ (11.42) $2\pi$ (11.43) $2\pi$ (11.44) $2\pi$ (11.45) $2\pi$ (11.46) $2\pi$ (11.47) $2\pi$ (11.49) $2\pi$ (11.40) $2\pi$ (11.41) $2\pi$ (11.41) $2\$ |
|----------------------------------------------------------------------------------------------------|
|----------------------------------------------------------------------------------------------------|

┹

 $\oplus$ بَابُ الْقَسَامَة (أثمار الهداية جلد ۵ ا  $^{\prime}$ |وَجَعَلَ الدِّيَةَ عَلَيُهِمُ لِوُجُوُدِ الْقَتِيْلِ بَيْنَ أَظُهُرِهِمُ، •لِ ۚ وَلَأَنَّ الْيَـمِيْنَ حُجَّةٌ لِلدَّفُع دُوۡنَ الۡإِسۡتِحۡقَاقِ وَحَـاجَةُ الْـوَلِـيّ إِلَـى الْإِسْتِـحُـقَاق وَلِهٰذَا لَا يَسُتَحِقُّ بِيَمِينِهِ الْمَالَ الْمُبْتَذَلَ فَأَوُلٰى أَنُ لا يَسُتَحِقَّ بهِ النَّفُسَ الْمُحْتَرَمَةَ. ال ۖ وَقَوۡلُهٗ يَتَخَيَّرُهُمُ الۡوَلِىُّ إِشَارَةٌ إلٰى أَنَّ خِيَارَ تَعۡيَىٰنِ الۡخَمۡسِيۡنَ إِلَى الۡوَلِيِّ، لِأَنَّ الْيَـمِيـُنَ حَـقُّـهُ، وَالـظَّـاهِرُ أَنَّهُ يَخْتَارُ مَنُ يَتَّهِمُهُ بِالْقَتُلِ أَوُ صَالِحِيُ أَهْلِ الْمَحَلَّةِ لِمَا أَنَّ تَحَرُّزَهُمْ عَنِ فتىز.<br>قتىم بېيں ہوگى،اہل محلّه مدعى عليه ريشم ہوگى،اس كے لئے صاحب ھداپەكى حديث بيہے ۔عَسْ أَبِي هُوَ يُوَ قَ،أَنَّ دَ مُهُولَ اللَّهِ صَلَّى اللهُ عَلَيُهِ وَسَلَّمَ ,قَالَ: »الْبَيِّنَةُ عَلَى مَنِ ادَّعَى ,وَالْيَمِينُ عَلَى مَنُ أَنْكَرَ إلَّا فِي الْقَسَامَةِ (رازَ<sup>طَمْ</sup>ى،باب في المراة تقتل اذ ااردت، نمبر ٢٥٩٤) (٢) صاحب هد ابيركي دوسري حديث بيه ہے ـ عَـنُ عَــهُـه و بُـن شُعَيْب، عَنُ أبيهِ، عَـنُ جَـدِّهِ، أَنَّ الـنَّبِيَّ صَلَّى اللَّهُ عَلَيْهِ وَسَلَّمَ قَالَ فِي خُطَّبَتِهِ: »البَيِّـنَةُ عَـلَى المُدَّعِي، وَاليَمِينُ عَلَى المُدَّعَى عَلَيُهِ (تر مْدىشريف،باب ماجاءانالهينة علىالمدعى،داليمين علىالمدعى عليه،نمبر١٣٣١) ( ٣ ) اورتيسرى حديث جس مين ہے كه يهود سے تسامت كى تتم كى ابتدا كى ہے وہ يہ ہے . عَنْ دِ جَمالِ مِنَ الْأَنْصَادِ أَنَّ النَّبِيَّ صَلَّى اللهُ عَلَيْهِ وَسَلَّمَ، قَالَ: لِلْيَهُودِ وَبَدَأَ بِهِمُ »يَحْلِفُ مِنْكُمُ حَمْسُونَ دَجُلاً(ابودادَشریف،باب في ترك القود بالقسامةص٣ ٢٤ نمبر٢٥٢٦) <del>ت دی جہ ہ</del>ے: • یا اوراس لئے بھی کہا ہے اوپر سے الزام کو دفع کرنے کے لئے قسم ہوتی ہے،مال کے مستحق ہونے کے لئے نہیں ،اور مقتول کے ولی کی ضرورت مال کامشخق ہونا ہے ، یہی دجہ ہے کہ مدعی کی قسم سےاد نی مال کامشخق نہیں ہوگا ،تو بدرجہ او لی محترم جان كانجفى مستحق نہيں ہوگا

**ننشوییج**: پ<sub>ن</sub>دلیل عقلی ہے۔مدعی علیہ پرکوئی الزام ہواس کودفع کرنے کے لئے گواہ نہ ہونے کی صورت میں مدعی علیہ سے تسم لی جاتی ہے،کسی مال کوحاصل کرنے کے لئے نہیں ہے،جب مال جواد نی درجے کے خرچ کرنے کی چیز ہےاس کوحاصل کرنے کے لئے مدی کی گواہی نہیں چلتی ہےتو جان جیسی محترم کی دیت حاصل کرنے کے لئے مدعی سے کیسے گواہی نہیں لی جائے گی **ايغت** : المېتذل:بذل سے شتق ہے،خرچ کرنا بېتنذل کاتر جمہ ہےخرچ کیاہوامال ۔

¢

ت و جسمهو: لا متن ميں ہے کہ مقتول کاولیان پچاسآ دميوں کا انتخاب کرےگا، بيہ جملہاس بات کی طرف اشارہ ہے کہ اہل محلّہ میں سے پچاس کے تعین کااختیارولی کو ہے،اس لئے کہ تسم لینااس کاحق ہے،اور ظاہر ہیہ ہے کہ وہ ایسےآ دی کوتسم کے لئے منتخب کرے گا جوُفل میں متہم ہو، یا محلے کے نیک لوگوں کا انتخاب کرے گا ، کیونکہ بیہ نیک لوگ جھوٹی فشم کھانے سے یورا بچپں گے،جس سے قاتل کا پتا چل جائے گا، پاقتم کھانے سےا نکارکریں گے( تو ولی کو دیت کا فائدہ مل جائے گا )، پس اگراہل محلّه نے قتل نہیں کیا ہے،لیکن قاتل کوجا نتے ہیں،تو بد کار کی قسم سے نیک لوگوں کی قسم سے زیادہ فا کدہ ہوگا **ننننسسو بستی**: قد دری کی متن میں ہے(ینخیر ہم الولی) کہ ولی پچاسآ دمیوں کواختیارکرےگا،اہل محلّہ اپنے طور پر پچاسآ دمی

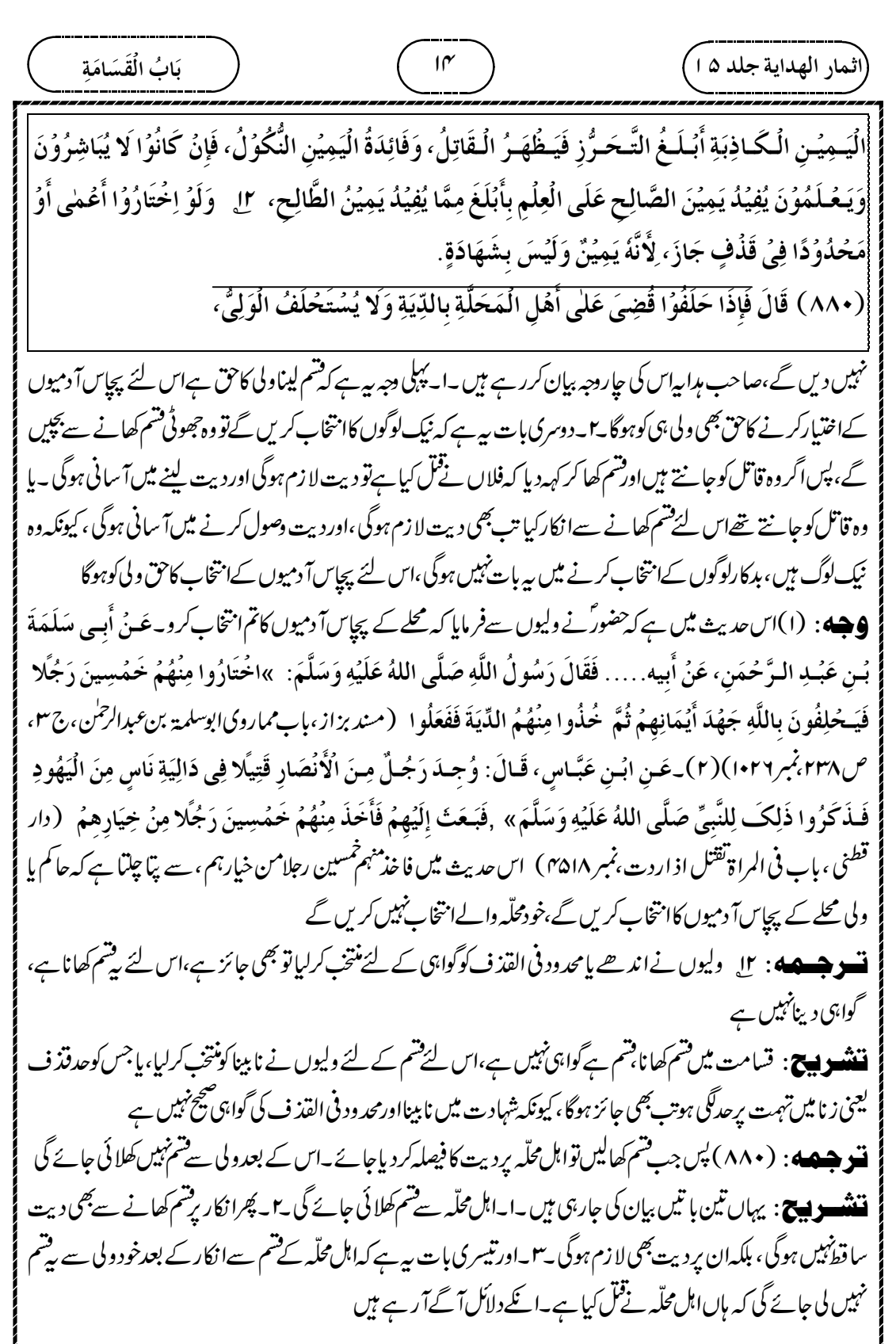

┹

**نشو هیصه** : \_لا امام شافعیؒ نے فرمایا کہ اہل محلّہ نے قبّل کے انکار پرتشم کھالی تواب ان پردیت واجب نہیں ہوگی،حضرت عبداللہ بن سہل کی حدیث میں ہے،تبیر نیک مہ الیھو د بایہانھا، کہ یہودشم کھالیں گےتووہ دیت سے بری ہوجا ئیں گے۔دوسری دجہ بیہ ہے کہ ضمنعین کی گئی ہے مدعی علیہ کو بری کرنے کے لئے اس پرکوئی چیز لازم کرنے کے لئےنہیں، جیسے کہ تمام دعوی میں ہوتا ہے **ننشویچ**: امام ثافعیؓ کی رائے رہے کہ محلے کے پچاسآ دمیوں کے تشم کھانے کے بعدان پردیت لا زم نہیں ہوگی۔ **9جسسه**؛ (۱) اس کی دجہ ہیہ ہے کہ تنم اس لئے کھلائی جاتی ہے کہاس پر جوالزام ہے دختم ہوجائے،اس لئے نہیں ہے کہ تنم کھانے کے بعداس پراورلا زم کی جائے ،جیسےاور دعوی میں ہوتا ہے،اس لئے قسامت میں بھی قسم کھانے کے بعداس سے دیت حتم ہوجائے گی ( ۲ ) دوسری دجہ ہے کہ عبداللہ بن تہل کی حدیث میں ہے کہ حضور نے فرمایا کہ یہودفسم کھالیں گےتو وہ دیت سے بری ہوجائمیں گے،جس سےمعلوم ہوا کہ تنم کھانے کے بعدان پر دیت لازمنہیں ہوگی ۔حدیث کاٹکڑا ہہ ہے ۔ وَعَـنُ رَافِعٍ بُنِ خَدِيجٍ، أَنَّهُمَا قَالَا: خَرَجَ عَبُدُ اللهِ بُنُ سَهُلٍ بُنِ زَيْدٍ، وَمُحَيِّصَةُ بُنُ مَسْعُودِ بُنِ زَيْدٍ،… قَالَ:  $\ddot{\phantom{0}}$ Ĭ أ ذ j j (مسلم شريف، كمّاب القسا »فَتُبُـوِئُـكُـمُ يَهُـودُ بِخَمُسِـينَ يَمِينًا «، قَـالُـوا: وَكَيْفَ نَـقُبَـلُ أَيُمَانَ قَوُمٍ كُفَّارٍ؟ ۚ (مسلم ثَريفَ، لَمَابالقسامة j í ֧֧֡֟֝֟֟<sup>֓</sup>  $\tilde{1}$ ٳ j į دُ  $\ddot{\phantom{1}}$ ֧֢֛֓֜ والمحاربين والقصاص والكه يات جس۵۵ بنمبر ۱۶۶۹) l **تسو جسمه** 4 : ع ہماری دلیل ہ<sub>ے ہ</sub>ے کہ حضور کنے حضرت سہل ؓ کی حدیث میں قسامت کی قسم اوردیت دونوں کو جمع کیا ہے،اور حضرت زیاد بن ابی مریم کی حدیث میں بھی،اورا یسے ہی حضرت عمرؓ نے بنی وادعہ پر دونوں کو جمع کیا ہے تشه و پیچ: ہماری دلیل ہے*۔ کہ بھرت تہ*ل والی حدیث،حضرت زیاد بن ابی مریم والی حدیث میں قسامت کی تشم اور دیت دونوں کو جمع کیا ہے،اس لئے اہل محلّہ پردونوں لا زم ہوں گے،ایسے ہی حضرت عمرؓ نے بنی دادعہ کے معاملے میں دونوں کو جمع کیا ہے **وَهِه:** (١) *مد يث بال يرج ـ عَنْ عَبْـلِ* الـرَّحْـمَنِ بُنِ بُجَيْدٍ، قَالَ: إِنَّ سَهَّلًا وَاللَّهِ أَوُهَمَ الْحَدِيثَ ....، قَالَ: ڒ j į »<br>» فَوَدَاهُ رَسُولُ اللَّهِ صَلَّى اللهُ عَلَيُهِ وَسَلَّمَ مِنُ عِنْدِهِ بِمِائَةِ نَاقَةٍ. (ابوداوَرْثريف،باب $\acute{\mathbf{t}}$  بالقودبالقسامةص  $\vdots$ ٣ ٢غُبر٢٥٣٥)(٢)وجهـ عَـنُ رِجَـالٍ مِـنَ الْأَنْـصَـارِ أَنَّ النَّبِىَّ صَلَّى اللهُ عَلَيْهِ وَسَلَّمَ، قَالَ: لِلْيَهُودِ وَبَدَأَ بِهِمْ ذ ڔ  $\ddot{\dot{}}$ ĺ أ  $\ddot{\cdot}$ »يَحُلِفُ مِنْكُمُ خَمُسُونَ رَجُلًا « فَأَبَوُا، فَقَالَ لِلْأَنْصَارِ : »اسُتَحِقُّوا« قَـالُوا: نَحُلِفُ عَلَى الْغَيْبِ يَا رَسُولَ j ã j ڔ اللَّـهِ؟ فَجَعَلَهَا رَسُولُ اللَّهِ صَلَّى اللهُ عَلَيْهِ وَسَلَّمَ دِيَةً عَلَى يَهُودَ لِأَنَّهُ وُجِدَ بَيْنَ أَظُهُرِهِمْ (ابوراوَرْثَريف،باب `<br>∖ ذ ʻ ,<br>, .<br>أثمار الهداية جلد ۵ ا بَابُ الْقَسَامَة  $1\Delta$ وَقَـالَ الشَّـافِـعِيُّ رَحْمَةُ اللَّهِ عَلَيُهِ لَا تَجِبُ الدِّيَةُ لِقَوْلِهِ عَلَيُهِ السَّلامُ فِي حَدِيثِ عَبُدِ اللَّهِ بُنِ سَهْلٍ ن<br>د į  $\overline{\phantom{a}}$ į ļ  $\overline{\phantom{a}}$ رَضِـىَ الـلّٰـهُ عَـنُــهُ تُبَرِّئُكُمُ الْيَهُوُدُ بِأَيْمَانِهَا، وَلِأَنَّ الْيَمِيْنَ عُهِدَتُ فِى الشَّرُعِ مُبُرِئًا لِلْمُدَّعٰى عَلَيْهِ لَا į  $\ddot{\cdot}$  $,$ j  $\vdots$ .<br>, į ڏُ  $\overline{\phantom{a}}$ مُـلُزِمًا كَمَا فِىُ سَائِرِ الدَّعَاوِى، ٣ ۖ وَلَـنَا أَنَّ النَّبِيَّ عَلَيْهِ الصَّلاةُ وَالسَّلامُ جَمَعَ بَيْنَ الدِّيَةِ وَالْقَسَامَةِ Í  $\vdots$ ة ĺ  $\frac{1}{2}$ فِيُ حَـٰدِيُـثِ سَهُـلٍ وَفِيُ حَـٰدِيُـثِ زِيَـادِ بُنِ أَبِيُ مَرُيَمَ وَكَذَا جَمَعَ عُمَرُ رَضِيَ اللَّهُ عَنُهُ بَيُنَهُمَا عَلَى ز  $\tilde{1}$ أ į  $\ddot{\cdot}$ 

 $\oplus$ 

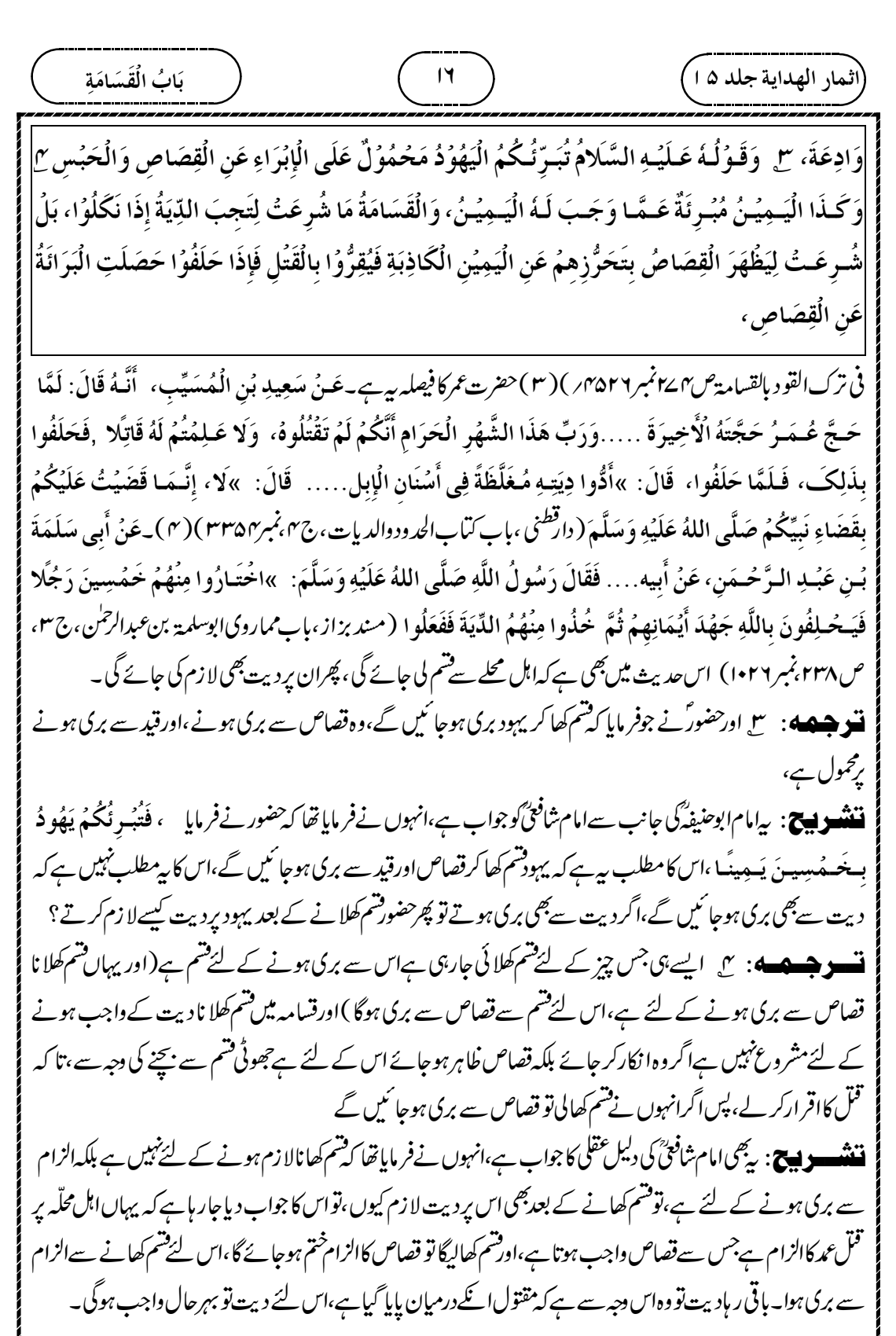

╜

| \n $\frac{1}{2}$ \n | \n $\frac{1}{2}$ \n | \n $\frac{1}{2}$ \n | \n $\frac{1}{2}$ \n | \n $\frac{1}{2}$ \n | \n $\frac{1}{2}$ \n | \n $\frac{1}{2}$ \n | \n $\frac{1}{2}$ \n | \n $\frac{1}{2}$ \n | \n $\frac{1}{2}$ \n | \n $\frac{1}{2}$ \n | \n $\frac{1}{2}$ \n | \n $\frac{1}{2}$ \n | \n $\frac{1}{2}$ \n | \n $\frac{1}{2}$ \n | \n $\frac{1}{2}$ \n | \n $\frac{1}{2}$ \n | \n $\frac{1}{2}$ \n | \n $\frac{1}{2}$ \n | \n $\frac{1}{2}$ \n | \n $\frac{1}{2}$ \n | \n $\frac{1}{2}$ \n | \n $\frac{1}{2}$ \n | \n $\frac{1}{2}$ \n | \n $\frac{1}{2}$ \n | \n $\frac{1}{2}$ \n | \n $\frac{1}{2}$ \n | \n $\frac{1}{2}$ \n | \n $\frac{1}{2}$ \n | \n $\frac{1}{2}$ \n | \n $\frac{1}{2}$ \n | \n $\frac{1}{2}$ \n | \n $\frac{1}{2}$ \n | \n $\frac{1}{2}$ \n | \n<math display="block</td> |
|---------------------|---------------------|---------------------|---------------------|---------------------|---------------------|---------------------|---------------------|---------------------|---------------------|---------------------|---------------------|---------------------|---------------------|---------------------|---------------------|---------------------|---------------------|---------------------|---------------------|---------------------|---------------------|---------------------|---------------------|---------------------|---------------------|---------------------|---------------------|---------------------|---------------------|---------------------|---------------------|---------------------|---------------------|-----------------------------|
|---------------------|---------------------|---------------------|---------------------|---------------------|---------------------|---------------------|---------------------|---------------------|---------------------|---------------------|---------------------|---------------------|---------------------|---------------------|---------------------|---------------------|---------------------|---------------------|---------------------|---------------------|---------------------|---------------------|---------------------|---------------------|---------------------|---------------------|---------------------|---------------------|---------------------|---------------------|---------------------|---------------------|---------------------|-----------------------------|

┹

 

┹

 $\phi$ 

Į

قتل کیا ہےتو قد دری کے متن کی مطلق عبارت سے پیا نداز ہ ہوتا ہے،اس صورت میں بھی پورے محلے والوں پرفتم ہوگی اور سب پر دیت لا زم ہوگی،اورامام محمّر کی کتابالاصل،المبسو ط میں بھی اسی طرح لکھا ہے کہ اس صورت میں بھی سب پرفتم ہوگی اورسب پر دیت لا زم ہوگی ۔البتہ امام ابو پوسفؒ کی ایک رائے ہیے کہ یہاں بہم دعوی نہیں ہے بلکہ ایک آ دمی پر متعین دعوی ہےاس لئے اگر ولی کے پاس گواہ ہےتو ٹھیک ہے ورنہ وہ ایک مدعی علیقتم کھائے گا، پس اگراس نے فتیم کھا کر بہ کہہ دیا کہ میں نے قتی نہیں کیا ہےتواس پردیت بھی لازمنہیں ہوگی۔ بیہ بحث آ گےآ رہی ہے مبسوط كيء التسير بدواذا ادعمي أهل المقتيل على بعض أهل المحلة الذي وجد بين أظهرهم، فقالوا: قتـلـه فـلان عـمداً أو خطأ، فذلك كله سواء، وفيه القسامة والدية، ولا يُبطل دعواهم العمدَ حقَّهم . ألا تـرى أنهـم لـم يبرئوا العشيرة من القتل . أرأيـت لـو قـالـوا: قتـلوه جميعاً عـمداً، ألم يكن عليهم الدية . Í (انمبسو ط لا مام محمہ، باب القسامة ،ج۲ جس ۵۶۷ ) مبسوط کی اس عبارت میں ہے ولی نے محلے کے بعض آ دمی پر دعوی کیا ہوتب į بھی برابر ہے،کینی سب سے قتم لی جائے گی،اورسب پر دیت لا زم کی جائے گی۔ **تسویر پر پر انام ابویوسٹ سے اصول کےعلاوہ کی روایت بیرہےکہ باقی محلّہ دالوں سے شم اور دیت دونوں سا قط ہو** جا ئىيں گے،اور مقتول كے ولى سے پيركہا جائے گا كياتمہارے پاس گواہ ہے، پس اگر كہا كہ گواہ نہيں ہے،نو مدعى عليہ ( جوخاص آ دی ہے ) سے کہاجائے گا کہاس کےقل پرایک مرتبہ تنم کھاو،(اورایک مرتبہتم کھائی تو مدعی علیہ سے دیت بھی ساقط ہوجائے گی )اس کی دجہ بیہ ہے کہ قیاس اس بات کاا نکارکرتا ہے کہ قسم بھی سب سے لےاور دیت بھی واجب کرے، کیونکہ اس کااحتمال ہے کہ محلے والوں کےعلاوہ نے قتل کیا ہو،اس لئے کہ نص یعنی حدیث میں بیہ بات ہے کہ ایسےلوگوں بڑتی کا دعوی ہو جولوگ اس محلے کی طرف منسوب ہوں ،اور مدعی ان لوگوں رقبل کا دعوی کرتا ہو،اوراس کےعلاوہ کی صورت ہوتواصل قیاس پر باقی رہےگا، اورایبا ہوگیا کہ محلےوالوں کےعلاوہ رقم کا دعوی ہو **ننشوں ج**: یہاںعبارت پیچیدہ ہے،اس کمیءبارت کاحاصل دوبا تیں ہیں۔ا۔ایک بیرکہ غیراصول کی عبارت میںامام ابویوسف گا قول ہےہے کہ کی متعین شخص پر دعوی ہوتو پورے محلے والوں سے تشمنہیں لی جائے گی،اور نہ پورے محلے والوں پر دیت لازم ہوگی، بلکہ صرف اس آ دمی سے قسم لی جائے گی جس رقبل کا دعوی ہے،وہ قسم کھا لےنواس سے دیت ساقط ہوجائے گی ۔ا۔دوسری بات اس کی دلیل ہے ہے کہ حدیث میں ہے کہاس وقت پورے ممحلے والوں رقبہم ہے جبکہ کس نے کمل کیا ہے بہ مجہول ہو،تو چونکہ سب م ۔ .<br>متہم ن :<br>منتهم میں اس .<br>أثمار الهداية جلد ۵ ا بَابُ الْقَسَامَة  $|9$ خَطَأٌ فَكَـٰذلِكَ الْـجَـوَابُ يَـٰدُلٌ عَـلَيُهِ إِطْلاقٌ الْجَوَابِ فِي الْكِتَابِ وَهٰكَذَا الْجَوَابُ فِي الْمَبْسُوُطِ. .<br>3 أ  $\dot{\ }$ .<br>ـ  $\ddot{\cdot}$ ٣ ۖ وَعَنۡ أَبِىۡ يُوۡسُفَ رَحۡمَةُ اللَّهِ عَلَيۡهِ فِىۡ غَيۡرِ رِوَايَةِ الۡأَصُوۡلِ أَنَّ فِى الۡقِيَاسِ تَسۡقُطُ الۡقَسَامَةُ وَالدِّيَةُ عَنِ أ ľ ʻ ļ ŗ الْبَـاقِيَـٰنَ مِنْ أَهْلِ الْمَحَلَّةِ وَيُقَالُ لِلْوَلِيِّ أَلَكَ بَيِّنَةٌ؟ فَإِنْ قَالَ لَا، يُسْتَحْلَفُ الْمُدَّعٰى عَلَيْه عَلٰى قَتْلِهٖ يَمِينًا j. ļ ļ أ  $\ddot{\cdot}$ j j j ֧֠

 $_{\oplus}$ 

 بَابُ الْقَسَامَة وَاحِـدَةً، وَوَجْهُــهُ أَنَّ الْقِيَاسَ يَأْبَاهُ لِاحْتِمَالِ وُجُوُدِ الْقَتُلِ مِنْ غَيْرِهِمُ، وَإِنَّمَا عُرِفَ بِالنَّصِّ فِيُمَا إِذَا كَانَ  $\ddot{\dot{\ } }$ i<br>I أ  $\frac{1}{2}$ í ʻ  $\frac{1}{2}$  $\vdots$  $\cdot$  $\sum_{i=1}^{n}$ فِيُ مَكَـانٍ يُـنُسَـبُ إِلَـى الْـمُـدَّعٰى عَلَيْهِمُ، وَالْمُدَّعِيُ يَدَّعِي الْقَتُلَ عَلَيْهِمُ، وَفِيُمَا رَوَاهُ بَقِيَ عَلٰى أَصُلِ ڒ  $\frac{1}{2}$ Ĵ ĺ í Į الُقِيَـاسِ وَصَـارَ كَـمَـا إِذَا ادَّعٰى القتل عَلٰى وَاحِدٍ مِنۡ غَيُرِهِمۡ. ۖ هِۦ وَفِـى اُلِاسُتِـحْسَانِ تَجِبُ الۡقَسَامَةُ ڒ í  $\frac{1}{2}$ į وَاللَّيْيَةُ عَـلـٰى أَهْـلِ الْمَحَلَّةِ، لِأَنَّهُ لَا فَصُلَ فِى إِطْلاقِ النَّصُوُصِ بَيْنَ دَعْوَى وَدَعْوَى فَنُوْجِبُهُ بِالنَّصِّ، لَا l Į ` ذ Í ë  $\ddot{\dot{}}$  $\overline{\phantom{a}}$ j  $\ddot{\cdot}$  $\frac{1}{2}$  $\overline{\phantom{a}}$ بِمالُقِيَاسِ، ٦\_ بِـخِلافِ مَـا إِذَا ادَّعْـى عَـلْـى وَاحِـدٍ مِـنُ غَيُـرِهِـمُ، لِأَنَّـهُ لَيُـسَ فِيُهِ نَصٌّ فَلَوُ أَوُجَبُنَاهُمَا  $\frac{1}{2}$ ʻ ` .<br>ز ڏ Í ĺ أ  $\vdots$  $\ddot{\cdot}$ 

گئے سب سے قسم کی جائے گی کیلین جب ایک آدمی متعین ہے تواب سب م ۔<br>متہم ے۔<br>یہ تہم نہیں ہیں،اس لئے سب سے قسم نہیں کی جائے گی، ہلکہ مبيد<br>جو تهم ۔ سے سب سے سے اس پول کی دوسری بات ہے ہے کہ ایک آدمی ریشن کی ہے ۔ سے اس پی سے سے ملت کر دیا ہے ۔<br>ہو مہم ہے صرف اس سے قسم کی جائے گی۔دوسری بات ہہ ہے کہ ایک آدمی ریش کا دعوی ہوتو یہ صورت حدیث میں داخل نہیں ہے،اس لئے ہم قیاس کا تقاضا کرتے ہوئےاس صورت میں داخل نہیں کریں گے،اورسب سے شمنہیں لیں گے

**9جه**: اس *حديث ميل ہے*(أَنَّهُ قَلْهُ وُجِدَ بَيۡنَ أَظۡهُوِ كُمۡ قَتِيلٌ فَل<sub>ُّ</sub>وهُ) كَيۡهَارےدرمیان مقتول پایا گیا،جس سےمعلوم أ ڏ ہوا کہ قاتل کون ہے یہ پتانہیں تھا تب جا کرسب رقسم لا زم کی ہے،اور قاتل کا پتا چل گیا تو سب رقسم لا زم نہیں ہوگی ،صرف مِرْكِى عليه رِفْتُم بِمِوْكِ حَفْ عَبْدِ الرَّحْمَنِ بْنِ بُجَيْدٍ، ….َ، إِنَّ رَسُولَ اللَّهِ صَلَّى اللهُ عَلَيْهِ وَسَلَّمَ: كَتَبَ إِلَى يَهُودَ ز í  $\sum_{i=1}^n$ (ابوداؤدشريف، باب فی ترک القو د بالقسا » أَنَّهُ قَدْ وُجِدَ بَيُنَ أَظُهُرِ كُمُ قَتِيلٌ فَدُوهُ«(ابوداؤدشريفَ،بابِ في ترَك القود بالقسامة ص٤٢نبر ٣٥٢٥) أ ذ

¢

<u>ا مخت،</u> اذا کان فی مکان ینسب الی المدع علیهم : جس محله میں ره ر باہوان سب پردعوی ہو،تو سب<sup>قت</sup>م کھا <sup>س</sup>یں گے۔ ت و جسمه ... ه استحسان کا تقاضه بی*ه ہے کہ اس صورت میں بھی اہل محلّہ پرفتم ہو*اور دیت ہواس لئے کہ حدیث میں دونوں دعووں میں کوئی فرق نہیں کیا ہے ( پورے محلے پر دعوی ہو، یاایک آ دمی پر دعوی ہو )اس لئےنص یعنی حدیث کی دجہ سے پورے محلے والوں ریشم ہوگی ،قیاس کی وجہ سے نہیں ،

**ننننسسو پیچ**: استحسان کا تقاضہ ہے ہے کہا *تصورت میں بھی جبکہ صر*ف ایک آ دمی پرتس کادعوی ہوتب بھی پورے محلے والے تسم کھا ئىيں، كيونكہ حديث ميں پہ فِرق بيان نہيں كيا ہے كہ پورے محلے والوں پر دعوى ہوتو سب قسم كھا ئىيں،اورايك آ دمى يردعوى ہو توا یک آ دمی قسم کھائے ، چونکہ حدیث میں بیٹفصیل نہیں ہے،اس لئے دونوںصورتوں میں پورے محلےوالوں پرفتم ہوگی۔ **تسو جسمه** : ۲<sub>ی</sub> بخلاف اگر محلے کےعلاوہ آ دمی پر دعوی ہو( تو صرف اس آ دمی رفتم ہوگی ) کیونکہاس کے بارے میں حدیث نہیں ہے، پس اگرہم ضم اور دیت اس الگ آ دمی پرواجب کریں گےتو قیاس ہی سے واجب کرناہوگا،اور وہمتنع ہے **ننند پیچ :** په چوشی صورت ہے، یعنی و لی کا دعوی پ*ہ ہے کہ محلے کے عل*اوہ آ دی نے تقل کیا ہے، پھراس کو محلے میں پھینک دیا ہے،اس صورت میں سب کےنز دیک یہی ہے کہ پورے محلے والوں پرفتم نہیں ہے،صرف اس آ دمی پرفتم ہوگی ۔اس کی دجہ بیہ فرماتے ہیں کہاس بارے میں کوئی حدیث نہیں ہے،اس لئے اس صورت کوحدیث پر قیاس نہیں کیا جائے گا،اورصرف ایک ہی

| (64) $\frac{1}{2}$ | (7)  |      |
|--------------------|------|------|
| (64) $\frac{1}{2}$ | (7)  |      |
| (84) $\frac{1}{2}$ | (10) |      |
| (11)               | (12) | (13) |
| (24)               | (14) | (15) |
| (11)               | (16) | (16) |
| (11)               | (16) | (17) |
| (11)               | (16) | (17) |
| (11)               | (16) | (17) |
| (11)               | (16) | (17) |
| (11)               | (16) | (17) |
| (11)               | (17) | (17) |
| (11)               | (17) | (17) |
| (11)               | (17) | (17) |
| (11)               | (17) | (17) |
| (11)               | (17) | (17) |
| (11)               | (17) | (17) |
| (11)               | (17) | (17) |
| (11)               | (17) | (17) |
| (11)               | (17) | (17) |
| (11)               | (17) | (17) |
| (11)               | (17) | (17) |
| (11)               | (17) | (17) |
| (11)               | (17) | (17) |

┹

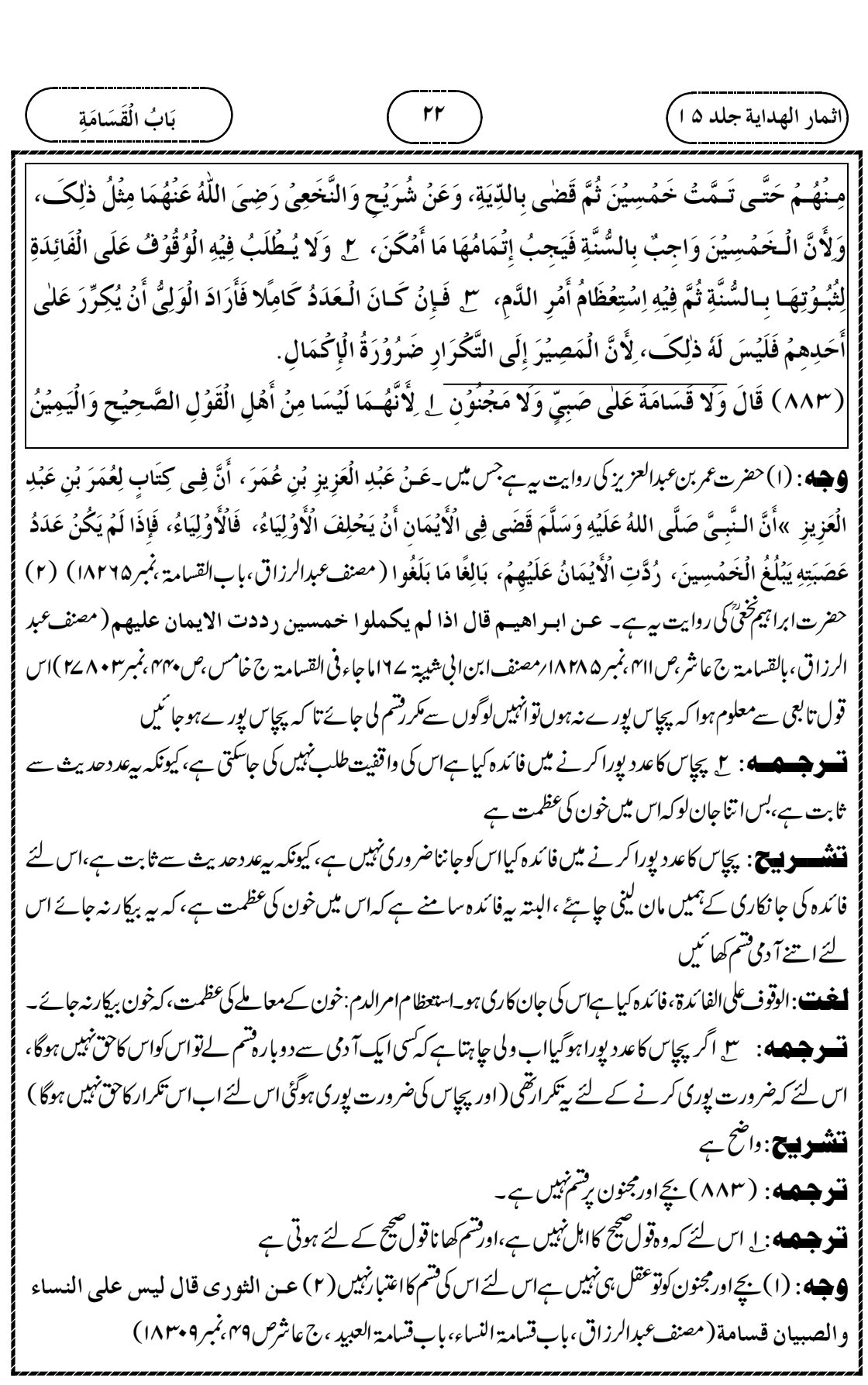

┹

| (64)                   | 14 |
|------------------------|----|
| (a) $4x^2 + 4x^3 + 16$ |    |
| 18                     | 19 |
| 19                     | 10 |
| 10                     | 10 |
| 11                     | 10 |
| 12                     | 10 |
| 13                     | 11 |
| 14                     | 10 |
| 15                     | 10 |
| 16                     | 10 |
| 17                     | 10 |
| 18                     | 10 |
| 19                     | 10 |
| 10                     | 11 |
| 11                     | 12 |
| 12                     | 13 |
| 13                     | 14 |
| 14                     | 14 |
| 15                     | 16 |
| 16                     | 16 |
| 17                     | 17 |
| 18                     | 18 |
| 19                     | 19 |
| 10                     | 10 |
| 11                     | 11 |
| 12                     | 12 |
| 13                     | 13 |
| 14                     | 14 |
| 15                     | 16 |
| 16                     | 17 |
| 17                     | 18 |
| 18                     |    |

┹

 

┹

(لتماز الھدایة جلده)   
\n
$$
\frac{1}{2} \frac{1}{2} \frac{1}{2
$$

┹

 

┹

 

 $\overline{\phantom{0}}$ 

(النمار الھباية جلده)
$$
\frac{1}{2}
$$
زنداپه<sup>ي</sup>جلده) 
$$
\frac{1}{2}
$$
زن<sup>2</sup>وَتَّهِ جلده) 
$$
\frac{1}{2}
$$
زن<sup>2</sup>وَتَّهِ جلده) 
$$
\frac{1}{2}
$$
رِنَّهَ 
$$
\frac{1}{2}
$$
رَنَهَّهَ 
$$
\frac{1}{2}
$$
رَنَهَ وَنَهَ وَنَه

┹

$$
\frac{1}{2} \int_{\frac{1}{2}\sqrt{16}} \int_{\frac{1}{2}\sqrt{16}} \
$$

┹

 $\phi$ 

Į

 

┹

 

┹

 $\phi$ 

Į

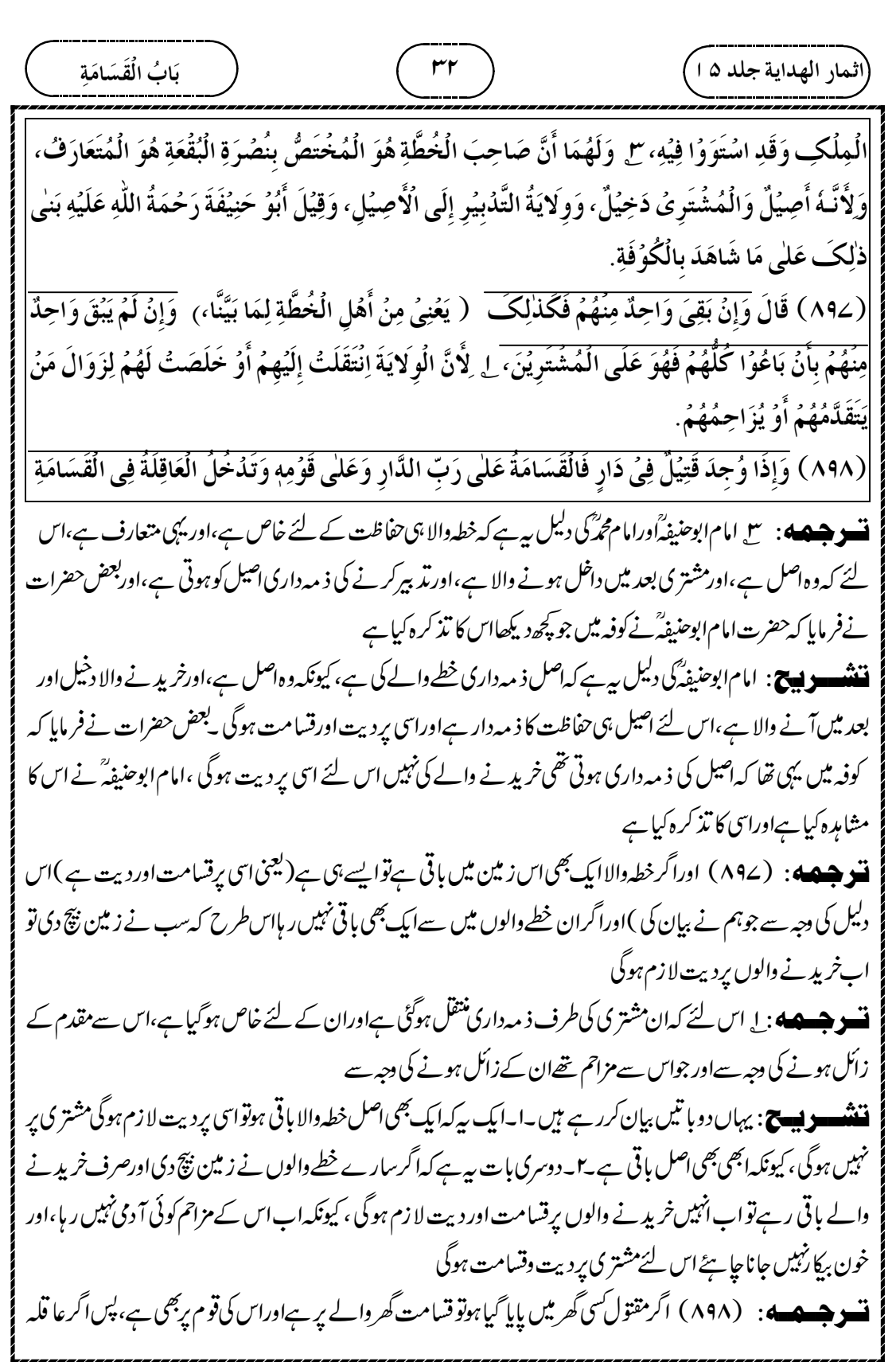

┹

 

┹

 

┹

 $\phi$ 

Į

اس بیع میں کسی نے خیارشر طنہیں لی ہےاور بیع مکمل ہے، یعنی بیع بات ہے،اور گو یا کہ مشتر ی کی ملکیت ہو چکی ہے، پھر بھی چونکہ پیابھی بھی بائع کے قبضے میں ہےاس لئے امام ابوحنیفہؓ کےنز دیک بائع کے عا قلہ ہی پر دیت لا زم ہوگی ، کیونکہ جس کے قبضے میں چیز ہوتی ہےحفاظت کی ذ مہ داری اسی کی ہوتی ہے،اور یہاں ابھی بھی مشتری نے مبیع پر قبضہ نہیں کیا ہے، بلکہ بائع کا قبضہ ہےاس لئے بائع کے عاقلہ پر دیت ہوگی یا۔ دوسری صورت یہ ہے کہ پیج کے بعد بائع یامشتری نے خیارشرط لی ہے،اس صورت میں بیج تو ہو چکی ہے،لیکن ابھی پیمعلومنہیں ہے کہ خیارشرط چھوڑ دےگااور پیج مشتر کی کے پاس چکی جائے گی،اور پہ بھی پین<sup>ن</sup>ہیں ہے کہ خیارشرط کی بنا پر ہیج بائع کے پاس ہی رہ جائے گی <sup>لی</sup>کن دونوںصورتوں میں قتل کےو**قت ہیج** جس کے قبضے میں ہے،امام ابوحنیفہؓ کےنز دیک اس کے عاقلہ پر دیت ہوگی، کیونکہ گھر کی حفاظت اسی کے ذمے تھی اورصا ۔<br>ماحبینؓ کے نزد یک بیہ ہے کہ گل کے وقت گھر کی ملکیت جس کی ہے،اس کے عا قلہ پر دیت ہوگی،اگر بیع بات ہو چکی ہےاور مشتری کی ملکیت ہو چکی ہےنواس کے عاقلہ پردیت ہوگی،اوراگر خیارشرط ہے،تو بیہ دیکھاجائے گا کہ بیگھر کی ملکیت کس کی ہوگی، جس کی ملکیت ہوگیا ہی کے عاقلہ پردیت ہوگی، کیونکہان کے یہاں جس کی ملکیت ہےاسی کے عاقلہ پردیت لا زم ہوتی ہے۔ **تسع جسم پ**ے : اِ اس لئے کہ حفاظت کرنے میں کوتابھی کےاعتبار سےاس کوقاتل کے درجے میں اتار دیا گیا ہے،اور جس پر حفاظت کی ذ مہ داری ہےاسی پر دیت واجب ہوتی ہے،اورحفاظت کی ذ مہ داری ملکیت سے مستفاد ہے، (اس لئے کہ جس کی ملکیت ہےاسی کے عاقلہ پر دیت ہوگی ) یہی دجہ ہے کہ گھر کے مالک کے عاقلہ پر دیت ہوتی ہے،جس کے پاس گھرامانت پر رکھاہواس پردیت لا زمنہبیں ہوتی ہے،اور بیج تام میں قبضہ سے پہلے ہی مشتری کی ملکیت ہے(اس لئے دیت مشتری پرہوگی ) اورجس میں خیارشرط ہےاس میں پیردیکھاجائے گا کہ ملکیت کس کی ہوگی (اس پردیت ہوگی ) ۔<br>**ننٹنسو پیج** : گیمی عبارت صاحبین کی دلیل ہے،اس کا حاصل ہیہ ہے کہ حفاظت کی ذمہ داری ملکیت کی وجہ سے ہوتی ہے،اس لئے اگر پیج تام ہےنواس گھر کی ملکیت مشتری کی ہےاس لئے اس کے عا قلہ پر دیت ہوگی،اوراگر خیارشرط ہےنو بعد میں جس کی ملکیت ہوگی اسی کے عاقلہ پردیت ہوگی۔اس کی ایک مثال دیتے ہیں کہا یک گھر زید کا ہےلیکن عمر کے پاس امانت پررکھا ہوا ہےاوراس میں مقتول پایا گیا ہےتو امانت والے پر دیت نہیں ہوگی ، بلکہ جس کی ملکیت ہےاس پر دیت لا زم ہوگی ۔اسی طرح یہاں گھریرجس کی ملکیت ہوگی اسی کےعاقلہ پردیت لازم ہوگی  $\int$ į ر<br>المشر وط فيها لخيا  $\ddot{\phantom{0}}$ الز <del>اسف ت</del> : ا*لم*شر وط فیہالخیار: جس بیج میں خیارکی شرط ہو۔خیارشرط۱س*کو کہتے ہیں کہ بیج کرنے کے بعد ب*ائع یامشتری ساختیار أثمار الهداية جلد ١٥ / ٣٥ / ٣٥ يَابُ الْقَسَامَة وَقَـالَا إِنۡ لَــٰمۡ يَـكُـنُ فِيُـهِ خِيَـارٌ فَهُـوَ عَلٰى عَاقِلَةِ الۡمُشۡتَوِىُ وَإِنۡ كَانَ فِيُهِ خِيَارٌ فَهُوَ عَلٰى عَاقِلَةِ الَّذِىۡ Ī ί  $\ddot{\ddot{\cdot}}$ ĺ تَصِيَرُ لَهُ، إِلاَّنَّهُ إِنَّمَا أُنْزِلَ قَاتِلًا بِاِعْتِبَارِ التَّقْصِيُرِ فِي الْحِفْظِ وَلا يَجِبُ إِلَّا عَلٰى مَنُ لَهُ وِلايَةُ الْحِفُظِ، ء<br>( ڏ ن<br>فر  $\frac{1}{2}$ أ ئ  $\vdots$ ڔ į ί وَالُوِلايَةُ تُسُتَفَادُ بِالْمِلُكِ وَلِهٰذَا كَانَتِ الدِّيَةُ عَلٰى عَاقِلَةِ صَاحِبِ الدَّارِ دُوُنَ الْمُوُدَعِ، وَالْمِلْكُ ׆֡֓ i  $\ddot{\cdot}$ í  $\ddot{\phantom{0}}$ ڔ ;<br>;

 $\oplus$ 

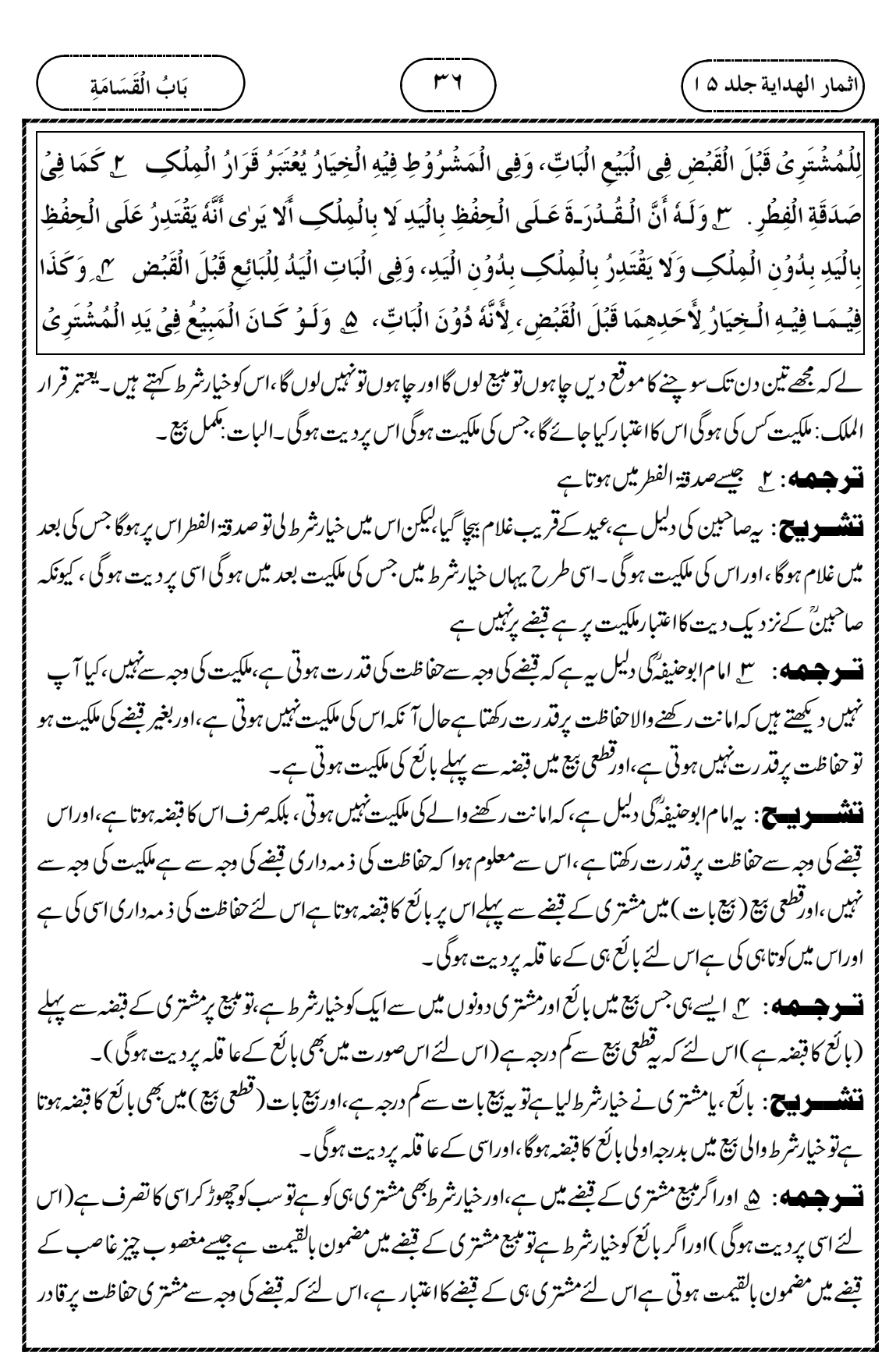

┹
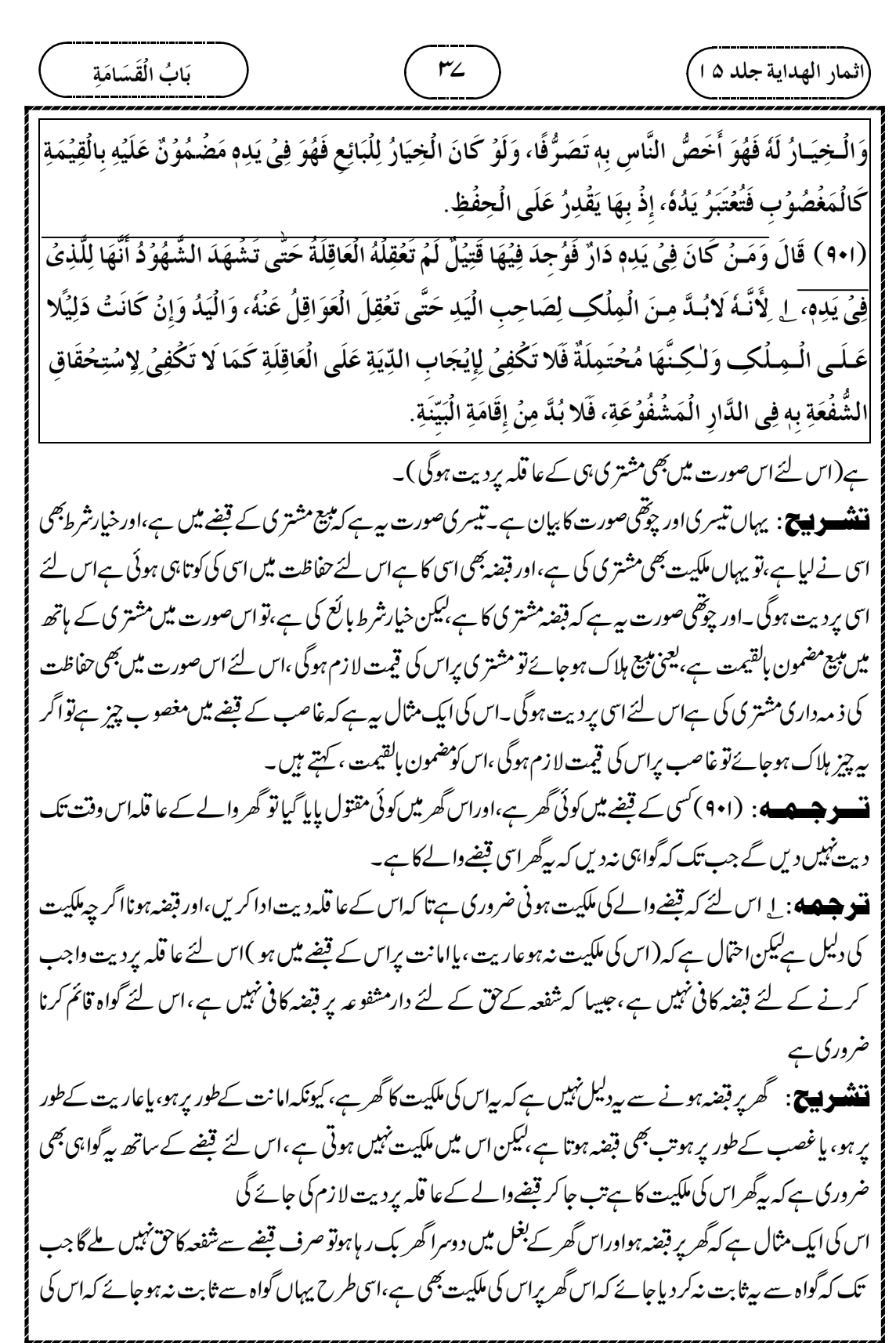

Z

 $\bigoplus$ 

┹

$$
\frac{1}{\sqrt{2\pi i} \int_{0}^{2\pi i} \frac{1}{2\pi i} \int_{0}^{2\pi i} \frac{1}{2\pi i} \int_{0}^{2\pi i
$$

┹

$$
\frac{1}{2} \frac{1}{2} \frac
$$

┹

 

┹

 $\phi$ 

Į

قر جىمە: (٩٠٦)اوراگرقيدخانه بين مقتول پايا گيانوبيت المال پرديت ہوگى **ننشوي ج**: قيدخانه عام مسلمانوں کی ملکیت ہےاس لئے اس میں مقتول کی دیت بہت المال پرہونی جا ہئے قسو جیهه: یا حضرت امام ابویوسفؒ کےقول پردیت اورقسامت قیدخانہ والوں پر ہے،اس لئے کہ یہی لوگ اس میں رہتے میں،اورتد بیر کی ذ مہ داری انہیں لوگوں کی ہے،اور خلاہر رہے کہ انہیں سے قبل ہوا ہے **ننتنسو پیچ**: امام ابو بوسف ؓ کا قاعدہ بیگز را کہ جولوگ اس میں رہتے ہوں اُنہیں پر دیت ہو گی تو قیدخانہ میں جولوگ رہتے ہیں ائہیں پردیت لازم ہوگی ت و جسمهه: ح امام ابوحنیفهٔ گورامام محمَّر نےفرمایا کہ قید دالےمجبور میں اس لئے وہ مدرنہیں کر سکتے ہیں اس لئے جوحقوق مدد کی دجہ سے داجب ہوتے <del>ہی</del>ں وہ ان لوگوں کے ساتھ متعلق نہیں ہوں گے **ننن ہوں ج**: امام ابوحنیفہ گاایک قاعدہ بی<sup>بھی</sup> ہے کہ جولوگ مد دکر سکتے ہیں اس نے مقتول کی مد ڈنبیں کی تواس پر دیت واجب ہوتی ہے،اس قاعد ے کی دجہ سے قیدی مجبور ہیں وہ مد زمیں کر سکتے ہیں اس لئے ان پر مقتول کی دیت نہیں ہوگی **تسو جسمه** : سع اوراس لئے کہ قیدخانہ مسلمانوں کے حقوق کے وصول کرنے کے لئے بنایا گیا ہے،اس لئے قیدخانہ کا نفع بھی مسلمانوں کے لئے ہےاوراس کا تاوان بھی مسلمانوں ہی پرلا زم ہوگا **ننشوں ج** : پیامام ابوحنیفہؓ کی دوسری دلیل ہے، کہ قیدِخانہ مسلمانوں کے تقوق وصول کرنے کے لئے بنایا گیا ہے، کہاس میں قیدیوں کوڈال کرمظلوم کےحقوق دئے جائیں ،تو گوپا کہ بیہعام مسلمانوں کی ملکیت ہےاس لئے مقتول کی دیت بھی بیت المال ہی سے لی جائے گی غما نم ں جا<br>غہ **اپنجنت** : عنم <sub>:</sub>غنيمت سے مشتق ہے،فائدہ کی چیز نے م: تاوان۔ یعود بحود سے مشتق ہے،لوٹنا۔ ت و جسم : سی علماءفرماتے ہیں کہ بی<sup>د</sup>سئلہ مالک اورکرا بی<sup>ر</sup>ار بی<sup>ر</sup>تفرع ہے،جوامام ابوحنیفہؓ ورامام ابو بوسفؓ کے درمیان مخلف فبرے **ننننسسے پیسے** : علماءفر ماتے ہیں کہ صرف مالک پردیت واجب ہوگی، پاس گھرمیں رہنے والوں پردیت واجب ہوگی،اس بَابُ الْقَسَامَة (٩٠٢) وَلَـوُ وُجِدَ فِي السِّجْنِ فَالدِّيَةُ عَلَى بَيْتِ الْمَالِ، ل وَعَـلٰى قَوۡلِ أَبِيۡ يُوۡسُفَ رَحۡمَةُ اللّٰهِ عَلَيۡهِ ļ  $\tilde{1}$ أ į ر ļ اللَّذِيَةُ وَالْقَسَامَةُ عَلٰى أَهْلِ السِّجْنِ، لِأَنَّهُمُ سُكَّانٌ، وَوِلَايَةُ التَّدْبِيُرِ إِلَيُهِمُ، وَالظَّاهِرُ أَنَّ الْقَتُلَ حَصَلَ 氵 ί  $\ddot{\cdot}$ į į  $\frac{1}{2}$ Ĵ  $\ddot{\phantom{0}}$ í Í مِنْهُمُ ۚ ٣ وَهُـمَـا يَـقُـوُلَانِ إِنَّ أَهُـلَ السِّجْنِ مَقْهُوُرُوُنَ فَلَا يَتَنَاصَرُوُنَ فَلا يَتَعَلَّقُ بِهِمُ مَا يَجِبُ لِأَجْلِ ڒ ر ֦֧֦֦֧֦֧֦֧֦֧֦֧֛֛֛֛֪֦֪֪֦֧֪֪֦֧֝֝֝֜֜֜֜֜֜֜֜֜֜֝  $\vdots$ ļ النُّصُرَةِ، ٣ وَلأَنَّهُ بُنِـيَ لِاسْتِيُـفَـاءِ حَـقُـوُقِ الْمُسُلِمِيُنَ، فَإِذَا كَانَ غُنُمُهُ يَعُوُدُ إِلَيْهِمْ فَغُرُمُهُ يَرُجِعُ 氵 ذَ ë j بإ ⇣  $\frac{1}{2}$ Ĵ عَلَيُهِمُ، ۚ ٣ قَالُوۡا وَهٰذِهٖ فَرِيُعَةُ الۡمَالِكِ وَالسَّاكِنِ وَهِيَ مُخۡتَلَفٌ فِيۡهَا بَيۡنَ أَبِىۡ حَنِيۡفَةَ رَحۡمَةُ اللَّهِ j ʻ ֚֡֡֡֡ ر  $\cdot$ أ į

(لتمار الھدایة جلده دا)   
\n
$$
\frac{1}{\sqrt{2\pi\sqrt{2\pi}}\int_{\sqrt{2}}\frac{1}{\sqrt{2\pi}}\int_{\sqrt{2}}\frac{1}{\sqrt{2\pi}}
$$

┹

 $\phi$ 

Į

┹

 

┹

 

┹

 

ļ

 $\bigoplus$ 

┹

┹

کے خیمہ والوں پر دیت ہوگی قبضہ کااعتبارکرتے ہوئے ملک کے نہ ہوتے وقت **اپنےت** :معسکر بحسکر سے مشتق ہے،لشکر \_فلا ة : میدان،وسیج بیابان \_خباء : خیمہ \_فسطاط : بڑاخیمہ،اون کاخیمہ **ننشسو پیچ**: یہاں *چارمسّلے ہیں۔ای*نقتول ایسے میدان میں پایا گیاہے جوکسی کی ملکیت نہیں ہے، پس اگروہ کسی خیمے میں پایا گیا ہوتواس خیبےوالے پر دیت اورقسامت ہوگی، کیونکہ خیمہ اس کی ملکیت ہے،اور دیت ملکیت کی دجہ سےبھی لا زم ہوتی ہے ہے ۔اور اگر مقتول خیمے سے باہر پایا گیا ہوتو ، بی<sub>د</sub> یکھاجائے گا کہ *کس* کا خیمہ اس کے قریب ہےاس میں جولوگ میں ان پر دیت ہوگی ، کیونکہ حفاظت کی ذ مہ داری ان کی ہے۔ ۳۔اورا کر مقتول جیمے سے بھی بہت دور ہے تو پہلے مسکہ کر رچکا ہے کہا ں کا خون مدرہوگا **تسو جسمه**؛ سع اوراگرقوم *دشن سےلڑ*ی ہو پھراس کے درمیان کوئی مقتول پڑا ہوتو نہ کسی پرقسامت ہےاور نہ دیت ہے،اس لئے کہ ظاہر یہی ہے کہ دشمن نے قتل کیا ہے،اس لئےخون مدرہوگا ( کیونکہ دشمن پر دیت کیسے لا زم کریں )اوراگردشن سےنہیں لڑااور مقتول ملاہوتوان صورتوں پرمسکہ ہوگا جوہم نے پہلے بیان کیا، **ننتنسو پیچ:** کافر دشن ہواوراس نےقل کیا ہوتواس پردیت کیسےلا زم کریں،اس لئے اگرکشکردشمن سےلڑ اہواور درمیان میں مقتول ملاتو خاہر يہى ہے كہ دشمن نے قتل كيا ہوگااس لئے خون مېدرہوگا۔اوراگرلڑائى نہ ہوئى ہواورمقتول پايا گيا ہوتو خلا ہر ہيے کہ دِنٹمن نے قتل نہیں کیا ہے،اس لئے اب بیردیکھا جائے گا کہ کس خیمے میں تھاان لوگوں پر دیت ہوگی ،اور خیمے سے باہرہوتو پہ دیکھاجائے گا کہ کس خیمے کےقریب تھااس پر دیت لا زم ہوگی فبعلی مابینا سے یہی بیان مذکور ہے۔ ۔<br>ایک ایک اوراگرز میں کاکوئی مالک ہےتو کشکر گویا کہاس میں کراپی<sup>و</sup>ار ہے،اس لئے امام ابوحنیفہؓ کےنز دیک مالک پر دیت ہوگی،اورصاحبینؓ کےنز دیک مالک اورکرامیردار دونوں پر دیت ہوگی،حبیبا کہ ہم نے پہلے ذکر کیا ہے **ننند دیے**: لشکرمیدان میں ہے،تواگروہ میدان کی زمین *کس*ی کی ملکیت میں ہے،تواس میں لشکر گو پا کہ کرایہ دار کی طرح ہے، .<br>اس لئے اگر و ہاں مقتول پایا گیا تو امام ابوحنیفہؓ کےنز دیک مالک پر دیت ہوگی ،اورصاحبینؓ کےنز دیک مالک پراورلشکر دونوں پر دیت لازم ہوگی ، کیونکہ امام ابوحنیفہؓ کےنز دیک صرف مالک پر دیت ہے،اورامام ابو پوسفؓ کےنز دیک اس میں رہنے والے پردیت ہے، جاہے مالک رہے یا کرامی<sup>ں</sup> ارر ہے۔ بَابُ الْقَسَامَة يَسُكُنُهَا اللَّيْةُ وَالْقَسَامَةُ، وَإِنْ كَانَ خَارِجًا مِنَ الْفُسُطَاطِ فَعَلٰى أَقْرَبِ الْأَخْبِيَةِ اِعْتِبَارًا لِلْيَدِ عِنُدَ ້ ί  $\tilde{1}$ ť ί ĺ اِنۡعِدَامِ الۡمِلۡكِ. سِ وَإِنۡ كَانَ الۡقَوۡمُ لَقُوۡا قِتَالَا وَوُجِدَ قَتِيۡلٌ بَيۡنَ أَظۡهُرِهِمۡ فَلا قَسَامَةَ وَلا دِيَةَ، لِأَنَّ í ֚֡ Í į  $\ddot{\phantom{0}}$ الظَّاهِرَ أَنَّ الْعَدُوَّ قَتَلَهُ فَكَانَ هَدَرًا، وَإِنۡ لَمۡ يَلۡقُوۡا عَدُوًّا فَعَلٰى مَا بَيَّنَّاهُ، ۚ ح وَإِنۡ كَانَ لِلۡأَرۡضِ مَالِكٌ  $\ddot{\phantom{0}}$ j فَالْعَسُكُرُ كَالسُّكَّانِ فَيَجِبُ عَلَى الْمَالِكِ عِنْدَ أَبِيُ حَنِيْفَةَ رَحُمَةُ اللَّهِ عَلَيْهِ، خِلافًا لِأَبِي يُوُسُفَ j ڒ أ į .<br>ء ء<br>( رَحْمَةُ اللَّهِ عَلَيْهِ وَقَدْ ذَكَرُنَاهُ. į Ĺ

¢

 $\oplus$ 

$$
\frac{1}{2} \frac{1}{2} \frac{1
$$

┹

 بَابُ الْقَسَامَة ٢ وَقَـالَا تُـقُبَـلُ لِأَنَّهُـمُ كَانُوُا بِعُرُضَةٍ أَنْ يَصِيُرُوُا خُصَمَاءَ وَقَدُ بَطَلَتُ الْعُرُضَةُ بِدَعُوَى الْوَلِيّ الْقَتْلَ Í  $\overline{\phantom{0}}$ 氵 í é ֚֡֡֡ ļ í عَـلٰى غَيُرِهِمُ فَتُقْبَلُ شَهَادَتُهُمُ كَالُوَكِيُلِ بِالْخُصُوُمَةِ إِذَا عُزِلَ قَبْلَ الْخُصُوُمَةِ، ٣ وَلَهُ أَنَّهُمُ خُصَمَاءُ Í أ į j  $\dot{\phantom{0}}$ Į  $\vdots$  $\frac{1}{2}$ ĺ بِإِنْـزَالِهِـمُ قَـاتِـلِيُـنَ لِـلتَّـقُـصِيُـرِ الـصَّادِرِ مِنْهُمُ فَلا تُقْبَلُ شَهَادَتُهُمُ وَإِنْ خَرَجُوُا مِنُ جُمُلَة الْخُصُوُمِ  $\ddot{\cdot}$ ļ ذ ļ j ʻ ڔ ĺ  $\ddot{\phantom{0}}$ 

دوسرے ملحلے والوں کی گردن پر ڈالنا جا ہتے ہیں۔اس لئے بی<sup>م</sup> ے ہے۔<br>یہ متہم ہو گئے ۔اس لئے ان کی گواہی مقبول نہیں ہوگی (۲) محلّہ والے مدعی علیہ میں اس لئے ان پرفتم ہےان پر گواہی نہیں ہے۔اس لئے بھی ان کی گواہی مقبول نہیں ہے۔( ۳ )عَـــــــــنُ إِبُرَاهِيمَ، قَالَ: »لَا يَجُوذُ فِى الطَّلَاقِ شَهَادَةُ ظَنِينٍ وَلَا مُتَّهَمٍ (مصنفا بنالي شيبة ،باب فيمنالتجوزلدالشهادة ،نمبر  $\ddot{\phantom{a}}$  $\frac{1}{2}$  $\ddot{\phantom{0}}$ ٣٢٨٥٤)(٣) حقنُ أَبِي هُرَيْرَةَ قَالَ: »بَعَتَ رَسُـولُ الـلَّـهِ صَلَّى اللهُ عَلَيْهِ وَسَلَّمَ مُنَادِيًا فِي السُّـوقِ أَنَّهُ لَا ë Ĩ أ ڏ أ (مصنف عبدالرزاق،باب<sub>لا</sub> مبارسة<br>لا يقبل تَـجُوزُ شَهَادَةُ خَصُمٍ، وَلَا ظِنِّينٍ « قِيـلَ: وَمَا الظِّنِّينُ؟ قَالَ: الْمُتَّهَمُ فِى دِينِهِ (مصنف عبرالرزاق،بابال<sup>يق</sup>ِ ž j .<br>متهم ۔۔<br>ولا جارا کی نفسہ .<br>إغنين سسي<br>ظن ہا کہ ۔ یہ سی سفریہ ن کس کر مسلمت ہے۔ یہ کہ کا کہنا ہے کہ سینے کہ اس کے سینے کے سینے کے مذاکر ہیں ہے<br>لمُنین ،نمبر ۱۵۳۶۹ )اس حدیث اورقول تابعی میں ہے کہ مہم کی گواہی قابل قبول نہیں ہے

ولاُ مع صا ۔<br>ایک ایک ایک ایک ایک ایک دولوں میں اور اور ایک گواہی قبول کی جائے گی،اس لئے کہ بیدری علیہ بننے کےنشانے پر تھے، لیکن جب مقتول کے ولی نے دعوی کیا کہ محلے کےعلاوہ نے قتل کیا ہےتواب ان کی گواہی قبول کی جائے گی ،جیسےخصومت کاوکیل ہوتووہ گواہی نہیں دےسکتاہے،لیکن اگروہ خصومت سے پہلےمعزول کر دیا گیاہوتو (اب وہ گوہی دےسکتاہے،ایسے ہی یہاں ہوگا) ۔<br>**ننننسسوں کی ایک ای**ک رائے ریہ ہے کہ جب ولی نے خود ہی پی*رکہ د*یا ہے کہ محلے کےعلاوہ کےآ دمی نے کل کیا ہے،تو پہ محلے والےاب مدعی علیہ اور خصم نہیں رہے،اس لئے پیاب گواہی دے سکتے ہیں کہ فلاں نے قتل کیا ہے۔اس کی ایک مثال دیتے میں کہ زیدخصومت اور جھگڑے کا دیل تھا تو وہ اس معاملے میں گواہ<sup>ن</sup>ہیں بن سکتا ہے،لیکن جھگڑے سے پہلے زیدکووکالت سے معزول کر دیا تواب وہ دکیل نہیں ر ہا،اس لئے اب وہ گواہ بن سکتا ہے ۔اسی طرح محلے والے اب مجرم اور مدعی علیہ نہیں رہے اس لئے اب وہ گواہ بن سکتے ہیں،اوران کی گواہی قبول کی جانی جا ہئے ۔

¢

<u>ا فعت: العرصة :عرض سے شتق ہے،نشانے پر ہونا <sup>خصم</sup>ی: جھگڑے میں مدعی علیہ ہونا</u> **تشوچید**): سع امام ابوحنیفہؓ کی دلیل بی*ہ ہے کہ محلے کے بی*لوگ ابھی بھی *خصم کے درجے میں ہیں*ان سے کوتاہی صادرہونے کی وجہ سے کہ (انہوں نے مقتول کی حفاظت نہیں کی ہے )اس لئے ان کی گواہی قبول نہیں کی جائے گی ، جاہے وہ من دحپرخصومت سےنکل گئے ہوں، جیسے وصی وصیت کوقبول کرنے کے بعد کسی دحیہ سے دصیت سےنکل کیا ہو، پھرگواہی دے( تواس کی گواہی قبول نہیں کی جاتی ہے(ایسے یہاں بھی ہوگا کہ گاوں والےحصم سےنکل گئے ہوں پھربھی ان کی گواہی قبول نہیں کی جائے گی ) **اصلول** :امام ابوحنیفہگااصول ہیے کہ کسی نہ کسی درجے میں م*د*عی علیہ ہوتب بھی اس کی گواہی قبول نہیں کی جائے گی۔ **اصلال** : صاحبین ٗ کااصول ہے ہے کہ ؑسی نہ ؑسی در جے میں مدعی علیثتم ہو گیا ہو، جا ہے لپوراختم نہ ہوا تب بھی اس کی گواہی قبول

 

 $\overline{\phantom{0}}$ 

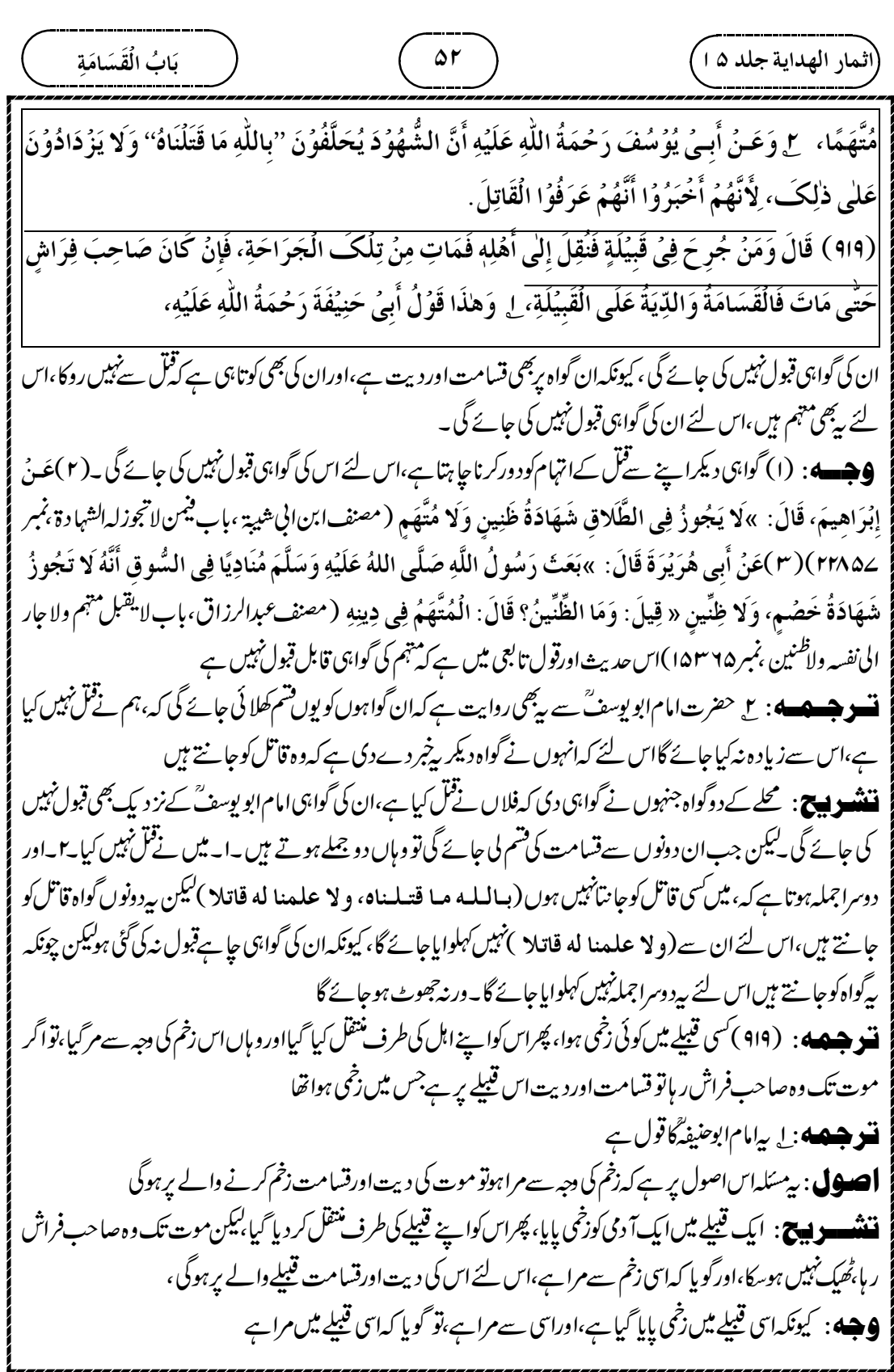

┹

$$
\frac{1}{2} \frac{1}{2} \frac
$$

┹

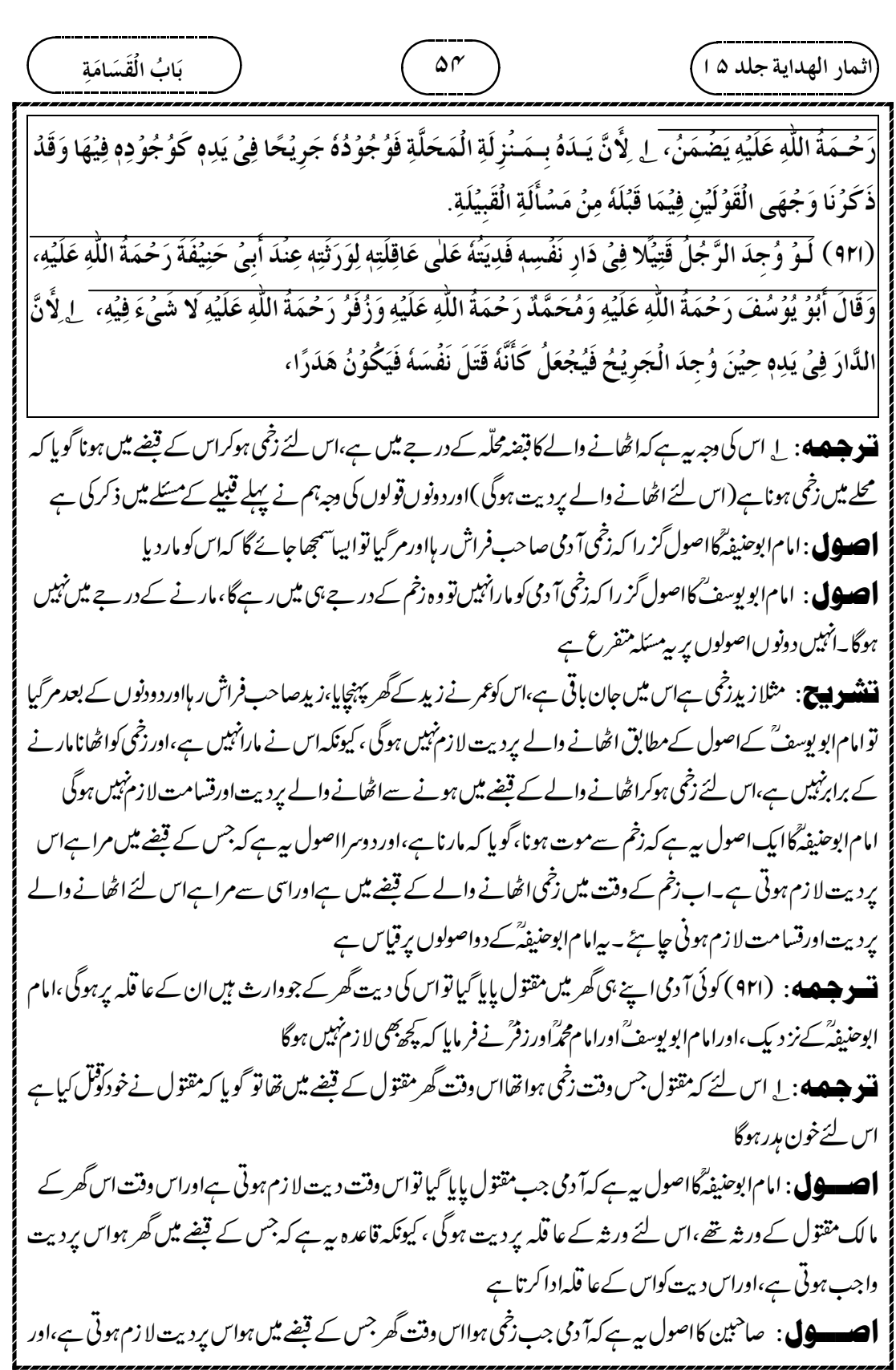

┹

 

┹

 $\phi$ 

Į

 

┹

ت و جسمه پورا ( ۹۲۳ ) پوراگاوں ایک ہی عورت کی ملکیت ہےاس گاوں میں مقتول پایا گیا توامام ابوحنیفہ گورامام محمّ<sup>س</sup> کے نز دیک عورت پرقسامت ہوگی اوراس پر *کر رکر کے* پچاس<sup>تشم</sup>یں ہوں گی،اورنسبی اعتبار سے جوقریب کے عا قلہ ہوں گےان پر دیت لا زم ہوگی ،اورامام ابو بوسف ؒنےفر مایا کہ عورت پرقسامت نہیں ہوگی ،قسامت اس کے عا قلہ پر ہوگی ت وجسکے: یا اس کی دجہ ہیہ ہے کہ جومد دوالےہوتے ہیںان پرقسامت ہوتی ہے،اورعورت نصرت والی نہیں ہے،اس لئے وہ بچے کی *طرح ہوگیٰ (یعنی بچے پر قسامت نہیں ہے* توا*س عورت پر قسامت نہیں ہے* ) **ننن په دیدج :** محله میں مر داورعورت دونوں ہوں تو مر دیرہی قسامت ہوتی ہے،عورت پرنہیں،لیکن یہاںصورت حال ہی*ے* بور ےگاوں کاما لک <sub>گ</sub>ورت ہے،اور جومر د میں وہ صرف سکان اورکرا بیدار میں،اوران سکان اورکرا بیدار برقسامت *نہی*ں ہوگی، تو طرفینؓ نےفر مایا کہ یہاں کوئی مردنہیں ہے،اور پورےگاوں برعورت کا قبضہ ہے،اوراسی کے گاوں میں مقتول پایا گیا ہے، اس لئے اس مجبوری کی بنیاد برعورت برقسامت ہوگی،اور چونکہ ایک ہی عورت ہے،اورقسامت کی پچاس قشمیں کینی ہے،اس لئے پچاس مرتبہایک ہی عورت سے تسم کیکر قسامت کی عدد پوری کی جائے گی۔البتہ قسامت کے بعدعورت کے عا قلہ پر دیت لا زم ہوگی ۔اب عورت کےرشتہ دار دوشم کے ہیں ۔ا۔ایک ہےسسرالی رشتہ دار ،اور دوسرے ہیں سبی رشتہ دار ،تو فر ماتے ہیں ک<sup>ن</sup>سبی رشته دار عا قلہ بنیں گے،اورانہیں برمقتول کی دیت لا زم ہوگی، تاہم قسم تو صرف *عو*رت ہی پر لا زم ہوگی ۔ **9جسٹ** : اس کی دجہ ہے۔ کی<sup>قت</sup>م اس دجہ سے واجب ہوتی ہے کہ اس پرفل کی تہمت ہے،اور یہاںعورت کی ملکیت ہےاس لئے اس رکنل کی تہمت ہےاس لئےعورت ہونے کے باوجودبھی اس پرقسامت ہوگی اورامام ابویوسف ؒفرماتے ہیں کہ بیایک توعورت ہےاورعورت پرقسامت نہیں ہوتی ہے،اس لئے اس کی ملکیت ہونے کے باوجودبھی اس برقسامت نہیں ہوگی۔دوسری دجہ بیہ ہے کہ قسامت اس پرواجب ہوتی ہے جومد داورنصرت کرسکتا ہو،اورعورت اس میں نصرت نہیں کر سکتی ہےاس لئے یہاں بھی عورت پرقسامت نہیں ہوگی،اور بیقسامت عورت کےعاقلہ پرہوگی،اوردیت بھی عاقلہ پرہوگی **وجه**: (١)اسقولتابعي ميں ہےكہورت پرقسامت پيس ہے۔ عـن الشورى قـال ليــس عـلى النساء والصبيان قىسامەة ( مصنف عبدالرزاق ، باب قسامة النساء، باب قسامة العبيد ، ج عاشرص ٢٩، نمبر ١٨٣٠٩) **تسو جسم پ**ه : ح امام ابوحنیفہ ًاورامام محمّر کی دلیل ہے کہ قسامت قبل کی تہمت کی فنی کے لئے ہےاور یہاں عورت رقم ل أثمار الهداية جلد ١٥ / ٥ / ٥ / ٥ / ٥ يَابُ الْقَسَامَة ( ٩٢٣ ) وَلَـوُ وُجِـدَ قَتِيُلٌ فِي قَرْيَةٍ لِإِمْرَأَةٍ فَعِنْدَ أَبِيُ حَنِيُفَةَ رَحْمَةُ اللَّهِ عَلَيْهِ وَمُحَمَّدٍ رَحْمَةُ اللَّهِ عَلَيْهِ  $\vdots$ پا j أ į į Í Í j َلْقَسَامَةُ عَلَيْهَا تُكَرَّرُ عَلَيُهَا الْأَيْمَانُ، وَالدِّيَةُ عَلَى عَاقِلَتِهَا أَقْرَبِ الْقَبَائِلِ إِلَيْهَا فِي النَّسَبِ، وَقَالَ أَبُوُ ί ĺ  $\ddot{\cdot}$ Į į  $\frac{1}{2}$ Ĵ ĺ  $\ddot{\cdot}$ j Ĩ يُوَسُفَ رَحْمَةُ اللَّهِ عَلَيُهِ اَلْقَسَامَةُ عَلَى الْعَاقِلَةِ أَيُضًا، لِ لِأَنَّ الْقَسَامَةَ إِنَّمَا تَجِبُ عَلٰى مَنُ كَانَ مِنُ ί į  $\frac{1}{2}$ į ĺ Í j ĺ أَهْلِ النُّـصُـرَةِ، وَالْمَرُأَةُ لَيُسَتُ مِنُ أَهْلِهَا فَأَشْبَهَتِ الصَّبِيِّ، ٢\_ وَلَهُـمَا أَنَّ الْقَسَامَةَ لِنَفُي التُّهُمَةِ،  $\overline{1}$ ί Ş ļ ة ֝֟֟׃֧֧֧֧֢֧֧֧֪֧֧֧֧֧֧֧֧֧֧֧֧֧֧֦֧֧֧֧֧֧֪֪֪֪֪֛֚֬֝֓֓֕֓֓֝֓֓֝֓֝֓֟֓֓֝֬֝֓֝֬֝֓֓֬֓֓֬֓֓֓֬֓֬֜֓֬֓֬֓֬֓ Ĵ Í j

 $\oplus$ 

 

 $\overline{\phantom{0}}$ 

 « 

┹

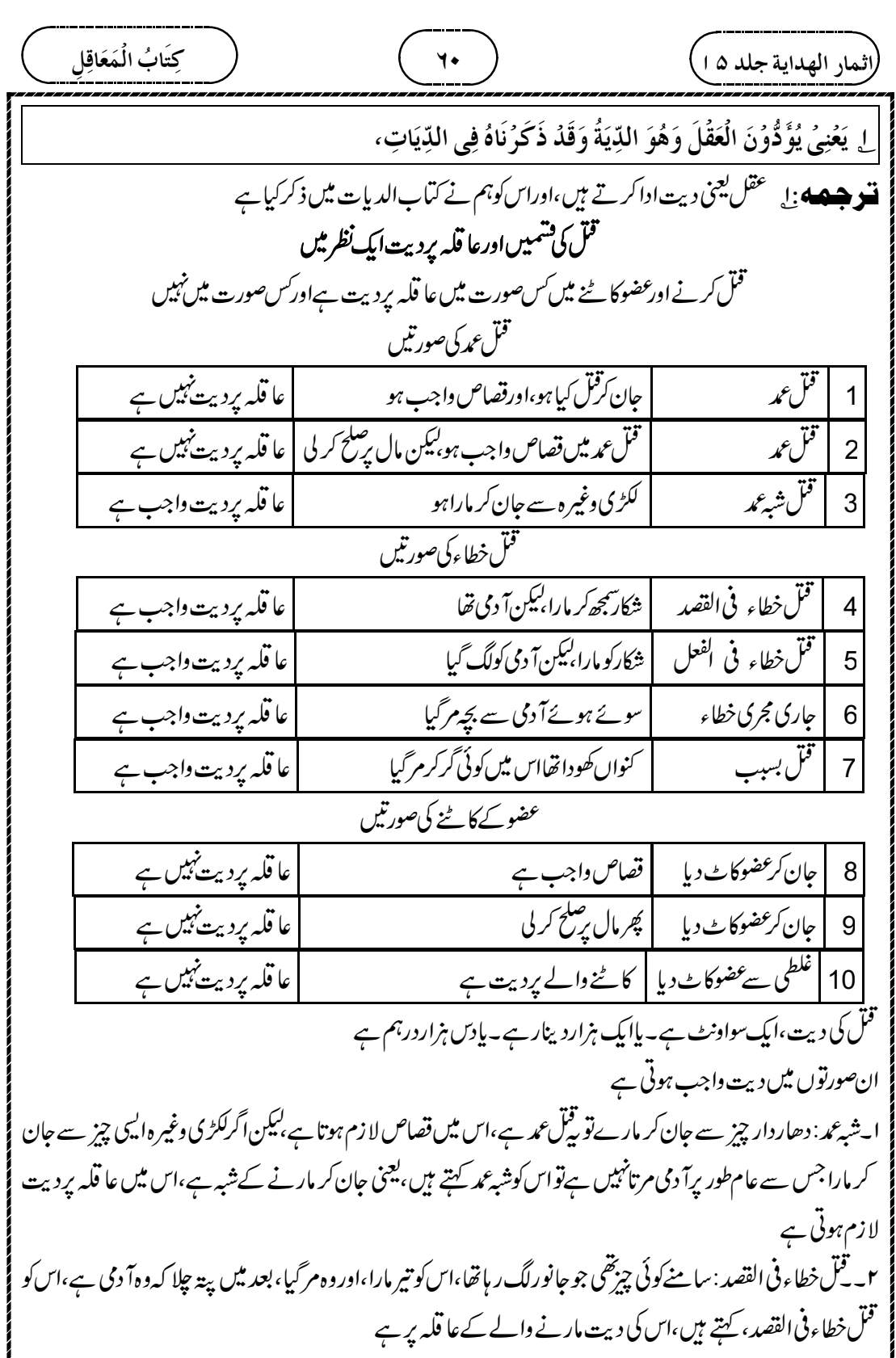

┹

 $\overline{\phantom{0}}$ 

كِتَابُ الْمَعَاقِلِ  $Y$ .<br>اثمار الهداية جلد ١٥ |لِلَأَوۡلِيَـآءِ قُوۡمُوۡا فَدُوۡهُ، ٣ ۚ وَلِأَنَّ النَّـفُـسَ مُـحۡتَـرَمَةٌ لَا وَجۡهَ إِلَى الۡإِهۡدَارِ، وَالۡخَاطِئُ مَعۡذُوۡرٌ، وَكَذَا الَّـذِي تَـوَلِّي شِبُهَ الْعَمَدِ نَظُرًا إِلَى الْأَلَةِ، فَلا وَجُهَ إِلٰى إِيُجَابِ الْعُقُوُبَةِ عَلَيْهِ، وَفِي إِيْجَابِ مَالٍ عَظِيُم إحْجَافُهُ وَاسْتِيهِصَالُهُ فَيَصِيرُ عُقُوُبَةً فَضَمَّ إِلَيْهِ الْعَاقِلَةَ تَحْقِيُقًا لِلتَّخْفِيُفِ، ۞ وَإنَّـمَا خُصُّوُا بالضَّمّ ِلَّانَّـهُ إِنَّـمَـا قَـصَّـرَ لِـقُوَّةٍ فِيُهِ وَتِلْكَ بِأَنْصَارِمٍ وَهُمُ الْعَاقِلَةُ فَكَانُوا هُمُ الْمُقَصِّرِيْنَ فِي تَرْكِهِمْ مُرَاقَبَتَهُ فخصَّوُا به. هُـذَلَـيَّ....، فَـلَـمَّـا قَـصُّـوا عَلَى رَسُولِ اللهِ صَلَّى اللهُ عَلَيُهِ وَسَلَّمَ الْقِصَّةَ قَالَ: »دُوهُ)(طمراني كبير،بإب في الدیةِ ،نمبر۱۵) اس حدیث میں ہےکہ حضور نے عا قلہ سےفرمایا کہ دیت اداکرو۔ **تسو جسمه»** : سع اوراس لئے بھی کہ جان محترم ہے،اس لئے اس کےخون کو مدرکرنے کی کوئی دجہ نہیں ہے،اور جونکطی سے قل کرنے والا ہے وہ معذور ہے،اورا یسے ہی جوشبہ عمد میں قتل کیا ہے وہ بھی معذور ہےآ لے کی طرف نظر کرتے ہوئے اس لئے اس برسز اواجب کرنے کی کوئی دجپنہیں ہے،اور قاتل پر بڑامال واجب کرنااس کو پریشانی میں مبتلا کرنااوراس کو ہلاک کرنا ہےتو مال کا داجب کرناعذاب ہوگا،اس لئے تخفیف کے لئے عا قلہ کواس کے ساتھ ملا دیا ہے **ننننسسو بستے**: یہاں دوباتیں بیان *کر دے ہیں،ایک تو پی*کہ جان محترم ہےاس لئے اس کےخون کو بیا رنہیں جانے دینا ہے، لیکن قاتل کی بھی کوئی بڑی غلطی نہیں ہے، کیونکہ اس نے جان کرفل نہیں کیا ہے، بلکہ بھول سے قُل ہوا ہے،اسی طرح شبہ عمد میں لکڑی سے مارا ہےنو آلہ کی طرف دیکھتے ہوئے وہ بھی معذور ہے، کیوں کہ صرف تنبیپکر نے کاارادہ تھابالکل مارڈ النے کاارادہ نہیں تھا،اب اس پر بہت دیت کا بہت بڑامال واجب کر دیں تو وہ بر با دہو جائے گا،اس لئے اس کے ساتھ اس کے عا قلہ کو بھی مال ادا کرنے میں ملالیا گیا تا کہ مال ادا کرنے میں سہولت ہوجائے،اس لئے اس کے عاقلے کو بھی ملالیا گیا ہے **لەيخەت**: تۆلى شېەلعمد :تۆلى،ول سے مشتق ہے،جس نے شبەعمدانجام دیا۔اتجافہ:ججف سے مشتق ہے،تنگ کرنا، پریشانی میں مبتلاءکرنا۔استیصالہ:وصل سے شنتق ہے، ہلاک کرنا تخفیف: خف سے مشتق ہے، ہلکا کرنا۔ **تسو جسمه** : سِ ملانے میں صرف عا قلہ کوخاص کیااس لئے کہ قاتل نے قتل سے بیچنے میں کوتا ہی کی ہےاس لئے کہ قاتل میں عا قلہ ہی کی قوت ہے،اورانہیں کی مدد کی وجہ سے ہےاور وہ عا قلہ ہیں،اس لئے گو پا کہ عا قلہ ہی کوتا ہی کرنے والے ہیں،اس لئے کہ عا قلہ نے قاتل کی گمرانی چھوڑی ہے،اس لئے عا قلہ کوخاص کیا **ننندھ دیچ**: دیت اداکرنے میں عا قلہ کو کیوں خاص کیااس کی دجہ بتار ہے ہیں۔کہ قاتل کواپنے عا قلہ کی مد د کی وجہ سےقوت تھی ،جس کی وجہ سےقل کرنے میں تدبر سے کامنہیں لیا،اورعا قلعہ نے قاتل کی ٹکرانی نہیں کی جس کی وجہ سے قاتل نےقل میں جلدی کی ہے،اس لئے ایک گوندعا قلہ کی کوتاہی ہےاس لئے عا قلہ کودیت میں شامل کیا گیا ہے اغت: قصر: کوتاہی کی ہے۔اس سے ہے مقصر ین،کوتاہی کرنے والے۔مراقبۃ :رقب سے شتق ہے،تکرانی کرنا

¢

 $\oplus$ 

$$
\frac{1}{\sqrt{2\pi}\int_{0}^{1}\frac{1}{2}\sqrt{2\pi}\int_{0}^{1}\frac{1}{2}\sqrt{2\pi}\int_{0}^{
$$

Z

┹

(النماز المهداية جلده)
$$
\frac{1}{2} \frac{1}{2} \frac{1
$$

┹

 $\phi$ 

Į

( سکن ا<br>بِسالُمْعَوُوفِ فِي فِدَاءٍ أَوْ عَقُل (سنن للبيهقي،بابالعاقلة ج&ثامن،ص١٨٢،نمبر١٩٣٩)اسحديث ميںقريش كوايك  $\vdots$ j. قومقرارد پااوران کوکہا کہ عاقلے ہیں مددکرنالا زم ہے۔جس سےمعلوم ہوا کہ خاندان پردیت لا زم ہے۔(۵) یانچویں دجہ بیر ہے کہ دیت بیصلہ رحمی کےطور پرادا کی جاتی ہے،اوررشتہ میںصلہ رحمی ہوتی ہےاس لئے انہیں پردیت ہوگی **نشو هیمه؛** سل ہماری دلیل حضرت حضرت عمرؓ کا قضیہ ہے کہ جب انہوں نے دیوان مرتب کئے تو دیوان والوں پر دیت رکھی ،اور یہ بات تمام صحابہ کے سامنے تھی ،انکی نکیر کے بغیر **ننشوں ج** : ہماری دلیل ہ<sub>ے ہ</sub>ے کہ حضور کےزمانے میں توصرف قرابت والوں پردیت لازم تھی بیکن حضرت عمرؓ نے سب سے پہلے دیوان شروع کیا،اورانہوں نے سب صحابہ کےسامنے پیرفیصلہ کیا کہ اہل دیوان پر دیت ہوگی ،اورکسی نے اس کاا نکارنہیں کیا تو گوپا کہ سب صحابہ کا جماع ہوگیا،اس لئے ہم نے اسی بڑکمل کیا ہے **وجه**: (١)عـن جـابـر بـن عبـد الله قال اول من دون الدواوين وعرف العرفاء عمر بن الخطابُّ (سَنْن Ĵ ĺ عَنُ جَابِرٍ، قَالَ: »لَمَّا وَلِيَ عُمَرُ الْخِلافَةَ  $\vdots$ وب.<br>للبيهق <sub>ل ، ب</sub>اب من فى الديوان الح ج <sub>ثل</sub>امن *جن ١٨٨، بنمبر ١٦٣*٨١) ـ (٢ ) فَرَضَ الْفَرَائِضَ، وَدَوَّنَ الدَّوَاوِينَ، وَعَرَّف الْعُرَفَاءَ« قَالَ جَابِرٌّ: فَعَرَّفَنِي عَلَى أَصْحَابِي(مصنفا بنالي شيبة،  $\vdots$ 9 ر<br>با باب من رخص فی العرافة ،نمبر۲۲۷ اس سے معلوم ہوا کہ حضرت عمرؓ کےزمانے میں دیواناور دفتر کارواج شروع ہوا نصرت مخلّف طریقے پر ہوتی ہے ۔اترابت کے ذریعہ یہ ایہ عاملہ وں کی وجہ سے یہ ۔ولاء کی وجہ سے یہ ۔اورشارکر نے کی وجہ سے یہ ۵۔،اور حضرت عمرؓ کے زیانے میں نصرت دیوان کے ذیر پیہ ہوئی تھی اس لئے انہوں نے دیوان والوں پر دیت کر دی معنی کی انتاع کرتے ہوئے،اسی دجہ سےعلماء نےفرمایا ہےکہ اگراس دور میں قوم پیشہ کی دجہ سے مددشروع کر دےنو قاتل کا عا قلہ پپشہ دالے ہوجا ئیں گے،اورمعامبرہ کی دجہ سے مددشروع ہوجائےتواس کاعا قلہ معامبرہ دالے ہوجا ئیں گے **ننند — دیسه ج**: دیت نصرت اور مد دکی دجہ سے لا زم کی جاتی ہے۔اس کی حرصور تیں ہوتی ہیں۔اقرابت کے ذریعہ ب<sup>لی</sup>جنی قرابت اور قبیلے والے پر دیت لا زم کی جاتی ہے یا یہ معاہدوں کی دجہ سے، یعنی سی قبیلے والے کےساتھ شم کھا کر معاہدہ کرلیا کہآ پکوضرورت پڑے گی تو میں تلوار،اور مال کے ساتھ دوں گا،اور مجھےضرورت پڑی تو آپ لوگ میراساتھ دیں گے،اس ĺ رَسُوۡلِ اللّٰهِ ءَٰٓلَـٰٓكِنَّهُ وَلَا نَسُخَ بَعۡدَهُ، وَلِأَنَّهُ صِلَةٌ وَالْأَوۡلٰى بِهَا الْأَقَارِبُ، ۚ ٣ وَلَنَا قَضِيَّةُ عُمَرَ رضِيَ اللّٰهُ  $\overline{1}$ į ļ į  $\ddot{\phantom{a}}$ 氵 .<br>ذ عَـنُـهُ عَـلَيُـهِ فَـإِنَّـهُ لَـمَّـا دَوَّنَ الـدَّوَاوِيُـنَ جَعَلَ الْعَقُلَ عَلى أَهْلِ الدِّيُوَانِ، وَكَانَ ذلِكَ بِمَحْضَرٍ مِنَ j ļ ڏ ن<br>فر Í ڔ  $\dot{\phantom{0}}$ الصَّحَابَةِ مِنۡ غَيۡرِ نَكِيۡرٍ مِنۡهُمۡ، ۚ ٣ و ليـس ذالك بنسخ بَلۡ هُوَ تَقۡرِيۡرٌ مَعۡنًى، لِأَنَّ الۡعَقۡلَ كَانَ عَلٰى  $\frac{1}{2}$  $\frac{1}{2}$ ļ أَهُلِ النُّصُرَةِ وَقَدُ كَانَتُ بِأَنُوَا عِ بِالْقَرَابَةِ وَالْحِلْفِ وَالْوَلَاءِ وَالْعَهْدِ، وَفِي عَهْدِ عُمَرَ رَضِيَ اللَّهُ عَنُهُ ļ ة í  $\ddot{\cdot}$ أ ֚֓  $\vdots$  $\ddot{\phantom{0}}$ į

¢

 $\oplus$ 

میں قسم کھائی جاتی ہے،اس لئے اس کوحلف ، کہتے ہیں یہ ا۔ولاء کی دجہ سے، یعنی غلام کوآ زاد کیا ،اب اس کی ولاء کی وجہ سے عا قلہ بنے اوراس کی دجہ سے دیت لا زم ہو یہ ۔اورشارکر نے کی دجہ سے،اس کی صورت ہیہ ہے کہ کوئی کسی قبیلے میں رہنےاگا، اوراسی میں شار ہونے لگا،اس کی دجہ سےاس کی دیت اس قبیلے والوں پر واجب ہوگی ۔۵۔،اورحضرت عمرؓ کے زمانے میں نصرت دیوان کے ذ ریعہ ہوئی تھی اس لئے انہوں نے دیوان والوں پر دیت کر دی تھی ،توان دیوان والوں پر دیت لا زم ہوگی \_ Y \_ پیشہ دالوں پر دیت \_ قاتل جو پیشہ کرتا ہے،مثلا وہ روئی کا کارو بارکرتا ہےتواس کاروبار میں جواس کےنثر <sup>ہ</sup>یک ہیں،ان پر دیت لازم ہو،تو بی<sub>ر</sub>دیت لا زم ہونے کے لئے عا قلہ کی بی*ے چھ*مورتیں ہوتی ہیں۔ حضرت امام ابوحنیفہؓ گی رائے ہیہ ہے کہ قاتل جس قسم کا ہواسی طرح کے عاقلہ پر دیت واجب کی جاسکتی ہے،حضرت عمرؓ کے ز مانے میں دیوان کے رجسٹر میں نام درج کرنا شروع کیا تھااس لئے اہل دیوان ہی اس کا عا قلیہ ہوگا ۔اوراپیا کرنے میں قرابت والی حدیث کومنسوخ کرنانہیں ہے بلکہاس کو ثابت کرنا ہے،اورعا قلہ کے معنی کووسیج کرنا ہے **افغت** : حلف:حلف سے شتق ہے تم کھانا،معاہدے میں تشم کھا کر ریے پیج ہیں کہ ہم آپ کی مدد کریں گے،اورآپ ہماری مدد کریں گے،اس لئےاس معاہدےکوحلف، کہتے ہیں **تسوی ہے،** ج<sub>ہ</sub> دیت ایک قسم کی صلہ رحمی ہے،جیسا کہ حضرت امام شافعیؓ نے فرمایا کیکن جس مال میں صلہ رحمی ہےاس کے ساتھ جمع کرنا بہتر ہےاور وہ عطیہ کا مال ہے،اصل مال میں واجب کرنے سے **ننشوییج**: پیامام شافعی ؒ کوجواب ہے،وہفر ماتے ہیں کہ دیت صلہ رحمی ہے،اس لئےقرابت کےساتھ اسکا جوڑ زیادہ ہے، تواس کا جواب دیا جار ہا ہے کہ دیوان میں عطیہ کے مال میں دیت واجب ہوتی ہے،اہل دیوان کے اصلی مال میں نہیں ،اور عطیہ صلہ رحمی کامال ہےاس لئے دیت کا جوڑعطیہ کےساتھ زیادہ ہے،اس لئے اہل دیوان پر دیت لا زم ہو ٹی جا ہئے **9جه:** ا $\vec{v}$ قول سحاني مين ہے كہاہل ديوان كے عطيے ميں ديت لازم ہوگی۔عَنِ الْمَحكَمِ، قَالَ عُمَدُ: »أَوَّلُ مَنُ جَعَلَ ز ļ الدِّيَةَ عَشَرَةً عَشَرَةً فِى أَعْطِيَاتِ الْمُقَاتَلَةِ دُونَ النَّاسِ (مصنفا بن الِي شِيةِ ، باب لتقل على مس ونجر ٢٤٣٢٥)  $\ddot{\text{}}$ į ĺ ŗ **تسو جسمه** 4 : 1 اورتین سال میں ادا کرےاس کاتعین حضورؒ سے مروی ہے،اورحضرت عمر سے منقول ہے،اور دوسری دجہ ہیہ ہے کہ عطیہ سے لیناتخفیف کے لئے ،اورعطیہ سال میں ایک مرتبہ دی جاتی ہے( اس لئےتخفیف کے لئے دیت تین سالوں میں ĺ قَـدُ صَـارَتْ بِـالـدِّيُـوَانِ فَـجَعَلَهَا عَلٰى أَهْلِهٖ اِتِّبَاعًا لِلُمَعُنٰى. وَلِهٰذَا قَالُوُا لَوُ كَانَ الْيَوُمَ قَوُمٌّ تَنَاصُرُهُمُ j ڒ j í ; بِالْحِرُفِ فَعَاقِلَتُهُمُ أَهُلُ الْحِرُفَةِ، وَإِنْ كَانَ بِالْحِلْفِ فَأَهُلُهُ، ۚ ٥ وَالدِّيَةُ صِلَةٌ كَمَا قَالَ لكِنۡ إِيُجَابُهَا j  $\frac{1}{2}$  $\vdots$ ĺ ļ j  $\overline{\phantom{a}}$  $\vdots$ j فِيُمَا هُوَ صِلَةٌ وَهُوَ الْعَطَاءُ أَوُلْى مِنْهُ فِى أَصُوُلِ أَمُوَالِهِمُ، ۖ لِ وَالتَّقْدِيْرُ بِثَلاثِ سِنِيْنَ مَرُوِيٌّ عَنِ النَّبِيِّ  $\ddot{\cdot}$ j ة .<br>3  $\ddot{\cdot}$ أ Į Ĩ عَـلَيْهِ السَّلامُ وَمَحْكِيٌّ عَنْ عُمَرَ رَضِيَ اللّٰهُ عَنُهُ، وَلِأَنَّ الْأَخُذَ مِنَ الْعَطَاءِ لِلتَّخْفِيُفِ، وَالْعَطَاءُ يَخُرُ جُ į .<br>3

 $\oplus$ 

 « 33.33 16.66 « 

┹

 

┹

كِتَابُ الْمَعَاقِلِ  $49$ .<br>راثمار الهداية جلد ۵ ا<sub>.</sub> السَّـنَةِ الثَّـانِيَةِ وَمَا زَادَ عَلٰى ذٰلِكَبِ إِلٰى تَمَامِ الدِّيَةِ فِي السَّنَةِ الثَّالِثَةِ. ٢ وَمَـا وَجَبَ عَلَى الْعَاقِلَةِ مِنَ |الـلِّيَةِ أَوُ عَـلَـى الْقَاتِلِ بأَنُ قَتَلَ الْأَبُ اِبْنَهُ عَمَدًا فَهُوَ فِى مَالِهٖ فِى ثَلاثِ سِنِيُنَ، وَقَالَ الشَّافِعِيُّ رَحْمَةُ اللَّهِ عَلَيُهِ مَا وَجَبَ عَلَى الْقَاتِلِ فِى مَالِهِ فَهُوَ حَالٌ، لِأَنَّ التَّأْجِيُلَ لِلتَّخفِيُفِ لِتَحَمُّلِ الْعَاقِلَةِ فَلا يَلْحَقُ دوسرےسال میں وصول کی جائے گی۔اور تین تہائی ، پااس سے کم ہوتو پہلے،سال میں،اور دوسرےسال میں،اور تیسرے سال میں وصول کی جائے گی **ننن په دي**چ: په ديت دصول کرنے کی چو*چی صور*ت ہے۔اگراہل دیوان پر دیت ایک تہائی سےزیاد ہ ہومثلا •۵ درہم دیت ہےتو ایک تہائی یعنی ۳۳ درہم پہلےسال میں اور باقی ۱۷درہم دوسرےسال میں وصول کیا جائے گا ،اوراگر دونہائی سے بھی زیادہ ہو،مثلا ۸۰ درہم دیت ہےنو دوتہائی ۲۲ درہم سے جوزیادہ ہےلیجنی۱۴ درہم اس کوتیسر ےسال میں وصول کیا جائے گا، اورحساب اس طرح ہے گا، پہلےسال میں ۳۳ درہم، دوسرےسال میں ۳۳ درہم،اور نیسرےسال میں ۱۴ درہم،اورسب ملا کرم\ردرہم ہوئے۔ **9هجه**: اسقول سحاني مين ہے كہ تين سال مين ديت وصول كى جائے گى ۔انَّ عُسمَو َ، » جَـعَـلَ الـدِّيَةَ فِي الْأُغطِيَةِ فِي ثَلاثِ سِنِيسَ وَالنِّصُفَ، وَالشُّلُثِينِ فِي سَنَتَيُنٍ، وَالثُّلُثَ فِي سَنَةٍ، وَمَا دُونَ الثُّلُثِ فَهُوَ مِنُ عَامِهِ (مصنفعبِر الرزاق،باب في حم توخذ الدية ،نمبر ١٧٨٨) ت و جیمه: ۲ عاقله پردیت داجب ہویا قاتل پردیت داجب ہو،مثلا باپ نے جان کراپنے بل<sup>ی</sup> گولل کردیاتواس کے مال میں سے دیت واجب ہوگی تین سال میں ،اورامام شافعیؒ نےفرمایا کہ اگر قاتل پراس کے مال میں دیت واجب ہوتو وہ ابھی لا زم ہوگی،( تین سال میں نہیں )اس لئے کہ تاخیرتخفیف کے لئے ہے تا کہ عا قلہ اس کو برداشت کر سکےاس لئے جوجان کرقل کرر ہاہےاسکو پتخفیف نہیں ملے گی **ننننسو پیچ** : امام ابوحنیفہؓ کی رائے پی*ے کہ ع*اقلہ سےبھی تین سال میں دیت لی جائے گی۔اورخودقاتل پر دیت لا زم ہوتواس سے بھی تین سال ہی میں دیت لی جائے گی ،فورانہیں ،اورامام شافعیؒ فرماتے ہیں عا قلہ نے خودقل نہیں کیا ہے ،اس لئے شریعت نے اس کوسہولت دی کہ وہ تین سال میں ادا کرے،لیکن قاتل نے جان کرپی<sup>ر</sup> کت کی ہےاس لئے اس کو پی<sup>س</sup>ہولت نہیں ملے گی ،اورفوری طور براس سے وصول کیا جائے گا آ گے،بان قتل الاب ابنه عمدا ، سےخودقاتل پردیت لازم ہونے کی ایک شکل بیان کرر ہے ہیں کہ باپ نے اپنے بیٹے کو جان گرفش کر دیا تواس پرقصاص لا زم ہونا حایۓ کہکن باپ کےاحتر ام میں اس پرقصاص نہیں ہوگا بلکہ بیٹے کی دیت لا زم ہوگی ،اوریڈل خطاءنہبیں ہےاس لئے عا قلہاسکو برداشت نہبیںکریں گے، بلکہ خود باپکوہی دیناہوگا،اور بیہ دیت امام ابوحنیفہؒک

كِتَابُ الْمَعَاقِلِ  $\overline{2}$ .<br>راثمار الهداية جلد ۱۵ <u>)</u> ٰ ہِهِ الۡعَمَدُ الۡمَحۡضُ ، کے وَلَنَا أَنَّ الۡقِیَاسَ یَأۡبَاهُ وَالشَّرۡ عُ وَرَدَ بِهٖ مُوۡجَّلا فَلا يَتَعَدَّاهُ. ٨ وَلَوۡ قَتَلَ عَشَرَةٌ [رَجُلا خَطَأَ فَعَلٰى كُلِّ وَاحِدٍ عُشُرُ الدِّيَةِ فِي ثَلاثِ سِنِيُنَ اِعْتِبَارًا لِلْجُزْءِ بِالْكُلّ إِذْ هُوَ بَدَلُ النَّفُسِ، [وَإِنَّـمَـا يُـعُتَبَرُ مُدَّةُ ثَلاثِ سِنِيُنَ مِنُ وَقُتِ الْقَضَاءِ بِالدِّيَةِ، لِأَنَّ الْوَاجِبَ الْأَصُلِيّ الْمِثْلُ وَالتَّحَوُّلُ إِلَى نز دیک تین سال میں لی جائے گی،اورامام شافعیؒ کے یہاں فورالی جائے گی۔کیونکہ وہ خود قاتل ہے **9هجه:** اسقول سحاني ميں ہے کہ تين سال ميں ديت وصول کي جائے گي ۔انَّ عُسمَرَ ، » جَبعَلَ السدِّيَةَ فِي الْأُعُطِيَةِ فِي ثَلاثِ سِنِينَ وَالنِّصُفَ، وَالشُّلُثَيْنِ فِي سَنَتَيْنِ، وَالثُّلُثَ فِي سَنَةٍ، وَمَا دُونَ الثُّلُثِ فَهُوَ مِنُ عَامِهِ (مصنف مِبر الرزاق،باب في تم توخذالدية ،نمبر ١٧٨٨/١) <del>تسو جسم</del>ے؛ بچے ہماری دلیل ہے ہے کہ قیاساس بات کاانکارکرتا ہے کہ جان کے بدلے مال لا زم ہو( جان کے بدلے جان ہی ہونی جایئے )لیکن شریعت نے مال لا زم کی ہے،لیکن موٹرکر کے لا زم کی ہے،اس لئے اس سےتجاوزنہیں کیا جائے گا **ننن و پیج**: ہماری دلیل یہ ہے کہ قباس کا تقاضی<sup>ت</sup>و یہ ہے کہ جان کے بدلے میں جان ہی لا زم ہو <sup>لیک</sup>ن شریعت نے جان کے بد لے میں مال رکھا ہےتو مال لا زم کر دیتے ہیں،کیکن قاتل ہو یاعا قلہ ہودونوں کے لئے تین سال میں دیت لا زم کی ہےاس لئے اس سےتجاوز نہیں کیاجائے گا،اور دونوں سے تین سال ہی میں دیت وصول کی جائے گی ا فقت: ورد به موجلا فلا يبعداه: قول صحابي ميں تاخير کے ساتھ ديت واجب ہوئي،اس لئے اس سے آ گے نہيں بڑ ھاجائے گا، اورتاخپر کے ساتھ ہی خود قاتل پرلا زم ہوگا۔ **نسو هیصه** : ۸<sub>ی</sub> آٹھ آ دمیوں نےایک آ دمی کونظمی سے قبل کیا،تو ہرآ دمی پر دیت کا دسواں حصہ لا زم ہوگا،اور بی<sup>تی</sup>ین سالوں میں وصول کئے جائیں گے، جز کوکل پر قیاس کرتے ہوئے ،اس لئے بیچی دیت بھی جان کا بدل ہے،اور دیت کے فیصلے کے بعد سے لازم ہوگی ،اس لئے کہ داجب اصلی جان کی مثل جان تھی ،اوراس سے قیمت کی طرف منتقل ہونا قضا کی وجہ سے ہوتا ہے، اس لئے اس کی ابتداءقضاءکے بعد سےاعتبار کی جائے گی ،جیسے ولدمغرور میں ہوتا ہے **احسسے ل**ی: پی*مسئلہ*اس اصول پر ہے کہا پک آ دمی نے قتل کیاہوتب بھی اس سے تین سالوں میں دیت وصول کی جائے گی ،اور دسآ دمیوں نے قتل کیاہوتب بھی ان سے تین سالوں میں ہی دیت وصول کی جائے گی ، پہ سہولت ان کوبھی ملے گی ۔ ۔ **اصے ولی**: اور دوسرااصول ہیرہے کہ قاضی کے فیصلے کے بعد سے دیت شروع ہوگی،اس سے پہلےنہیں۔کیونکہ فیصلے کے بعد حان سےدیت کی طرف منتقل ہوتا ہے **ننننسو پیچ**: پہاں تین با تیں کہ رہے ہیں۔اپہلی بات پی*ے کہ اگر*دسآ دمیوں نے ایک آ دی توقل کیا ہےتو دسوں پرایک دسواں حصہ دیت لازم ہوگی ، یعنی کل دیت دس ہزار درہم ہےتو ہرایک پرایک ایک ہزار درہم لا زم ہوگا۔ا۔دوسر کی بات ہیے

 $\oplus$ 

 

┹

 

┹
مَقُرُونًا بِكِتَابِ الصَّدَقَةِ الَّذِى كَتَبَ عُمَرُ لِلْعُمَّالِ: " بِسُـمِ الـلهِ الرَّحْمَنِ الرَّحِيمِ، هَذَا كِتَابٌ مِنْ مُحَمَّدٍ ĺ  $\ddot{\textbf{i}}$ ŕ,  $\ddot{\cdot}$  $\overline{\phantom{a}}$ ļ النَّبِـىِّ صَـلَّى اللهُ عَلَيُهِ وَسَلَّمَ بَيْنَ الْمُسْلِمِينَ وَالْمُؤْمِنِينَ مِنْ قُرَيْشٍ وَيَثُرِبَ وَمَنْ تَبِعَهُمْ فَلَحِقَ بِهِمْ وَجَاهَدَ  $\ddot{\dotsc}$ ֧֧֢֦֧֦֧֢֦֧֦֧֢ׅ֧֦֧֦֧֦֧֝֟֓֓֬<del>֓</del> i ;  $\ddot{\phantom{0}}$  $\vdots$ مَعَهُمُ، أَنَّهُمُ أُمَّةٌ وَاحِـدَةٌ دُونَ النَّـاسِ، الْمُهَاجِرُونَ مِنْ قُرَيْشٍ عَلَى رَبُعَتِهِمُ يَتَعَاقَلُونَ بَيُنَهُمْ وَهُمُ يَفِدُونَ أ ڏ ة أ ŗ  $\ddot{\cdot}$  عَانِيَهُمْ بِالْمَعْرُوفِ وَالْقِسُطِ بَيْنَ الْمُؤْمِنِينَ وَبَنُو عَوُفٍ عَلَى رَبُعَتِهِمْ يَتَعَاقَلُونَ مَعَاقِلَهُمُ الْأُولَى، وَكُلُّ طَائِفَةٍ  $\vdots$ i .<br>Î ĺ ٢ كُلُّ ذٰلِكَ لِـمَعۡنَى التَّخۡفِيۡفِ وَيُضَمُّ الۡاَقۡوَبُ فَالۡاَقۡوَبُ عَلٰى تَرۡتِيۡبِ العَصَبَاتِ اَلۡإِخُوَةُ ثُمَّ بَنُوۡهُمۡ  $\dot{\ }$  $\ddot{\cdot}$ ĺ Í ľ  $\vdots$ ثُمَّ الْأَعُمَامُ ثُمَّ بَنُوُهُمُ. ٣ وَأَمَّا الْأَبَاءُ وَالْأَبْنَاءُ فَقِيْلَ يَدُخُلُونَ لِقُرُبِهِمُ، وَقِيْلَ لا يَدُخُلُونَ، لِأَنَّ الضَّمَّ  $\sum_{i=1}^{n}$ ֚֡ لِـنَـفِـى الْـحَـرَ ج حَتَّـى لَا يُصِيُبَ كُلَّ وَاحِدٍ أَكْثَرُ مِنُ ثَلاثَةٍ أَوُ أَرْبَعَةٍ، وَهٰذَا الْمَعْنَى إنَّمَا يَتَحَقَّقُ عِنُدَ ׇ֦֧֦֦֧֦֧֦֧֦֧֦֧֚֡֡֝֝֜<br>֧֧֪֪֪֪֚֜  $\vdots$ ڗ۫ í. j į  $\vdots$ ĺ

ڗ تَـفُـدِى عَـانِيَهَـا بِالْمَعْرُوفِ وَالْقِسُطِ بَيْنَ ]: الْمُؤْمِنِينَ " ثُـمَّ ذَكَـرَ عَـلَى هَذَا النَّسَقِ بَنِى الْحَارِثِ، ثُمَّ بَنِى i į  $\vdots$  $\vdots$ i سَـاعِـدَـةَ، ثُمَّ بَنِى جُشَمَ، ثُمَّ بَنِى النَّجَّارِ ، ثُمَّ بَنِى عَمُرِو بُنِ عَوُفٍ، ثُمَّ بَنِى النَّبِيتِ، ثُمَّ بَنِى الْأَوُسِ، ثُمَّ قَالَ:  $\frac{1}{2}$ ڔ  $\ddot{x}$ ŗ ŗ ( سمن سے سے سے محمد اللہ کی جسم میں ہے۔ اور عمل کی مستور کو سو سے مسلم کی مستقبل میں ہے۔ اس کے مستقبل کے مسلم میں سے<br>وَإِنَّ الْمُمؤْمِنِيسَ لَا يَتُوْكُونَ مُفُوَحًا مِنْهُمْ أَنْ يُعْطُوهُ بِالْمَعُوُوفِ فِي فِدَاءٍ أَوْ عَقُ  $\ddot{\phantom{a}}$  $\vdots$ ثامن مِن ١٨٢، نمبر ١٦٣٩٩)

**ننسو جسسک پ**ولی پیسب ملاناتخفیف کے لئے ہے،اورقریب کو پھرقریب کوملایاجائے گاعصبات کی ترتیب *ی*ں چیسے پہلے بھائیوں کوملا یاجائے گااس کے بعداس کے بیٹے کو، پھر چچا کو پھراس کے بیٹوں کو

**ننندھوں ج**: عصبات میں جس طرح ترتیب ہوتی ہےاس ترتیب سےقریب کو پھراس کےقریب کوملایاجائے گا،مثلا پہلے بھائیوں کو ملائے جائیں گے،اس سے دیت یوری نہ ہوتی ہوتو اس کے بعدان کے بیٹوں کو ملائے جائیں گے،ان سے بھی دیت پوری نہ ہوتی ہواب چچا کوملا ئمیں گے،اوران سےبھی دیت پوری نہ ہوتی ہوتواب چچاکے بیٹوں کوملا ئمیں گے،اس طرح اقرب فالاقرب کوملائمیں گے،اس سےبھی یوری نہ ہوتی ہوتو دادا کے بیٹوں کوملائمیں گےاسی ترتیب سے ت وجسمه : س قاتل کے باپاورقاتل کے بیٹوںکوملاکران سے دیت لی جائے گی پانہیں،تو بعض حضرات نےفر مایا کہ وہ

دیت میں داخل ہوں گےقرابت ہونے کی دجہ سے،اوربعض حضرات نےفر مایا کہ دیت میں داخل نہیں ہوں گے،اس کی دجہ بپہ ہے کہ ترج کودورکرنے کے لئے ملائے جاتے ہیں تا کہ ہرآ دمی کوتین پاجار درہم سے زیادہ نیہ دینا پڑے،اور بیمعنی کثر ت سے آ دمی کوملانے سے ہوگا،اور باپ اور بیٹے زیادہ نہیں ہوتے (اس لئے ان کونہیں ملا سیں جا سیں گے ) **ننننسو پیچ**: قاتل کے باپادرقاتل کے بیٹے دیت دینے میںشامل ہوں گے پانہیں،اس بارے میں ایک رائےتوہے کہ شامل ہوں گے،اس کی دجہ بیہ ہے کہ دیت قرابت کی دجہ سےادا کرتے ہیں،اور باپاور بیٹے بہت قریب ہیں،اس لئے ان پر دیت ہوگی، دوسری دجہ ہے کہ نصرت کی دجہ سے ہوتی ہے،اور پہلوگ بھی اہل نصرت ہیں اس لئے بہ بھی دیت ادا کرنے میں داخل ہوں گے

اور پچھ حضرات نےفر مایا کہ باپ اور بیٹے دیت اداکرنے میں داخل نہیں ہوں گے **9جسه**ه: اس کی دجہ بیفر ماتے ہیں کہ زیادہ سےزیادہ آدمی داخل ہوں تو ہرآ دمی پرتین سال میں تین، پاچاردرہم سےزیادہ نہ آئے ،اور باپ توایک ہی ہوتا ہے،اور بیٹے دوجارہوتے ہیں،توان دونوں سے کثر ت نہیں ہوئی اس لئے پیردیت ادا کرنے میں داخل نہیں ہوں گے،اور بھائی،اور بھینیج،اور چپااور چپاکے بیٹے ل کر بہت ہوتے ہیں اس لئے بیلوگ داخل ہوں گے ت و چیمه: سی اسی *طرح م*یپنی والوں کا حال ہے،اگرایک کمپنی سے دیت یوری نہ ہوتو دوسرےرایات والوں کوملایاجائے گا، لیحنی مدد کےاعتبار سے جوزیادہقریب ہوں جب انکوکوئی حادثہ پیش آئے تو قریب پھراس سےقریب والوں کودیت میں شامل کیاجائے گا،اورکون قریب ہےاس بات کوامام کوسپر دکیاجائے گا،اس لئے کہ وہ اس بات کو بخو پی جانتے ہیں، بیہ سب تفصیل ہمارےنز دیک ہیں **ننتنسو پیچ**: قاتلانل دیواناورحصنڈاوالاتھا،یعنیاسکانام *کسی کمپنی میں لکھاہواتھا،اس لئے کمپ*نی والےاس کے عاقلہ تھے،کیکن ایک نمپنی سے دیت پوری نہیں ہوتی ہوتو حادثے کےوقت مددکرنے میںاس کمپنی سےزیادہقریب کون <sub>ک</sub>ی کمپنی ہےاس کےلوگوں کو دیت میں شامل کیا جائے گا،تا کہ ہرآ دمی سے تین سال میں جارجار درہم لئے جائیں تو دس ہزار درہم دیت پوری ہوجائے، لیکن کون کمپنی زیاد ہ**قریب ہےاس کاتعین امام کرے گا** کیونکہ یہاں نسب تو ہے نہیں،اس لئے امام کی معلومات پر مدارہوگا۔ **تسو هیصه**: ۵<sub>.</sub> اورامام شافعیؒ کےنز دیک ہرصنف پرآ دھادینار دیت واجب ہوگی اورسب کو برابر دیناہوگا،اس لئے کہ بیصلہ ہےاس لئے زکوۃ کےادنی درجہ پر قیاس کیاجائے گا،اوروہ صحابہؓ کے یہاں پانچ درہم آ دھادینارتھا **ننننسسو پیچ** : امام شافتیؒ کے یہاں باپاور بیٹے اورتمام رشتہ داروں پر دیت واجب ہوگی ،اور برابر برابر ہوگی ،اورتین سال میں یانچ درہم لا زم ہوں گے **9جسهه** : زکوۃ بھی صلہ ہےاوردیت بھی صلہ ہے،اس لئے جس طرح زکوۃ واجب ہوتی ہےاسی طرح دیت بھی واجب ہوگی، اورزکوة ہر مالدار برِکم سے کم دوسودرہم پر پانچ درہم لا زم ہوتی ہےاسی طرح دیت بھی تین سال میں پانچ درہم ہی واجب ہوگی، پھر دوسری بات ہیہ ہے کہ حنفیہ کے یہاں ایک قول میں بیٹے اور باپ بردیت نہیں ہے،کیکن امام شافعیؒ کے نز دیک باپ، بیٹے اورتمام عصبہ پر برابردیت ہے، ĺ الۡكَٰثُوَةِ، وَالۡلاَبَاءُ وَالۡأَبۡنَاءُ لَا يَكۡثُوُوۡنَ. ۚ ٣ وَعَـلٰى هٰذَا حُكُمُ الرَّأَيَاتِ إِذَا لَمۡ يَتَّسِعُ لِلذٰلِكَ أَهۡلُ رَأَيَةٍ أ  $\frac{1}{2}$  $\dot{\ }$ ֧֧֧֧֧֧֧֡֓֓֓֓֓֓֝֓֓֓֓֓֓֓֓֓֝֬֓֓<br>׀ أ  $\tilde{\phantom{0}}$  $\ddot{\phantom{1}}$ ضُـمَّ إِلَيْهِـمُ أَقْـرَبُ الـرَّايَاتِ يَعْنِى أَقْرَبُهُمْ نُصُرَةً إِذَا حَزَبَهُمُ أَمُرٌ ٱلْأَقْرَبُ فَالْأَقْرَبُ، وَيُفَوَّضُ ذٰلِكَ  $\frac{1}{2}$ Ĵ 3 j  $\ddot{\text{}}$ į  $\frac{1}{2}$ أ  $\dot{\ }$ إِلَى الْإِمَامِ لِأَنَّهُ هُوَ الْعَالِمُ بِهِ، ثُمَّ هٰذَا كُلُّهُ عِنُدَنَا، ۚ ۞ وَعِنُدَ الشَّافِعِيّ رَحْمَةُ اللّٰهِ عَلَيْهِ يَجِبُ عَلٰى كُلِّ ļ į Į  $\mathbf{r}$  $\ddot{\phantom{a}}$ ļ  $\overline{\phantom{a}}$ ء<br>( ذ ذٌ  $\mathfrak{f}$  $\ddot{\phantom{0}}$ ٳٞ وَاحِدٍ نِـصُفُ دِيْنَارٍ فَيُسَوِّى بَيْنَ الْكُلِّ، لِأَنَّهُ صِلَةٌ فَيُعْتَبَرُ بِالزَّكٰوةِ وَأَدْنَاهَا ذٰلِكَ إِذْ خَمُسَةُ دَرَاهِمَ ٳ j ļ ء<br>( ذ j į أ  $\dot{\phantom{0}}$ إ  $\frac{1}{2}$ .<br>,

 

┹

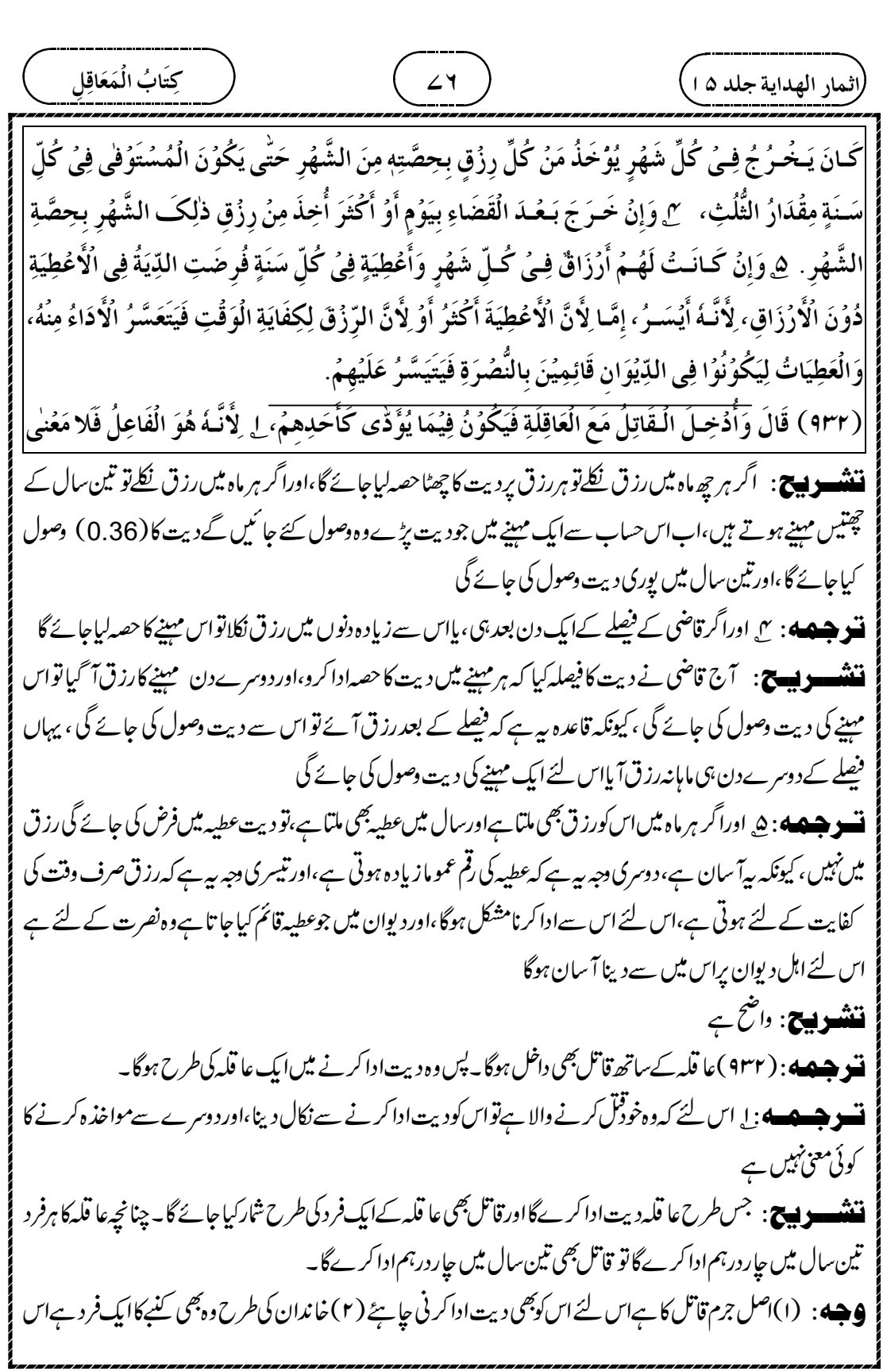

┹

(لُندا، الِھاداية جلده، 1) 
$$
\frac{1}{\sqrt{2}}\sqrt{2}
$$
 ساپندا، 1. مَدِنَ جَدِنَ مَدِنَ جَدِنَ مَدِنَ جَدِنَ مَدِنَ مَدِنَ مَدِنَ مَدِنَ مَدِنَ مَدِنَ مَدِنَ مَدِنَ مَدِنَ مَدِنَ مَدِنَ مَدِنَ مَدِنَ مَدِنَ مَدِنَ مَدِنَ مَدِنَ مَدَنِنَ مَدَنِنَ مَدَنِنَ مَدَنِنَ مَدَنِنَ مَدَنِنَ مَدَنِنَ مَدَنِنَ مَدَنِنَ مَدَنِنَ مَدَنِنَ مَدَنِنَ مَدَنِنَ مَدَنِنَ مَدَنِنَ مَدَنِنَ مَدَنِنَ مَدَنِنَ مَدَنِنَ مَدَنِنَ مَدَنِنَ مَدَنِنَ مَدَنِنَ مَدَنِنَ مَدِنَ مَدَنِنَ مَدِنَ مَدَنِنَ مَدِنَ مَدِنَ مَدَنِنَ مَدَنِنَ مَدَنِنَ مَدَنِنَ مَدَنِنَ مَدَنِنَ مَدَنِنَ مَدَنِنَ مَدَنِنَ مَدَنِنَ مَدَنِنَ مَدَنِنَ مَدَنِنَ مَدَنِنَ مَدَنِنَ مَدَنِنَ مَدَنِنَ مَدَنِنَ مَدَنِنَ مَدَنِنَ مَدَنِنَ مَنَنَ مَنَنَ مَنَنَ مَنَنَ مَنَنَ مَنَنَ مَنَنَ مَنَنَ تَنَنَ مَدَنَّهِنَ تَنَنَ مَدَنَ تَنَنَ مَنَنَ تَنَنَ تَنَنَ تَنَنَ مَدَنَ تَنَنَ تَنَنَ تَنَنَ تَنَنَ تَنَنَ تَنَنَ تَنَنَ تَنَ تَنَ تَنَ تَنَ تَنَ

┹

 

┹

کی جس کی وجہ سے قاتل نے قتل کر دیا،اس گرانی حچھوڑ نے کی وجہ سےاس پر دیت لا زم ہوتی ہے،اور بچےاورعورت پر جنگ میں نگرانی نہیں ہے،اس لئے ان دونوں پر دیت بھی نہیں ہوگی۔ا۔دوسری دجہ بیہ ہے کہ آ دمی ذمی ہواور دارالاسلام میں جزئیہ دیکر رہتا ہوتو اس پرنصرت کے بدلے میں جزبیدلا زم ہوتا ہے،لیکن اس کی عورت اور بچوں پر جز بیدلا زمنہیں ہوتا ہے، کیونکہ عورت اور بچےاہل نصرت میں سے نہیں ہے، جب جز سَیدلا زم نہیں ہےتواس پر دیت بھی لا زم نہیں ہوگی ت و جیمه: سی ای بنیاد پر که <sub>گ</sub>ورت اور بچهاہل نصرت میں سے نہیں ہےاگر بچے نے یاعورت نے قل کیا ہوتواس پر کچھ دیت نہیں ہے **ننشسوں ج** : عورت اور بچہاہل نصرت میں سے نہیں ہیں اس لئے عورت نے پابچہ نے نق کر دیاتواس کی دیت عا قلہ پر ہوگی ، لیکن <sub>گ</sub>ورت اور جیے برنہیں ہوگی، بی<sup>ہ</sup>تاخرین کامذہب ہے ت و چیمه: سِمج بخلاف مرد کے ( کہاس نے قُل کیاہوتواس پردیت ہوگی )اس لئے کہ قاتل پربھی دیت کاایک حصہ اس لئے ہے کہ وہ بھی ایک عا قلہ ہےاس لئے وہ! یں ذات کی مددکرتا ہے،اور یہ بات بچےاورعورت میں نہیں پائی جاتی ہے **ننند وییج:** مردکم سے کم<sub>ان</sub>ی مددکرتا ہےاس لئے مرداگرقاتل ہوتواس پربھی دیت کاایک حصہ اداکرنالا زم ہوتا ہے، کیونکہ وہ بھی ایک عا قلہ ہے،لیکن <sub>گ</sub>ورت اور بچی**خودا پنی م**دنہیں کر سکتے ہیں،اس لئے ان پر دیت نہیں ہوگی **تسو جسمه** : ۵<sub>،</sub> اورعورت اور بچہ کے لئے جو مددملق ہے وہ معونت کے طور پر ہے،نصرت کے طور پرنہیں ہے،جیسے حضور ملمے از وامطہ<sub>ر</sub>ات کا حصہ معونت کے لئے ہے **نننگ ویچ :** گومت جوعطیدد پیّ ہےاس کےدومقاصد ہیںا کیا ہےنصرت کرنے کی دجہ سےعطیدد پنا،کیمنی وہ جنگ میں حکومت کی نصرت کرتا ہے اس لئے اس کوعطیہ دیا جار ہا ہے ،اور دوسرا ہے معونت کی وجہ سے دینا کہ آ دمی کا خرچہ پانی چل جائے بھورت اور بچے کو جوعطیہ دیاجا تا ہے وہ معونت کے لئے ہے کہ ان دونوں کاخرچہ پانی چل جائے اس لئے ان پر دیت نہیں ہے،اورمردکوجوعطیہ دیاجا تاہےوہ نصرت کرنے وجہ سے دیاجا تا ہےاس لئے مرد پردیت ہے،عورت اورمرد کےعطیہ دینے میں پٹرق ہے۔ اس کی ایک مثال بیان کرر ہے ہیں کہ از واج مطہرات کوحکومت کی جانب سےعطیہ دیا جا تا تھا، وہ اس بنا پرنہیں تھا کہ انہوں نے جنگ میں نصرت کی تھی، بلکہاس لئے دیاجا تا تھا کہان کی معونت ہوجائےاوران کاخر چہ پانی چل جائے اس لئے ازواج ĺ وَهُوَ الۡجِزۡيَةُ. ٣ وَعَـلٰـى هٰـذَا لَوۡ كَانَ الۡقَاتِلُ صَبِيًّا أَوۡ اِمۡرَأَةً لَا شَىۡءَ عَلَيۡهِمَا مِنَ الدِّيَةِ، ٣ بِخِلَافِ i  $\dot{\phantom{1}}$ ŗ j الرَّجُلِ، لِأَنَّ وُجُوُبَ جُزْءٍ مِنَ الدِّيَةِ عَلَى الْقَاتِلِ بِاِعْتِبَارٍ لِأَنَّهُ أَحَدُ الْعَوَاقِلَ، لِأَنَّهُ يَنْصُرُ نَفُسَهُ وَهلذَا لَا Į  $\vdots$  $\overline{\phantom{a}}$ ء<br>( ذ ذٌ ء<br>( ذ ذٌ  $\overline{a}$ يُوُجَدُ فِيُهِمَا، ۚ ۞ وَالۡـفَـرُضُ لَهُمَا مِنَ الۡعَطَاءِ لِلۡمَعُوُنَةِ لَا لِلنُّصُرَةِ كَفَرُضِ أَزۡوَاجِ النَّبِيِّ عَلَيۡهِ السَّلَامُ  $\frac{1}{2}$  $\overline{\phantom{a}}$ ة  $\frac{1}{2}$ Ĩ ; ة

 

┹

 

┹

ہےوہ دیوان ہی ہے،اور دیوان کی مدد کرنے کے لئےعطیہ دالا ہوناضر وری نہیں ہے **اصلال:** پیمسئلهاساصول پر ہے کہ گاوں میں رشتہ دارہوں،اورقاتل شہر میں رہتا ہو،اور دیوان سےعطیہ نہ بھی لیتا ہوتب بھی د پوان ہی اس کی دیت ادا کرے گاوں کےرشتہ دارنہیں **ننندوپیچ**: پہاں تین باتیں ہیں۔ایتاتل شہر میں رہتاہے۔ایتاتل کے رشتہ دارقریب کے گاوں میں رہتے ہیں۔۳۔اور تیسری بات ہہ ہے کہ قاتل کا نام دیوان میں نہیں ہے پھربھی دیوان والے ہی اس کی دیت ادا کریں گے **9جسه:** اس کی دوجہ بیں۔ا۔ایک تو بیرکہ دیوان جوقائم کیاجا تا ہے،وہشہروالوں کی مدد کے لئے قائم کیاجا تا ہے،جا ہےکوئی بھی شہری ہو،اس کا نام دیوان میں ہو یا بنہ ہو،اس لئے اس آ دمی کا نام دیوان میں نہ بھی ہوتب بھی دیوان والے ہی اس کی دیت ادا کریں گے، کیونکہ بیپھی ایک حادثہ ہے۔۲۔دوسری بات پیہ ہے کہ رہنے کےاعتبار سے دیوان والے زیادہ قریب ہے،اورگاوں والےدور ہیں،اور جور ہنے کےاعتبار سےقریب ہواس پردیت لازم ہوتی ہے، پہلےکز رچکا ہے کہ قاتل جس شہر کے قریب ہے اسی شہروالوں پر دیت واجب ہوتی ہے۔اس لئے دیوان میں نام نہ ہوتب بھی دیوان والے برہی دیت ادا کرنالا زم ہوگا **ليغت:** يذب:دفع كرنايه قنو جسمه : r كہا گياہےكہا سءبارت(عقل عنه اهل الله يو ان ) كى تاويل بي*ہ بے ك*هابل ديوان سے بھى قرابت ہوتواہل دیوان دیت ادا کرےگا،اور متن میں اس کااشارہ ہے،اس لئے پہلےانہوں نے پیکہانھا کہشہرسے دیہات کےلوگ اس قاتل کے زیادہقریب ہو،اوراس کی دجہ ہیے کہان لوگوں پرقرابت کی دجہ سے دیت ہوگی ،اورشہروالےرہنے کےاعتبار سے زیادہ ۔<br>قریب ہیں،اس لئے شہروالےاس کی مدد پرزیادہ قادر ہے،اورغیبت منقطعہ کے مسئلے کی طرح ہو گیا **تشویج**: منتن میں ہے کہ (عقل عنه اهل اللدیوان )اسعبارت کیا ایک تاویل تواوپر کزری،دوسری تاویل ہے ہے کہ قرابت کی دوشمیں ہیں ایک ہےنسبی طور پرقرابت ،اور دوسری ہےسکونت اور رہنے کے طور پرقرابت ،اس قاتل کے جو دیہات میں رشتہ دار ہیں پہٰبی طور پر بہت قریب ہیں،لیکن شہر میں جولوگ ہیں وہ سکونت اور رہنے کےطور پرقریب ہیں، پہ قربت بعیدہ ہے،لیکن پیلوگ فوری مددکر سکتے ہیں،اس لئے شہروالے جاہےقرابت بعیدہ رکھتے ہیںاورسکونت کی قرابت رکھتے ہیں پھروہ فوری مددکر سکتے ہیں اس لئے اس پردیت لا زم ہوگی۔ ĺ اللَّذِيوَانِ قَرَابَةٌ، وَقِيْلَ هُوَ صَحِيْحٌ، لِأَنَّ الَّذِيْنَ يَذُبُّوُنَ عَنُ أَهْلِ الْمِصُرِ وَيَقُومُوُنَ بِنُصُرَتِهِمْ وَيَدُفَعُوُنَ ڒ i ļ ʻ  $\vdots$ عَـنُهُـمُ أَهُـلُ الدِّيْوَانِ مِنُ أَهُلِ الْمِصُرِ وَلا يَخُصُّوُنَ أَهُلَ الْعَطَاءِ. ٢ وَقِيُـلَ تَـأُوِيْلُهُ إِذَا كَانَ قَرِيْبًا لَهُمُ Í  $\frac{1}{2}$ أ Į ׆֓  $\frac{1}{2}$ į ì ļ ĺ وَفِي الْكِتَـابِ إِشَارَةٌ إِلَيْهِ حَيُثُ قَالَ وَأَهُلُ الْبَادِيَةِ أَقْرَبُ إِلَيْهِ مِنُ أَهْلِ الْمِصُرِ، وَهلذا لِأَنَّ الْوُجُوُبَ j  $\ddot{\cdot}$ إ  $\frac{1}{2}$ Ĵ ֧֧֧֧֧֧֧֧֧֧֧֧֡֓֝֓֓֝֓֓֓֓֓֓֓֓֝֓֓֓֓֝֬֝ ĺ  $\frac{1}{2}$ Ĵ ĺ ļ عَـلَيْهِـمُ بِـحُـكُـمِ الْقَرَابَةِ وَأَهُلُ الْمِصُرِ أَقْرَبُ مِنْهُمُ مَكَانًا فَكَانَتِ الْقُدْرَةُ عَلَى النُّصُرَةِ لَهُمُ، وَصَارَ 3  $\ddot{\phantom{0}}$ ֧֧֧֧֧֧֧֡֝֟֝֟֟֟֓֝֟֓֟֓֝֬֟֓֝֬֟֓<br>׀  $\frac{1}{2}$ Ĩ أ  $\tilde{\phantom{0}}$  $\ddot{\phantom{0}}$ ة

 

┹

$$
\frac{\sqrt{(\mathbf{r}-1)^2} \sqrt{(\mathbf{r}-1)^2} \sqrt
$$

┹

واجب ہوگی **9جسه** : گیونکه دارالاسلام اس کی دیت ادانہیں کرےگا، کیونکہ تینس دارالاسلام میں نہیں ہوا ہے،اور یوں نہیں کہاجاسکتا ہے کہ دارالاسلام کی نصرت سے قاتل کوفل پرقد رت ہوئی ہے کیونکہ پیپل دارالاسلام میں نہیں ہوا ہے،اسی طرح ذمی کا عا قلہ نہ ہوتو خوداسی کے مال میں یوری دیت واجب ہوگی **تسو چیمه؛** سع کافرمسلمان کی دیت ادانہیں کرےگا،اور ن**ی**مسلمان کافر کی دیت ادا کرےگا، کیونکہان کےآپس میں جنگ کی مدرنہیں ہے قنشوں ج : کافراورمسلمان کے درمیان جنگ کا تناصرنہیں ہوتا ہےاس لئے نہ کافرمسلمان کی دیت اداکرےگا،اور نہ مسلمان کافر کی دیت ادا کرےگا کفار کی ملت ایک ہے **ننننسو پیچ**: کفار چاہے، یہودی ہو، پاعیسائی ہو پادوسرے مذہب کاماننے والا ہوتو مجموعی طور پرسب کامذہب کفر کا ہےااس لئے ایک ہی مذہب مانا جا تا ہے،اس لئے اگر پہلوگ آ پس میں تعاقل کرتے ہوں توایک دوسرے کی دیت ادا کریں گے ت وجیعه: ۵ علاءنےفرمایاہےکہ سب کافرایک دوسرے کی دیت اداکریں گے، بیاس وقت ہے جبکہائی آپس میں ظاہری دشمنی نہ ہو،اوراگر آ<sup>ب</sup>یں میں ظاہری <sub>ت</sub>شن ہے، جیسے یہودی اورعیسائی کے درمیان ظاہری رشمنی ہےتو مناسب یہی ہے کہ ایک دوسرے کی دیت ادائبیں کریں گے،حضرت امام ابو بوسفؒ سےاسی قسم کی روایت ہےاس لئے کہ آپس میں نصرت نہیں ہے **ننن سے ہے:** دوند ہب کے درمیانآ <sup>پ</sup>س میں ظاہری ب<sup>ق</sup>س ہوتو دیت ادانہیں کرےگا،اور ظاہری ب<sup>ش</sup>نی نہیں ہےتو دیت ادا کرےگا، کیونکہ اب آپس میں تناصر ہے،امام ابو پوسفؓ گی ایک روایت یہی ہے **تسو جسمه** : ۲<sub>.</sub> اگر قاتل کوفہ میں رہنے والا ہے،اور و ہاں سےاس کوعطیہ ملتا تھا، پھراس کا دیوان بصر ہنتقل ہوگیا،اس کے بعد قاضی کے پاس مقدمہ گیا،توبصرہ میں جوعا قلہ ہیں قاضی ان پردیت کا فیصلہ کریں گے ĺ ۸۵ ) او استفاده المُتَعَافِي ) (مستفاده المُتَعَافِي ) (مستفاده المُتَعَافِي ) (مستفاده المُتَعَافِي بِنُصُرَتِهِمُ. ٣ وَلَا يَعُـقِلُ كَافِرٌ عَنْ مُسْلِمٍ وَلَا مُسْلِمٌ عَنْ كَافِرٍ لِعَدَمِ التَّنَاصُرِ ، ٣ وَالْكَفَّارُ يَتَعَاقَلُوُنَ ن<br>م ļ  $\ddot{\phantom{0}}$  $\ddot{x}$ ʻ  $\ddot{\phantom{0}}$ فِيُـمَا بَيُنَهُمُ وَإِنِ اخْتَلَفَ مِلَلُهُمُ، لِأَنَّ الْكُفُرَ كَلَّهُ مِلَّةٌ وَاحِدَةٌ، ۚ ۞ قَـالُوُا هٰذَا إِذَا لَمُ تَكُنِ الْمَعَادَاةُ فِيُمَا j j  $\frac{1}{2}$ ٳ ;  $\vdots$ بَيُـنَهُـمُ ظَـاهِـرَـةً، إِمَّـا إِذَا كَانَتْ ظَاهِرَةً كَالْيَهُوُدِ وَالنَّصَارِكِ يَنْبَغِيُ اَنْ لَّا يَتَعَاقَلُوْنَ بَعُضُهُمُ عَنْ بَعُضٍ، è  $\ddot{\textbf{i}}$  $\frac{1}{2}$  $\vdots$ í  $\ddot{\phantom{0}}$ j ֦֧֢֜ Ï i وَهٰكَذَا عَنُ أَبِيُ يُوُسُفَ رَحْمَةُ اللَّهِ عَلَيْهِ لِإِنْقِطَاعِ التَّنَاصُرِ . لِ وَلَوْ كَانَ الْقَاتِلُ مِنُ أَهْلِ الْكُوْفَةِ وَلَهُ بِهَا í j Į j  $\overline{1}$  $\sum_{i=1}^{n}$ أ į ĺ .<br>, نة<br>تم ʻ عَـطَاءٌ فَحُوِّلَ دِيُوَانُهُ إِلَى الْبَصُرَةِ ثُمَّ رُفِعَ إِلَى الْقَاضِىُ فَإِنَّهُ يَقْضِىُ بِالدِّيَةِ عَلٰى عَاقِلَتِهٖ مِنُ أَهْلِ الْبَصُرَةِ، j ֧֧֧֧֧֧֧֧֧֧֧֧֧֧֧֧֧֦֧֦֧֦֧֧֧֧֚֚֚֚֚֚֚֚֚֚֚֚֚֚֚֚֚֚֝֓֡֓֡֘֝֓֓֓֓֓֓֓֓֓֓֓֓֓֓֓֓  $\frac{1}{2}$ j. ĺ إ  $\frac{1}{2}$ j ļ .<br>ز  $\vdots$ ĺ ļ

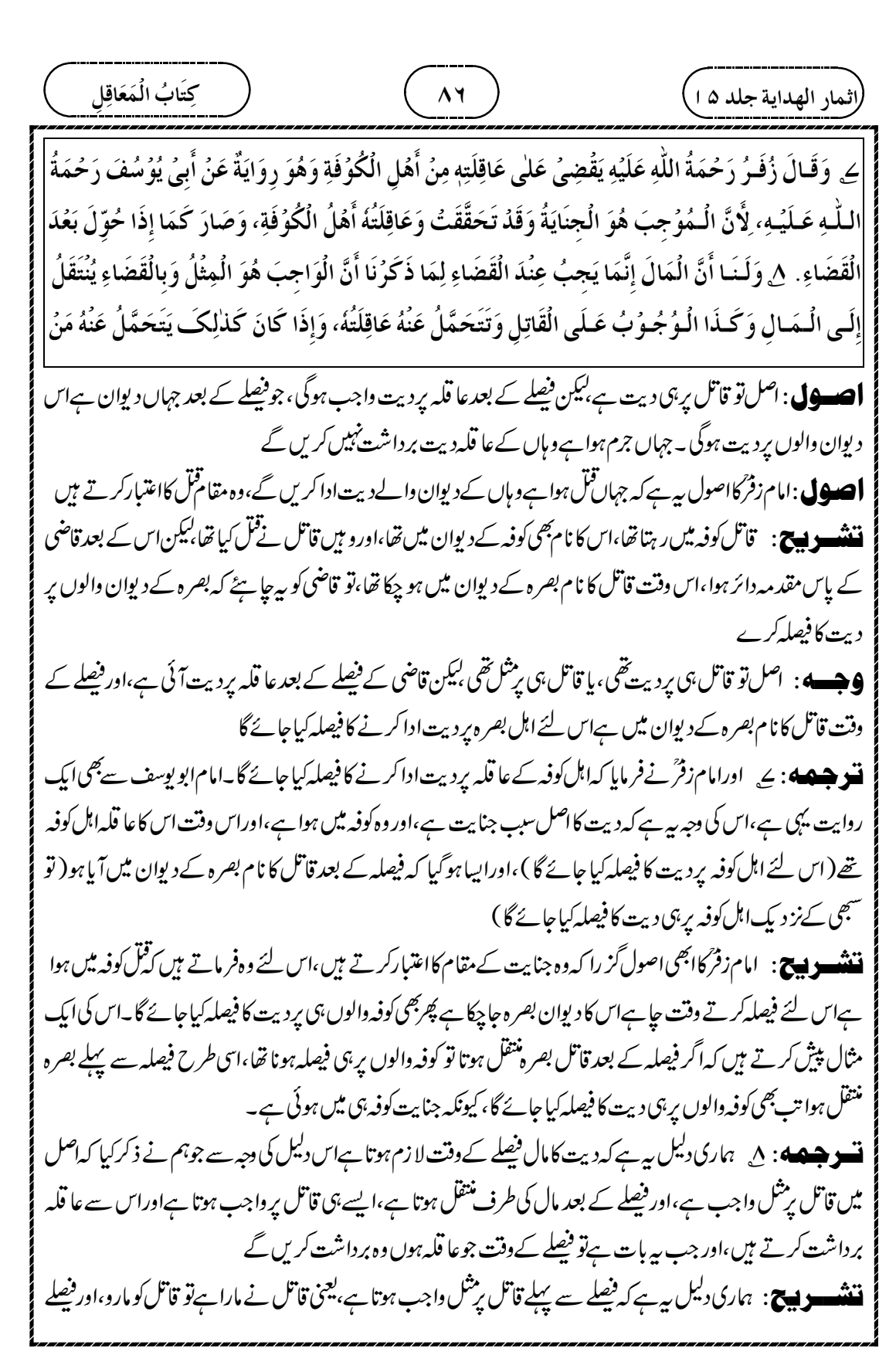

┹

کے بعد مال واجب ہوتا ہےاور عا قلہ کی طرف نتقل ہوتا ہے،اس لئے فیصلے کے وقت جوعا قلہ ہوںان پر دیت واجب ہوگی ، اوریہاں فیصلہ کے دقت بصر ہ دالےعا قلیہ ہیں اس لئے بصر ہ دالوں پر دیت کا فیصلہ ہوگا **تسو جسمه** : 9 بخلاف فیصلے کے بعد (تونتقل نہیں ہوگا)اس لئے کہ فیصلے سے واجب ثابت ہو چکی ہےاس لئے اس کے بعد منتقل نہیں ہوگا **ننننسوپیچ**: پیامام زفرگوجواب ہے۔انہوں نےفرمایاتھا کہ مقام جنایت کوفہ دالوں پر فیصلہ ہو چکاہو، پھرقاتل بصر ہآ ئےتو بصرہ کی طرف نتقل نہیں ہوتا ہے،ایسے ہی فیصلہ سے پہلے قاتل بصر ہنتقل ہوگیا ہوتو دیت نتقل نہیں ہوگی ،اس کا جواب دیا جار ہا ہے کہ فیصلہ کوفہ دالوں پرہوگیاتواباس پر دیت ثابت ہو چکی ہےاس لئے اب بصر ہ دالوں کی طرف منتقل نہیں ہوگا، ہاں فیصلہ کے وقت بصرہ والےموجود ہوں تواب بصرہ ہی پر فیصلہ کیاجائے گا۔ ت و جسمه به : • إليكن قاتل كا حصه بصره كے عطيه سےلياجائے گا،اس لئے كہ پہ عطيه سےلياجا تا ہے،اورقاتل كا عطيهاس وقت بصر ہ میں ہے **ننٹنسسوں کی :** تین سال میں قاتل کے عطیے سےاس کے حصے کی دیت لی جائے گی تو وہ عطیہ بھر ہ میں ہےاس لئے بھر ہ کے عطیے سے دیت لی جائے گی **تسو جسمه** : لا بخلاف اگرکوفہ دالوں پر فیصلہ کے بعدعا قلہ کم ہوجائےتواس کےساتھ نسب کےاعتبار سےقریب کےقبائل کو ملایا جائے گا،اس لئے کہ نتقل کرنے میں سیپا چکم کو باطل کرنا ہےاس لئے کسی حال میں جائزنہبیں ہے،اور پہلے عا قلہ کےساتھ ملانے میں برداشت کرنے والوں کوزیادہ کرناہے جوان پر فیصلہ ہواہے،تو پہلےحکم کومزید مقررکرناہےاس کو باطل کرنانہیں ہے **تشه دیج** : کوفہ دالوں پر فیصلہ ہو چکاتھا<sup>لیک</sup>ن عا قلیکم ر ہااس لئے عا قلیہ میں اضافہ کیانو ی<sup>ض</sup>م اور ملا ناہوااور عا قلیہ میں اضافہ کرنا ہوااور پہلےحکم کومقررکرنا ہوااس کو باطل کرنانہیں ہوااس لئے بیہ جائز ہے،لیکن اگرکوفہ والوں پر دیت کا فیصلہ کیا گیا، پھر وہاں سے منتقل کر کے بصر ہ والوں پر فیصلہ کیا تو یہ پہلے حکم سے منتقل ہو ناہوا،اور پہلےحکم کو باطل کرنا ہوااس لئے سہ جائز نہیں ہوگا **ت دهیمه:** ۲ ای تاعده پر( که کوفه دالوں پر فیصله ہو چکاتھا پھر بصر ہ<sup>نتقل</sup> ہوا تو کوفہ دالوں پر ہی دیت ہوگی،اورکوفہ میں قبل ĺ يَّكُونُ عَاقِلَتُهُ عِنُدَ الْقَضَاءِ، ۚ 9 بِخِلافِ مَا بَعُدَ الْقَضَاءِ، لِأَنَّ الْوَاجِبَ قَدْ تَقَرَّرَ بِالْقَضَاءِ فَلا يَنْتَقِلُ بَعُدَ  $\ddot{\phantom{0}}$ ֦֧֢֜ ĺ ֦֧֢֢֦֧ ذٰلِك •ا ِ لـٰكِنۡ حِصَّةُ الۡقَاتِلِ تُوۡخَذُ مِنۡ عَطَائِهٖ بِالۡبَصۡرَةِ، لِأَنَّهَا تُوۡخَذُ مِنَ الۡعَطَاءِ وَعَطَاوُهُ بِالۡبَصۡرَةِ. اِ ֚֡֡֡֡֡ ļ ,<br>2  $\vdots$ į ,<br>2  $\vdots$ بِخِلافِ مَا إِذَا قَلَّتِ الْعَاقِلَةُ بَعُدَ الْقَضَاءِ عَلَيُهِمْ حَيْثُ يُضَمُّ إِلَيْهِمُ أَقْرَبُ الْقَبَائِلِ فِى النَّسَبِ، ِلأَنَّ فِى  $\frac{1}{2}$ ֧֧֢֠֜  $\frac{1}{2}$ Ĵ ļ النَّـقُـلِ إِبُطَالُ حُكْمٍ اُلَّاوَّلِ فَلا يَجُوُزُ بِحَالٍ، وَفِى الضَّـمِّ تَكْثِيُرُ الْمُتَحَمِّلِيُنَ لِمَا قُضِىَ بِهِ عَلَيْهِمْ فَكَانَ Į إ  $\frac{1}{2}$ j  $\ddot{\cdot}$ فِيُهِ تَقْرِيُرُ الْحُكْمِ الْأَوَّلِ لَا إِبْطَالُهُ، ٣ل وَعَلىٰ هٰذَا لَوۡ كَانَ الۡقَاتِلُ مَسۡكَنُهٗ بِالۡكُوۡفَةِ وَلَيۡسَ لَهٗ عَطَاءٌ فَلَمۡ i í  $\check{\phantom{1}}$ ֦֧֦֧  $\sum_{i=1}^{n}$ j  $\mathfrak{f}$ ʻ  $\overline{\phantom{a}}$ إ ֧֠

Φ

کے بعدابھی فیصانِ ہیں ہوا تھااور بصر ہنتقل ہوا تو اب فیصلے کے وقت بصر ہ والوں پر ہی فیصلہ کیا جائے گا )اگر قاتل کامسکن کوفہ تھا بیکن اس کا کوئی عطیہ ہی نہیں تھااس لئے دیت کاابھی فیصانیبیں کیا گیا تھا، یہاں تک کہ بصر ہ دطن بنالیاتو اب بصر ہ والوں پر فیصلہ کیا جائے گا،اورا گرکوفہ دالوں پردیت کا فیصلہ کیا جا چکا تواب کوفہ دالوں سے منتقل نہیں ہوگا **اھىسول**: عطيەنەہونےكى دىپەسەابھى فېھلەنہيں ہواتھا كەچگە بدل گئى پھرو ہاںعطيە ہواتواب عطيہ كى جگە پردىت كافېصلە ہوگا۔ اوراگرایک جگہ کےلوگوں پر دیت کا فیصلہ ہو چکااس کے بعد جگہ بد لی تواب منتقل ہوکر دوسری جگہ دالوں پر دیت کا فیصانیہیں ہوگا **ننننسویسی**: اوپر کےاصول پر یہاں سے تین مسئلے بیان *کر دے ہیں۔*ا۔ پہلامسکہ: آ دمی کوفہ میں رہتا تھا،وہاں قتل کیا <sup>ل</sup>یکن ابھی تک کوئی عطیہ نہیں ملتا تھا،اس لئے قاضی نے دیت کا فیصلہ نہیں کیا،اب بصر ہنتقل ہوااوراب فیصلہ ہواتو چونکہ فیصلہ کے وقت بصرہ میں ہےاس لئے بصرہ والوں پر دیت کا فیصلہ کیا جائے گا ،اوراگرکوفہ دالوں پر دیت کا فیصلہ کیا جاچکا ہوتا پھربصرہ منتقل ہوتا تواب و ہاں سے نتقل ہوکر بصر ہ والوں پر دیت لا زمنہیں ہوگی **تسو جسمه** : سل اسی اصول پر بی<sub>ہ</sub>ے کی<sup>تی</sup> کے بعد ،اور فیصلہ سے پہلے دیہاتی دیوان کےساتھ منسلک ہوا،تواب دیوان والوں یردیت کافیصلہ ہوگا،اوراگردیہات کےعاقلہ برفیصلہ ہو چکاتھاتوان سےاب منتقل نہیں ہوگا **ننندے یہ ج**: ۲۔ بی<sub>د</sub>وسرامسکہ ہے: دیہاتی آ دمی تھااس کا دیوان میں کھا تانہیں تھاقل کے بعد فیصلے سے پہلے دیوان کے ساتھ منسلک ہواتواب جو فیصلہ ہوگا وہ دیوان والوں پر دیت کا فیصلہ ہوگا،اوراگر دیہاتی کےنسبی عا قلہ پر فیصلہ ہو چکا تھا،اس کے بعدعطیہ میں نام آیا تو اب سبی عا قلہ ہی پر فیصلہ رہے گا،وہاں سے منتقل نہیں ہوگا، کیونکہ فیصلہ ہو چکا ہے <del>ت دیده</del> به: سمالا اس کےخلاف ایک اور مسئلہ ہے۔دیہات کا آدمی قاتل تھا،اس کے مال میں تین سال میں بوری دیت کے وصول کرنے کا فیصلہ ہوا پھرامام نے اس کے لئےعطیہ کر دیا تواب دیت اس کےعطیہ سےلیاجائے گا،اگر چہ پہلےاس کے مال سے لینے کا فیصلہ کیاجا چکا تھا،اس لئے اس میں پہلے فیصلے کوتو ڑ نانہیں ہے،اس لئے کہ اس کے مال میں دیت لینے کا فیصلہ کیا گیا تھااورعطیہ بھی اسی کا مال ہے، بیراور بات ہے کہ دیت آ سان مال سےادا کیا جائے گااورعطیہ سےادا کرنا آ سان ہےاگروہ ĺ ۸۸ ) او استفاده المُتَعَافِي ) (مَسْتَمَتَّةٍ ) (مَسْتَمَتَّةٍ ) (مَسَتَمَتَّةٍ ) (مَسْتَمَتَّةٍ ) ( يُـقُـضَ عَـلَيْـهِ حَتَّـى اِسُتَـوُطَـنَ الْبَـصُرَةَ قُضِـىَ باللِّيَةِ عَلىٰ أَهُلِ الْبَصُرَةِ، وَلَوُ كَانَ قُضِىَ بهَا عَلىٰ أَهْل ĺ  $\ddot{ }$ ;  $\vdots$ ļ j  $\ddot{\cdot}$ ļ الْكُوُفَةِ لَمْ يَنْتَقِلُ عَنْهُمْ. ٣ل وَكَـذَا الْبَـدَوِيُّ إِذَا أَلْـحِقَ بِالدِّيُوَانِ بَعْدَ الْقَتُلِ قَبْلَ الْقَضَاءِ يُقْضٰى بِالدِّيَةِ i  $\frac{1}{2}$ أ Ĵ ڔ í Į ĺ  $\vdots$ j ֦֧֦֧֦֧֦֧֦֧֦֧֦֧֦֧֦֧֦֧֦֧֦֧֧֧ׅ֦֧֦֧֧֧֚֜֜֜֜֜֬֜ عَـلْى أَهُلِ الدِّيْوَانِ، وَبَعُدَ الْقَضَاءِ عَلٰى عَاقِلَتِهٖ بِالْبَادِيَةِ لَا يَتَحَوَّلُ عَنُهُمْ. ^ال وَهٰذَا بِخِلافِ مَا إِذَا كَانَ i  $\frac{1}{2}$ ڒ ĺ  $\ddot{\cdot}$  $\overline{a}$ قَـوُمٌ مِـنُ أَهُـلِ الْبَـادِيَةِ قُـضِـيَ بِـالدِّيَةِ عَلَيُهِمْ فِي أَمُوَالِهِمْ فِي ثَلاثِ سِنِيْنَ ثُمَّ جَعَلَهُمُ الْإِمَامُ فِي الْعَطَاءِ ļ ;  $\vdots$ ĺ ĺ ļ ֧֧ حَيُثُ تَـصِيَـرُ الـلِّيَةُ فِـيُ عَـطِيَّـاتِهِـمُ، وَإِنْ كَـانَ قُضِيَ بِهَا أَوَّلَ مَرَّةٍ فِي أَمُوَالِهِمُ، لِأَنَّهُ لَيُسَ فِيُهِ نَقْضُ 5  $\sum_{i=1}^{n}$ j ` .<br>ز ة  $\mathbf{r}$  $\ddot{\cdot}$ 

عطيه والاہو

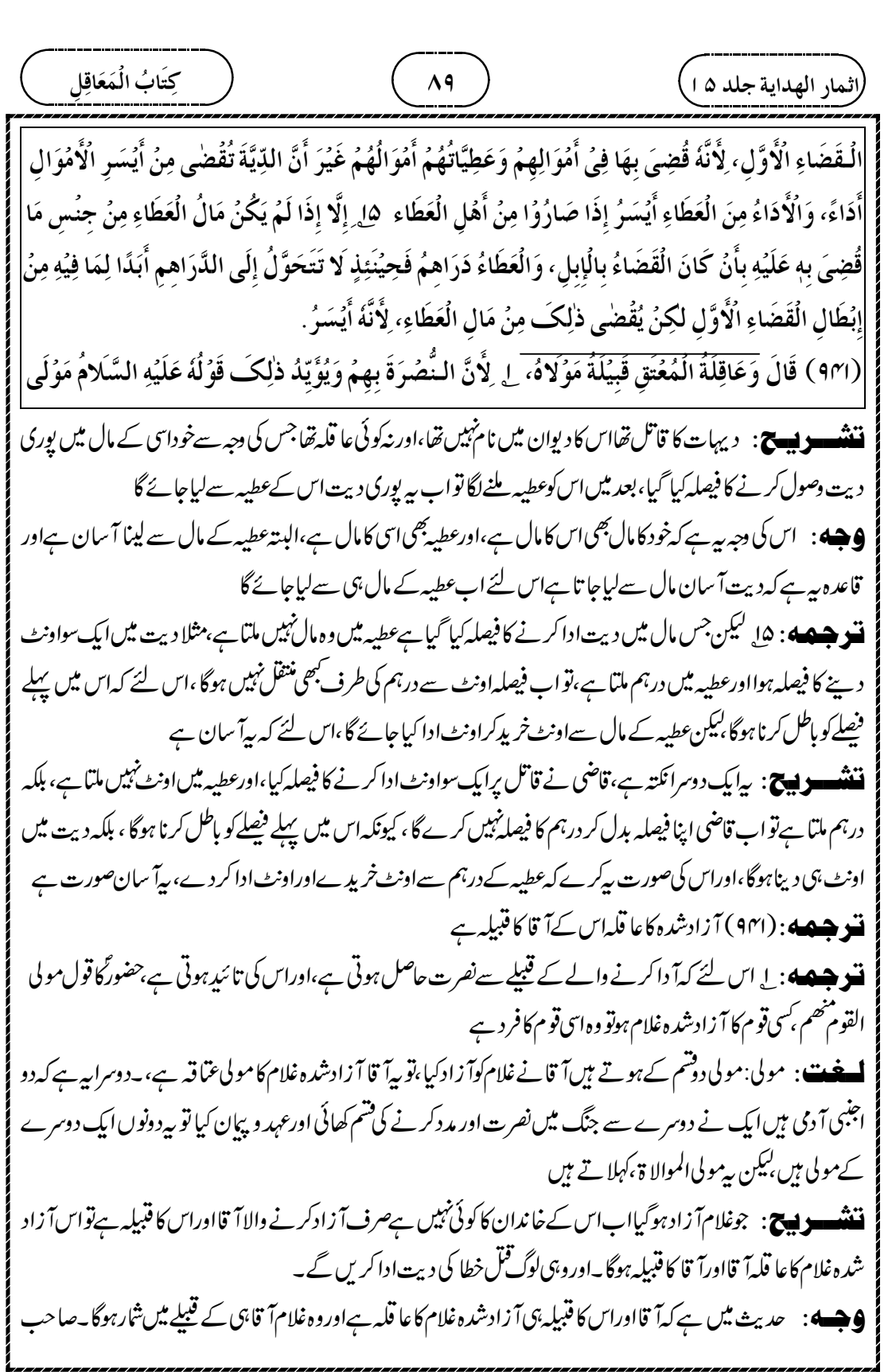

┹

 

┹

 « « 

ļ

 $\bigoplus$ 

┹

 « 

┹

 » 

 $\overline{\phantom{0}}$ 

 

┹

 

┹

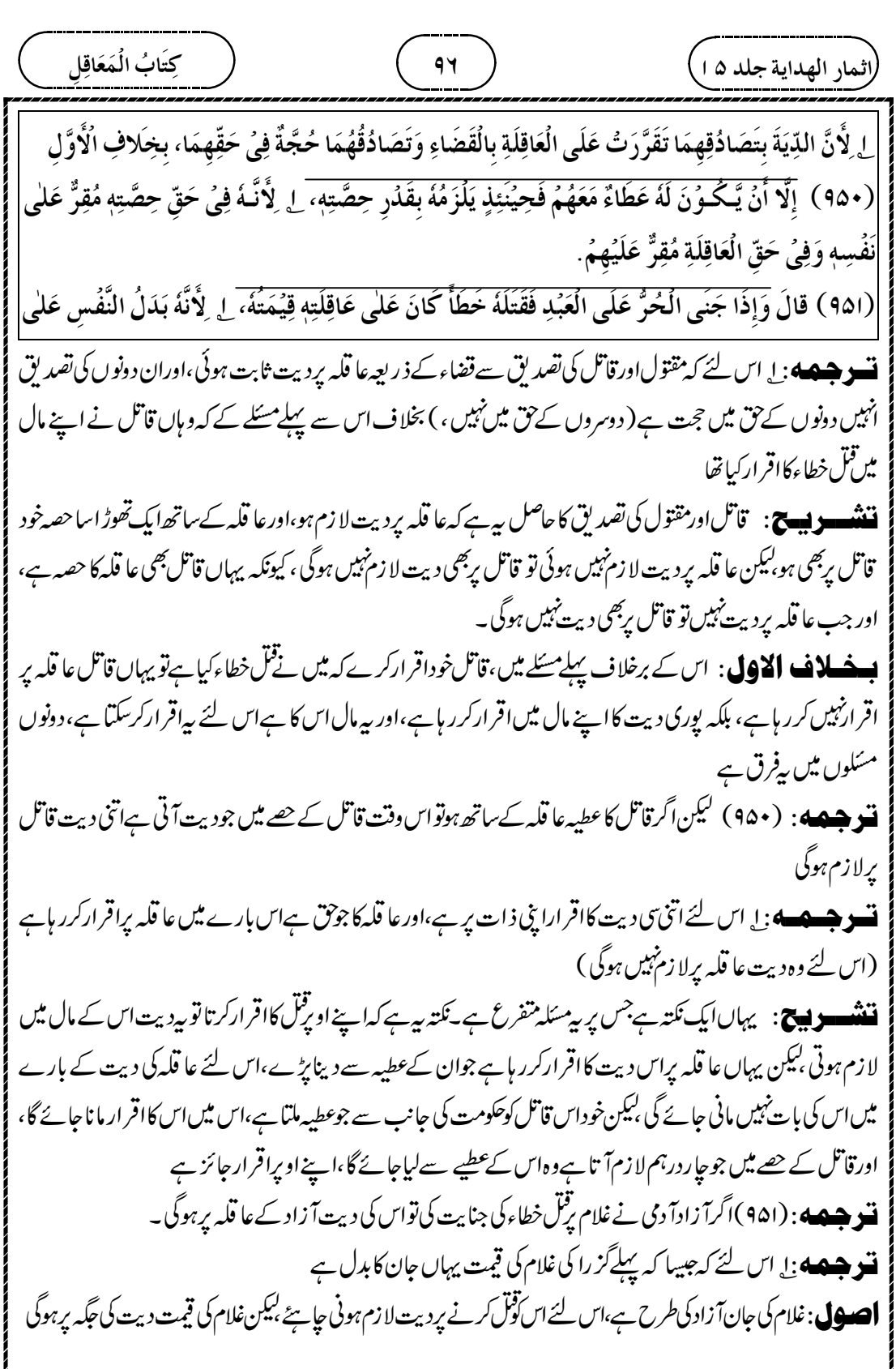

┹

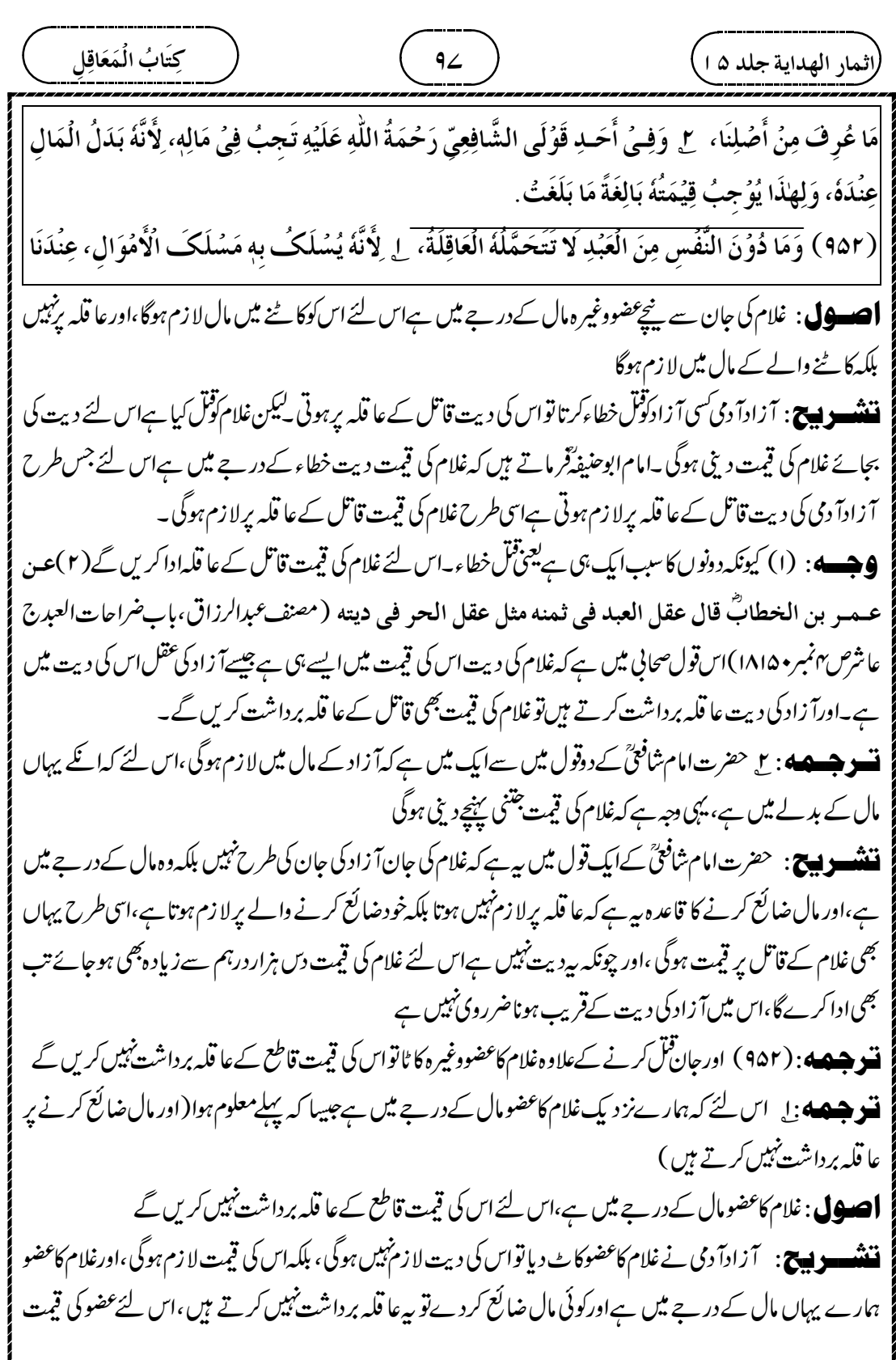

┹

 $\oplus$  ĺ عَلى مَا عُرِفَ، ٣ وَفِى أَحَدِ قَوۡلَيۡهِ تَتَحَمَّلُهُ الۡعَاقِلَةُ كَمَا فِى الۡحُرِّ وَقَدۡ مَرَّ مِنۡ قَبۡلُ. ٣ قَالَ أَصۡحَابُنَا  $\vdots$ j j  $\frac{1}{2}$ Í ; اِنَّ الْـقَـاتِـلَ إِذَا لَـمُ يَـكُـنُ لَهُ عَاقِلَةٌ فَالدِّيَةُ فِى بَيُتِ الْمَالِ، لِأَنَّ جَمَاعَةَ الْمُسْلِمِيْنَ هُمْ أَهْلُ نُصُرَتِهِ، ֧֧֧֧֧֧֧֧֡֓֓֓֓֓֓֓֓֓֓֝֓֓֓֝֓֝֓<br>׀ ί ί י Í إ  $\frac{1}{2}$ وَلَيُـسَ بَـعۡضُهُمۡ أَخَصَّ مِنۡ بَعۡضٍ بِذٰلِكَ وَلِهٰذَا لَوۡ مَاتَ كَانَ مِيۡرَاثُهٗ لِبَيۡتِ الۡمَالِ فَكَذَا مَا يَلۡزَمُهُ مِنَ í i ļ  $\ddot{\bm{x}}$ الْخَرَامَةِ يَلْزَمُ بَيُتَ الْمَالِ، ۚ ٣ وَعَـنُ أَبِـىۡ حَـنِيُـفَةَ رَحُـمَةُ اللَّهِ عَلَيُهِ رِوَايَةٌ شَاذَةٌ أَنَّ الدِّيَةَ فِىُ مَالِهِ، ֧֘ į أ  $\vdots$ Į وَوَجُهُـهُ أَنَّ الْأَصۡـلَ أَنۡ تَـجِـبَ اللَّذِيَةُ عَـلَـى الۡقَـاتِلِ، لِأَنَّهُ بَدَلُ مُتُلَفٍ، وَالۡإِتَلافُ مِنۡهُ إِلَّا أَنَّ الۡعَاقِلَةَ ί ֦֧֢֦֧ j ĺ Í أ Ş .<br>ز ļ Ĭ تَتَحَمَّلُهَا تَحْقِيْقًا لِلتَّخْفِيُفِ عَلٰى مَا مَرَّ فَإِذَا لَمْ يَكُنُ لَهُ عَاقِلَةٌ عَادَ الْحُكُمُ إِلَى الْأَصُلِ. ś j  $\frac{1}{2}$ ֡֡֡֡֡֡֡ ; ļ  $\frac{1}{2}$ ļ عا قلہ برداشت نہیں کریں گے، بلکہ قاطع خوداپنے مال میں سے دیں گے **نسو هیصه** : ع اورامام شافعیؒ کے دوقول میں سےایک میں ہے کہ غلام کے عضوکی قیمت عا قلہ برداشت کریں گے، جیسےآ زاد کے عضوکی دیت عا قلہ برداشت کرتے ہیں،اور یہ بات پہلےکز رچکی ہے قشھوں تا ، امام شافعیؒ کے دوتول میں سےایک تول ہے ہے کہ غلام کاعضو کاٹ دیاتو جس طرح آزاد کاعضوکاٹ دے تواس کی دیت قاطع کے عاقلہ برداشت کرتے ہیں اسی طرح غلام کاعضوکاٹ دےنواس کی قیمت قاطع کے عاقلہ برداشت کریں گے، مصنف فرماتے ہیں کہ بیہ سکہ پہلے کز رچکا ہے۔ ۔<br>مسو جسمہ پی سع ہمارےاصحاب نےفرمایا کہ اگر قاتل کا کوئی عا قلیہ نہ ہوتواس کی دیت بہت المال میں ہوگی ،اس لئے کہ جماعۃ اُمسلمین اس کی مدد کرنے والی ہے،اوربعض بعض کے ساتھ خاص نہیں ہے، یہی دجہ ہے کہ اگر وہ مر جائے تو اس کی میراث بیت المال کو ملے گی ،توایسے ہی قاتل کا تاوان بھی اسی بیت المال کوادا کرنا ہوگا قشھ دیکھ: گوئی قاتل ایساہوجس کا کوئی عا قلہ نہ ہوتواس کی دیت بیت المال اداکرےگا، کیونکہاسی سےاس کونصرت ہے، اورا گروہ مرتا ہےنواس کی وراثت بیت المال کو ملتی ہے،اس لئے اس کا تاوان بھی بیت المال ہی ادا کرے۔ **تسو جسمه** : سی حضرت امام ابوحنیفہؓ سے ایک شاذ روایت ہے ہے کہ دیت خود قاتل کے مال میں سے واجب ہوگی ،اس کی دجہ پہ ہے کہ اصل میں دیت قاتل کے مال میں واجب ہوتی ہےاس لئے کہ پیضائع کرنے کا بدل ہے،اورقاتل ہی نے جان ضائع کی ہے،کیکن تخفیف کے لئے عاقلہاسکو برداشت کرتے ہیں،جیسا کہ پہلےکزر چکاہے،کیکن جب عاقلہ بہیں ہےتو حکم اصل کی طرف لوٹ جائے گا (اور دیت خود قاتل پرلا زم ہوگی، بیت المال پرواجب نہیں ہوگی )

¢

**ننٹسو ہیچ** : ایپا آ دمی جس کا کوئی عا قلہ نہ ہواس کے بارے میں امام ابوحنیفہ گی ایک شاذ روایت ہیے سے کہ خود قاتل کے مال میں دیت واجب ہوگی ،اس کی دجہ ہے کہ اصل میں دیت قاتل کے مال میں واجب ہوتی ہے کیونکہ سیضائع کرنے کا بدل ہے،لیکن تخفیف کے لئے عا قلہ پرڈالی گئی ہے،لیکن اب عا قلینہیں ہےتو خود قاتل ہی پرلازم ہوگی،اور بیت المال ادانہیں کرے گی

قنوچھە: ( ۹۵۳ ) لعان شدہ <sub>گ</sub>ورت کے بیٹے کی دیت ماں کے عا قلہ دیں گے قنو جیکا : اس لئے اس بیچ کانسب ماں ثابت ہوگیا، باپ سے نہیں **ننشوں ج** : شوہر نے بیوی پرزنا کی تہمت لگائی،جس کی دجہ سےلعان ہوا،اور قاضی نے بیچے کانسب باپ سے کاٹ کر ماں کی طرف کردیا،اب ماں کا جوعا قلہ ہیں وہ اس بچے کی دیت ادا کریں گے، کیونکہ بچہاب باپ کانہیں ر ہا، بلکہ ماں ہی کا ہوگیا ہے **9جسسه** : اس قول صحابی میں ہے کہ ماں کا جوعصبہ ہوگالعان کے بچے کا عصبہِ بھی وہی ہوں گے،اوروہی وارث ہوں گے،اس لئے ديت بھى وبى اداكريں گے۔عَـنِ الشَّعْبِيِّ، عَنْ عَلِيٍّ، وَابُنِ مَسُعُودٍ، قَالَا: »عَصَبَةُ ابْنِ الْمُلاعِنَةِ عَصَبَةُ أُمِّهِ ڒ ί Ĩ أ  $\ddot{\ddot{\delta}}$ j (مصنف عبدالرزاق،باب ميراث الملاعنة ،نمبر١٢٢٨) **تسو جسمه**؛ ( ۹۵۴ ) پس اگر ماں کے عا قلہ نےلعان کے بیچے کی دیت ادا کی، پھر باپ نے دعوی کیا کہ بیہ بچہ میرا ہے(اور لعان توڑ دیا ) تو ماں کے عا قلہ نے جتنی دیت ادا کی تھی وہ سب قاضی کے فیصلے کے بعد سے تین سال میں باپ کے عا قلہ سے وصول کریں گے **تسو جسمه**؛ لے اس لئے کہاب خاہرہوگیا کہ دیت باپ کےعاقلہ پرواجب تھی،اس لئے کہ جب باپ نے اپنے آپ کوجھٹلادیاتو ظاہرہوگیا کہ پیدائش کے **وقت سے باپ ہی سےنسب ثابت نف**ا،اور جب اصل ظاہر ہوگیا،اورحال ہی*ے کہ* باپ کےقوم پر جو واجب تھاوہ ماں کےقوم نے برداشت کیا تھا،تو وہ باپ کےقوم سے دصول کریں گے،اس لئے کہ ماں کاقوم ادا کرنے میں مجبور تھے **اصدول** : غلطی میں کوئی رقم ادا کی ہوتواصل خاہر ہونے کے بعداصل آ دمی سے وہ رقم وصول کی جائے گی تشنسو پیچ: لعان کے بہت دنوں بعد میں باپ نے کہا کہ میں زنا کی تہمت لگانے میں جھوٹا ہوں،اور پہ بچہ میراہے،تو جس دن سے قاضی نے فیصلہ کیا کہ بیہ بچہ باپ کا ہےاس دن سے تین سال میں ماں کے عا قلہ باپ کے عا قلہ سےانی ادا کی ہوئی دیت پوری وصول کریں گے، کیونکہاب پپتہ جلا کہ پیدائش کے وقت سے ہیے بچہ باپ کا تھا،اوراس بچے کے عا قلہ باپ کے خاندان والے تھے،اوراس کی دیت کو ماں کے خاندان والےادا کررہے تھے،اس لئے اپنی دی ہوئی رقم تین سال میں وصول کریں گے ĺ ( ٩۵٣ ) وَابُنُ الْمُلاعَنَةِ تَعُقِلُهُ عَاقِلَةُ أُمِّهِ، لِ لِأَنَّ نَسَبَهُ ثَابِتٌ مِنْهَا دُوُنَ الْأَبِ،  $\frac{1}{2}$  $\ddot{\cdot}$ į i  $\tilde{1}$ (٩۵٢) فَإِنۡ عَـقَـلُـوُا عَـنُهُ ثُمَّ ادَّعَاهُ الۡأَبُ رَجَعَتُ عَاقِلَةُ الۡأَمِّ بِمَا أَدَّتُ عَلٰى عَاقِلَةِ الۡأَبِ فِىۡ ثَلاثِ j ί ֦֧֖֚֓ ;  $\ddot{\cdot}$ سِنِيُنَ مِنۡ يَوۡمٍ يَقۡضِى الۡقَاضِىُ لِعَاقِلَةِ الۡأَمۡمِ عَلٰى عَاقِلَةِ الۡأَبِ لِ لِأُنَّهُ تَبَيَّنَ أَنَّ الدِّيَةَ وَاجِبَةٌ عَلَيۡهِمُ، لِأَنَّ ء<br>( ذ ذ ;  $\ddot{\cdot}$  $\ddot{\phantom{0}}$  $\ddot{\cdot}$ عِـنُـدَ الْإِكْـذَابِ ظَهَـرَ أَنَّ الـنَّسَبَ لَمْ يَزَلُ كَانَ ثَابِتًا مِنَ الْأَبِ حَيْتُ بَطَلَ اللِّعَانُ بِالْإِكْذَابِ، وَمَتٰى ູ່  $\ddot{\phantom{a}}$ ;  $\frac{1}{2}$  $\vdots$ ί  $\ddot{\cdot}$ i.  $\ddot{\cdot}$ ظَهَرَ مِنَ الْأَصُلِ فَقَوْمُ الْأَمِّ تَحَمَّلُوا مَا كَانَ وَاجِبًا عَلَى قَوْمِ الْأَبِ فَيَرُجِعُوْنَ عَلَيْهِمُ، لِأَنَّهُمُ Į ֚֡  $\vdots$  $\ddot{\cdot}$  $\vdots$ Ş ذ مُضُطَرُّوُنَ فِيُ ذٰلِكَ.

ĺ كِتَابُ الْمَعَاقِلِ ļ

اثمار الهداية جلد ۱۵]

**نشو هیچهه: ۲** به ایسے بی اگر مکاتب اتنامال چھوڑ کر مرا کہ اس کی مال کیا ہت ادا کی جاسکتی ہو،اوراوراس کا آزاد بچہ ہے( آزاد ماں سے )،ابھی مال کتابت ادانہیں کیا تھا کہاس کے بیٹے نے جنایت کی،اوراس کے ماں کے عا قلہ نے بچے کی جانب سے دیت ادا کی،اب باپ کے مرنے کے بعد مال کتابت ادا کیا تو ماں کے عاقلہ باپ کے عاقلہ سے دیت وصول کریں گےاس لئے کہ مال کتابت ادا کرتے وقت بیٹے کی ولاء باپ کےقوم کی طرف نتقل ہوگئی، باپ کی آ زادگی کے وقت سے،اور بیرکام باپ کی موت سےتھوڑی دیر پہلے ہوئی ،اب ظاہر ہوا کہ ماں کی قوم نے باپ کی قوم کی جانب سے دیت ادا کی ہے،اس لئے ماں کی قوم باپ کی قوم سے دیت وصول کرے گی قشولیچ: زید مکاتب تھااس نے آزادعورت سے نکاح کیا،اس سےایک بچہ پیدا ہوا،زید نے ابھی مال کتابت نہیں کیا تھا ٢ وَكَذٰلِكَ إِنْ مَاتَ الْمُكَاتَبُ عَنْ وَفَاءٍ وَلَهُ وَلَدٌ حُرٌّ فَلَمْ يُوَّدَّ كَتَابَتُهُ حَتْى جَنى اِبُنُهُ وَعَقَلَ عَنْهُ قَوُمُ  $\dot{\ }$  $\tilde{\phantom{0}}$ j  $\mathbf{r}$ ز  $\overline{\phantom{a}}$ ֦֧֦֧ ֦֧֢֦֧  $\ddot{x}$ إ  $\frac{1}{2}$ j أُمِّــهٖ ثُـمَّ أُدِّيَتِ الْكِتَابَةُ، لِأَنَّهُ عِنُدَ الْأَدَاءِ يَتَحَوَّلُ وَلَاءُهُ إِلٰى قَوُمٍ أَبِيُهِ مِنُ وَقُتِ حُرِّيَةِ الْأَبِ وُهَوَ اخِرُ  $\ddot{\phantom{0}}$ Ĩ أ  $\vdots$  $\ddot{\cdot}$ أ  $\ddot{\dot{i}}$ أ 氵 .<br>ذ ڏ جُـزُءٍ مِـنُ أَجُـزَاءِ حَيَـاتِــهٖ فَتَبَيَّنَ أَنَّ قَوُمَ الْأُمِّ عَقَلُوُا عَنْهُمُ فَيَرُجِعُوُنَ عَلَيُهِمُ. سِ وَكَذٰلِكَ رَجُلٌ أَمَرَ Ĩ j í  $\ddot{\cdot}$ صَبِيًّا بِـقَتُـلٍ رَجُـلٍ فَـقَتَـلَهُ فَصَـمَنَتُ عَاقِلَةُ الصَّبِيّ الدِّيَةَ رَجَعَتُ بِهَا عَلٰى عَاقِلَةِ الْأَمِرِ إِنْ كَانَ الْأَمُرُ ŗ í ļ í ĺ ί ί  $\vdots$ ʻ ڗ  $\ddot{\cdot}$ بَتَ بِـالۡبَيِّـٰٓنَةِ وَفِى مَالِ الۡاٰمِرِ إِنۡ كَانَ ثَبَتَ بِإِقۡرَارِهٖ فِىۡ ثَلاثِ سِنِيۡنَ مِنۡ يَوۡمِ يَقۡضِىۡ بِهَا الۡقَاضِىۡ عَلَى  $\ddot{\phantom{0}}$ ֧֡֝֟֓֓<sup>֓</sup>֧֓֘ ֧֢֖֧֚֚֚֚֓֬֓֓֓֓֓֓֓֓֓֓֓֓֬֓֓֓<del>֓</del> ʻ í  $\frac{1}{2}$  $\ddot{\cdot}$ ļ ڔ  $\ddot{\phantom{0}}$  $\mathbf{S}$ 

کہ زید کے بیچے نے جنایت کی ، چونکہ زیدابھی غلام ہے،اس لئے اس کا کوئی عا قلینہیں ہے،اس لئے ماں کے عا قلہ نے دیت ادا کی ،اب باپ نے مرتے وقت اتنامال حچھوڑ ا کہ مال کتابت ادا کیا جاسکتا ہو،اورجیسے ہی مال کتابت ادا کیا تو زیدآ زادشار کیا گیا،اورگوپا کہ موت سے پچھ دیر پہلےزیدآ زادہوا کیونکہ مال کیابت موت کے بعدادا کیا گیا ہے، پس موت سے کچھ دیر پہلے وہ آ زادہوااور بیٹے کی ولاء باپ کی طرف نتقل ہوئی اور باپ کا عا قلہ بیٹے کا عا قلہ ہوا،اس لئے ماں کے عا قلہ نے جودیت ادا کی تھی وہ سب اب باپ کے عاقلہ سے وصول کریں گے، کیونکہ ان لوگوں نے مجبوری میں دیت ادا کی تھی۔ ت وجسمه : سع ایسے ہی کسی آدمی نے ایک بچےکوایک آدمی تونل کرنے کا حکم دیا،اس بیچے نے اس تونل کردیا،اس لئے بیچے کے عاقلہ نے دیت کی ضانت لی ،تو وہحکم دینے والے کے عاقلہ سے دیت واپس لیں گے ،اگر گواہ ثابت کر دے کہ حکم دینے والے نے واقعی حکم دیا تھا،اورحکم دینے والے کے مال سے دیت وصول کی جائے گی،اگر پیٹابت ہو جائے کہ حکم دینے والے نے اقرار کیا ہے کہ اس نےقتل کرنے کاحکم دیا تھا ،اورحکم دینے والے پر قاضی کے فیصلے کے دن کے بعد سے تین سال میں وصول کیا جائے گا بھم دینے والے سے پااس کے عا قلہ سے،تین سال میں اس لئے کہ دیت تا خیر کےساتھ واجب ہوتی ہےآ سانی کےراستے پر تشوپچ: زید نےایک بچےکوحکم دیا کہ عمرتوں کردے، بچے نے *تل کر*دیا <sup>بی</sup>کن ابھی بی<sup>ثا ب</sup>ت نہ ہوسکا کہ زید نے تل کرنے کا

عکم دیا ہے،اس لئے بیچے کے عاقلہ پر دیت ہوگی،عاقلہ کے دیت اداکرنے کے بعدگواہ کے ذریعیۃ ثابت کیا کہ زید نے قتل کا تھم دیا تھا،تو قاضی زید کے عا قلہ پر دیت کاحکم دےگا ،اور بچے کے عا قلہ زید کے عا قلہ سے دیت وصول کریں گے کہکن جس دن قاضی نے زید کے عا قلہ پردیت کا فیصلہ کیا ہےاس کے بعد تین سال میں وصول کیا جائے گا،۔ دوسری صورت <u>بہ</u>ے کہ گواہ کے ذیر پیہ بی<sup>ی</sup>ٹا بت *نہیں کی*ا جاسکا کہ زیدنے حکم دیاتھا، بلکہ خود زید نے اقرار کیا کی میں نے بچے کوئل کاحکم دیاتھا، چونکہاقرار سےحکم ثابت ہور ہاہےاس لئے زید کے عاقلہ پر دیت نہیں ہوگی، بلکہ خودز ید کے مال میں دیت لا زم ہوگی،۔اور قاضی جس دن پہ فیصلہ کرےگا کہ زید کے مال سے دیت وصول کی جائے اس دن سے تین سال میں دیت وصول کی جائے گی، کیونکہ دیت سہولت کےطور پرواجب ہوگی،اس لیے تین سالوں میں وصول کی جائے گی۔ .<br>**تسو جسمه** ؛ مع صاحب *هد*ار فِر ماتے <del>بی</del>ں کہ یہاں چند مسائل ہیں جنکوامام محمَّر نے متفرق جگہ پر بیان کئے ہیں،اور جن اصول پرمتفرع ہوتے ہیں،تو یوں کہاجائے کہ ۔ا۔قاتل کاحل حکما تبدیل ہوجائے اس لئے اس کی ولاءکسی حادث امر کی وجہ سے دوسری جانب منتقل ہوگئی تواس کی جنایت پہلے سے دوسر <sub>سے</sub> کی جانب منتقل نہیں ہوگی ، جا ہے فیصلہ ہو چکاہو پانہیں ہواہو۔ قشوليج: يہاں مصنف *چاراصول بيان کررہے ہيں* ۔ا۔ یہلا اصول ہیرہےکہ قاتل نےقل کیااس کے بعد جنایت بھی ادا کر دی،اس جنایت کےادا کرنے کے بعداس کی حالت بد لی تو به جنایت بعد والوں کی *طر*ف منتقل نہیں ہوگی مثلا۔ بیٹے کا باپ غلام تھااس کی ماں آ زادتھی ،اس لئے اس کی ماں کے تابع ہوکر بچہ آ زادتھا،اس بچے نے جنایت کی ،اوراس کی جنایت ماں کے عاقلے نے ادا کی ،اس کے بعد باپ آزاد ہواتو باپ کی طرف ولاءتو آ جائے گی بیکن جنایت اب باپ کا عا قلہادانہیں کریں گے،کیونکہ قاتل کی حالت جنایت کردینے کے بعد بدلی ہے **نسو هیصه** : ۵<sub>.</sub> اورپہلے سے جنایت کرنے والے کی حالت پوشید دیتھی ،اوروہ اب خلا ہر ہوئی ،جیسےعورت لعان شد دیتھی اس کے باپ نے اپنابچہ ہونے کا دعوی کیاتو جنایت دوسرے کی طرف نتقل ہوجائے گی، جاہے قاضی پہلے کے لئے دیت کا فیصلہ کر چکا ہو پانہ کیا ہو قشولیج : پردوسرااصول ہے۔قاضی نےایک فیصلہ کیابعد میں پیۃ چلا کہ جنایت کرنے والے کی حالت فیصلے سے پہلے ہی .<br>راثمار الهداية جلد ۵ ا<sub>.</sub> ĺ كِتَابُ الْمَعَاقِلِ ļ  $|•|$ الْأَمِـرِ أَوُ عَلٰى عَاقِلَتِهِ، لِأَنَّ الدِّيَاتِ تَجِبُ مُؤَجَّلَةً بِطَرِيُقِ التَّيُسِيُرِ . ۞ قَـالَ رَضِىَ اللَّهُ عَنْهُ هٰهُنَا عِدَةُ į į ʻ ί į ʻ مَسَائِلَ ذَكَرَهَا مُحَمَّدٌ رَحْمَةُ اللّٰهِ عَلَيْهِ مُتَفَرِّقَةً، وَاُلْأَصُلُ الَّذِى تَخُرُجُ عَلَيْهِ أَنْ يُّقَالَ حَالُ الْقَاتِلِ إِذَ į Ĺ  $,$ j ĺ ֖֧֧֦֧֦֧֦֧֧֦֧֦֧֧֦֧֦֚֚֚֚֚֚֚֚֚֚֡֬֩֩֓֓֓֓֓֓֝֓֟֓֓֓֝֓֓֓֓֓֓֓֝֓֓֓ Į į  $\frac{1}{2}$  $\mathsf{I}$ تَبَـدَّلَ حُكُمًا فَانْتَقَلَ وَلاؤُهُ إِلٰى وَلاءٍ بِسَبِبِ أَمُرٍ حَادِثٍ لَمْ تَنْتَقِلُ جَنَايَتُهُ عَنِ الْأُوُلٰى قُضِىَ بِهَا أَوُ لَمْ j  $\vdots$  $\frac{1}{2}$  $\ddot{\phantom{0}}$  $\tilde{1}$  $\frac{1}{2}$  $\ddot{\cdot}$ ĺ  $\ddot{\phantom{0}}$ , يُقْضَ، ۚ ۞ وَإِنۡ ظَهَـرَتۡ حَـالَةٌ خَـفِيَّةٌ مِثۡلُ دَعۡوَـةِ وَلَـدِ الۡمُلاعَنَةِ حَوَّلَتِ الۡجِنَايَةُ إِلَى الۡاُخُولى وَقَعَ ; ֧֧֧֧֧֧֧֧֡֓֓֓֓֓֓֓֓֓֝֓֓֓֓<br>׀ Í í Ĭ ֡׆֡֡ إ  $\vdots$ 

دوسری تھی ،تو فیصلے کے بعدبھی پہلے والوں پر دیت لا زم ہوگی ، کیونکہ یقین ہوگیا کہاس کی حالت فیصلے سے پہلے ہی دوسری تھی یہلی مثال:عورت کا بچہ پیدا ہوا، پھر باپ نے لعان کرکےاپنانسب<sup>خت</sup>م کرلیا،اس دوران بچے نے جنایت کی اوراس کی دیت ماں کے عاقلہ نے ادا کی بعد میں باپ نے کہا یہ بچہ میرا ہےاورلعان ختم کر دیاتواس ختم کرنے سے پیتہ جلا کہ قاضی کے فیصلے کے وقت بھی ہے بچہ باپ کا تھا،اس لئے ماں کے عا قلہ پر دیت کا فیصلہ ہو چکا تھا پھربھی اس کی دیت اب باپ کے عا قلہ ادا کریں  $\overline{-2}$ دوسری مثال۔ باپ مکا تب تھااور بچے کی ماں آ زادتھی،اس لئے ہیہ بچہ ماں کے تابع ہوکر بچہآ زادتھا،اس بچے نے جنایت کی، اوراس کی جنایت ماں کے عا قلہ نے ادا کی ، پھر باپ نے مرتے وقت پوری مال کتابت چھوڑی، جس کی وجہ سے باپ موت سے پہلےآ زادشارہوا،تو باپ کے عا قلہاس دیت کوادکریں گے۔کیونکہاب پیۃ چلا ہے کہ قاضی کے فیصلے سے پہلےگو پا کہ باپ آ زادتھا،اوراسی کے عا قلہ کو دیت ادا کرنی حایے تھی کہکن ظاہری طور براس وقت وہ مکا تب تھااس لئے پر فیصلہ نہیں کیاجا سکا تھا کیکن اب حقیقت کے خلا ہر ہونے پراس کے عا قلہ کودیت ادا کرنی ہوگی۔۔ قسود جسمہ پی ، بیر ااصول۔ جنایت کرنے والے کی حالت بد لی نہ ہو لیکن عاقلہ بدل جائے تواس میں فیصلے کے وقت کااعتبار ہے،اگر پہلے عا قلہ پر فیصلہ کیا جاچکا ہوتو اب دوسرے کی طرف نتقل نہیں ہوگا،اوراگر پہلے پر فیصلہ نہ کیا ہوتو دوسرے عا قلہ پر فیصلہ کردیاجائے گا **ننن ہے:** یہ پیسرااصول ہے،اس میں جنابیت کرنے والے کی حالت بد لی نہیں ہے،لیکن عا قلہ کی حالت بدل رہی ہے،تو قاضی پہ دیکھے گا کہ فیصلہ کے وقت کون سے عا قلہ ہیں،اگر فیصلہ کے وقت پہلے عا قلہ ہیں،اوراس پر فیصلہ کر دیا گیا ہےتواب دوسرے عا قلہ کےآنے کے بعد دوسرے پر دیت نہیں ہوگی ۔اوراگرابھی فیصلہ نہیں ہوا تھا کہ دوسرے عا قلہ آ چکے ہیں تو دوسرےعا قلہ پر فیصلہ کردیاجائے گا مثال اس کی مثال ہے ہے کہ جنایت کرنے والے کا عطیہ کوفیہ کے دیوان میں تھااس وقت قاضی نے اہل کوفہ پر دیت کا فیصلہ کیا، بعد میں اس کا عطیہ بصر ہ کے دیوان میں آ گیا تواب بدل کراہل بصر ہ پر دیت لا زم نہیں ہوگی ،اوراگرعطیہ بصر ہ کے دیوان میں آچکاتھا،اس دفت قاضی نے دیت کا فیصلہ کیا تواہل بصرہ پردیت کا فیصلہ ہوگا،اہل کوفہ پرنہیں **تسو جسمه**؛ بے اوراگرعا قلہا بک ہوں کیکناسکوزیادتی لاحق ہوگئی(جیسےعا قلہ کا بچہ بالغ ہوگیا)یاعا قلہ میں نقصان ہوگیاہو .<br>(اثمار الهداية جلد ۵ ا<sub>.</sub> ĺ كِتَابُ الْمَعَاقِل ļ  $I \cdot r$ الُمقَـضَاءُ بِهَا أَوَ لَمْ يَقَعُ، 1 وَلَـوُ لَـمُ يَـخُتَـلِفُ حَـالُ الْجَانِيُ وَلكِنَّ الْعَاقِلَةَ تَبَدَّلَتُ كَانَ الْإِعْتِبَارُ فِيُ Í  $\cdot$  ί  $\frac{1}{2}$ ć  $\ddot{\cdot}$ ذلِكَ لِمَوقَٰتِ الْقَضَاءِ، فَإِنْ كَانَ قُضِيَ بِهَا عَلَى الْأُوْلَىٰ لَمْ تَنْتَقِلُ إِلَىٰ الثَّانِيَةِ، وَإِنْ لَمْ يَكُنُ قُضِيَ بِهَا ; j  $\ddot{\cdot}$  $\frac{1}{2}$  $\ddot{\cdot}$ Ì į  $\frac{1}{2}$ ن<br>من  $\ddot{\cdot}$ عَـلَـى الْأُوۡلٰى فَإِنَّهُ يُقۡضٰى بِهَا عَلٰى الثَّانِيَةِ ۚ بِي وَإِذَا كَـانَـتِ الۡـعَاقِلَةُ وَاحِدَةً فَلَحِقَهَا زِيَادَةٌ أَوۡ نُقۡصَانٌ  $\frac{1}{2}$ í  $\frac{1}{2}$ ڒؚ j پا ذ  $\ddot{\phantom{0}}$ 

(ڏھار المھدیة جلده ہ)  
\n
$$
\frac{1}{\sqrt{2\pi i} \int_{0}^{2\pi i} \frac{1}{2\pi i} \int_{0}^{2\pi i} \frac{1}{2\pi i} \int_{0}^{2
$$

 $\overline{\phantom{0}}$ 

| (64) $\frac{1}{2}$ | 1.7 $\frac{1}{2}$ |
|--------------------|-------------------|
| 1.9 $\frac{1}{2}$  | 1.9 $\frac{1}{2}$ |
| 1.9 $\frac{1}{2}$  | 1.9 $\frac{1}{2}$ |
| 2.9 $\frac{1}{2}$  | 3.9 $\frac{1}{2}$ |
| 3.9 $\frac{1}{2}$  | 4.9 $\frac{1}{2}$ |
| 4.9 $\frac{1}{2}$  | 5.9 $\frac{1}{2}$ |
| 5.9 $\frac{1}{2}$  | 6.9 $\frac{1}{2}$ |
| 6.9 $\frac{3}{2}$  | 8.9 $\frac{1}{2}$ |
| 9.9 $\frac{1}{2}$  | 1.9 $\frac{1}{2}$ |
| 10.9 $\frac{1}{2}$ | 1.9 $\frac{1}{2}$ |
| 21.9 $\frac{1}{2}$ | 2.9 $\frac{1}{2}$ |
| 3.9 $\frac{1}{2}$  | 3.9 $\frac{1}{2}$ |
| 4.9 $\frac{1}{2}$  | 5.9 $\frac{1}{2}$ |
| 5.9 $\frac{1}{2}$  | 6.9 $\frac{1}{2}$ |
| 9. $\frac{1}{2}$   | 1.9 $\frac{1}{2}$ |
| 10. $\frac{1}{2}$  | 2.9 $\frac{1}{2}$ |
| 21. $\frac{1}{2}$  | 3.9 $\frac{1}{2}$ |

┹

تشہیر ہیچ: گبھن لوگ فرماتے ہیں کہ دصیت کرناواجب ہے۔اس لئے مصنف نےفرمایا کہ دصیت کرنامشتحب ہے۔جب تک بہآ بیت نازل نہیں ہوئی تھی کہ ٗس وارث کوکتنا ملے گااس وقت تک ورثہ کے لئے وصیت کرنا واجب تھا۔اوپر کی آیت مِيں \_ كُتِبَ عَلَيْكُمُ إِذَا حَضَرَ أَحَدَكُمُ الْمَوُتُ إِنْ تَرَكَ خَيْرًا الْوَصِيَّةُ لِلْوَالِدَيْنِ وَالْأَقْرَبِينَ بِالْمَعْرُوفِ حَقًّا  $\frac{1}{2}$  $\ddot{\cdot}$  $\ddot{\cdot}$ ã عَسلَـى الْمەُمَّەقِيـىنَ (سورت البقرة ٢،٢ يت ١٨٠)میں ذکر کیا گیاہے کہ موت کے وقت وارثین کے لئے وصیت کرناضروری ĺ  $\mathbf{i}$ ہے۔لیکن جب آیت میراث نازل ہوگئی تو دار ثین کےعلاوہ دوسروں کے لئے وصیت کرنامشخب رہ گیا۔ **9جے،** (۱)دار ثین کوتو حصہ ٹل ہی جائے گا۔اب دوسرےلوگوں کووصیت کرکے مال کا م<sub>ی</sub>ریدیناہے۔اور میریی<sup>د</sup>ینامستحب ہے اس لئے وصیت بھی مستحب ہوگی ( ۲ ) حدیث میں ہے کہ حضور نے وصیت نہیں کی ۔اگر وصیت کرنا واجب ہوتا تو آپ ضرور کرتے۔اس سےمعلوم ہوا کہ وصیت کرنامشخب ہے۔حدیث ہیے۔مسالمت عبید الملیه بن ابی او فیّ او صبی النبی عَلَيْكَ، فحقال لا! فقلت كيف كتب على الناس الوصية او امروابها ؟قال اوصى بكتاب الله ( بخارك ثريف، |<br>| باب مرض النبى السياسي ووفاته ،ص ٢٣٤، نمبر ٢٠٣٩٧/ابودا دَوثر لف، باب ماجاء فيما يومر به من الوصية ،ج ٢،ص ٣٩، نمبر ٢٨ ٢٨ ) اس حدیث سے معلوم ہوا کہ حضور نے کہاب اللہ پر ممل کرنے کی وصیت کی مال کی وصیت نہیں کی ۔اس سے معلوم ہوا کہ وصیت واجب نہیں ہے( ۳ )ایک حدیث میں وصیت کوصد قہ قرار دیا ہےاورصد قہ کرنامشحب ہے۔اس لئے وصیت کرنا بھی مستحب ہوگا۔صریث یہے۔عـن ابی هریر ۃ قـال قـال رسـول الـلـه ءَلَّيِّـة ان الله تصدق عليكم عند وفاتكم بثلث ہ میں اس کے لیے کہ سال ہے۔<br>اموالکم زیادۃ لکم فی اعمالکم (ابن ما*جنریف،بابالوص*یۃ بالثلث،ص۳۹۰م،نبر۲۷۰۹)اس ریث *میں ہےکہ* اللہ نے تم پرصد قہ کیا تہائی مال دصیت کرنے کا،اورصد قہ کرنامستحب ہےاس لئے وصیت بھی مستحب ہوگی۔ اگرکسی کا قرض ہو پاکسی کی امانت ہوجن کاادا کر ناضروری ہوتواس کی وصیت کرناواجب ہے۔ **وَجه**: صريث *ش*اس كي تاكير بِ، -أنَّ رَسُولَ اللَّهِ صَلَّى اللهُ عَلَيْهِ وَسَلَّمَ قَالَ: »مَا حَقُّ امْرِءٍ مُسْلِمٍ لَهُ شَيْءٌ ؚٙ ֖֧֦֧֦֧֦֧֦֧֦֧֧֦֧֦֧֧֦֧֚֚֬֓֓֓֓֓֓֓֓֓֓֓֓֓֓֓֓֓֓֓֓֓֓֓֓֓֓֓֓֓֓֓֓֓֓ Ĵ يُسوصِي فِيسهِ، يَبِيتُ لَيُلَتَيُنِ إِلَّا وَوَصِيَّتُـهُ مَكْتُوبَةٌ عِنُدَهُ (بَخاركِ ثَريفٍ، بابالوصاياوقولالنبى عَلَيْتَكَ بَمبر  $\ddot{ }$ ĺ ز  $\overline{\phantom{a}}$ ٣٨ ٢٢/ابودا دَرْشر بف، باب ماجاء فيما يومر به من الوصية ،ص ٣٩،نمبر٢٨ ٢٨) اس حديث ميں ہے كہ كوئى چز وصيت كرنے كى ہوتو دورا تیں بھی تاخیر نہ کرو کہ دصیت لکھی ہوئی ہو۔جس سےمعلوم ہوا کہ امانت یا قرض دینا ہوتو وصیت لکھ کر رکھے،الیپ وصیت واجب ہے۔ **تسو جسمه** : \_ا قیاس دصیت جائز ہونے کاا نکارکرتا ہے،اس لئے کہ میت کی ملکیت کےزائل ہونے کی حالت میں کسی کوما لک بنانا ہے،اوراگرملکیت کے قائم ہونے کی حالت میں مالک بنانے کی طرف نسبت کرےمثلا کہا گیا کہ میں نے پچھےکل مالک į ۰۵) )<br>۱۰۵ ) (میسیاسی) (میسیاسی) (میسیاسی) (میسیاسی) (میسیاسی) (میسیاسی) (میسیاسی) (میسیاسی) (میسیاسی) (میسیاسی) (می وَالْـقَيَـاسُ يَـأْبـٰى جَـوَازَهَـا، لِأَنَّهُ تَمۡلِيُكُّ مُضَافٌ إِلَىٰ حَالِ زَوَالِ مَالِكِيَّتِه وَلَوُ أَضِيُفَ إِلَىٰ حَالِ į ءَ ءَ<br>( .<br>ز ن<br>ف ć  $\frac{1}{2}$ ļ أ  $\frac{1}{2}$ Į Į

¢

 

ļ

 $\bigoplus$ 

┹

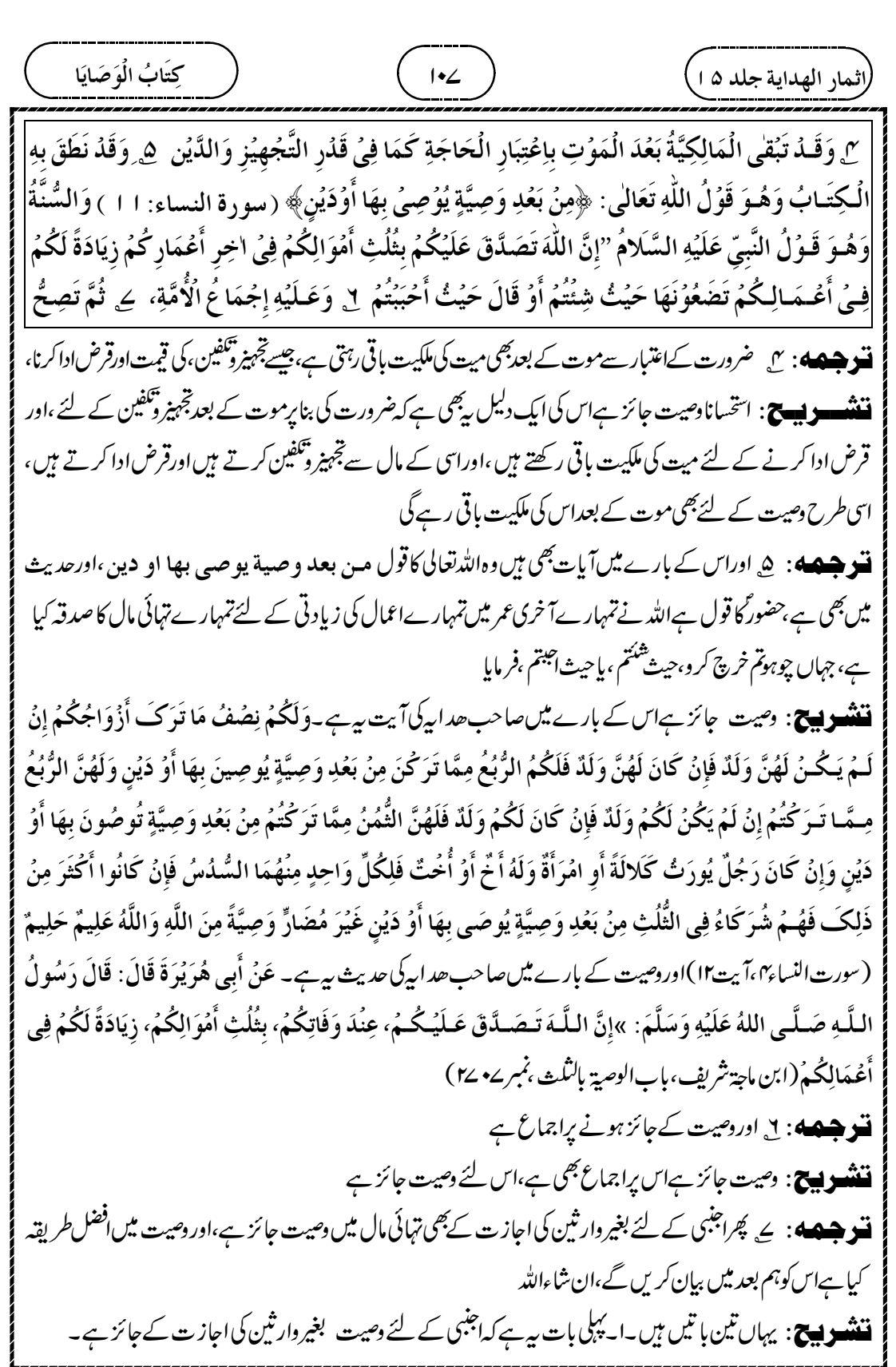

┹

۲۔دوسری بات ہے ہے کہ تہائی مال سےزیادہ وصیت کرنی ہوتو وار ثین کی اجازت جا ہئے ۔۳۔اورتیسری بات ہیہ ہے کہ اگراجنبی کے بجائے وارثین کے لئے وصیت کریں تب بھی وارثین کی اجازت کے بغیر جائز نہیں ہے،اگرکسی نےکسی وارث کے لئے تھوڑے سے مال کی بھی وصیت کر دی تواگر باقی وارث اجازت دیں گےتو وصیت نافذ ہوجائے گی ،اوراگر باقی وارث نے اجاز ت نہیں دی تو دصیت نافذنہیں ہوگی ، کیونکہاب بیہال وار ثین کا ہے **نسو هسهه:** (۹۵۶) تهائی سےزیادہ کی *دھیت جائز نہیں۔* **نشو هیصه** : ۱<sub>۰</sub> حضرت سعد بن وقاص کی حدیث میں حضور عطیلے کا قول ہے کہ تہائی مال وصیت کر و،اورتہائی بھی بہت ہے، بیآ دھے مال اورکل مال وصیت کرنے کی نفی کرنے کے بعد کہی تھی **ننندھوں ج**: میت دارث کےعلاوہ کے لئے وصیت کرنا جاہےتوا پنے تہائی مال تک وصیت کرسکتا ہے۔اس سے زیادہ کی وصیت کرے تو وہ وار ثبن کی اجاز ت کے بغیر نافذ نہیں ہوگی ۔ کیونکہ دونہائی مال وار ثبن کاحق ہو گیا۔ **9جـ4**: عَـنُ عَـامِـرِ بُـنِ سَـعُدٍ، عَنُ أَبِيهِ رَضِىَ اللَّهُ عَنُهُ، قَالَ: مَرِضُتُ، فَعَادَنِى النَّبِىُّ صَلَّى اللهُ عَلَيْهِ وَسَلَّمَ، أ  $\vdots$ اٌ ĺ  $\ddot{\dot{}}$ فَقُـلُـتُ : يَا رَسُولَ اللَّهِ، ادْ عُ اللَّهَ أَنْ لاَ يَرُدَّنِى عَلَى عَقِبِى، قَالَ: »لَعَـلَّ اللَّهَ يَرُفَعُكَـ وَيَنُفَعُ بِكَ نَاسًا «،  $\dot{\ }$ ذ í Ĩ قُـلُـتُ: أَرِيـدُ أَنۡ أُوصِـيَ، وَإِنَّمَا لِى ابۡنَةٌ، قُلۡتُ: أُوصِى بِالنِّصۡفِ؟ قَالَ: النِّصۡفُ كَثِيرٌ، قُلۡتُ: فَالثُّلۡثِ؟ قَالَ: ί أ أ  $\frac{1}{2}$ أ  $\vdots$ j j ن<br>بن الشُّلُتُ، وَالشُّلُتُ كَثِيرٌ أَوُ كَبِيرٌ، قَالَ: فَأَوُصَى النَّاسُ بِالثُّلُثِ، وَجَازَ ذَلِكَ لَهُمْ (بخارك ثريف،بابالوصية ن<br>م ֡֡֡֡֡֡֡ ن<br>م í í  $\ddot{\cdot}$ j  $\ddot{\dot{}}$  $\vdots$ ن<br>م  $\dot{\ }$ j | بالثلث j J زیادہ وصیت نہ کرے۔کیونکہ وہ ور شکاحق ہے(۲)اس قول صحابی میں اس کی پوری وضاحت ہے۔عس اب ن عباس ؓ قال لو ۔<br>غـض الـنـاس الى الربع لان رسول الله ﷺ قال الثلث والثلث كثير (بخاي *ثريف،بابالوص*ية بالثلث *م*  وصیت کرےتو زیادہ بہتر ہے۔کیونکہ حضور نے تہائی کوزیادہ مال بتایا ہے۔ قنو جسمه : ۲ دوسری دجہ بی*ہ ہے ک*ہاس مال میں ورشۂ کاحق ہوگیا ہے،اوراس کی دجہ بیہ ہے کہ موت کی دجہ سے میت سے ملکیت زائل ہوکر وار ثین کی ملکیت ہوگئی ہے، کیونکہ وصیت کرنے والا مال سے مستغنی ہو چکا ہے،اس لئے وار ثین کاحق متعلق کرنا į لِلَأَجۡنَبِيِّ فِى الثُّلُثِ مِنۡ غَيۡرِ إِجَازَةِ الۡوَرَثَةِ لِمَا رَوَيۡنَا، وَسَنُبَيِّنُ مَا هُوَ الۡأَفۡضَلُ فِيُهِ إِنۡ شَاءَ اللَّهُ تَعَالَىٰ. į نه<br>م  $\frac{1}{2}$  $\frac{1}{\pi}$ ֦֧֛֜ ູ່ j j  $\frac{1}{2}$ (٩۵٦) قَالَ وَلَا تَـجُوَزُ بِمَا زَادَ عَلَى الثُّلُثِ لِ لِـقَـوُلِ النَّبِيّ عَلَيُهِ السَّلامُ فِى حَدِيْثِ سَعُدِ بُنِ أَبِىُ ļ ة ز  $\tilde{1}$ أ j ĩ a<br>A وَقَـاصٍ رَضِــىَ الـلّٰـهُ عَنُهُ الثُّلُثُ، وَالثُّلُثُ كَثِيرٌ بَعُدَ مَا نَفٰى وَصِيَّتَهُ بِالْكُلِّ وَالنِّصُفِ، ۚ ٣ وَلِأَنَّهُ حَقُّ 氵 ذَ ؘؚ ֓ į  $\ddot{\cdot}$ نة<br>شعر نة<br>بو í ֦֧֧֛֜֜֜֡֜  $\sum_{i=1}^{n}$ ļ الُموَرَثَةِ، وَهٰذَا لِأَنَّهُ اِنْعَقَدَ سَبَبُ الزَّوَالِ إِلَيْهِمُ وَهُوَ اِسُتِغْنَاوُهُ عَنِ الْمَالِ فَأَوُجَبَ تَعَلُّقَ حَقِّهِمُ بِهِ إِلَّا  $\mathbf{i}$ 氵 ڏ ة Į إ  $\frac{1}{2}$ Ĵ  $\ddot{\cdot}$ إ ļ j اٌ  $\frac{1}{2}$ أ

¢
« { » « » 

┹

**نسو هیصه** : (۹۵۷)کیکن در ش<sup>د</sup>میت کے مرنے کے بعداس کی اجازت دے،اوروہ در شہالغ ہوں ( تواب بی<sub>د</sub>وصیت نافذ کر دی جائے گی) **نشو هیصه** : ا<sub>ِ</sub> اس لئے کہ انہیں کے حق کے لئے ممنوع تھا،اورابانہوں نے اپناحق ساقط کر دیا( تواب جائز ہوجائے گی **ننشوں ج** : البتہاگر دارث اجازت دےتواس کی اجازت سے کسی دارث کے لئے وصیت نافذ کر دی جائے گی۔کیکن شرط بہ ہے کہ میت کے مرنے کے بعداجازت دے،زندگی میں ورشاجازت دےتواس کااعتبار نہیں ہے،اسی طرح بچہ اجازت دے تواس کااعتبارنہیں ہے،کیونکہاس کےقول کااعتبارنہیں ہے،اس لئے بالغ آ دمی کی اجاز ت کااعتبار ہے **9جسه:** (ا)سب کی اجازت ہوگئی تو گویا کہ سب نے اپنااپناحصہ ایک دارث کوا پنی اپنی مرضی سے دےدیا۔اس لئے اس کی گنجائش ہے(۲)صریث میںا سکا ثبوت ہے۔عـن ابن عباس ؓ قال قال رسول الله ﷺ لا يجوز لوارث وصية  $\zeta(1)$ .<br>رسكن ن پيس.<br>فطير الا ان يشساء الو<sub>د</sub> ثة ( دارقطنى ، كمابالوصايا، ج رابع *ج س*۸ تمبر٢۴۵٣ رمصنفا بناني شبية ،اماجاء فى الوصيةللوارث، ج سادس،ص ۲۰۹،نمبر ۷۱–۳۰ ) اس حدیث سےمعلوم ہوا کہ باقی وارثین اجازت دےتو وارث کے لئے وصیت نافذ کر دی حائے گی۔ ۔<br>ایک اس ایک اعتبار تھی اور سیسناکرنے والے کی زندگی میں وار ثین نے ۔ وصیت نافذ ہونے کی اجازت دی تواس کااعتبارتہیں ہے (موضی کی موت کے بعداجازت دینی ہوگی) ت وجسم پر اس لئے کہ بیاجازت حق ثابت ہونے سے پہلے ہے،اس لئے کہ دار ثین کاحق موت کے وقت ثابت ہوتا ہے،اس لئے اجازت دینے والے وارث کو پق ہے کہ وصیت کرنے والے کی موت کے بعدا پنی بات واپس لے لے ،بخلاف موت کے بعد دارث نے نافذ کرنے کی اجازت دی ہوتو ( تو اس کووا پس نہیں لے سکتا ہے )،اس لئے کہ دارث کے حق ثابت ہونے کے بعداجازت دی ہے،اس لئے اپنی بات سے رجوع نہیں کرسکتا ہے،اس لئے کہ موت سے پہلے وارث نے جو احازت دی تھی وہ معدوم ہو چکی ہے **احسسے کی**: پیرسکلہاس اصول پر ہے کہ ملکیت ثابت ہوجائے تب اجازت دیناجائز ہوگا،اس سے پہلےاجازت دی تواس کا کوئی اعتبارنہیں ہے،وصیت کرنے والے کی موت کے بعدا پنی بات سےا نکارکرسکتا ہے **ننشوییج**: میت نے کسی دارث کے لئے دصیت کردی، پاایک تہائی سےزیادہ کی دصیت کردی، دارث نے میت کی زندگی میں į ( ٩۵۷ ) قَالَ إِلَّا أَنۡ يُجِيۡزَهَا الۡوَرَثَةُ بَعۡدَ مَوۡتِهٖ وَهُمۡ كِبَارٌ ، لِ لِأَنَّ الۡإِمۡتِنَا عَ لِحَقِّهِمۡ وَهُمۡ أَسۡقَطُوۡهُ. i į j (٩۵٨) وَلَا مُعۡتَبَرَ بِإِجَازَتِهِمۡ فِىۡ حَالِ حَيَاتِهٖ، لِ لِأَنَّهَا قَبُلَ ثُبُوۡتِ الۡحَقِّ، إِذِ الۡحَقُّ يَثۡبُتُ عِنۡدَ الۡمَوۡتِ Ş ذ ن<br>فر ĺ ڗ  $\vdots$ į  $\frac{1}{2}$ ֦֧֢֜ Ĩ į  $\ddot{\cdot}$ فَكَانَ لَهُـمُ أَنۡ يَـرُدُّوُهُ بَـعُـدَ وَفَـاتِـمٖ، بِـخِلافِ مَا بَعۡدَ الۡمَوۡتِ، لِأَنَّهُ بَعۡدَ ثُبُوۡتِ الۡحَقِّ فَلَيۡسَ لَهُمۡ أَنۡ  $\tilde{\phantom{0}}$ ۮ ĺ 氵 ذ ڏ  $\ddot{\dot{\delta}}$ į ĺ j

 $\oplus$ 

(لیمیا، باھیدایق جلدی یا  
\n
$$
\frac{1}{2}
$$
 سیمیا۔  
\n
$$
\frac{1}{2}
$$
 سیمیا  
\n
$$
\frac{1}{2}
$$
 سیمیا  
\n
$$
\frac{1}{2}
$$
 سیمیا  
\n
$$
\frac{1}{2}
$$
 سیمیا  
\n
$$
\frac{1}{2}
$$
 سیمیا  
\n
$$
\frac{1}{2}
$$
 سیمیا  
\n
$$
\frac{1}{2}
$$
 سیمیا  
\n
$$
\frac{1}{2}
$$
 سیمیا  
\n
$$
\frac{1}{2}
$$
 سیمیا  
\n
$$
\frac{1}{2}
$$
 سیمیا  
\n
$$
\frac{1}{2}
$$
 سیمیا  
\n
$$
\frac{1}{2}
$$
 سیمیا  
\n
$$
\frac{1}{2}
$$
 سیمیا  
\n
$$
\frac{1}{2}
$$
 سیمیا  
\n
$$
\frac{1}{2}
$$
 سیمیا  
\n
$$
\frac{1}{2}
$$
 سیم  
\n
$$
\frac{1}{2}
$$
 سیم  
\n
$$
\frac{1}{2}
$$
 سیم  
\n
$$
\frac{1}{2}
$$
 سیم  
\n
$$
\frac{1}{2}
$$
 س  
\n
$$
\frac{1}{2}
$$
 س  
\n
$$
\frac{1}{2}
$$
 س  
\n
$$
\frac{1}{2}
$$
 س  
\n
$$
\frac{1}{2}
$$
 χ  
\n
$$
\frac{1}{2}
$$
 χ  
\n
$$
\frac{1}{2}
$$
 χ  
\n
$$
\frac{1}{2}
$$
 χ  
\n
$$
\frac{1}{2}
$$
 χ  
\n
$$
\frac{1}{2}
$$
 χ  
\n
$$
\frac{1}{2}
$$
 χ  
\n
$$
\frac{1}{2}
$$
 χ  
\n
$$
\frac{1}{2}
$$
 χ  
\n
$$
\frac{1}{2}
$$
 χ  
\n
$$
\frac{1}{2}
$$
 χ  
\n
$$
\frac{1}{2}
$$
 χ  
\n<math display="block</p>

┹

 

┹

 

┹

$$
\frac{1}{2} \frac{1}{2} \frac{
$$

┹

 

┹

سَـمِـعُتُ أَبَا أَمَامَةَ، سَمِعُتُ رَسُولَ اللَّهِ صَلَّى اللهُ عَلَيْهِ وَسَلَّمَ يَقُولُ: »إِنَّ الـلَّهَ قَذ أَعْطَى كُلَّ ذِى حَقٍّ حَقَّهُ ؚٙ أ أ فَلا وَصِيَّةَ لِــــــوَادِث ِ (ابودادَدشريف،باب ماجاء في الوصية للوارث،ص۴۸،نمبر• ۲۸۷ رتر مدى شريف،باب ماجاءلا وصیۃلوارث بھی ۳۲ ،نمبر ۲۱۲۰ ) حدیث سے معلوم ہوا کہ دارث کے لئے وصیت نہیں ہے۔(۲) صاحب ھدارکی دوسری صريث حعَنْ أَبِي هُرَيْرَةَ قَالَ: قَالَ رَسُولُ اللَّهِ صَلَّى اللهُ عَلَيْهِ وَسَلَّمَ: »إِنَّ الرَّجُلَ لَيَعُمَلُ بِعَمَلِ أَهْلِ الْخَيْرِ ĺ Ĵ ٔ<br>ا ļ ļ أ سَبُعِينَ سَنَةً، فَإِذَا أَوُصَى حَافَ فِي وَصِيَّتِهِ، فَيُخْتَمُ لَهُ بِشَرٍّ عَمَلِهِ فَيَدُخُلُ النَّار (ابن اجتثريف،باب الحيف في j پا Ĺ  $\ddot{\cdot}$ Í الوصیۃ ،نمبر۴۷۰۴ ( ۳ ) دلیل عقلی ہیہ ہے کہ بعض وارث کے لئے وصیت کریں گےتواس کومیت کے مال سےزیادہ ملے گا،اور دوسرے کوکم ملے گا تواس سے باقی وارث کوتکاپف ہوگی ،اورقطع رحمی ہوگی اس لئے جس آ دمی کے لئے واراثت میں حصہ ہے اس کے لئے وصیت کرناجائز نہیں ہے شروع اسلام میں وار ثبین کے لئے وصیت واجب تھا بعد میںقر آن نے سب جصے داروں کا حصہ متعین کر دیا تو اب و ہمنسوخ ہوگیا۔اب وار ثین کے لئے وصیت کرنا جائزنہیں۔کیونکہاس میں بعض وارث کوزیا دہ ملے گا۔اوربعض حقذارکوکم ، ہاں!باقی ورشاس وصیت کونافذ کرنے کی اجازت دےتو نافذ کر دی جائے گی۔ **9جے:** پہلےوارشین کے لئے *وصیت کر*ناواجب تھااس کی دلیل پیآ بیت ہے۔ کتب علیکم اذا حضر احد کم الموت ان تـرك خيـرا الوصية للوالدين والاقربين بالمعروف حقا على المتقين ( آيت ١٨٠، ورةالقرة٢)اوراب پینسوخ برگیااسکی دلیل بیصریث ہے۔عـن ابن عباس قال کان المال للولد وکانت الوصية للوالدين فنسخ المله مـن ذلك مـا احـب فـجعل للذكر مثل حظ الانثيين (بخاركي شريف،بابلاوصيةلوارث،ص٣٨٣.تمبر ےr ۲۷)اس حدیث میں ہے کہ دار ثین کے لئے وصیت کرنااب منسوخ ہوگیا۔ **نسو ھے۔** بع موضی لہ دارث ہے پانہیں ہے یہ موضی کی موت کے وقت کااعتیار ہوگا، وصیت کے وقت کانہیں ،اس لئے کہ موصی لہ موت کے بعد ما لک ہوتا ہے،اورملکیت کا ثبوت موت کے بعد ہوتا ہے **ننندوں ج**: وصیت جب کرر ہاتھااس وقت وارث ہے پانہیں اس کااعتبارنہیں ہے، بلکہ موت کے وقت وارث ہے پانہیں ہےاس کااعتبار ہے،کیونکہ جس کے لئے وصیت کی ہےوہ موت کے بعد وارث ہوتا ہے،اس کی ایک مثال ہیہ ہے کہ زید کا کوئی بیٹائنپیں تھا،اس لئے اس کا بھائی وارث ہے،اب زید نے بھائی کے لئے وصیت کی تو بیہ وصیت وارث کے لئے ہےاس لئے جائز نہیں ہے،لیکن موت سے پہلے زید کالڑ کا ہوا،اس لئے بیٹاوارث بنا،اور بھائی وراثت سےمحروم ہوگیااس لئے موت کے إثمار الهداية جلد ١٥ ) ( - ١١٩ ) . į وَصِيَّةَ لِلْوَارِثِ، وَلأَنَّهُ يَتَأَذَّى الْبَعُضُ بِإِيُثَارِ الْبَعُضِ فَفِيُ تَجُوِيُزِهٖ قَطُعِيَةُ الرَّحْمِ، وَلأَنَّهُ حَيُفٌ  $\tilde{\zeta}$ ڏ نَ<br>ف ֦֧֢֜  $\mathsf{i}$  $\ddot{\cdot}$ ļ ڔ  $\ddot{\phantom{0}}$ j Į  $\vdots$ ءَ<br>( ڏ بِالۡحَدِيۡتِ الَّذِىۡ رَوَيۡنَاهُ، ٢ وَيُعۡتَبَوۡ كُوۡنُهٗ وَارِثًا أَوۡ غَيۡرَ وَارِثٍ وَقۡتَ الۡمَوۡتِ، لَا وَقُتَ الۡوَصِيَّةَ، لِأَنَّهُ ڔ ڗ  $\frac{1}{2}$ Ş ذ  $\vdots$ 

Φ

 $\oplus$ 

| (1/4) $\frac{1}{2}$ | 1/4  |
|---------------------|------|
| (2) $\frac{1}{2}$   | 2/4  |
| 4. $\frac{1}{2}$    | 3/4  |
| 5. $\frac{1}{2}$    | 4/4  |
| 6. $\frac{1}{2}$    | 7/4  |
| 7. $\frac{1}{2}$    | 8/4  |
| 8. $\frac{1}{2}$    | 9/4  |
| 9. $\frac{1}{2}$    | 10/4 |
| 10. $\frac{1}{2}$   | 10/4 |
| 10. $\frac{1}{2}$   | 10/4 |
| 10. $\frac{1}{2}$   | 10/4 |
| 10. $\frac{1}{2}$   | 10/4 |
| 10. $\frac{1}{2}$   | 10/4 |
| 10. $\frac{1}{2}$   | 10/4 |
| 11. $\frac{1}{2}$   | 10/4 |
| 12. $\frac{1}{2}$   | 10/4 |
| 13. $\frac{1}{2}$   | 10/4 |
| 14. $\frac{1}{2}$   | 10/4 |
| 10. $\frac{1}{2}$   | 10/4 |
| 11. $\frac{1}{2}$   | 10/4 |
| 12. $\frac{1}{2}$   | 10/4 |
| 13. $\frac{1}{$     |      |

┹

 

┹

 

┹

 

ļ

 $\bigoplus$ 

 $\phi$ 

┹

ب<sup>ص</sup>۳۸۳، نمبر ۲۷۴) ( ۳ )اور حضرت عبداللہ بن عباسؓ کے قول میں ہے کہ میر ی تمنا ہے کہ لوگ چوتھائی تک وصیت کیا كريں۔قولِصحابی بہے۔عـن ابـن عبـاسٌ قـال لـو غـض الناس الى الربع لان رسول الله ﷺ قال الثلث، یہ سے سب ہے ہیں ہے کہ سے مسلسلے کے سب سے سب سے سے سب سے سب سے دور سے سے ہیں۔<br>والشسلث کثییر (بخاری شریف،بابالوصیۃ بالثلث،ص۴۸۳،نبر۴۷۴،۲۳۳ من ۲۷۴ مسلم شریف،بابالوصیۃ بالثلث،ص J ر مستقرر به سال سیست و در سال سیست .<br>۳۸، نمبر ۱۹۲۹ / ابودا دَرْشر یف، باب ماجاء فیما یجوز للموصی فی ماله چن ۳۹ بهتر براین ماجهشر یف، باب الوصیة بالثلث چن  $\overline{1}$ ۳۹۰، بنمبر ۲۱/۱۱)اس حدیث اورقول صحابی سے معلوم ہوا کہ تہائی سے کم چوتھائی مال تک وصیت کرنامشخب ہے۔ **نشو هیصه** : ل<sub>ے ح</sub>یا ہے ورثہ مالدارہوں یافقیرہوں،اس لئے کہ تہائی سے کم وصیت کرنے میں قریبی رشتہ دار کےساتھ صلہ رحمی کرنا ہے،اس کے لئے پچھ مال چھوڑ کر، بخلاف پوری تہائی وصیت کرنے میں اپناپوراحق لے لینا ہے،اس لئے نہ صلہ رحمی ہوئی اور نه دار ثین براحسان ہوا **ننند وییج** : دار ثبین مالدارہو یاغریب دونوںصورتوں میں تہائی سے کم وصیت کرنامستحب ہے،اس کی وجہ بیہ بتاتے ہیں کہ وصی نے جوتھوڑ اسامال چھوڑ ااس سے وار ثنین برصلہ رحمی بھی ہوگی ،اوراس براحسان بھی ہوگا لیکن اگر پوری تہائی وصیت کر دی تو گو پا کہ میت نے اپناپوراحق وصول کرلیا،اور وار ثین کےساتھ صلہ رحمی نہیں کی ،اور نہاس پراحسان کیا،اس لئے تہائی مال سے كچچەكم وصیت کرنامستحب ہے،لیکن پوری تہائی وصیت کردی تب بھی جائز ہے **تسو جسم پ**ه : ع پھِرتہائی سے کم دصیت کرےتو پہ بہتر ہے، یادصیت چھوڑ دے پہ بہتر ہے،توعلاء نےفر مایا کہ اگر ور ش<sup>ف</sup>قیر ہوں،اوراس وراثت میں جو مال ملے گااس سے بھی مالدار نہ بن یا تے ہوں ہوتو وصیت چھوڑ دینا بہتر ہے،اس لئے کہاس صورت میںقریبی رشتہ دار یرصدقہ ہے،اورحضور نےفر مایا کہ ذی رحم محرم جو دشمنی رکھتا ہواس یرصدقہ زیادہ افضل ہے،اوراس لئے کہاس میں فقیر کے جق کی بھی رعایت ہےاورقرابت کی بھی رعایت ہے **وَهِه:** (١)صاحبِ صِدابيرك صريتْ بيبِ حصَنُ حَكِيمٍ بُـنِ حِزَامٍ، أَنَّ رَجُلًا سَأَلَ النَّبِيَّ صَلَّى اللهُ عَلَيُهِ وَسَلَّمَ  $\ddot{\phantom{0}}$ ة عَنِ المصَّدَقَاتِ أَيُّهَا أَفُضَلُ؟ قَالَ: »عَلَى ذِى الْرَّحِمِ الْكُلِشِحِ (سنن دارمى،بابالصدقةعلىالقرابة بمبر ļ ֚֓ ڒ j أ ٢/(١) دوسری حدیث میں ہے کہ رشتہ دار پرصدقہ کرنے دوہرا تواب ملے گا۔عَنْ مَسلَمَانَ بُنِ عَامِرٍ الضَّبِّيِّ، قَالَ: ز<br>ب قَالَ رَسُولُ اللَّهِ صَلَّى اللهُ عَلَيْهِ وَسَلَّمَ: " الصَّدَقَةُ عَلَى الْمِسْكِينِ صَدَقَةٌ، وَعَلَى ذِى الْقَرَابَةِ اثْنَتَانِ: صَدَقَةٌ  $\frac{1}{2}$ ĺ ڒ į لِ سَوَاءٌ كَـانَـتُ الْوَرَثَةُ أَغُنِيَاءَ أَوُ فُقَرَاءَ، لِأَنَّ فِى التَّنْقِيُصِ صِلَةَ الْقَرِيُبِ بِتَرُكِ مَالِهٖ عَلَيُهِمُ، بِخِلافِ í  $\frac{1}{2}$ i ί أ نة<br>بد ί  $\ddot{\phantom{0}}$  $\ddot{\phantom{0}}$ ڗ i اِسْتِكْـمَـالِ الثُّلُثِ، لِأَنَّهُ اِسْتِيُفَاءُ تَمَامٍ حَقِّهٖ فَلا صِلَةَ وَلَا مِنَّةَ، ٢ ثُـمَّ الُوَصِيَّةُ بِأَقَلَّ مِنَ الثُّلُثِ أَوُلٰى أَم i  $\sum_{i=1}^{n}$ أ نة<br>م أ Ī ļ نة<br>م Ş  $\frac{1}{2}$ į  $\ddot{\phantom{a}}$ تَرُكُهَا؟ قَالُوُا إِنْ كَانَتِ الْوَرَثَةُ فُقَرَاءَ وَلَا يَسْتَغُنُونَ بِمَا يَرِثُونَ فَالتَرُكُ أَوُلٰى لِمَا فِيُهِ مِنَ الصَّدَقَةِ عَلَى j í  $\ddot{\phantom{a}}$ į  $\frac{1}{2}$ j ֦֧֢֦֡֕ الُـقَرِيْبِ وَقَدُ قَالَ عَلَيُهِ السَّلامُ أَفْضَلُ الصَّدَقَةِ عَلىٰ ذِى الرَّحْمِ الْكَاشِحِ، وَلِأَنَّ فِيُهِ رِعَايَةَ حَقِّ الْفُقَرَاءِ ŗ ֡֘ Ĩ j ֚֓ ڔ į

 $\oplus$ 

 

 $\overline{\phantom{0}}$ 

| (a) $\sqrt{16}$ | (a) | (a) |
|-----------------|-----|-----|
| (a)             | (a) | (a) |
| (a)             | (a) | (a) |
| (a)             | (a) | (a) |
| (a)             | (a) | (a) |
| (a)             | (a) | (a) |
| (a)             | (a) | (a) |
| (a)             | (a) | (a) |
| (a)             | (a) | (a) |
| (a)             | (a) | (a) |
| (a)             | (a) | (a) |
| (a)             | (a) | (a) |
| (a)             | (a) | (a) |
| (a)             | (a) | (a) |
| (a)             | (a) | (a) |
| (a)             | (a) | (a) |
| (a)             | (a) | (a) |
| (a)             | (a) | (a) |
| (a)             | (a) | (a) |
| (a)             | (a) | (a) |
| (a)             | (a) | (a) |
| (a)             | (a) | (a) |
| (a)             | (a) | (a) |
| (a)             | (a) | (a) |
| (a)             | (a) | (a) |
| (a)             | (a) | (a) |
| (a)             | (a) | (a  |

┹

 

┹

 

┹

$$
\frac{1}{2} \frac{1}{2} \frac
$$

┹

 $\phi$ 

Į

| (a)                 | \n $\frac{1}{2}$ \n |
|---------------------|---------------------|
| \n $\frac{1}{2}$ \n |                     |
| \n $\frac{1}{2}$ \n |                     |
| \n $\frac{1}{2}$ \n |                     |
| \n $\frac{1}{2}$ \n |                     |
| \n $\frac{1}{2}$ \n |                     |
| \n $\frac{1}{2}$ \n |                     |
| \n $\frac{1}{2}$ \n |                     |
| \n $\frac{1}{2}$ \n |                     |
| \n $\frac{1}{2}$ \n |                     |
| \n $\frac{1}{2}$ \n |                     |
| \n $\frac{1}{2}$ \n |                     |
| \n $\frac{1}{2}$ \n |                     |
| \n $\frac{1}{2}$ \n |                     |
| \n $\frac{1}{2}$ \n |                     |
| \n $\frac{1}{2}$ \n |                     |
| \n $\frac{1}{2}$ \n |                     |
| \n $\frac{1}{2}$ \n |                     |
| \n $\frac{1}{2}$ \n |                     |
| \n $\frac{1}{2}$ \n |                     |
| \n $\frac{1}{2}$ \n |                     |
| \n $\frac{1}{2}$ \n |                     |
| \n $\frac{1}{2}$ \n |                     |
| \n $\frac{1}{2}$ \n |                     |
| \n $\frac{1}{2}$ \n |                     |
| \n $\frac{1}{2}$ \n |                     |

┹

 » « 

┹

 

┹

$$
\frac{1}{16\sqrt{2}}
$$
 
$$
\frac{1}{16\sqrt{2}}
$$
 
$$
\frac{1}{16\sqrt{2}}
$$
 
$$
\frac{1}{16\sqrt{2}}
$$
 
$$
\frac{1}{16\sqrt{2}}
$$
 
$$
\frac{1}{16\sqrt{2}}
$$
 
$$
\frac{1}{16\sqrt{2}}
$$
 
$$
\frac{1}{16\sqrt{2}}
$$
 
$$
\frac{1}{16\sqrt{2}}
$$
 
$$
\frac{1}{16\sqrt{2}}
$$
 
$$
\frac{1}{16\sqrt{2}}
$$
 
$$
\frac{1}{16\sqrt{2}}
$$
 
$$
\frac{1}{16\sqrt{2}}
$$
 
$$
\frac{1}{16\sqrt{2}}
$$
 
$$
\frac{1}{16\sqrt{2}}
$$
 
$$
\frac{1}{16\sqrt{2}}
$$
 
$$
\frac{1}{16\sqrt{2}}
$$
 
$$
\frac{1}{16\sqrt{2}}
$$
 
$$
\frac{1}{16\sqrt{2}}
$$
 
$$
\frac{1}{16\sqrt{2}}
$$
 
$$
\frac{1}{16\sqrt{2}}
$$
 
$$
\frac{1}{16\sqrt{2}}
$$
 
$$
\frac{1}{16\sqrt{2}}
$$
 
$$
\frac{1}{16\sqrt{2}}
$$
 
$$
\frac{1}{16\sqrt{2}}
$$
 
$$
\frac{1}{16\sqrt{2}}
$$
 
$$
\frac{1}{16\sqrt{2}}
$$
 
$$
\frac{1}{16\sqrt{2}}
$$
 
$$
\frac{1}{16\sqrt{2}}
$$
 
$$
\frac{1}{16\sqrt{2}}
$$
 
$$
\frac{1}{16\sqrt{2}}
$$
 
$$
\frac{1}{16\sqrt{2}}
$$
 
$$
\frac{1}{16\sqrt{2}}
$$
 
$$
\frac{1}{16\sqrt{2}}
$$
 
$$
\frac{1}{16\sqrt{2}}
$$
 
$$
\frac{1}{16\sqrt{2}}
$$
 
$$
\frac{1}{16\sqrt{2}}
$$
 
$$
\frac{1}{16\sqrt{2}}
$$
 
$$
\frac{1}{16\sqrt{2}}
$$
 
$$
\frac{1}{16\sqrt{2}}
$$

 $\overline{\phantom{0}}$ 

 

┹

 

┹

 

┹

 « 

┹

 

 $\overline{\phantom{0}}$ 

 

┹

**ننشوییج**: مثلاغاصب نے گیہوںغصب کیا پھراسکو پیس دیا،تواس پیسےہوئےآٹےکومالک کو واپس نہیں دے سکتاہے، اس لئے اب بہآ ٹاغاصب کا ہوگیا،اورغاصب پر گیہوں کی قیمت واجب ہوگی ،اسی طرح موصی نے گیہوں کی وصیت کی پھر اس کو پیس دیا تواس سے وصیت ختم ہوجائے گی۔ بیر پہلااصول ہے، کہ دصی نے ایسا کام کیا کہ دوسرے کی ملکیت ختم ہوجائےتو اس سے بھی دھیت ختم ہوجاتی ہے،اور دھیت سے دلالت کےطور پر رجوع سمجھاجائے گا **تسو جسمه**ه : مي موصى کا ہروہ کام جس سے وصیت کی چیز میں زیادتی ہوجاتی ہواوراس کے بغیرعین چیز کوسیر دکرناممکن نہ ہوتو اس کےکرنے سےبھی دھیت ختم ہوجائے گی ،مثلاستو ہوجس کوگھی میں ملا دیا ہو، پا گھر ہوجس میں موصی نے ممارت بنا دی،، اورروئی جس کوموصی نے بھرلیا ہو۔،اوراستر کا کپڑا جس کا موصی نے استر بنالیا ہو،اورابراجس کا موصی نے ابرا بنالیا ہو،اس لئے کہاس زیادتی کے بغیرموصی کواس کی تشلیم ممکن نہیں ہے،اور زیادتی کا تو ڑ ناممکن نہیں ہے،اس لئے کہ بیرزیادتی موصی کی جانب سےموصی کی ملکیت میں حاصل ہوئی ہے پیردوسرااصول ہے۔وصیت کی چیز میں ایپی زیادتی کردی کہاس کوتو ڑ کردیناممکن نہ ہوتو اس سے بھی وصیت سے رجوع سمجھا حائے گا **ننندوپیچ**: وصیت کی چیز میں زیادتی کرنے کی پانچ مثالیں ہیں۔جس سے وصیت ختم ہوجائے گی۔ا۔ستوکی وصیت کی پھر موصی نےخودبی اس میں اپناتھی ملا دیا،اورستو میں اضافہ کر دیا،اب تھی کوستو سےالگ کرنا ناممکن ہے،اورتھی کےساتھ ستودينا ناممکن ہے،کیونکہ گھی کی وصیت نہیں کی تھی،اس لئے اس سے وصیت سے رجوع سمجھا جائے گا یا گھر کی وصیت کی پھراس میں موصی نے اپنا گھر بنالیا۔ ۳۔روئی کی وصیت کی پھراس روئی کواپنے سکتے میں بھرلیا۔ ۲۔ایسا کپڑ اتھاجوشیر وانی کے پنچےلگتا تھا، اس کی وصیت کی ، پھراس کواپنی شیر وانی میں لگوا دیا۔۵۔ایسا کپڑ اتھا جوشیر وانی کےاوپرلگتا تھا جس کپڑےکوظہارہ ، کہتے ہیں ، اس کی کسی کے لئے وصیت کی ، پھرموصی نے اس کوا بنی شیروانی پرلگوا دیا توان سب کوالگ کرنا ناممکن ہے،اس لئے ان سب کاموں سے دصیت ختم ہوجائے گی،اوروصیت سےرجوع ماناجائے گا <sub>ا</sub>:بات :لت، سے مشتق ہے،ملاد ینا۔<sup>ا</sup> ا<br>اسمن : گھی قطن:روئی *- پ*حثو **کے پیت** : بات :لت، سے مشتق ہے،ملاد بینا۔اسمن : کھی فیطن:روئی۔ پھثو :حشو سے مشتق ہے،دو کپڑ وں کے درمیان روئی ۔<br>بھردینا۔البطانۃ بطن سے مشتق ہے ۔ پیٹ ۔ بطانہالیڈ اجوشیروانی وغیرہ کے نچلے حصے میں سلتا ہو،استر لگانا۔ یبطن بھا: J کپڑےکو پن<u>چ</u> لگادیا۔الظہا الوطور الإضافة يتوان الى المستقب و التناول المستوى المستقب المستقب التناول و المستقب المستقب المستقب المستقبة<br>يحتاب الكفائيسية : عثار لا تحد أن تستقب المستقب المستقب المستقب المستقب المستقب المستقبة التي يتوافق المحد الت<br> į كِتَابِ الْغَصَبِ. ۚ ٣ وَكُلُّ فِعُلٍ يُوۡجِبُ زِيَادَةً فِي الۡمُوۡصَىۡ بِهٖ وَلَا يُمۡكِنُ تَسۡلِيُمُ الۡعَيۡنِ إِلَّا بِهَا فَهُوَ أَمَ ڒؚ  $\zeta$  $\ddot{\phantom{a}}$ زِ أ  $\vdots$  $\ddot{\cdot}$  $\ddot{\phantom{0}}$ رُجُوۡ عٌۚ إِذَا فَعَلَـٰهٗ مِثۡـلُ السَّوِيُقِ يَلِتُّهُ بِالسَّـمَنِ وَالدَّارُ بَنَى فِيُهَا الۡمُوۡصِىۡ وَالۡقُطۡنُ يَحۡشُوۡبِهٗ وَالۡبَطَانَةُ إ  $\frac{1}{2}$ ؚ ĺ į نة<br>تغ  $\ddot{\cdot}$ .<br>2 ֢֢֚֡֡֡֡ يُبَطَّنُ بِهَـا وَالـظِّهَارَةُ يَظُهَرُ بِهَا، لِأَنَّهُ لَا يُمْكِنُهُ تَسْلِيُمُهُ بِدُوُنِ الزِّيَادَةِ وَلَا يُمُكِنُ نَقْضُهَا لِأَنَّهُ حَصَلَ ن<br>م 氵 ذ  $\overline{\phantom{a}}$ ໍ ì  $\ddot{\phantom{0}}$ 氵 ذ ĺ

¢

 

┹

 

Z

┹

 

ļ

┹

(لیساز الیداید بقل دیا)   
\n
$$
\frac{1}{\sqrt{2}}\frac{1}{\sqrt{2}}\frac{1}{\sqrt{
$$

┹

**تسو جسمے 4** : بچے اوراگر دصیت کرنے والے نے کہا کہ، جوغلام میں نے فلاں کو دصیت کی ہےوہ اب فلاں کے لئے ہے،تو اس جملے سے <sub>وصیت</sub> سے رجوع ہوگا،اس کی وجہ بی<sub>ہ</sub>ے کہ بی<sub>د</sub>لفظ شرکت کومنقطع کرنے پر دلالت کرتا ہے، بخلاف غلام کو<sup>کس</sup>ی کو وصیت میں دیا، پھراسی غلام کی دوسرے کے لئے وصیت کر دی (اس جملے سے رجوع نہیں ہوگا )اس لئے کہ یہاں محل شرکت کا احتمال رکھتا ہے،اورلفظ میں بھی اس شرکت کی صلاحیت ہے،اورا پسے ہی اگر کہا کہ بیہ غلام میرےفلاں وارث کے لئے ہےتو بھی پہلی دصیت سے رجوع ہوگا،اس دلیل کی بنا پر جوہم نے بیان کیا،اوراب وارث کے لئے وصیت ہوجائے گی ،اور میں نے اس کاحکم ذکرکردیاہے **ننشو پیچ**: عبارت پیچیدہ ہے۔پہ چھٹا،اورساتواں،اورآ ٹھواں جملہ ہےجس سے دصیت سےرجوع ہوگا پانہیں یہاں دو جملے میں جن کے بولنے سے پیٹمجھاجائے گا کہ دصیت سےرجوع ہے۔ا۔ پہلا جملہ، المعبµ الملمی او صیت بµ لفلان فهو لفلان ٢-اوردوسراجملهي، البعبيد الذي او صيت به لفلان فهو لفلان و اد في بترجمه جس غلام كوميس نے زید کے لئے دصیت کی تھی وہ اب عمر کے لئے ہے، پااب وہ میرےفلاں وارث کے لئے ہے ۔تواس جملے میں صاف بیہ ہے کہ پہلی وصیت کوختم کرتا ہوں اوراس غلام کو دوسرے کو دےر ہاہوں ، کیونکہ لفظ میں پنہیں ہے کہ دونوں ایک ہی غلام میں شر یک ہوجا ئیں،اس لئے ان دونوںلفظوں سے دھیت سے رجوع ہوگا۔البتہ جس صورت میں اپنے وارث کے لئے دھیت کی تو دصیت درست ہوجائے گی ،البتہ باقی ورشہ کی اجاز ت برنافذ کرناموقوف رہے گا پیآ ٹھواں جملہ ہے۔ایک تیسراجملہ ہے، او صبے بسالمعلام لمو جل ثم او صبی به لآخو ،غلام کوکسی کی دصیت میں دیا، پھر اسی غلام کی دوسرے کے لئے وصیت کر دی ،تواس جملے میں پہلی وصیت کوختم نہیں کیا ہے، بلکہ پہلے ہی وصیت میں دوسرےکو شر یک کر دیا،اس لئے اس جملے سے وصیت سے رجوع نہیں ہوگا، کیونکہاس میں وصیت میں شرکت کااحتمال ہے،اورلفظ میں شرکت کی صلاحیت ہے،اس لئے غلام میں دونوں کی شرکت ہوجائے گی ،اور دونوں کے لئے وصیت ہوجائے گی ا<br>ایک سف : وقد ذکرناحکمہ :اس عبارت کا مطلب ریہ ہے کہ،وارث کے لئے وصیت کی تو وصیت درست ہو جائے گی ،البتہ اس کے نافذ کرنے میں باقی ورشد کی اجازت کی ضرورت ہوگی ، کیونکہ وارث کے لئے وصیت کرنے میں باقی وارث کی اجازت کی ضرورت پڑتی ہے į ۱۴۲ )<br>۱۳۲ ) مستقل المستقل (مستقل المقابلة) (مستقل المقابلة) (مستقل المستقل المستقل المستقل المستقل المستقل المستقل<br>مستقل المستقل المستقل المستقل المستقل المستقل المستقل المستقل المستقل المستقل المستقل المستقل المستقل المس ى وَلَـوُ قَـالَ الْـعَبْـدُ الَّـذِي أَوْصَيْـتُ بِـم لِفُلانِ فَهُوَ لِفُلانِ كَانَ رُجُوْعًا، لِأَنَّ اللَّفْظَ يَدُلُّ عَلٰى قَطْعِ Í j  $\mathsf{I}$ أ  $\sum_{i=1}^{n}$ ٳ ٳ نک<br>سا  $\ddot{\phantom{0}}$ الشِّرْكَةِ، بِخِلافِ مَا إِذَا أَوُصْى بِهِ لِرَجُلٍ ثُمَّ أَوْصٰى بِهِ لِاخَرَ ، لِأَنَّ الْمَحَلَّ يَحْتَمِلُ الشِّرْكَةِ وَاللَّفُظُ  $\overline{\phantom{a}}$  $\frac{1}{2}$ ز Į  $\tilde{ }$ صَـالِـحٌ لَهَـا وَكَـذَا إِذَا قَـالَ فَهُـوَ لِـفُلانِ وَارِثِى يَكُوُنُ رُجُوْعًا عَنِ الْأَوَّلِ عَلٰى مَا بَيَّنَا وَيَكُوُنُ وَصِيَّةً i  $\frac{1}{2}$ ڔ  $\frac{1}{2}$ ί لِلُوَارِثِ وَقَدْ ذَكَرُنَا حُكْمَهُ،

¢

 $\oplus$ 

 

┹

 66.66 33.33 16.66 « 

┹
33.33 16.666 50 33.33 22.22 33.3311.11 33.33 22.2211.11 33.3311.11 

┹

 33.33+100 33.33 133.33 33.33 33.33 33.33100 33.33 100 8.33 24.999 

┹

 $\phi$ 

Į

 8.33 33.33 16.66 33.33 

┹

یر برقرار رہے گی اور جس کوزیادہ کی وصیت کی اس کوزیادہ طے گی اور جس کو کم کی وصیت کی اس کو کم طے گی ۔مثلا جس غلام کی قیمت تیس درہم تھی اس کی ایک تہائی لیحنی دس درہم آ زاد ہوگی اور باقی دوتہائی لیحنی بیس درہم کما کریعنی سعایت کر کے آ قا کے ور ثۂ کوادا کرے۔اور جس غلام کی قیمت ساٹھ درہم ہےاس کی ایک تہائی یعنی بیس درہم آ زاد ہوگی اور باقی دوتہائی یعنی حالیس اثمار الهداية جلد ١٥ بَابُ الْوَصِيَّةِ بِثُلُثِ الْمَالِ  $\mathbf{S}$ ļ  $10^{\circ}$ ا لَهُمَا فِي الْخِلافِيَّةِ أَنَّ الْمُوْصِيُ قَصَدَ شَيُئَينِ الْإِسْتِحْقَاقَ وَالتَّفْضِيُلَ، وَامْتَنَعَ الإستِحْقَاقُ لِحَقِّ .<br>ء í Í  $\vdots$ į الُوَرَثَةِ وَلا مَـانِـعَ مِـنَ التَّفْضِيُلِ فَيَثْبُتُ كَمَا فِى الْمُحَابَاةِ وَأَخْتَيْهَا، ٣ وَلَـهُ أَنَّ الْوَصِيَّةَ وَقَعَتْ بِغَيْرِ Í j  $\ddot{\cdot}$ į i. ֧֧ ļ j

درہم سعایت کر کےآ قاکےور شکوادا کرےگا۔اوردونوںغلام کے مجموعی قیمت نوےدرہم کی تہائی یعنی تیس درہم آ زادہوئی۔ المدد اهی**م ال**مد میله : غیر متعین درہم کی وصیت ۔اس میں میت پی*نہ کہے کہ میں پورے* مال کی وصیت کرتاہوں یا آ دھے مال کی وصیت کرتا ہوں۔ بلکہ یوں کہے کہ میں زید کے لئے تیس درہم کی وصیت کرتا ہوں اورعمر کے لئے ساٹھ درہم کی وصیت کرتا ہوں۔بعد میں حساب کرنے سے معلوم ہوا کہاس کے پاس کل نوے درہم ہی وراثت میں ہے۔اس لئے اس کی ایک تہائی کی وصیت درست ہوگی باقی ورثہ میں تقسیم ہوگا۔ چناچہ زید کے لئے تیس درہم کی وصیت کی تھی اس لئے اس کی تہائی یعنی دس درہم وصیت میں ملیں گے۔اور باقی <sup>ب</sup>یں درہم ورثہ میں تقسیم ہوں گے۔اورعمر کے لئے ساٹھ درہم کی وصیت کی تھی اس لئے اس کی تہائی یعنی بیس درہم وصیت میں ملیں گے ۔اور باقی حالیس درہم ورشہ میں تقسیم ہوں گے ۔

۔<br>ایک کوچکے کا بار اختلافی مسئلے میں صاحبینؓ کی دلیل ہے ہے کہ دصیت کرنے والے نے دوبا توں کاارادہ کیاتھا،موصی لہ کو مشخ بنانے کا،اورایک دوسرےکوفضیلت دینے کا بلیکن ورشہ کے حق کی وجہ سے مستحق بناناممتنع ہوگیا بلیکن فضیلت دینے میں کوئی مانع نہیں ہےاس لئے فضیلت دینے کاحق ثابت ہوگا ،جیسے محایات اور دو بہنوں یعنی سعایہ،اور دراہم مرسلہ میں ہوتا ہے ۔<br>**ننننسو پیج**: عبارت پیچیدہ ہے۔۔اوپر جواختلا فی مسّلہ چل رہا ہے،اس میں صاحبینؓ کی دلیل ہےہے کہ دصیت کرنے والے نے یہاں دو ہا تیں کی میں ۔ا۔ایک پہ کہ ایک موصی لہ کواپنے تمام مال کامشخق بنانا جا ہ ر ہاہے،لیکن ورشہ کے حق کی وجہ سے ہہ نہیں ہوگا کہ کہ کالواپنے تمام کامشخق بنادے۔۲۔دوسری بات بیرکی ہے کہ ایک موصی لہ کودوسرےموصی لہ پرفضیات دی کہ ایک کو پورے مال کی وصیت کی اور دوسرےکوصرف تہائی مال کی ۔ پیرفضیات دینا ہوسکتا ہے،اس میں کوئی مانع نہیں ہے، جیسے محابات،کرسکتا ہے،غلام سے سعایپر کراسکتا ہے،اور دراہم مرسلہ کی وصیت کرسکتا ہے،اسی طرح ایک کوزیا دہ مال کی وصیت،اور دوسرے کوکم مال کی وصیت کرسکتا ہے ۔اس لئے متنن کےمسئلے میں ایک کو پورے مال کی وصیت کی اور دوسرے کونتہائی مال کی وصیت کی، بیہ جائز ہوگی،البتہ ور ثہ کے حق کی وجہ سے تمام وصیت تہائی مال میں سٹ جائے گی **نشو هیصه** : ع اورامام ابوحنیفہ گی دلیل ہی*ے کہ۔ پورے* مال کی وصیت کرنے میں ورشاحازت نہ دےتو غیرمشر وع واقع ہوئی ہے،اس لئے کیسی حال میں بھی نافذنہیں ہےاس لئے بالکل ہی باطل ہے

تشتھ ہے: عبارت پیچیدہ ہے۔۔۔پورے مال کی وصیت میں جتنابھی مال ہوتاجائے گاسب کووصیت میں دیناہوگا، پس

ور شراحاز ت نہ دے تو جھی بھی ہیہ وصیت نافذنہیں ہو یائے گی ،اس لئے پورے مال کی وصیت ہر حال میں باطل ہے۔دوسری صورت ہے کہ دو ہزار کی دصیت کی اورمیت کے پاس دو ہزارہی ہے،تو ورشاحازت نہ دےتو بیہ دصیت نافذنہیں ہوگی بہیکن دوسری صورت ہے کہ دھیت کے بعد میت کے پاس چھ ہزار ہوجائے تو بیہ دو ہزار چھ ہزار کی تہائی ہے،اس لئے ورشا جاز ت نہ د سے بیس سپوصیت نافذ ہوسکتی ہے،لیکن پورے مال کی وصیت کی ہوتو جتنا بھی مال ہوتا جائے گا وہ وصیت میں چلا جائے گا، اس لئے ورثہ کی اجازت کے بغیر بھی بھی ہی**دونیت نافذنہیں ہوگی۔اسی کوکہاہے فبطل** ں,<br>: ، فبطل اصلا، بیفرق ہے متعین مال کی وصیت میں،اور پورے مال کی وصیت میں ۔ تنز اورایک دوسرےکوفضیات دیناانتحقاق کے سمن میں ثابت ہوتا ہےاس لئے انتحقاق باطل ہوجائےتو .<br>نفضیل  $\ddot{x}$ **تسو جسمه**ه: سع اورا یک دوسر کے گوفضیات دینااستحقاق کے ضمن میں ثابت ہوتا ہے اس لئے استحقاق باطل ہوجائے تو تفضیل بھی کے باطل ہوجائے گا،جیسے محابات بیج کے ممن میں ثابت ہوتا ہے(اور بیج فاسد ہوجائےتواس کے ممن میں محابات بھی فاسد ہوجا تاہے )<br>کے سینیٹ کی ایک میں ہے ۔<br>**ننننسسوں ج** : بیامام ابوحنیفہؓ کی جانب سےصاحبین کوجواب ہے،انہوں نے کہاتھا کہ تفصیل کاحق ہے،تواس کا جواب دیاجار ہا<br>مستقیضات اور کی مسئلے کے بعد سے کوچکے بعد اس کے بعد سیاست کے مقصد کر کے بعد اس کے بعد اس کے سیاست کے بعد ہے کہ ا<br>| ہے کہ تفضیل ، یعنی سی کوزیادہ وصیت کرنااور سی کوکم وصیت کرنا پیاستحقاق کے شمن میں ثابت ہوتا ہے، پس اگراستحقاق نہ ہوتو<br>| تفیف سے سے سے سے سیسی کے سیاست کے سیاست میں سیاست کے سیاست سے سیاست ہوتا ہے، پس اگراستحقاق نہ ہوت ۔<br>نفضیل بھی نہیں ہوگی،اور یہاں پورے مال کی وصیت میں استحقاق ہی نہیں ہےتو اس سے ضمن میں تفضیل بھی نہیں ہوگی ۔اس ک ایک مثال دیتے ہیں کہ محابات بیج کے قتمن میں ثابت ہوتا ہے،کیکن جس بیج میں محابات کیا تھاوہ بیج ہی فاسد ہوجائے،تواس کے<br>ضر ۔<br>ضمن میں محابات بھی ختم ہوجائے گا،اسی طرح یہاں پورے مال کی دصیت میں استحقاق ہی نہیں ہےتو تفضیل کیسے جائز ہوگی۔ ت و چیمه: سمجنان اجماع کی جگه میں،(لیجنی محابات،سعابیہ،اور دراہم مرسلہ میں )اس لئے کہ ان میں کسی نہ در جے میں ورشدگی اجازت کے بغیربھی وصیت کا نفاذ ہے،اس طرح کہ مال میں وسعت ہوجائے تو وہاں تفاضل کا بھی اعتبار کیاجائے گا، اس لئے کسی نیکسی حد میں مشروع ہے، بخلاف جس میں ہم ہیں (اس میں کسی حال میں بھی دھیے پیچ نہیں ہے ) **ننشوییج**: اجماع کی حَکِی<sup>لیج</sup>ی ْمحابات،سعایهِ،اوردراہم مرسله میں ورشاحازت نہ دے تب بھی کسی نہ کسی وقت دصیت جائزہو سکتی ہے،مثلاموصی نےمحابات میں دو ہزار کاغلام پانچ سو بیچنے کے لئے کہہ دیا،تو بیمکن ہے کہ موصی کی موت سے پہلےاس کے پاس چھ ہزارآ جائےتو پیرو ہزار کامحابات ورشہ کی اجازت کے بغیربھی جائز ہوجائے گا، کیونکہ بیدد وہزار چھ ہزار کی تہائی ہے،اور جب پیہ جائز ہوگا تو اس کےتحت میں تفاضل بھی جائز ہوگا۔اوراویر کےمسکے ،جس میں پورے مال کی وصیت کی ، ورشہ کی احازت کے بغیربھی بھی پورے مال کی وصیت حائز نہیں ہوسکتی ہے،اس لئے وہاں تفاضل بھی حائزنہیں ہوگی۔ اثمار الهداية جلد ۵ ا بَابُ الْوَصِيَّةِ بِثُلُثِ الْمَالِ  $\mathbf{S}$ ļ  $104$ الُـمَشُـرُوُعِ عِـنُدَ عَدَمِ الْإِجْازَةِ مِنَ الْوَرَثَةِ إِذْ لَا نِفَاذَ لَهَا بِحَالٍ فَبَطَلَ أَصُلا، س وَالتَّفْضِيُلُ يَثْبُتُ فِيُ j .<br>,  $\ddot{\phantom{0}}$ j  $\frac{1}{2}$ ؚ ļ ضِـمُـنِ الْإِسُتِحُقَاقِ فَبَطَلَ بِبُطَلانِهِ كَالُمُحَابَاةِ الثَّابِتَةِ فِى ضِمُنِ الْبَيُعِ ٣ بِخِلافِ مَوَاضِعِ الْإِجْمَاعِ،  $\ddot{\phantom{0}}$  $\mathsf{I}$ ;<br>, ë í いこ  $\vdots$ ز  $\ddot{\phantom{0}}$ [لَأَنَّ لَهَـا نِـفَـاذًا فِـى الۡجُمۡلَةِ بِدُوۡنِ إِجَازَةِ الۡوَرَثَةِ بِأَنۡ كَانَ فِى الۡمَالِ سِعَةٌ فَيُعۡتَبَرُ فِى التَّفَاضُلِ لِكَوۡنِهٖ ۫ ĺ ڒ  $\frac{1}{2}$  $\vdots$ í j į

¢

 

 

┹

 33.335066.66 12.5016.66 25 

 $\overline{\phantom{0}}$ 

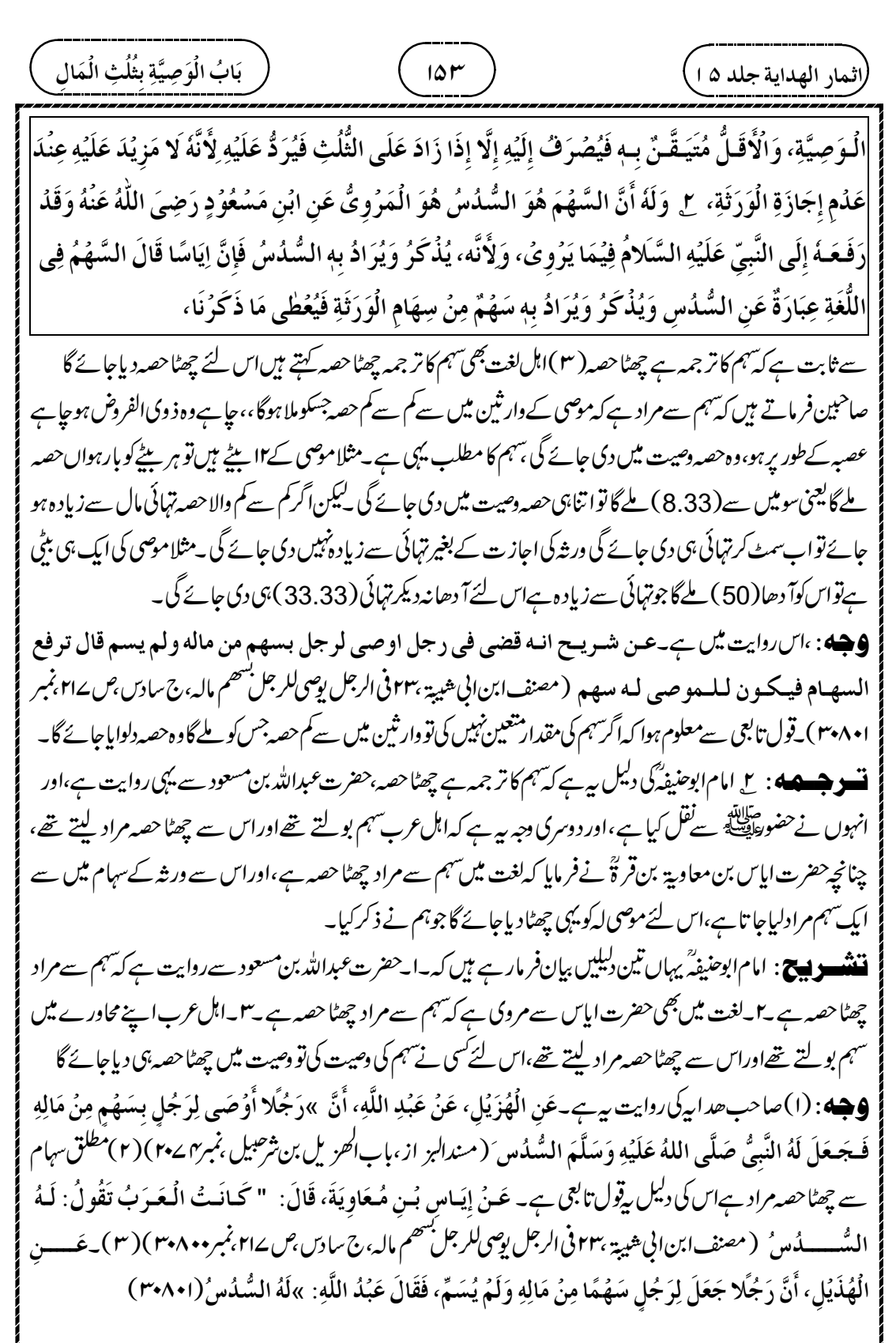

 

Z

┹

 33.3316.66 50 16.6616.66 33.33 

 

Z

 $\bigoplus$ 

┹

 

 $\overline{\phantom{0}}$ 

(نیلدا، لهیدایة جداد ھ) 
$$
\frac{(\sqrt{16}-\sqrt{16})\sqrt{16}}{(\sqrt{16}-\sqrt{16})}
$$

┹

**9جسسے، : (ا)اس مسئلے میں کپڑے مخلف قسم کے ہیں۔اس لئے ذہنی طور پربھی تقسیم نہیں ہوسکتی بلکہ ہراعتبار سے مشترک ہی** ر ہیں گے۔اس لئے جب کپڑ پے مشترک رہےتو ہلاک دونوں کے ہوئے ورثہ کے بھی اورموصی لہ کے بھی ۔اس لئے اب موصی لہ کو باقی ماندہ کپڑ وں کی تہائی یعنی ایک *گٹھر* ملے گا (۲) مختلف قسم کے کپڑے ہیں تو گئی جنس میں <sub>وصیت</sub> ہوئی ،اورگئی جنس میں شرکت ہوتو قاضی اس میں سب شریک توشیم کرنے پرمجبورنہیں کرسکتا ہے،تواسی پر قیاس کرتے ہوئے کسی ایک کاحق مقدم نہیں ہوگا،اس لئے یہاں کپڑ وں میں بھی سب کے ہلاک ہوئے،اس لئے اب جو باقی کپڑےرہےان میں سےایک تہائی موصی لہ کو ملےگا(۳) اس قول تابعی میں اسکااشارہ ہے۔عین عبطاء فیی دجل اوصبی بثلث ماله واشیاء سوی ذلک وتـركـ دارا يـكـون ثـلثهـا ايـعطاها الموصى له بالثلث؟ قال لا! ولكن يعطى بالحصة من المال والدار ر سو ے سادر، یہ سون تے ہے۔ بیہ مسلسلہ مسلوب سی ح<br>( مصنف ابن ابی هیپة ،۹ فی رجل لہ دور فاوضی بنگشا المجمع  $\int$ ء  $\ddot{\phantom{0}}$ -<br>" اینجمع له فی موضع ام لا ،ج سادس،ص۲۱۳،نمبر ۳۰۷۷، (۳۰ ) اس قول تابعی میں متر وکہ ثنیء مال بھی ہےاورگھر بھی لیکن موصی لہ کونہائی جھے میںصرف گھرنہیں دے دیا بلکہ مال میں سے بھی تہائی دی اور گھرمیں سے بھی تہائی دی۔جس سےمعلوم ہوا کہ مختلف قسم کی چیزیں ہوں تو ہرایک میں تہائی تہائی حصہ ہوگا۔اور ہرایک کا دوتہائی حصہ ورشہ کا ہوگا۔اورایک تہائی موصی لہ کے لیے ہوگااس سے معلوم ہوا کہ باضابط تقسیم سے پہلے جوجو چیز ہلاک ہوئی ہےاس میں ورشۂ حصہ بھی تھااورموصی لہ کا حصہ بھی تھا۔اور جو باقی ر ہااس میں ورشۂ کا بھی حصہ ہےاورموصی لہ کا بھی حصہ ہے۔ اس اعتبار سے جو کچھ پیچ گیااس میں موصی لہ کونہائی ملے گی ۔اور باقی دونہائی ورشہ کے ہو گئے ۔ **اصدول**: مختلف قسم کی چیزیں ہوں توباضابط تقسیم سے پہلےوہ مشترک ہی رہتی ہیں۔اس لئے ہلاک ہوں گی تو سب کی ہوں گی۔ ت وجسم پھول مشائخ فرماتے ہیں کہ بیر( موصی لہ کی بھی دونہائی ہلاک ہوگی )اس وقت ہےجبکہ مختلف جنس کے کپڑے ہوں، اوراگرایک ہی جنس کے کپڑے ہوں تووہ درہم کی طرح میں، **ننننسسو پیچ**: پیرجواویرمتن میں کہا گیا کہ دصیت کے کپڑے ہلاک ہوئےتو موصی لہ کا حصہ بھی ہلاک ہوگا،اوراس کومقدم نہیں رکھاجائے گا ،مشائخ نےفر مایا کہ بیٹھماس وقت ہے جب کہ گئی جنس کے کپڑے کی وصیت کی ہوتوا یک کومقدم نہیں رکھ سکتے ہیں لیکین اگرا یک ہی قسم کے کپڑ ے کی وصیت کی ہوتواس کاحکم درہم کاحکم ہے،لیجنی اس میں موصی لہ کومقدم رکھا جائے گا،اور جو تہائی بچاہےوہ موصی لہکودیاجائے گا۔ **تسو جسمه** : ٢ يہى حال ہے كيلى چيز ( مثلا گيہوں )اوروز نى چيز ( مثلالو ہا ) كى وصيت كى ہوتووہ درہم كے در جے ميں ہےاس لئے کہاس میں بھی تقسیم کرنے کے لئے قاضی سب کومجبور کرسکتا ہے(اوراپک کومقدم رکھاجاسکتا ہے ) **ننشسوییج** : ۳۷۴ – سیتیسری اور چوتھی مثال ہے۔ کیلی چیز مثلا گیہوں ،اوروز نی چیز مثلالو ہا،تا نباہتعین کرنے سے متعین ہوتا اثمار الهداية جلد ١٥ بَابُ الْوَصِيَّةِ بِثُلُثِ الْمَالِ  $\mathbf{S}$ ļ  $109$ لَـمُ يَسُتَـحِقَّ إِلَّا ثُلُثَ مَا بَقِيَ مِنَ الثِّيَابِ، ۚ ل قَـالُـوُا هٰـذَا إِذَا كَانَتِ الثِّيَابُ مِنُ أَجْنَاسٍ مُخْتَلِفَةٍ، وَلَوُ j i  $\vdots$ í į  $\ddot{\cdot}$  $\frac{1}{2}$  $\mathbf{I}$  $\ddot{\cdot}$ į ڗٛ  $\ddot{\cdot}$ كَانَتْ مِنْ جِنُسٍ وَاحِدٍ فَهُوَ بِمَنْزِلَةِ الدَّرَاهِمِ، ٢ وَكَـذٰلِكَ الْـمَـكِيُلُ وَالْمَوُزُوُنُ بِمَنْزِلَتِهَا، لِأَنَّهُ  $\dot{\ }$  $\vdots$ Í 氵 ڏ  $\ddot{\cdot}$ ֓֝֓֝֓֝֓֝֓֓֓֓֓֓֓֓֓֓֓֓֓֓֓֓֓֓֓֓֓֓֓֡֟֓֟֓֡֟֓֓֡֟  $\vdots$ Ĵ

Φ

 $\oplus$ 

 

┹

 

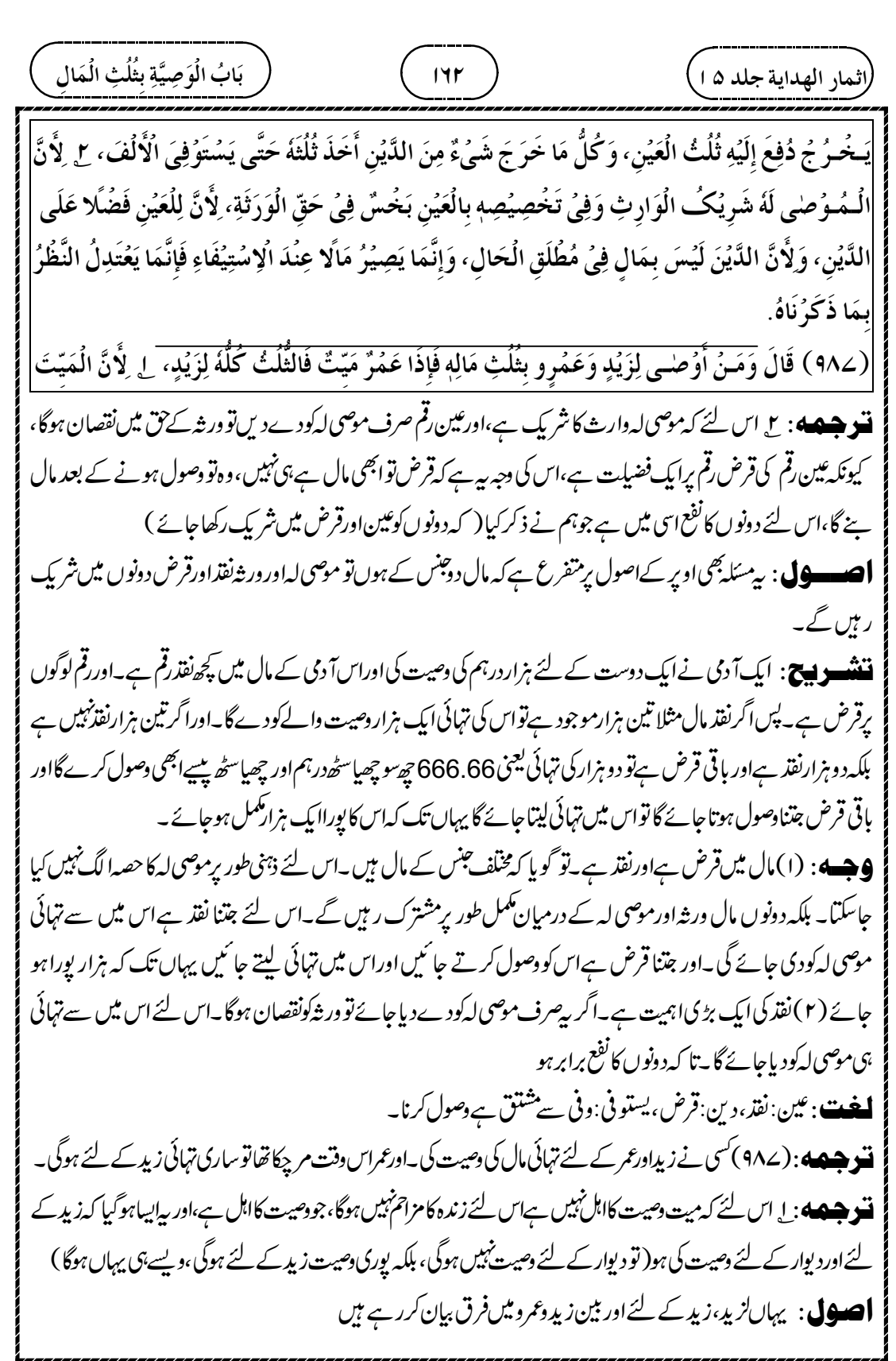

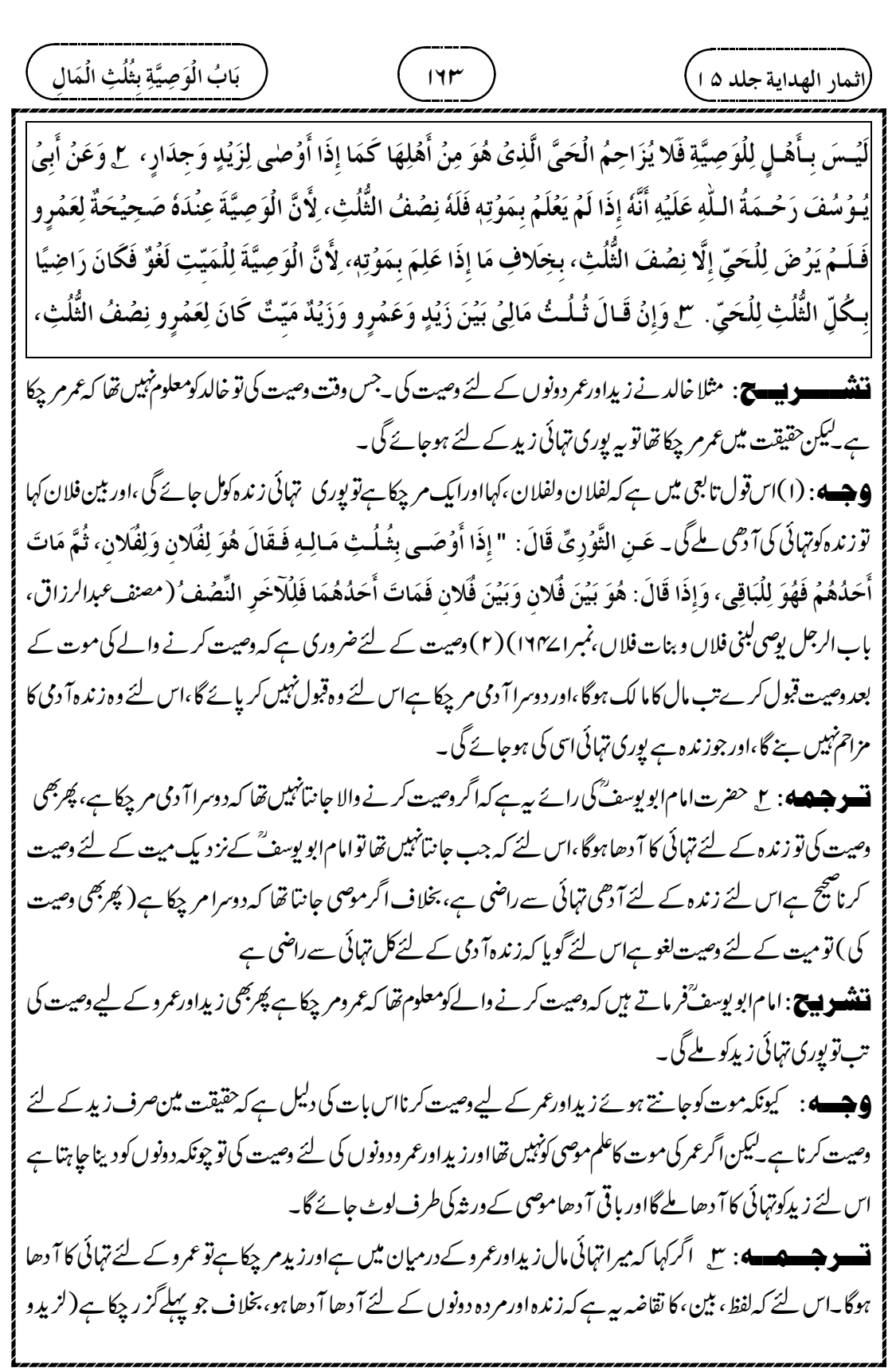

┹

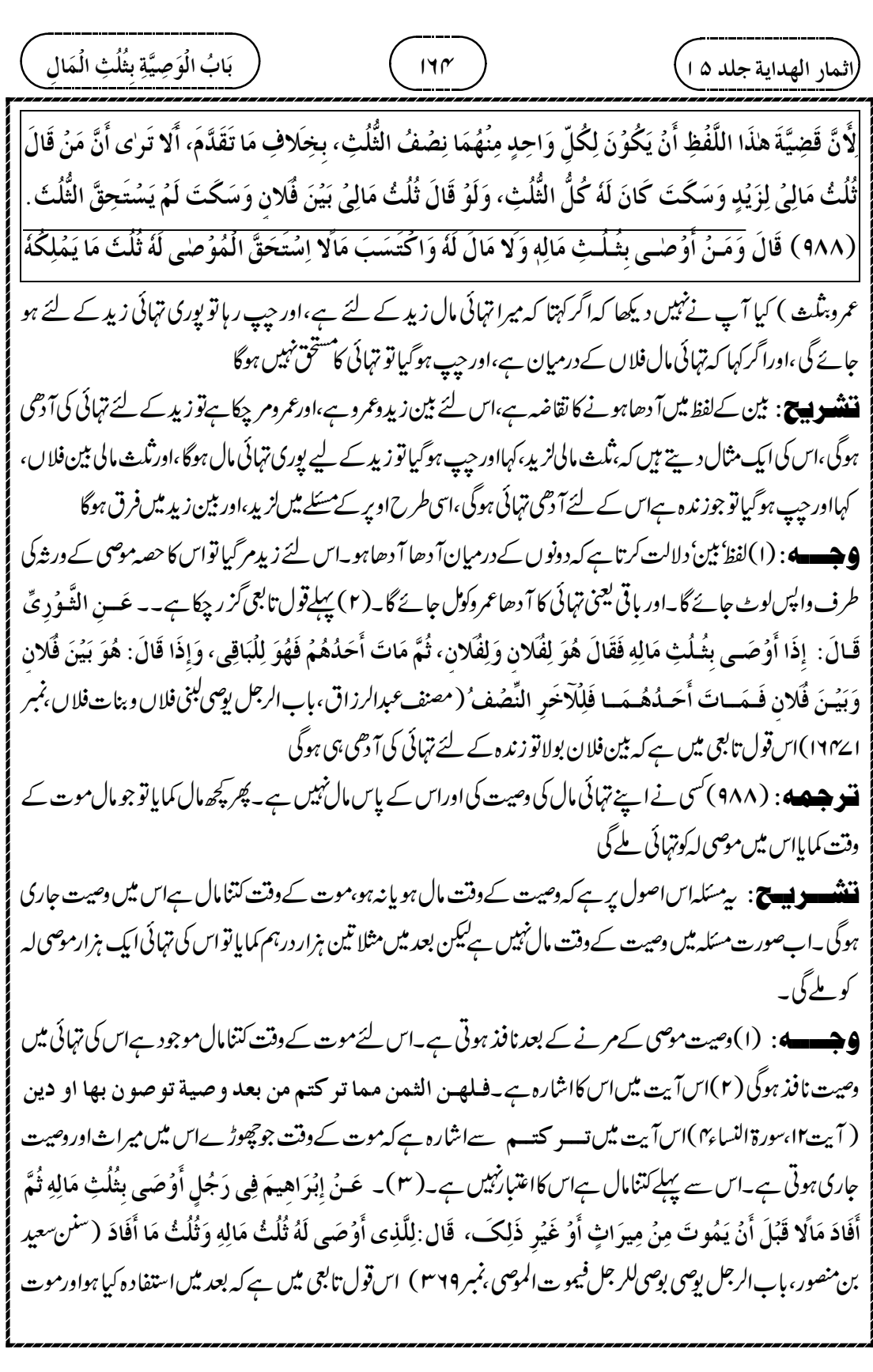

 $\overline{\phantom{0}}$ 

 

Z

┹

کے سی قسم سے بھی دصیت صبح ہوگی،اوراس کی دجہ بیہ ہےموت سے پہلے مال کا موجود ہوناافضل ہے،اوراصل اعتبارموت کے وقت موجودہوناہے **ننن ہے: ما**ل کےلفظ سے دصیت کی ہواور وہ مال موت کے وقت موجود ہوتو دصیت ضج ہوجاتی ہے،ایسے ہی مال کے کسی ایک قسم سے،مثلا کبر کی، کےلفظ سے دصیت کی،اور پہلے جا ہے بکر کی موجود نہ ہولیکن موت کے وقت کمر کی حاصل کر لی تو دصیت صحیح ہوجائے گی، کیونکہ موت کے وقت بکر کی کا ہونا کا فی ہے **تسو هیصه**: ۱ دراگرکہا،لہ شاۃمن مالی،میرے مال سے بکری کی دصیت کرتا ہوں،اوراس کے پاس بکری نہیں ہےتو دصیت میں بکری کی قیمت دی جائے گی ،اس لئے کہ جب اپنے مال کی طرف بکری کی اضافت کی تو تو ہم نے جانا کہ موصی کی مرادیہ ہے کہاس کے مال سے بکری کی قیمت دےدی جائے،اس لئے کہ بکری کی مالیت مطلق مال میں پائی جاتی ہے۔اوراگر بکری کی وصیت کی اوراپنے مال کی طرف اضافت نہیں کی ،اورموصی کے پاس موت کے وقت بھی بکری نہیں ہے،تو بعض حضرات نے فرمایا کہ دصیت صحیح نہیں ہے،اس لئے کہ دصیت کی صحیح کرنے والی چیز مال کی طرف اضافت ہے،اور مال کی طرف اضافت کئے بغیرحقیقی بکری کااعتبار ہوگا (اس کی قیمت کانہیں )اوربعض حضرات نےفر مایا کہ وصیت صحیح ہےاس لئے کہ جب بکری کا | تذکرہ کیااوراس کی ملکیت میں بکری پہیں ہےتو معلوم ہوا کہاس کی قیمت مراد ہےجس کی وہ وصیت کرر ہاہے،اورا کر،شاۃمن<br>| غز ۔ مسلم کے بعد کے لیے اس کے لیے ہم کر دیا ہے۔<br>عنمی ،میری بکری میں سےایک بکری کی دھیت کی اورموصی کے پاس بکری نہیں ہےتو دھیت باطل ہے،اس لئے کہ جب اپنی کپری کی طرف اضافت کی تو معلوم ہوا کہ حقیقی کبری مراد ہے،اس لئے کہ کبری کےایک جز کی وصیت کی ( اورموت کے وقت کېري نہيں ہےاس لئے وصیت باطل ہو جائے گی )، بخلاف اگر شاۃ کی اضافت اپنے مال کی طرف کی ہو( تو وہاں کِمری کی قیت لا زم ہوگی،اور دصیت صحیح ہوجائے گی )۔ان قواعد پر بہت سارے مسائل کی تخریج ہوتی ہے **ننندھو بیسے**: یہاں دصیت کی تینء بارتوں میں فرق بیان *کر دے ہیں ۔*ا۔ پہلیءبارت ہے،شاۃمن مالی،اس میں شاۃ کی اضافت اپنے مال کی طرف کی ہے،اورموت کے وقت موصی کے پاس بکری نہیں ہے،اس لئے بکری کی قیمت کی وصیت ہوگی، اور وصیت صحیح ہو جائے گی ۔ ۲۔ دوسری عبارت ہے،اوصی بشاۃ ،اس میں شاۃ کی اضافت مال کی طرف نہیں ہے،اس لئے اس اثمار الهداية جلد ۱۵] بَابُ الْوَصِيَّةِ بِثُلُثِ الْمَالِ  $\mathbf{r}$ ļ  $144$ كَانَتْ بِلَفُظِ الْمَالِ تَصِحُّ فَكَذَا إِذَا كَانَتْ بِاسُمٍ نَوۡعِهٖ، وَهلذَا لِأَنَّ وُجُوۡدَهٗ قَبُلَ الۡمَوۡتِ فَضُلٌ وَالۡمُعۡتَبَرُ  $\vdots$ Į  $\frac{1}{2}$ í j Í قِيَامُهُ عِنُدَ الْمَوُتِ. ۚ ۞ وَلَـوُ قَـالَ لَـهُ شَـاةٌ مِنۡ مَالِيُ وَلَيۡسَ لَهُ غَنَمٌ يُعۡطٰى قِيۡمَةُ شَاةٍ، لِأَنَّهُ لَمَّا أَصَافَهُ إِلَى j Ĵ  $\mathbf{r}$ ₿ į ذ ة j  $\frac{1}{2}$ الْمَالِ عَلِمُنَا أَنَّ مُرَادَهُ الْوَصِيَّةُ بِمَالِيَةِ الشَّاةِ، إِذُ مَالِيَتُهَا تُوُجَدُ فِي مُطُلَقِ الْمَالِ، وَلَوُ أَوْصٰى بِشَاةٍ وَلَمُ ļ  $\vdots$ ί  $\frac{1}{2}$  $\frac{1}{2}$ į  $\frac{1}{2}$  $\vdots$ ; يُضِفُهُ إِلَىٰ مَالِهٖ وَلَا غَنَمَ لَهُ قِيْلَ لَا يَصِحُّ ۚ لِأَنَّ الْمُصَحِّحَ إِصَافَتُهُ إِلَى الْمَالِ وَبِدُوُنِهَا تُعَتَبَرُ صُوُرَةُ الشَّاةِ i  $\frac{1}{2}$ ֦֦֦֦֦֦֦֦֧֦֧֦֧֞֝֝֝֝֝֝֝֝֬֝֝֓֟֝֟֓֝֝֓֟֓֟֓֟֓֝֬֝֟֓֝ j į  $\frac{1}{2}$ Į .<br>; وَمَعُنَاهَا، وَقِيْلَ تَصِحُّ، لِأَنَّهُ لَمَّا ذَكَرَ الشَّاةَ وَلَيُسَ فِي مِلْكِهٖ شَاةٌ عُلِمَ أَنَّ مُرَادَةُ الْمَالِيَةُ. وَلَوُ قَالَ شَاةٌ Í ء<br>ا .<br>ز ڏ  $\frac{1}{2}$ ֝֟֟׃֚֬ ֧֧֠֜֡

¢

 $\oplus$ 

بارے میں دوتول ہو گئے ہیںا پک قول ہے ہے کہ، یہاں مال کی طرف اضافت نہیں کی ہےاس لئے عین بکری مراد ہے،اورموت کے وقت بگری نہیں ہےاس لئے وصیت باطل ہو جائے گی۔ دوسراقول ہیہ ہے کہ یہاں بھی بگری کی قیمت مراد ہےاس لئے<br>صحت منص ۔ اس کے سال کی مجموعہ کے سال ہے۔ اس کے سال کر سے ہیں کہ اس کے سال کر سکتا ہے کہ سال کر دیا۔<br>وصیت صحیح ہوجائے گی ،اور وصیت میں بکری کی قیمت دی جائے گی سا بہ تیسری عبارت ہے ،شاۃ من غنمی ،میری بکری میں سے ایک بکری، یہاںصراحت کےساتھ عین بکری کا ذکر ہے،اورموت کے وقت بکری نہیں ہےاس لئے ہرحال میں وصیت باطل ہوجائے گی۔۔نتیوں عبارتوں میں بیفرق ہے **تسو جسمہ ،** : (۹۸۹) کسی نے اپنے تہائی مال کی دصیت کی اپنی ام دلد کے لئے ،جوتین ام دلد میں،اورفقراء کے لئے اور مساکین کے لئے تو پانچ حصے بنائے جائیں گے،جن میں تین حصے تین ام دلد کے لئے اورایک حصہ سکین کے لئے ،اورایک حصرفقبر کے لئے **نشو هیصه**: له صاحب *هد*ار پفرماتے ہیں کہ بی<sup>ت</sup>ول امام ابوحنیفیّۀ اورامام ابو پوسف گا ہے،اورامام محمّر کےنز دیک سات حصوں پ<sup>رتق</sup>سیم کیاجائے گا تین حصے تین ام دلد کے لئے ،اور دونوں فریق یعنی فقیر کے لئے دو حصے اور مسکین کے لئے دو حصے **اصلول**: پیسکےاس اصول پر ہیں،کہالف لام کےساتھ جمع کاصیغہ ہوتوامام ابوحنیفہ کےنز دیک بیاسم جنس ہے،اوراس سے ایک فر دمراد ہوتی ہے۔اورامام محم<sup>ر ؓ</sup> کےنز دیک جمع کے صیغے کااعتبارکرتے ہوئے کم سے دوعد دشامل ہوں گے ان است ( بیباں جار با تیں یا درگیس۔ایپلی بات پی*ے کہ*ام دلدجمع کاصیغہ ہےجس سے تین ام دلد بن سکتی ہیں، کیونکہ جمع کا مسا کین کا صیغہ بھی جمع کا ہےاس میں دوعد دہوں گے، چنانچہ امام محدؓ نےفقراء میں دواورمسا کین میں دو مانے ہیں،اس طرح سات ھے ہو گئے ۔ ۳۔ دوسری بات ہے ہے کہ الفقراء، پراورالمسا کین، پرالف لام ہے،منطق میں اس کا تر جمہ جنس ہے،لینی جمع کاصیغہ ہونے کے باوجودا یک مراد ہے،اس اعتبار سےفقراءکاایک اورمسا کین کا بھی ایک ہی مراد ہوگا، چنانچہامام ابوحنيفدٌ نے فقراء میں ایک اورمسا کین میں بھی ایک مانا ہے،اس طرح پانچ حصے ہے ہیں۔تیسری بات ہیہ ہے کہ آقاا پنی باندی کووصیت نہیں کرسکتا، کیونکہ بیہ مال گھوم کرخود آقاہی کے پاس چلا جائے گا،اس لئے ام ولد جب تک آقا کی باندی ہے تو اس کے لیے وصیت نہیں کرسکتا ہے،اب آ قا کی موت کے وقت ام ولد آ زاد ہوئی ،اوراس آ زاد گی کے ایک سیکنڈ کے بعدام ولد کے لئے اثمار الهداية جلد ۱۵] بَابُ الْوَصِيَّةِ بِثُلُثِ الْمَالِ  $\mathbf{r}$ ļ  $142$ مِـنُ غَـنَـمِـيُ وَلَا غَـنَـمَ لَهُ فَالْوَصِيَّةُ بَاطِلَةٌ، لِأَنَّهُ لَمَّا أَضَافَهُ إِلَى الْغَنَمِ عَلِمْنَا أَنَّ مُرَادَهُ عَيْنُ الشَّاةِ حَيْثُ ⇣ Ĺ j 氵 ذ ة j  $\frac{1}{2}$  $\dot{\mathbf{z}}$ ļ Ĺ جَعَلَهَا جُزُءً ا مِنَ الْغَنَمِ، بِخِلافِ مَا إِذَا أَصَافَهَا إِلَى الْمَالِ، وَعَلىٰ هٰذَا يُخَرَّجُ كَثِيْرٌ مِنَ الْمَسَائِلِ. ĺ ļ  $\frac{1}{2}$  $\frac{1}{2}$ ļ  $\tilde{ }$ Į (٩٨٩) قَـالَ وَمَـنُ أَوُصلَى بِثُلُثِ مَالِهِ لِأُمَّهَاتِ أَوُلَادِمٖ وَهُنَّ ثَلاثُ وَلِلُفُقَرَاءِ وَالْمَسَاكِيْنَ فَلَهُنَّ ثَلاثَةُ  $\ddot{\cdot}$ 氵 ڗٛ أَسۡهُمۡ مِنۡ خَمۡسَةِ أَسۡهُمۡ، ] ۚ قَـالَ رَضِـيَ اللَّهُ عَنۡهُ وَهٰذَا عِنۡلَا أَبِيۡ حَنِيۡفَةَ رَحۡمَةُ اللّٰهِ عَلَيۡهِ وَأَبِيۡ يُوۡسُفَ į i أ j ĺ أ ֧֦֧֦֦֦֦֦֦֧֚֓֝֬֝֬֓֓֓֓֓֓֓֓֓֓֓֓֓֓֓֓֓֡֟֓֡֟֓֡֟֓֡֬֓֓֓

¢

 $\oplus$ 

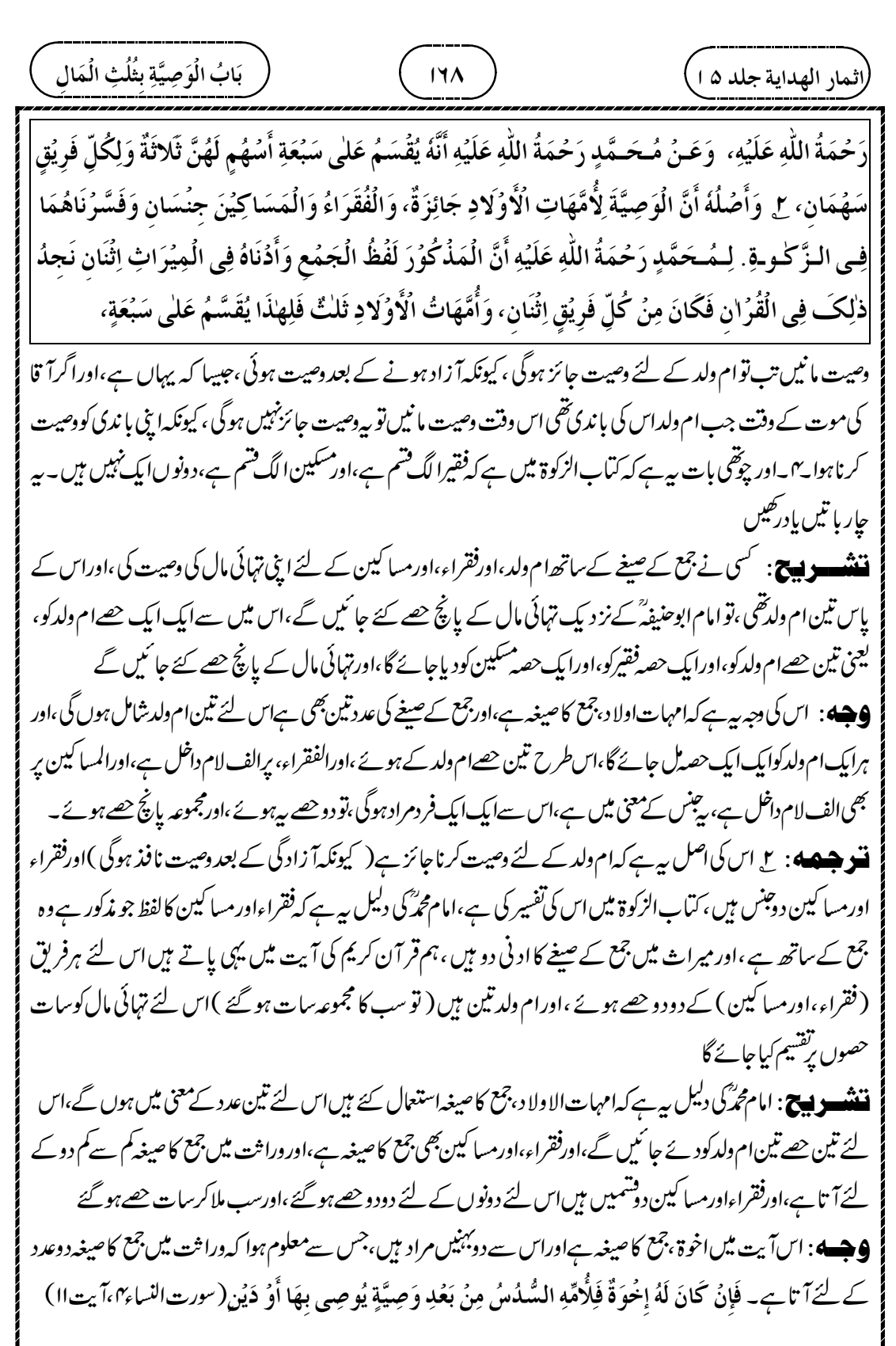

┹

 

┹

 33.33 66.6633.33 

 

ļ

┹

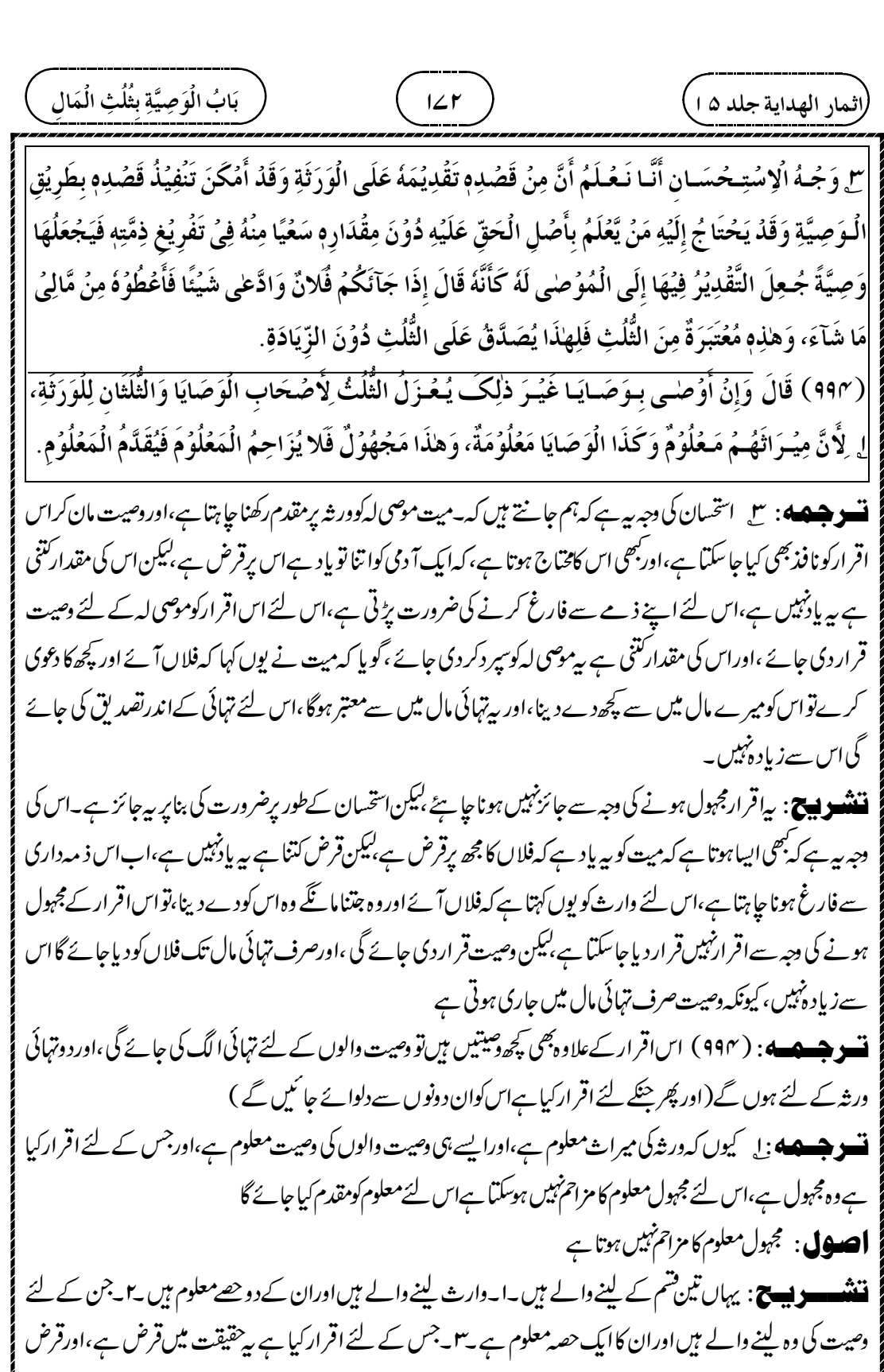

┵

 $\hat{\varphi}$ 

ہونے کے ناطےان کاحق وارث اور وصیت والوں سے مقدم ہے،لیکن میت نے اس کی مقدار بیان نہیں کی ہے،اس لئے اس کااقرارمجہول ہے۔آ گےفرماتے ہیں کہاقرار دالےکا مجہول اقرار معلوم کی مزاحم نہیں ہوتا ہے،اس لئے پہلےمعلوم کواس کا حصہ دےدیا،وارث کودوحصےاور دصیت والوں کوایک حصہ، پھر یہ قرض والا وارث سے دو گنا،اور دصیت والوں سےایک گناوصول کرےگا، کیونکہ دارث کے پاس میت کا دوگنامال ہے،اوروصیت دالے کے پاس ایک گنامال ہے قسو جسمجہ +: ۲ اور دارث کواور دصیت دالوں کو پہلے ہی مال دے دینے کا دوسرافا ندہ ہے۔ کہ، ہوسکتا ہے کہ کوئی فریق اس مقدارکوز یادہ جانتاہو،اوراس کی زیادہ بصیرت رکھتاہو،اور دوسرافریق جھگڑ الوہو،اس لئے ایبانجھی ہوسکتا ہے کہ جب اقراروالا زیادہ کا دعوی کرے تو دوسرافریق اختلاف کرنے گے،اور مال دے دینے کے بعد بغیر جھگڑے کے جس کے قبضے میں جو پچھ ہےاس کے بارے میںاقرارکرے تشہ ہے: میت نے جس کے لئے اقرا کیا ہےوہ حقیقت میں قرض ہےاس لئے اس کوورشاور دھیت کودینے سے پہلے ملنا جا ہئے ،لیکن ورشاورموصی لہ کو پہلے دے دیااس کے تین فائدے بیان *کر دے ہیں۔*ا۔ایک فائدہ ہی*ے ک*ممکن ہے کہ ہرفریق اقر ار کی مقدارکوز یادہ جانتا ہواس لئے وہ پیج طور پراس کی مقدار بتائے گا۔ا۔دوسرافائدہ بیہ ہے کہ ساتھ رہے گا دونوںفریق لڑیں گے،اور مال مل جانے کے بعد نہیں لڑیں گے۔ ۳۔اور تیسرا فائدہ یہ ہے کہ ساتھ رہے گا تواقر ار دالے کے دعوی کے بعد ایک ہاں کہےگااور دوسراانکارکرےگا،اور دونوںکو مال ٹل گیا تو ہرفریق اپنے اپنے انداز میں مقدار بتائےگا۔ان تین فائدے کی دجہ سے ورثۂاورموصی لہ کو پہلے دے دیا گیا <u>ا فع</u>ت: افراز بملحد ہ کرنا۔ابصر <sub>بی</sub>ر:بصیرت سے شتق ہے،زیادہ بصیرت رکھتا ہو۔الد بیخت جھگڑ اکر نے والا،اورخصام کا بھی تر جمہ ہے جھگڑا کر نے والا ،دونوں کا تر جمہ ہواسخت جھگڑالو۔ ۔<br>مسیر جسمعه: س اور جب مال الگ الگ کرکے دونوں کودے دیا گیاتواب دصیت والوں سے کہاجائے گا کہ جتناجا ہومقرلہ کی تصدیق کرو، پھر ورثہ سے کہا جائے گا کہ جتنا جاہومقرلہ کی تصدیق کرو،اس لئے کہ پی<sup>مقر</sup>لہ کے حق میں قرض ہے،اور نافذ کرنے کے حق میں وصیت ہے، پس جب ہرفریق نے سی مقدار کا اقرار کرلیاتو خلا ہر ہوگیا کہ چھوڑے ہوئے مال میں دونوں کے جصے میں قرض شائع ہے،اس لئے وصیت والے سے اقرار کی ایک تہائی لی جائے گی ،اور ورثہ سے اقرار کی دوتہائی لی جائے .<br>راثمار الهداية جلد ۵ ا<sub>.</sub> بَابُ الْوَصِيَّةِ بِثُلُثِ الْمَالِ  $\mathbf{r}$ ļ  $L^{\mu}$ ٣ وَفِى الْبِفْرَازِ فَائِدَةٌ أُحُرِى وَهُوَ أَنَّ أَحَدَ الْفَرِيُقَيُنِ قَدْ يَكُوُنُ أَعْلَمَ بِمِقْدَارِ هٰذَا الْحَقِّ وَأَبْصَرَ بِهِ،  $\mathsf{I}$ ļ ڔؙ ʻ ر j į أ  $\vdots$ وَالْأخَرُ أَلدُّ خِصَامًا وَعَسَاهُمْ يَخْتَلِفُوۡنَ فِى الۡفَضَلِ إِذَا اِدَّعَاهُ الۡخَصُمِ وَبَعۡدَ الۡإِفۡرَازِ يَصِحُّ إِقۡرَارُ كُلِّ  $\vdots$ Į إ  $\frac{1}{2}$ ļ ĺ ļ ڒ î  $\frac{1}{2}$ Į j وَاحِدٍ فِيُـمَا فِي يَدِم مِنۡ غَيۡرِ مُنَازَعَةٍ. ٣ وَإِذَا عُـزِلَ يُـقَـالُ لِأَصۡـحَابِ الۡوَصَايَا صَدِّقُوُهُ فِيُمَا شِئۡتُمُ  $\frac{1}{2}$  $\ddot{\cdot}$ ໍ່ ʻ وَيُـقَـالُ لِـلُوَرَثَةِ صَدِّقُوُهُ فِيَمَا شِئْتُمْ، لِأَنَّ هٰذَا دَيْنٌ فِى حَقِّ الْمُسْتَحِقِّ وَصِيَّةٌ فِى حَقِّ التَّنْفِيُذِ فَإِذَا أَقَرَّ  $\frac{1}{2}$ ໍ່ ë į į نة<br>تم ֦֧֦֧֦֟ j بإ Ś أ ز

¢

(لیمیاں ایمیدید جلد ہ)  
\n
$$
\frac{1}{2} \int_{0}^{2} \int_{0}^{2
$$

┹

 

┹

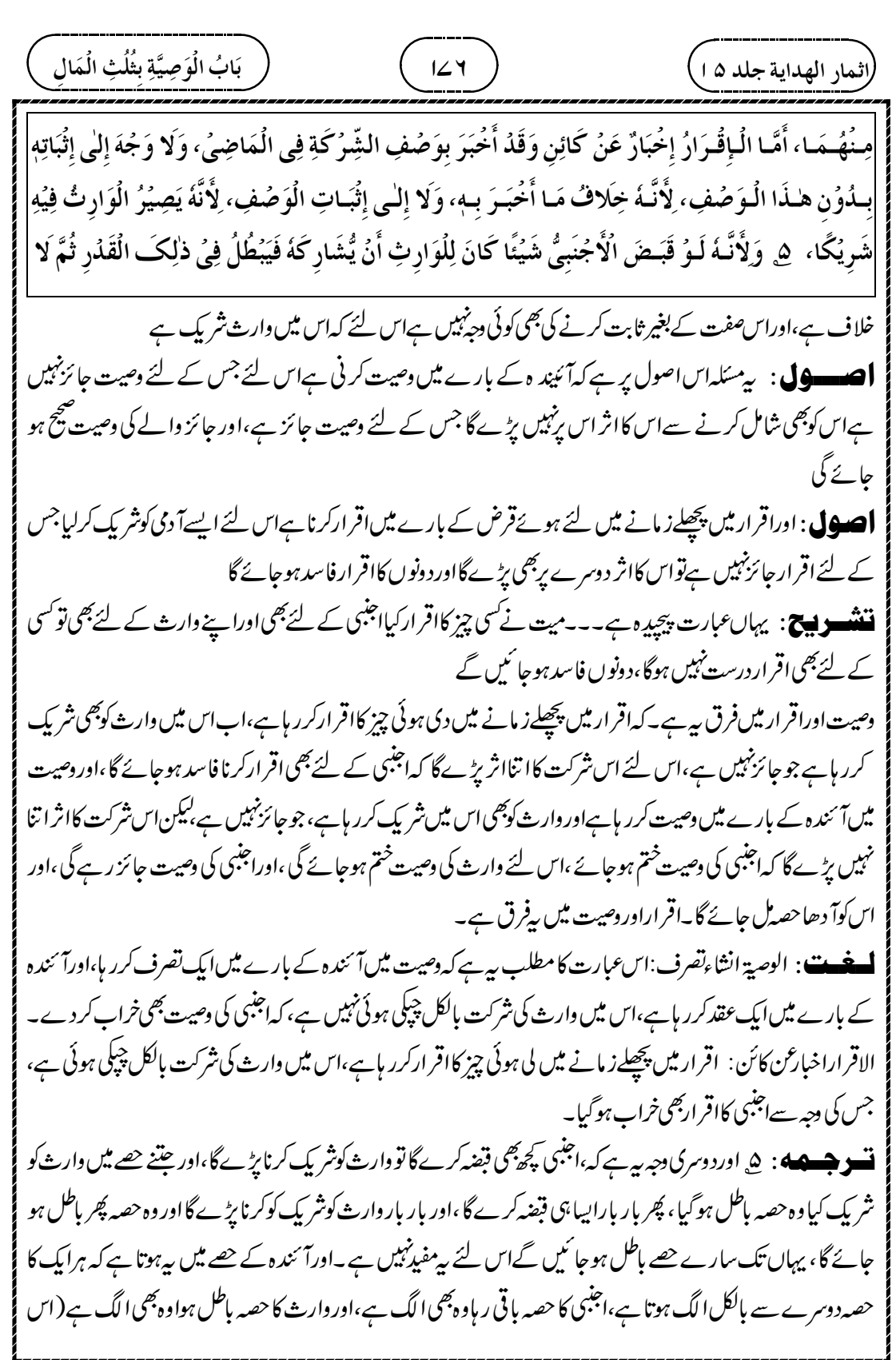

$$
\frac{1}{2} \frac{1}{2} \frac{
$$

 

Z

 $\bigoplus$ 

┹

 

 

┹
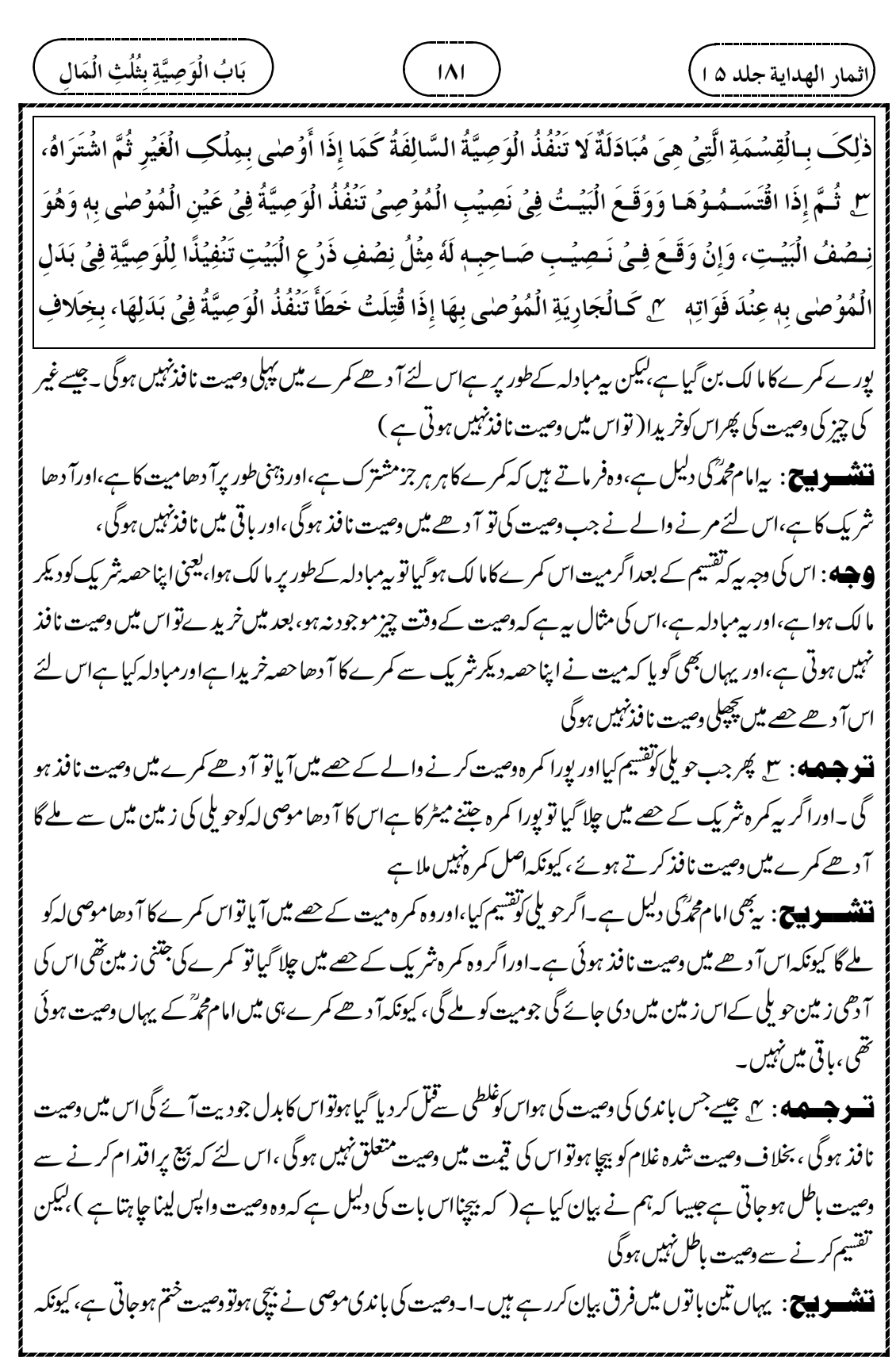

┹

ییچنے پراقدام اس بات پردلیل ہے کہ اب اپنی وصیت ختم کرنا جا ہتا ہے۔r۔ باندی کوتشیم کیا ہوتو اس سے وصیت ختم نہیں ہوتی ، بلکہ دصیت مضبوط ہوتی ہے، کیونکہ اس میں تبدیل کامعنی کم ہےاورافراز، یعنی اپنے حصے کوجمع کرنے کامعنی زیادہ ہے۔ میں باندی کوکسی نے غلطی تے قل کر دیا،اوراس کے بدلے میں دیت کی رقم آئی تواس سے وصیت ختم نہیں ہوگی، کیونکہ ریہ بیچنانہیں ہے، بلکہ مجبوراباندی کی دیت سے تبدیل ہےاس لئے اب موصی لہ کو باندی کی جودیت آئی ہےوہ دی جائے گی یہ فرق بتا کرامام محم<sup>ر</sup> کی جانب سے ہے بتانا جاہتے ہیں کہ <sub>حو</sub> یکی کوتقسیم کرنے سے ، وصیت ختم اور باطل نہیں ہوگی ، بلکہ آ دھے کمرے میں وصیت جائز ہوگی۔ **تسو جسمه** : ۱ ، اما ابوحنیفهٔ درامام ابو پوسف ؓ کی دلیل ہے ہے کہ، کہ دصیت کرنے والا الیمی چیز کی دصیت کرر ہاجس میں تقسیم کی دجہ سےاس کی وصیت اور جم جائے گی ،اس لئے کہ ظاہر یہی ہے کہا کہی ملکیت کی وصیت کرنے کاارادہ ہے جو ہرطرح سے<br>منتخصہ مسلمان تقدیر کے سیاست کے سیاستہ کرنے کے مطابق میں قومت قائم کی سیاست کے سیاستہ ۔<br>منتفع بہ ہواور وۃ تقسیم کے ذریعہ ہوگی، کیونکہ مشترک چیز سے نفع اٹھانا ناقص ہوتا ہے،اور جب اس کے حصے میں کمر ہآ یاتو پورے *گمرے میں اس کی ملکیت جم گئی اس لئے پورے کمرے میں وصی*ت نافذ ہوجائے گی **ننننسو پیچ**: پیامام ابوحنیفہاًورامام ابو پوسف ؓ کی دلیل ہے۔کہ دصیت کرنے والے کا مقصد رہے ہے کہ موصی لہ کمرے سے یورا بورافا <sub>کم</sub>دہ اٹھائے،اور بیہ فائدہ مشترک کمرے میں نہیں ہوگا بلک<sup>تھ</sup> یہم سے ہی ہوگا، پس جب اس کے حصے میں کمر ہ آیاتو کمرے میں اس کی ملکیت اور جم گئی،اور پورے کمرے میں وصیت نافذ ہوجائے گی۔ **افغة،** استقر :قرسے مثنتق ہے،جم جانا۔المشاع:مشترک **نسو جسمه** : ۱. اوراس تقسیم میں مبادلہ کامعنی تابع ہے،اورنفع پورا کرنے کے لئے افراز مقصود ہے، یہی دجہ ہے کہ تقسیم کرنے پر شر یک کومجبور کیاجا تا ہے،اورافراز کےاعتبار سے گو پا کہ شروع ہی سے کمرہ موصی کی ملکیت میں ہے **ننشسریچ**: بیامام ابوحنیفہؓ کی جانب سےامام محرکو جواب ہے،امام محمّرؓ نے فرمایاتھا کدؓ تیم میں مبادلہ کامعنی ہے، یعنی اپنی چیز ہیج میں دیکر باقی کمرہ لیا ہےاس لئے باقی حصے میں وصیت جائزنہیں ہوگی ،تواس کا جواب دیا جار ہاہے کہ <sup>تقسی</sup>م میں مبادلہ کامعنی تابع ہےاورافراز ، یعنی اپنی چیز کوالگ کرنے کامعنی اصل ہے، تا کہ اس سے پورا فائدہ اٹھایا جا سکے،اس کے لئے ایک دلیل .<br>راثمار الهداية جلد ۱۵<sub>۰</sub> بَابُ الْوَصِيَّةِ بِثُلُثِ الْمَالِ  $\mathbf{r}$ ļ  $I\Lambda f$ مَـا إِذَا بِيُـعَ الْـعَبُـدُ الْمُوۡصٰى بِهٖ حَيُثُ لَا تَتَعَلَّقُ الۡوَصِيَّةُ بِثَمَنِهٖ، لِأَنَّهُ الۡوَصِيَّةُ تَبُطُلُ بِالۡإِقۡدَامِ عَلَى الۡبَيۡعِ  $\frac{1}{2}$ į  $\mathsf{i}$  $\overline{\phantom{a}}$  $\frac{1}{2}$ ί  $\ddot{\cdot}$ 氵 ڏ ڏ ֚֡֡֡֡  $\vdots$ j ļ  $\ddot{\phantom{0}}$  $\ddot{\phantom{0}}$ عَـلٰى مَا بَيَّنَاهُ وَلا تَبُطُلُ بِالْقِسُمَةِ. ۞ وَلَهُـمَـا أَنَّهُ أَوۡصٰى بِمَا يَسۡتَقِرُّ مِلۡكُهٗ فِيۡهِ بِالۡقِسۡمَةِ، لِأَنَّ الظَّاهِرَ أ ڏ ڏ  $\vdots$ è  $\ddot{\phantom{a}}$  $\vdots$  $\tilde{1}$ أ .<br>ز نَّـهُ يَـقُصِدُ الْإِيْصَاءَ بِمِلْكٍ مُنْتَفَعٍ بِهِ مِنْ كُلِّ وَجْهٍ وَذٰلِكَ يَكُوُنُ بِالْقِسُمَةِ، لِأَنَّ الإنْتِفَاعَ بِالْمُشَاعِ  $\mathfrak{f}$ ļ ֦֧֦֧֦֧֦֧  $\ddot{\phantom{0}}$ ļ  $\vdots$ i  $\frac{1}{2}$  $\vdots$ ;<br>; قَاصِرٌ ، وَقَدِ اسْتَقَرَّ مِلْكُهُ فِى جَمِيعِ الْبَيُتِ إِذَا وَقَعَ فِى نَصِيبِهِ فَتَنْفُذُ الْوَصِيَّةُ فِيُهِ، ٢ وَمَعْنَى الْمُبَادَلَةِ j  $\ddot{\phantom{0}}$  $\overline{\phantom{a}}$  $\frac{1}{2}$ ؚ  $\ddot{\phantom{0}}$ j j فِيُ هٰذِهِ الْقِسُـمَةِ تَـابِعٌ، وَإِنَّمَا الْمَقُصُوُدُ الْإِفُرَازُ تَكْمِيَّلا لِّلْمَنْفَعَةِ، وَلِهٰذَا يَجْبُرُ عَلَى الْقِسُمَةِ فِيُهِ، ;  $\frac{1}{2}$  ļ ءُ<br>م

 $\oplus$ 

بَابُ الْوَصِيَّةِ بِثُلُثِ الْمَالِ  $\mathbf{r}$ ļ

.<br>راثمار الهداية جلد ۱۵ <u>)</u>

وَعَـلٰی اِعْتِبَارِ الْإِفْرَازِ يَصِيُرُ كَأَنَّ الْبَيْتَ مِلْكُهُ مِنَ الْإِبْتِدَاءِ. ۚ کے وَإِنۡ وَقَعَ فِیۡ نَصِيۡبِ الْاخَوِ تُنۡفَذُ فِیۡ ĺ ʻ .<br>j ڔ j ļ í قَـٰدُرٍ ذَرۡعَـانِ جَمِيۡعِهٖ مِمَّا وَقَعَ فِىۡ نَصِيۡبِهٖ إِمَّا لِأَنَّهُ عِوَضُهٗ كَمَا ذَكَرۡنَاهُ ۚ ٨ أَوۡ لِأَنَّ مَرَادَ الۡمُوۡصِىۡ مِنۡ ڔ ڔ j 氵 ڏ ذِكُرِ الْبَيْتِ التَّـقُـدِيُرُ بِهٖ تَحْصِيُلًا لِمَقُصُوُدِهٖ مَا أَمُكَنَ إِلَّا أَنَّهُ يَتَعَيَّنُ الْبَيْتُ إِذَا وَقَعَ فِي نَصِيبِهِ جَمُعًا ʻ  $\mathfrak{f}$  $\frac{1}{2}$  $\vdots$ į  $\tilde{1}$ أ ڏ ڏ ֦֧֦֧֦֧֦֧ׅ֦֧֦֧֦֧ׅ֧֪֪֪֦֧֪֪֦֧֧֪֪֦֧֦֧֛֧֪֪֪֪֦֧֦֧֛֛֛֝֝֜֓֬֜֜֜֜֜֜֬֜֓֜֜֓֜֓֜<br>֧ׅ֧֛֪֪֧֪֪֪֪֪֪֪֪֪֪֪֚֚֜֜֡ i.  $\frac{1}{2}$  $\ddot{\phantom{0}}$ بَيْـنَ الْـجِهَتَيْـنِ الْتَّـقْـدِيْـرُ وَالتَّـمُلِيُكُ، وَإِنْ وَقَعَ فِي نَصِيْبِ الْاخَرِ عَمِلْنَا بِالتَّقْدِيُرِ، 9 أَوْ لِأَنَّهُ زَادَ 氵 ذَ j ز ĺ  $\frac{1}{2}$ ֧֧֢֝ ί  $\vdots$  $\ddot{\cdot}$ ʻ التَّـقُـدِيُـرَ عَلٰى اِعْتِبَارِ أَحَدِ الْوَجْهَيْنِ وَالتَّمُلِيُكُ بِعَيْنِهٖ عَلٰى اِعْتِبَارِ الْوَجُهِ الْاخَرِ، كَمَا إِذَا عَلَّقَ عِتْقَ ڔ ر  $\ddot{\bm{z}}$  $\ddot{\cdot}$ ڔ  $\frac{1}{2}$ į

دےرہے ہیں کہ افراز کامعنی اصل ہےاسی لئے شریک کوتیسیم کرنے پرمجبور کیا جا تا ہے،اگر تبدیل کامعنی اصل ہوتا تو شریک کو تقسیم کرنے پرمجبورنہیں کرسکتا تھا،اور جب افراز کامعنی ہےتو گویا کہ شروع ہی سے پہ کمر ہ موصی کی ملکیت میں ہے،اس لئے اس پور ے کمرے کی وصیت بھی صبح ہوگی ،اور پورا کمر ہ بھی اس کو ملے گا ،اوراگر کمر ہ موصی کے حصے میں نہیں آیا تواس کمرے کی مقدارا سی حویلی کی زمین دی جائے گی

**تسو جسمے»** : بے اوراگر کمرہ دوسرے کے <u>حصے میں جلا</u> گیاتو حویلی میں سے جوموصی کے حصے میں زمین آئے گی اس میں اتنادینا ہوگا جتنا کمرے کی مقدار ہے،پااس لئے کہ حویلی کی پیرز مین کمرے کے بدلے میں ہے،جیسا کہ ہم نے پہلے ذکرکیا **ننندے ہیچ**: اگر کمرہٹر یک کے <u>حصے میں چلا</u>گیاتواس پورے کمرے کی جتنی زمین ہےاس کاانداز ہ کر کے موصی کواس حویلی میں جوز مین ملے گیا س میں سےموصی لہ کودی جائے گی، کیونکہ پیرز مین گو پا کہ کمرے کا بدل ہے قنو جسکے : ۸. پلاس لئے کہ کمرہ کا تذکرہ کرکےاس کی مقدارز مین مراد ہے جتناہو سکےا تنااپنامقصودحاصل کرنے کے لئے،

گر پرکہاگرموصی کے حصے میں کمرہ آ ئے تو کمرہ ہی متعین ہوگا نقذ پراورتملیک دونوں کوجمع کرنے کے لئے ،اوراگرشر یک کے جصے میں کمرہ گیاتو ہم صرف کمرے کاانداز ہ لگا کراس کی زمین بدلے میں دیں گے

**کے پت** : اس عبارت میں،تقذیر،اورتملیک،دو جملےاستعمال ہوئے ہیں۔تقذیر کامطلب ہے کہ کمرہ کی جتنی زمین ہے،اس کا انداز ہ لگا کرحو بلی کی دوسری زمین دی جائے گی۔اورتملیک کا مطلب ہےکہ موصی لہ کواسی کمرہ کا ما لک بناد پا جائے گا **ننٹنسو پیج** : مصنف ؓ نے بہت کمبی بحث کی ہے۔۔اگرموصی کے حصے میں کمرہ آیاتو موصی لہاس کمرے کاما لک بھی ہنے گا،اور اس کمرے کی جتنی زمین ہےاس کا بھی انداز ہ اس کو ہوگا ، یعنی نقذ پر،اورتمایک دونوں ہوں گے ۔۔اوراگر وہ کمر ہ موصی کے جصے میں نہیں آیا تو کمرے کی زمین جتنی ہےاس کاانداز ہ کر کےحویلی کی زمین میں دی جائے گی ،اس صورت میں صرف نقذ رپ اورا نداز ہ ہوگا تملیک نہیں ہوگی

**تسو جسعه** ؛ 9 پاس لئے کہ دودجہ میں سےایک سےانداز ہ کرنے کاارادہ ہے(جبکہ دوسرے کے حصے میں کمرہ چلا جائے ) اور دوسرے دجہ سےخود کمرے کا مالک بنانا مراد ہے( جبکہ کر ہ موصی کے جصے میں آئے )،اس کی مثال پہ ہے کہ،آ قالحے کہ

 $\oplus$ 

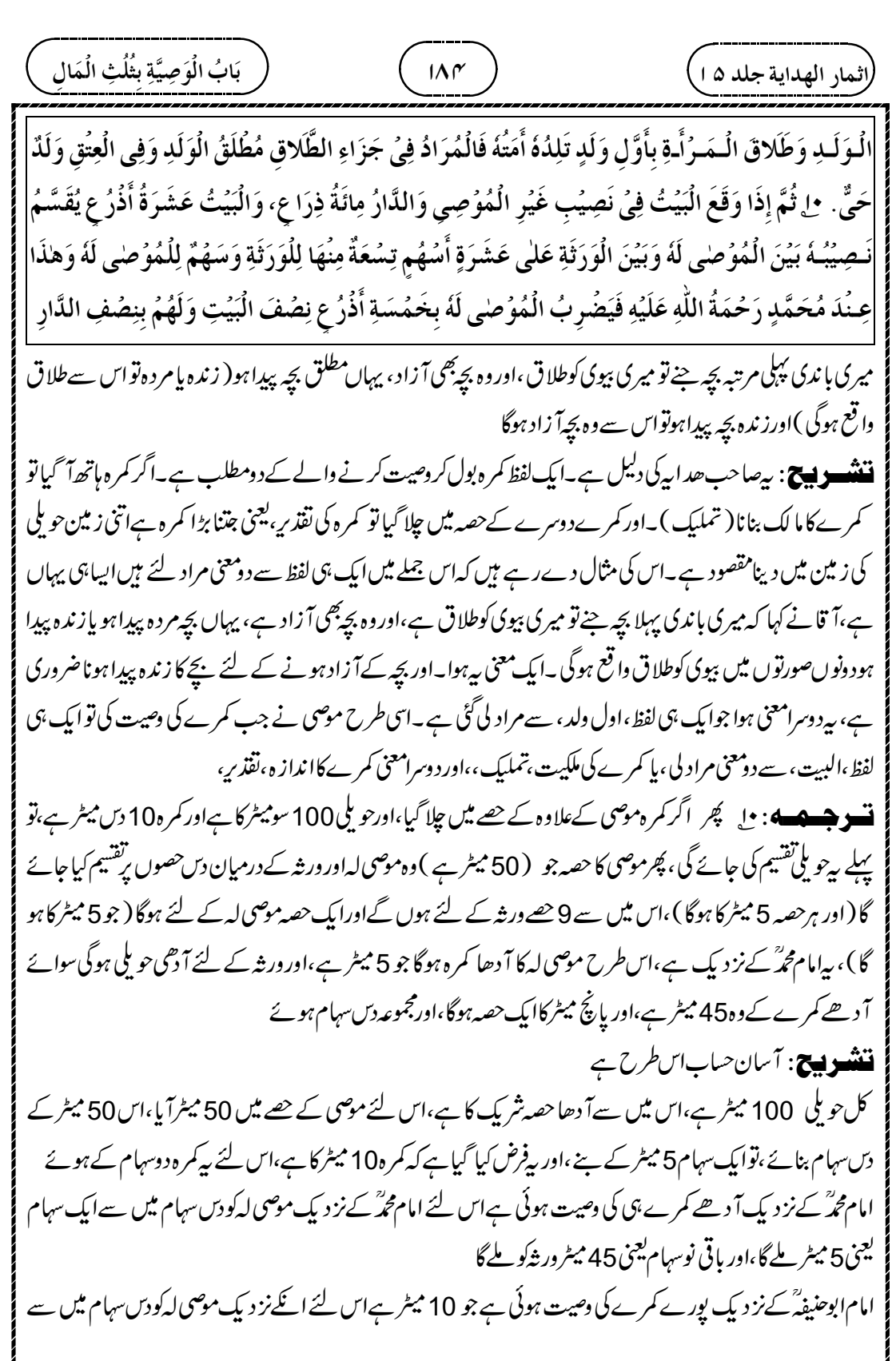

┹

 $\oplus$ بَابُ الْوَصِيَّةِ بِثُلُثِ الْمَالِ  $\overline{1\Lambda\omega}$ .<br>(اثمار الهداية جلد ۵ ا<sub>.</sub> ļ  $\mathbf{r}$ سِوَى الْبَيْتِ وَهُوَ خَمُسَةٌ وَأَرْبَعُوُنَ فَيُجْعَلُ كُلُّ خَمْسَةٍ سَهُمًا فَيَصِيرُ عَشَرَةٌ، للجوَعِنكهُمَا يُقَسَّمُ  $\overline{\phantom{a}}$ عَـلْـى أَحَـدَ عَشَـرَ سَهُـمًا، لِأَنَّ الْمُوُصْى لَهُ يَضُرِبُ بِالْعَشَرَةِ وَهُمْ بِخَمُسَةٍ وَأَرْبَعِيْنَ فَتَصِيْرُ السِّهَامُ ֚֡ j J  $\vdots$ أَحَـدَ عَشَـرَ، لِـلُـمُوُصٰى لَهُ سَهُمَانِ وَلَهُمْ تِسْعَةٌ. ۚ مِل وَلَـوُ كَـانَ مَـكَـانَ الْوَصِيَّةِ إِقْرَارٌ قِيُلَ هُوَ عَلَى  $\tilde{\phantom{0}}$ ĺ  $\frac{1}{2}$ ڒ الُخِلافِ وَقِيْلَ لا خِلافَ فِيُهِ لِمُحَمَّدٍ رَحْمَةُ اللَّهِ عَلَيْهِ، وَالْفَرُقُ لَهُ أَنَّ الْإِقْرَارَ بِمِلْكِ الْغَيْرِ صَحِيْحٌ i  $\overline{1}$ ĺ į ļ حَتَّـى أَنَّ مَنُ أَقَرَّ بِمِلْكِ الْغَيُرِ لِغَيُرِهٖ ثُمَّ مَلَكَهُ يُؤْمَرُ بِالتَّسُلِيُمِ إِلَى الْمُقِرِّ لَهُ، وَالْوَصِيَّةُ بِمِلْكِ الْغَيُرِ ֡׆  $\overline{1}$ أ ن<br>بر į ؛ ʻ ;  $\frac{1}{2}$ j  $\vdots$ ʻ ʻ دوسہام یعنی10 میٹرملیں گے،اور باقی آنٹھ سہام یعنی 40 میٹرور <sub>شک</sub>وملیں گے۔ بی<sub>ا</sub> سان حساب ہے،اس کو پمجھ لیں ۔<br>میں جیکھو: اِلِ اورامام ابوحنیفڈاورامام ابو بوسفؒ کےنز دیک اگیارہ سہام یرتقسیم ہوگااس لئے کہ موصی لہ کودس میٹر کےحساب سے لیگااور ورشوکو پینتالیس ملے تھےاس لئے گیارہ سہام ہوجا ٹمیں گے،اس میں سےموصی لہ کے دوسہام ہوں گے،اور ورشہ کے لئےنوسہام ہوں گے **ننننسسوں کی۔** یہاںعبارت پیچیدہ ہے۔آ سان حساباس *طرح ہے، ک*ہامام ابوحنیفدؓ کےنز دیک پورا کمرہ وصیت میں آیا ہے جو 10 دس میٹر،اور موصی کا 50 میٹر ہےاباس کو پانچ پانچ میٹر کے دس سہام بنادیں ،اور دوسہام یعنی 10 میٹرموصی لہ کو دےدیں،اورآ ٹھ سہام یعنی 40 میٹرور شکودےدیں، بیآ سان طریقہ ہے اختلاف پر ہے( کہامام ابوحنیفہؓ کےنز دیک پورا کمرہ ،اورامام محدؓ کےنز دیک آ دھے کمرے کااقرار ہوتا )اوربعض حضرات نےفرمایا کہاس اقرار کی صورت میں کوئی اختلاف نہیں ہے،اوراقرار،اور دصیت میں امام محدؓ نےفرق پہ بیان کیا ہے کہ غیر ک ملک کااقرار صبح ہے، یہی وجہ ہے کہ اگر غیر کے ملک کا دوسرے کے لئے اقرار کیا، پھراس چیز کا ما لک بناتو مقرلہ کوسپر دکرنے کا حکم دیا جائے گا،اور دوسرے کے ملک کی وصیت صحیح نہیں ہے، یہی وجہ ہے کہ وصیت کے بعد *کسی طر*ح سے اس چیز کا ما لک بنا پُرموصی مرگیاتواس کی <sub>وصیت</sub> صحیح نہیں ہوگی ،اور نہ <sub>می</sub>وصیت نافذ ہوگی **ننند — دیستی**: پہلے بیٹھا کہ شترک حویلی میں ایک کمرے کی دصیت کی توامام محمّر کے نز دیک آ دھے کمرے کی دصیت ہوگی یورے کی *نہی*ں ، کیونکہ یوراموصی کی ملکیت میں نہیں ہے لیکن اگراسی طرح مشترک حویلی ہواوراس میں سےایک کمرے کا اقرارکرےنوامام محمّد کے نزدیک بھی یہاں پورے کمرے کااقرار پیج ہے، پھرانکے پہاں وصیت اوراقرار میںفرق پہ ہے کہ دوسرے کے ملک کی وصیت کرے، پھراس چیز کا ما لک ہوجائے تب بھی نہ وصیت درست ہوگی ،اور نہاس کوموصی لہ کود پنے کے لئے کہا جائے گا ، کیونکہ دصیت ہی درست نہیں ہوئی لیکن اقرار کا حال بہر

¢

ہے کہ غیر کی ملکیت کااقرارکرے کہ بیہ چیز فلاں کی ہے، پھراقرارکرنے والااس چیز کامالک ہوجائے تو بیاقر اربھی درست ہوگا،

 

┹

 16.66 <sup>100</sup> 33.33 50 16.6650 33.33 <sup>100</sup> 

┹

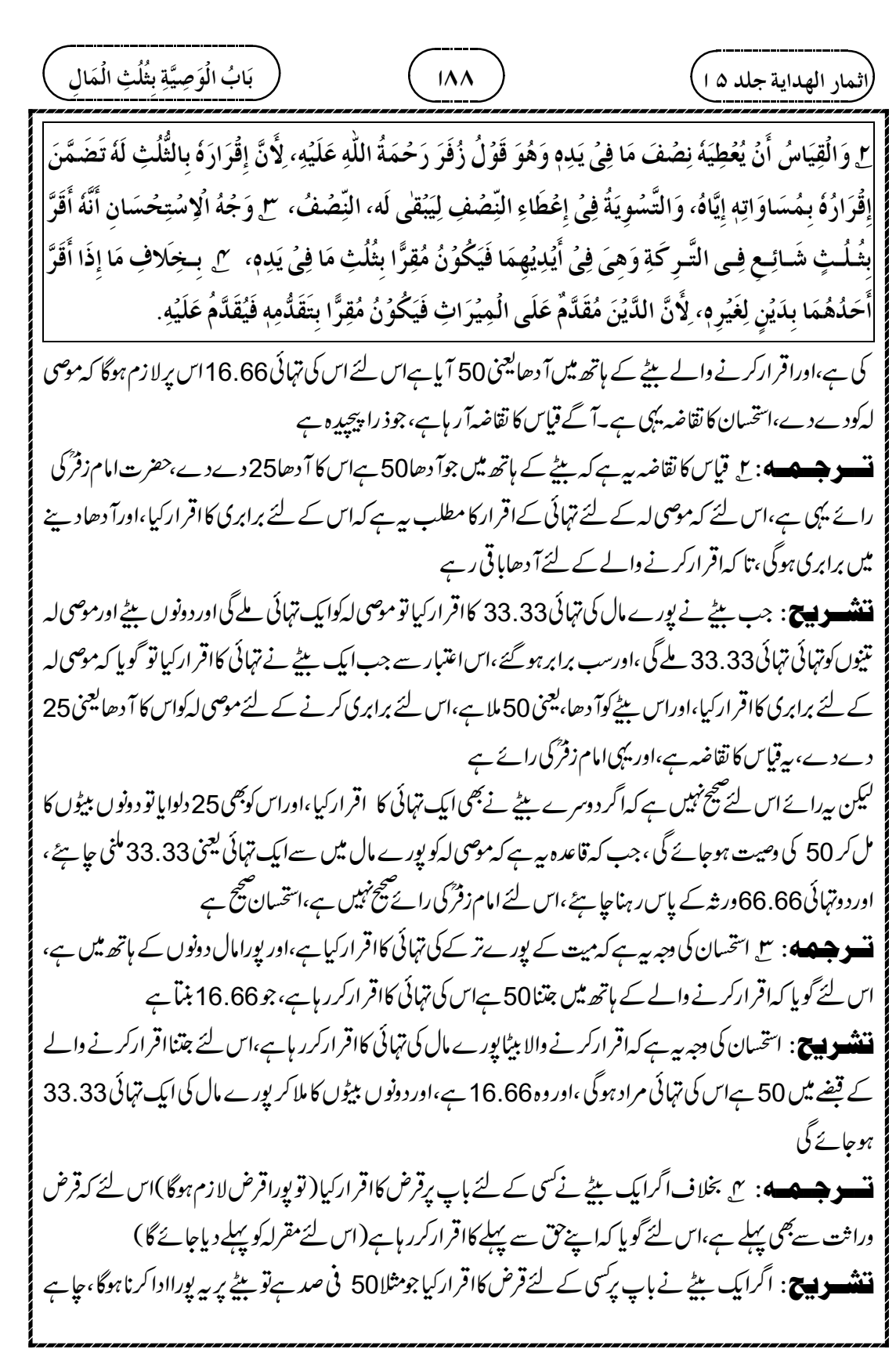

┹

 50 66.6650 16.66 50 33.33 25 5025 16.66 33.33 

 $\overline{\phantom{0}}$ 

 

ļ

┹

**ننننسو پیچ**: امام ابوحنیفہگا قاعدہ بی*ے کہ اگر*ماں اور بیچے دونوں کی قیمت تہائی سے زیادہ ہےتو پہلے ماں سے تہائی بوری کی جائے گی ،اوراس سے نیچ جائےتواب بچے سے یوری کی جائے گی،مثلا میت کے پاس چھ 600 سودرہم نفذ ہے،اور ماں کی قیمت300 درہم،اوربچے کی قیمت300 درہم،ماں اوربچے کی قیمت600 درہم ہوئے،اورکل تر کہ 1200 ہے،اس میں سے ایک تہائی 400 درہم وصیت کی ہے،اس لئے پہلے پوری ماں وصیت میں جائے گی ،اوراس کے بعد بچے کی ایک تہائی، یعنی ایک سودصیت میں جائے گا،اور بچے کی دوتہائی یعنی دوسووراثت میں تقسیم ہوگا۔ اورصاحبین کے یہاں ماںاور بچے دونوں میں ایک ساتھ دصیت جاری ہوگی، نقذم وتاخرنہیں ہوگا،اس لئے اگر ماں اور بچے کی قیمت تہائی سے زیادہ ہےتوماں اور بچے دونوں سے پورے مال کی ایک تہائی موصی لہ کے لئے ہوگی،اور باقی حصے ورشہ میں تقسیم ہوں گے مثلا پہلی مثال میں ۔۔میت کے پاس چھ 600 سودرہم نفذ ہے،اور ماں کی قیمت 300 درہم،اور بچے کی قیمت 300 درہم، ماں اور بچے کی قیمت 600 درہم ہوئے،اورکل تر کہ 1200 ہے،اس میں سےایک تہائی 400 درہم وصیت کی ہے ماں کی دوتہائی 200 درہم وصیت میں جائے گی اورایک تہائی ورثہ میں تقسیم ہوگی۔اور بچے کی دوتہائی 200 درہم وصیت میں جائے گی ،اورایک تہائی ور ثہ میں تقسیم ہوگی **تسو هیصه** : س صاحبینؓ کی دلیل ہم نے ذکر کی ہے کہ بچہ اتصال کے وقت میں تابع کےطور پر وصیت میں داخل ہوا ہے،اس لئے اب پیداہونے کے بعدبھی دصیت سے جدانہیں ہوگا، جیسے بیچنے اورآ زادکرنے سےبھی جدانہیں ہوتا ہے،اس لئے ماں اور بچہ دونوں میں برابرطور پروصیت نافذ ہوگی ،ماں کومقدم کئے بغیر ۔<br>**ننننسوں ج**: صاحبینؓ کی دلیل ہے ہے کہ جب میت وصیت کرر ہاتھاتو بچہ ماں کے پیٹ میں تھا،اور متصل تھا،اس لئے ماں کے تابع ہوکر دونوں میں وصیت ہوگی،اوراب بچہ پیدا ہونے کے بعدبھی مقدم، یا موخرنہیں ہوگا بلکہ ماں اور بچہ دونوں میں ایک ساتھ دصیت نافذ ہوگی ،اس لئے ان دونوں کی قیمت میں سے کچھ ورشکودینا ہوگا تو دونوں کی قیمت سے دینا ہوگا ،ماں سے پہلے اور بچے سے بعد میں ایپانہیں ہوگا اس کی دومثالیں دیتے ہیں۔ایپلی مثال با ندی حاملہ تھی اس وقت بیچا،ابھی مشتر کی نے با ندی پر قبضہ بھی نہیں کیا تھا کہ بچہ جن دیا تو ہے بچے بھی بیج میں شامل ہوگااور مشتری کا ہوگا،اور گویا کہ ماں اور بچہ دونوں ایک ساتھ بیج میں داخل ہے،تقذم وتاخرنہیں ہے .<br>راثمار الهداية جلد ۵ ا<sub>.</sub> بَابُ الْوَصِيَّةِ بِثُلُثِ الْمَالِ  $\mathbf{r}$ ļ  $|9|$ رَجُـلٌ لَــهُ سِتُّ مِائَةِ دَرَاهِمَ وَاَمَةٌ تُسَاوِيُ ثَلاثَ مِائَةِ دِرُهَمٍ فَأَوُصلي بِالْجَارِيَةِ لِرَجُلٍ ثُمَّ مَاتَ فَوَلَدَتْ Ĵ  $\mathbf{r}$  $\ddot{\phantom{0}}$ ֧֦֦֧֧֧֓֝֬֓֓֓֓֓֓֓֓֓֓֓֓֓֓֓֓֓֓֓֓֓֓֓֓֓֓֡֬֓֓֓֓֓֓֓֡֬֓֓֓֓֓֓֬֓֓֓֓֓֬ j  $\ddot{\cdot}$ ļ وَلَـدًا يُسَـاوِىُ ثَلاثَ مِائَةِ دِرُهَمٍ قَبُلَ الْقِسُـمَةِ فَلِلْمُوُصٰى لَهُ الْأُمُّ وَثُلُتُ الْوَلَدِ عِنْدَهُ وَعِنْدَهُمَا لَهُ ثُلُثَا ֧֧֦֧֦֧֦֧֦֧֦֧֦֧֦֧֦֧֦֧֝֟֓֓֓֓֓֓֓֓֓֓֓֓֓֓֓֓֓֓֓֓֓֓֟֓֓֓֓ Í ن<br>م  $\mathbf{r}$ j  $\vdots$ كُلِّ وَاحِدٍ مِنْهُمَا. ٣ لَهُـمَا مَا ذَكَرُنَا أَنَّ الْوَلَدَ دَخَلَ فِى الْوَصِيَّةِ تَبُعًا حَالَةَ الْإتّصَالِ فَلا يَخُرُجُ عَنُهَا  $\vdots$  $\frac{1}{2}$ i ļ ļ

بَابُ الْوَصِيَّةِ بِثُلُثِ الْمَالِ  $\mathbf{r}$ ļ

.<br>راثمار الهداية جلد ۵ ا<sub>.</sub>

،اسی طرح دصیت میں بھی ایک ساتھ ہی رہیں گے ہے۔ دوسری مثال میت حاملہ باندی کی آ زاد ہونے کی وصیت کی موصی کی موت کے بعداور ہٹوارہ سے پہلے باندی نے بچہ جنا تو دونوں ایک ساتھ آ زادگی میں شامل ہوں گے، تقذم وتاخرنہیں ہوگا،اس طرح دصیت میں تقذم وتاخرنہیں ہوگا، دونوںا یک ساتھ ہوں گےاور دونوں میں ورشہ کاحق ہوگا۔ **نسو هیصه** : میں امام ابوحنیفہؓ کی دلیل ہی*ے کہ م*اں دصیت میں اصل ہے،اور بچہ تابع ہےاورتابع اصل کے مزاحم ُہیں ہوتا ہے ، پس اگر دونوں میں ایک ساتھ دصیت نافذ کر دیں تواصل کے بعض حصے میں دصیت نافذنہیں ہوگی ،اور بیہ *جائزنہ*یں ہے **ننٹنسو پیج**: امام ابوحنیفہؓ کی دلیل ہے کہ میت نے ماں کے پورے حصے کی وصیت کی ہے، پس اگر ماں کے حصے پچھ در <sub>ش</sub>ویں چلے،اور کچھ حصے دصیت میں تو پورے حصے دصیت میں نہیں گئے اور میت کا مقصد پورانہیں ہوا۔اس لئے یہی صورت بہتر ہے کہ پہلے ماں کووصیت میں دیں،اورتہائی پوری کرنے میں کچھ بنچ جائے تواباس کو بچے کے حصے سے پوری کریں،اس سے ميت کامقصد صحیح طور پر پوراہوگا۔ بِالْإِنْفِصَالِ كَمَا فِي الْبَيْعِ وَالْعِتْقِ فَتَنْفُذُ الْوَصِيَّةُ فِيُهِمَا عَلَى السَّوَاءِ مِنُ غَيْرِ تَقْدِيُمِ الْأُمِّ ۚ ٣ وَلَهُ أَنَّ ĺ i  $\ddot{\phantom{0}}$  $\mathsf{i}$ į j į ʻ ֚֡ الْأُمَّ أَصۡلٌ وَالۡوَلَدُ تَبۡعٌ فِيۡهِ، وَالتَّبۡعُ لَا يُزَاحِمُ الْأَصۡلَ فَلَوۡ نَفَّذۡنَا الۡوَصِيَّةَ فِيۡهِمَا جَمِيۡعًا تَنۡتَقِضُ الۡوَصِيَّةُ ن<br>م  $\tilde{\mathbf{a}}$ í. ï  $\ddot{\cdot}$  $\vdots$ ֚֡֡֡֡ فِي بَعْضِ الْأَصُلِ وَذٰلِكَ لَا يَجُوُزُ، ۚ ۞ بِخِلافِ الْبَيْعِ، لِأَنَّ تَنْفِيُذَ الْبَيْعِ فِي التَّبُعِ لا يُؤَدِّي إِلٰى نَقْضِه  $\overline{\phantom{0}}$ ; i  $\ddot{\phantom{0}}$  $\ddot{\phantom{0}}$  $\frac{1}{2}$ ذ ļ فِى الْأَصُلِ، بَلُ يَبْقَىٰ تَامَّا صَحِيُحًا فِيُهِ إِلَّا أَنَّهُ لَا يُقَابِلُهُ بَعُضُ الثَّمَنِ ضَرُوُرَةَ مُقَابَلَتِه بِالْوَلَدِ إِذَا اتَّصَلَ  $\frac{1}{2}$ أ  $\tilde{1}$ أ ذ í  $\vdots$ j ĺ  $\ddot{\cdot}$  $\frac{1}{2}$ ز Í بِهِ الْمَقَبُـضُ وَلٰكِنَّ الثَّمَنَ تَابِعٌ فِي الْبَيُعِ حَتَّى يَنُعَقِدَ الْبَيُعُ بِدُوُنِ ذِكْرِهٖ وَإِنُ كَانَ فَاسِدًا، ٢ هذَا إِذَا i  $\frac{1}{2}$ ز  $\ddot{\cdot}$ í j  $\frac{1}{2}$  $\ddot{\phantom{0}}$ ن<br>بڑ ֦֧֦֧֦֧֦֧֦֧֦֧֦֧֦֧֦֧֦֧֦֧֦֧֢֦֧֦֧֦֧֧֧֛֜֜֜֜֬֜֜֜ ֧֘ ڒ ʻ  $\frac{1}{\sqrt{2}}$ 

**تسو جسمه** : ۵ بخلاف بیج کے (اس میں باندی کو بیچنے سے بچہ بھی بک جائے گا )اس لئے کہ تابع میں بیج کونافذ کرنے سے اصل میں بیج کوتو ڑ نانہیں ہوگا بلکہ اصل کی بیج باقی رہےگی ،اورتا م ہوگی اور صبح بھی ہوگی ،البتہ اتنی بات ضرور ہے کہ پچھٹن بچے کےمقابلے پرہونے کی دجہ سےاصل کےمقابلے میںنہیں ہوگا،اگر بچے کےساتھ ماں پر قبضہ کیا ہوتو بلیکن پیج میں نثمن تابع ہے یہی دجہ ہے کہ ثمن کے ذکر کئے بغیر بھی بیج ہوجاتی ہے،البتہ بیج فاسد ہوتی ہے

۔<br>**ننننسسوں کی**: بیامام ابوحنیفہؓ کی جانب سےصاحبینؓ کوجواب ہے۔انہوں نے کہاتھا کہ حاملہ باندی کو بیچنے سے بچے کے بھی بیع ہوتی ہےاور ماں کے برابر ہوتی ہےنقذم وتاخرنہیں ہوتی ،اسی طرح دصیت میں برابر ہونی جاہئے ۔اس کا جواب دیاجار ہاہے کہ پیج میں ماں سے ساتھ ہیچے کی بھی ہیج ہوجائے تواس سے اصل ماں میں کوئی فرق نہیں بڑتا ہے،دونوں کی ہیج ہوجائے گی،صرف اتنااثر پڑے گا کہ ماں کی جو پوری قیمت تھی اس میں سے پچھ حصہ بیچے کے مقابلے میں ہوجائے گی بلیکن پیکوئی نقص کی چیز نہیں ہے، کیونکہ ہیج میں مبیع اصل ہےاور قیمت تابع ہے، یہی دجہ ہے کہ پیج میں قیمت کاذکر نہ کرےتب بھی پیج ہوجائے گی،البتہ بیج فاسد ہوگی **تسو جسمه؛** 2 (پیراری بحث کہ دصیت پہلے ماں کے لئے ہوگی،اس کے بعد بچے سےتہائی پوری کی جائے گی)،اس وقت

 « « 

 $\overline{\phantom{0}}$ 

جائے گا **ننشویچ**: اس عبارت میں تین باتوں میں فرق بیان کیاجار ہاہے۔اترض کااقرار ۲۔وصیت ب<sup>س</sup>ا۔اورمرض کی حالت میں ہبہ، کے درمیان فرق بیان کیاجار ہاہے۔ ۔ا۔قرض کااقرار ہرحال میں لا زم ہے جا ہے میت پرقرض ہو یا نہ ہو،مصنف نے اس کوملزم بنفسہ ،کہاہے،البتہاتی بات ہے کہ جو اقرار صحت کی حالت میں کیا ہےاس کو پہلےادا کیا جائے گا،اور جواقرار بیاری کی حالت میں کیا ہےاس کواس کے بعدادا کیا جائے گا۔ ا۔ وصیت کااعتںبارمیت کی موت کے وقت کیاجا تا ہے۔اورموت کےوقت اجنبیہ عورت بیوی بن چکی ہےاور بیوی کوورا ثت میں حق ملے گااس لئے اس کے لئے وصیت جائز نہیں ہے،اس لئے اس عورت کے لئے وصیت باطل ہے۔ ۳۔ ہیہ بھی وصیت کی طرح ہے، کیونکہ بیار کا ہبداس وقت ادا کیاجائے گا جب قرض سے فارغ ہو،اور دوسری بات ہیے کہ دصیت کی طرح تہائی مال سےادا کیا جائے گا،اور جب ہیہ دصیت کی طرح ہوا تو یہ عورت موت کے وقت ہیوک ہےاس لئے اس کے لئے ہیہ بھی پاطل ہو جائے گا۔نتیوں جملوں میں یفرق ہے۔ **لىغت**: الاقىراد مىلىزم بىفسە :اقرارك<sup>ى</sup> تابت *ہونے كامدارموت پرنہيں ہے، بلكہ پی*خود بخود تابت *ہ*وتاہے،اورميت پر قرض ہوتب بھی بیٹابت ہوتا ہےاور چونکہ اقرار کیا ہےاس لئے وراثت کےتقسیم کرنے سے پہلےاس کاادا کرنالا زم ہے۔ عندصد وره:اقرارکرتے وقت <sub>گ</sub>ورت اجنبی<sup>تھی</sup>۔ قنو جسم**ه** : ٢ بخلاف دصیت کے(وہ باطل ہوجائے گی )اس لئے کہ وہ موت کے دقت واجب ہوتی ہےاورموت کے وقت عورت وارث ہےاور وارث کے لئے وصیت نہیں ہے ۔<br>اینٹسسٹ کے وقت اجنبی<sup>تھی ک</sup>اقرار پیچ ہے لیکن دصیت باطل ہے،اس کی دجہ ہیے کہ ریٹورت دصیت کے وقت اجنبیہ تھی <sup>لیک</sup>ن وصیت کااعتبار موضی کی موت کے وقت ہوتا ہےاورموت کے دقت بیٹورت موضی کی بیوی ہے، کیونکہ موضی نے وصیت کے بعداس سے نکاح کیاہے،اور بیر موصی کاوارث ہے،اوروارث کے لئے وصیت جائزنہیں ہے،اس لئے موصی کی وصیت ختم ہوجائے گی س اور ہبہ میں صورت کےاعتبار سےاگر چہ<sup>تج</sup> نو<br>بجمز  $\overline{\phantom{a}}$ **تسو جسمه** : سع اور ہہ میں صورت کےاعتبار سے اگر چہ تجیز ہے، یعنی ابھی ہہ کرنا ہے، کیکن حکم کےاعتبار سے موت کے بعد کی طرف منسوب ہے،اس لئے کہ موت کے وقت اس کاحکم ثابت ہوتا ہے،کیا آپ نہیں دیکھتے ہیں کہ اگر قرض میت کے سارے مال کوگھیر لےتو ہہہ باطل ہوجا تا ہے،اورقرض نہ ہوتو ہہہ تہائی مال میں نافذ ہوتا ہے ( تو مرض الموت والے کا ہبہ Í مِـنُ جَـمِيُعِ الْمَالِ وَلَا يَبُطُلُ بِالدَّيْنِ إِذَا كَانَ فِي حَالَةِ الصِّحَةِ أَوْ فِي حَالَةِ الْمَرَضِ إِلَّا أَنَّ الثَّانِيَ يُؤَخَّرُ  $\ddot{\phantom{0}}$ ر إ  $\frac{1}{2}$ í  $\mathfrak{h}$  $\frac{1}{2}$  $\frac{1}{2}$ أ ; عَـنُهُ، ٣ بِـخِلافِ الْوَصِيَّةِ لِأَنَّهَا إِيُـجَابٌ عِـنُدَ الْمَوُتِ وَهِيَ وَارِثَةٌ عِنْدَ ذٰلِكَ وَلا وَصِيَّةَ لِلْوَارِثِ، Ş  $\frac{1}{2}$ ڔ ڗٛ ٣ وَالۡهِبَةُ وَإِنۡ كَـانَـتُ مُنَجَّزَةً صُوۡرَةً فَهِىَ كَالۡمُضَافِ إِلَى مَا بَعۡدَ الۡمَوۡتِ حُكُمَاء لِأَنَّ حُكُمَهَا يَتَقَرَّرُ  $\frac{1}{2}$ í  $\frac{1}{2}$ í é  $\frac{1}{2}$ 

 $\oplus$ 

 

┹

١٩٢ )<br>١٩٢ ) (فَصُلٌّ فِى اِعْتِبَادٍ حَالَةِ الْوَصِيَّةِ Í

Φ

سےمحروم تھاکیکن جیسے ہی مسلمان ہواوہ اقر ارکے وقت ہی سے وارث شار ہوگیااس لئے اس کے لئے اقر ارکرنا بھی باطل ہوگا۔ اوراجنبیہ کا حال بی**تھا کہ اقرار کے وقت وہ اجنبی**تھی، بیوی نہیںتھی،اور نہ دارتے تھی،نکاح کے بعد وارث بنی ہےاس لئے اس کے لئے اقرار کرنا نافذ ہوگا ۔ بیوی اور بیٹے میں پیفرق ہے ۔ (۲)اس حدیث میں ہے کہ وارث کے لئے وصیت نہیں ہے۔عَنْ أَبِـى أَمَـامَةَ البَـاهِـلِـىِّ قَالَ: سَمِعُتُ رَسُولَ اللَّهِ صَلَّى اللَّهُ عَلَيْهِ وَسَلَّمَ يَقُولُ فِى خُطُبَتِهِ عَامَ حَجَّةِ أ  $\vdots$ أ j الوَدَاعِ: »إِنَّ اللَّهَ تَبَارَكَ وَتَعَالَى قَدْ أَعْطَى لِكُلِّ ذِى حَقٍّ حَقَّهُ، فَلا وَصِيَّةَ لِوَادِثٍ ،(ترنمى ثَريف،باب،اجاء أ  $\frac{1}{2}$ į .<br>T الاوصيةلوارث،نمبر٢١٢) (٣) \_عَنْ جَعُفَرٍ بُنِ مُحَمَّدٍ، عَنْ أَبِيهِ، قَالَ: قَالَ رَسُولُ اللَّهِ صَلَّى اللهُ عَلَيْهِ وَسَلَّمَ: أ  $\vdots$ ز  $\zeta$ رار وژ<br>قطنی نفر بہ<br>قطۂ »لَا وَصِيَّةَ لِوَادِثٍ وَلَا إِقْرَادَ بِدَيْنِ(دارْطَنى،بابِ كَيَابِالوصايا بِمْبِر٣٢٩٨)  $\ddot{\phantom{a}}$ إ  $\frac{1}{2}$ ۔<br>ایک ایک بنانا کی پہلے جواجب<sub>یہ</sub> عورت کا مسَلگز رااس میں وراثت کا سبب طاری ہے(اس لئے بیوی کے لئے اقرارکرنا جائز ہوا ) یہی دجہ ہے کہاگراقرار کے وقت زوجیت قائم ہو،اگر چپہ نصرانیہ ہو بعد میں موت سے پہلےاسلام لےآئی ہوتواس کے لئے اقرارکرنا پیچ نہیں ہےاس لئے کہاقرار کےصادرکرتے وقت نافذ نہ ہونے کاسبب قائم ہے۔ ۔<br>**ننٹنسسز پیچ**: پہلےمسّلے میں بیٹھا کہ میت کےاقرارکرتے وقت بیوی اجنبی<sup>ق</sup>ی بعد میں بیوی بنی ہے،اس لئے میت کااقرار صح ہے۔ چنانچہاگراقرارکرتے وقت بیوی تھی بلیکن نصرانی تھی جس کی وجہ سے وراثت سےمحروم تھی اورموت سے پہلےمسلمان ہو گئی تواس پیوی کے لئے بھی اقر ارکرنا جائز نہیں ہوگا، کیونکہ اقر ارکر کے بیوی کودوسرےوارث برتر جیح دینا جایتے ہیں۔ ۔<br>ایک ایک ایک اورایسے پیشاندام ہے، یا مکاملے ہے کی اس کوآ زاد کیا (اوراس کے لئے اقرار کیا، یاوصیت کی یا ہیہ کیا توجائز نہیں ہے) **تنو هیچه** نا اس دلیل کی دجہ سے جوہم نے پہلے ذکر کیا **ننننسو پیچ**: اوپر کے مسئلےاوراس مسئلے میںفرق ہے ہے کہاوپر کے مسئلے میں بیٹاغیرمسلم ہونے کی دجہ سے پہلے وارث نہیں تھا،اور فِي إِيُرَاثٍ تُهُمَةُ الْإِيْثَارِ ، ٣ بِخِلافِ مَا تَقَدَّمَ، لِأَنَّ سَبَبَ الْإِرُثِ الزَّوُجِيَّةَ وَهِيَ طَارِئَةٌ حَتَّى لَوُ كَانَتِ ĺ  $\vdots$ ڔ دُ ن<br>بڑ í  $\frac{1}{2}$ ֚֡֡֡ j ļ ڔ الـزَّوۡجِيَةُ قَـائِـمَةً وَقُـتَ الۡإِقۡرَارِ وَهِيَ نَصۡرَانِيَّةٌ ثُمَّ أَسۡلَمَتُ قَبۡلَ مَوۡتِهٖ لا يَصِحُّ الۡإِقۡرَارُ لِقِيَامِ السَّبَبِ  $\ddot{\cdot}$ ; i ļ ڔ  $\overline{\phantom{a}}$ نة<br>م j ļ  $\ddot{\cdot}$ حَالَ صُدُوُرِه (١٠٠٥) وَكَذَا لَوْ كَانَ الْإِبْنُ عَبْدًا أَوْ مُكَاتَبًا فَأَعْتَقَ لِ لِمَا ذَكَرُنَا . ٣ وَذَكَرَ فِي كِتَابِ  $\ddot{\cdot}$ Í  $\tilde{\phantom{a}}$ j ڔ الۡـٳِقۡـرَارِ إِنۡ لَمۡ يَكُنۡ عَلَيۡهِ دَيۡنٌ يَصِحُّ، لِأَنَّهُ أَقَرَّ لِمَوۡلَاهُ وَهُوَ أَجۡنَبِىٌّ، وَإِنۡ كَانَ عَلَيۡهِ دَيۡنٌ لا يَصِحُّ، لِأَنَّهُ i. ļ ڔ أثقا 氵 ذ ڏ أ Í ĺ أثقا ء<br>( ذَ

اس مسئلے میں غلام، یامکا تب ہونے کی وجہ سے بیٹاوارث نہیں تھا، بعد میں موت کے وقت آ زادکر دیا گیااس لئے اب وارث ہے ،اوروارث کے لئے مرض الموت میں اقر ارکرنا جائز نہیں ہے،اس لئے یہاں بھی نہ اقر ارجا ئز ہوگا، نہ دصیت اور نہ ہہ جائز ہوگا **نسو هیصه** : ح مبسوط میں ذکر کیا ہے کہ اگرغلام بیٹے پرقرض نہ ہوتو مرض الموت کی حالت میں اس کے لئے اقر ارکرناضج ہے اس لئے کہاس صورت میں اس کے آتا کے لئے اقرارکرنا ہےاورآ قااجنبی ہے،اوراگراس غلام پرقرض ہوتو اس کے لئے

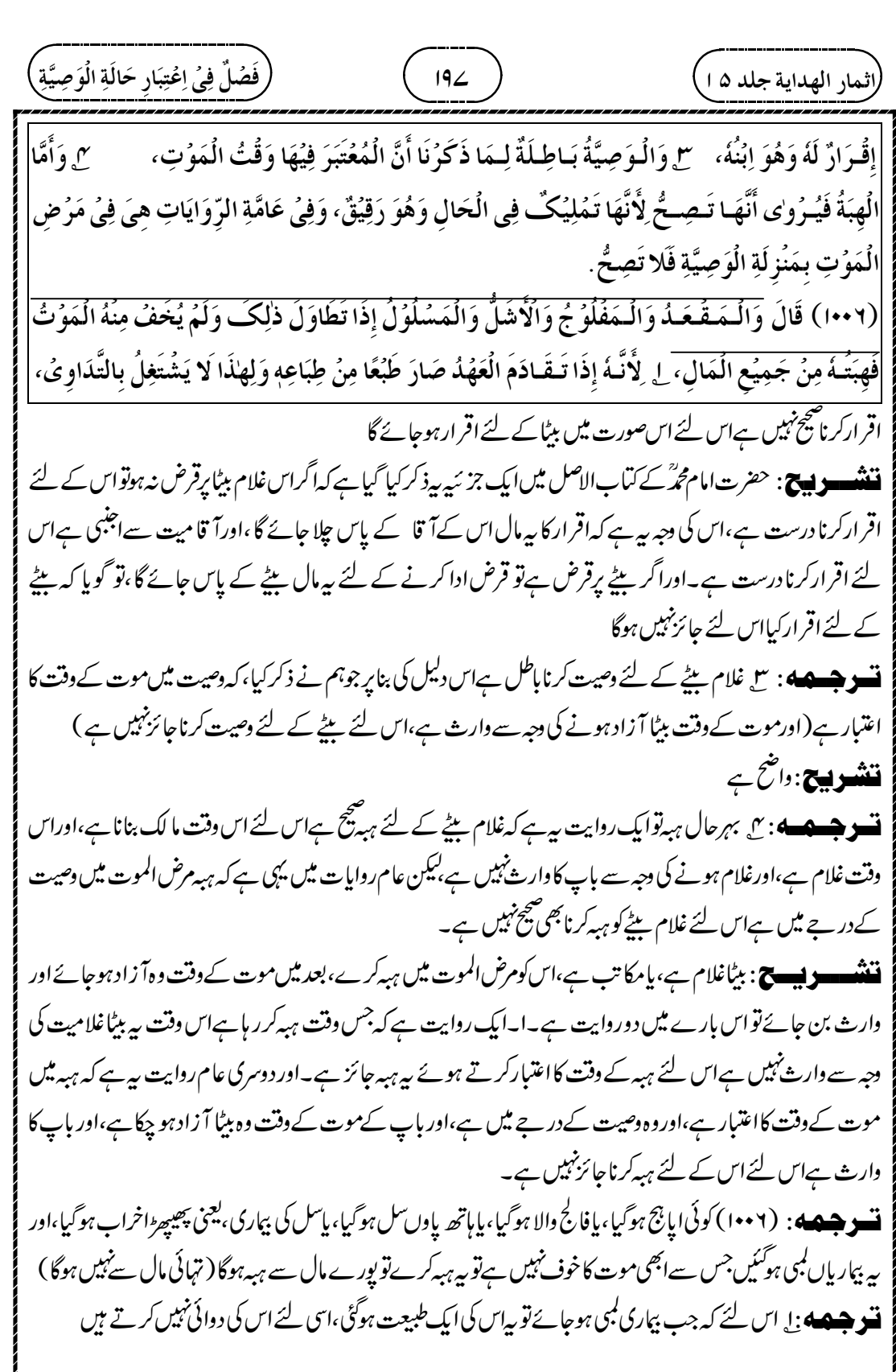

┹

(شدا، 4.44)، 19. تېلدا، 5-14.40) 
$$
\frac{1}{2} \left( \frac{1}{2} \frac{1}{2} \frac{1
$$

 $\overline{\phantom{0}}$ 

 1 2 3 4 5 

┹

 $\phi$ 

į

 » « « 

┹

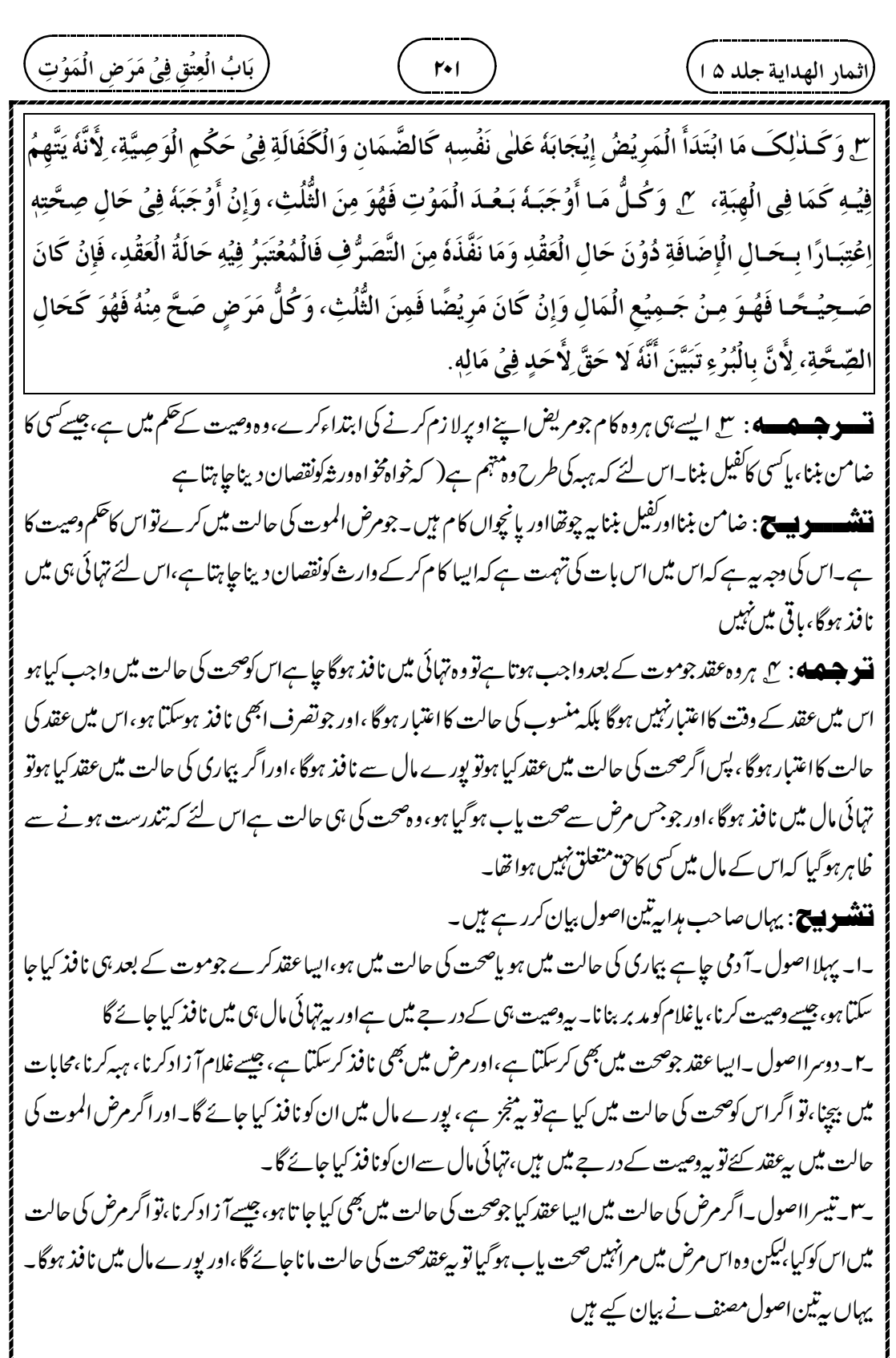

┹

 

┹

 

┹

$$
\frac{1}{2} \frac{1}{2} \frac{
$$

┹

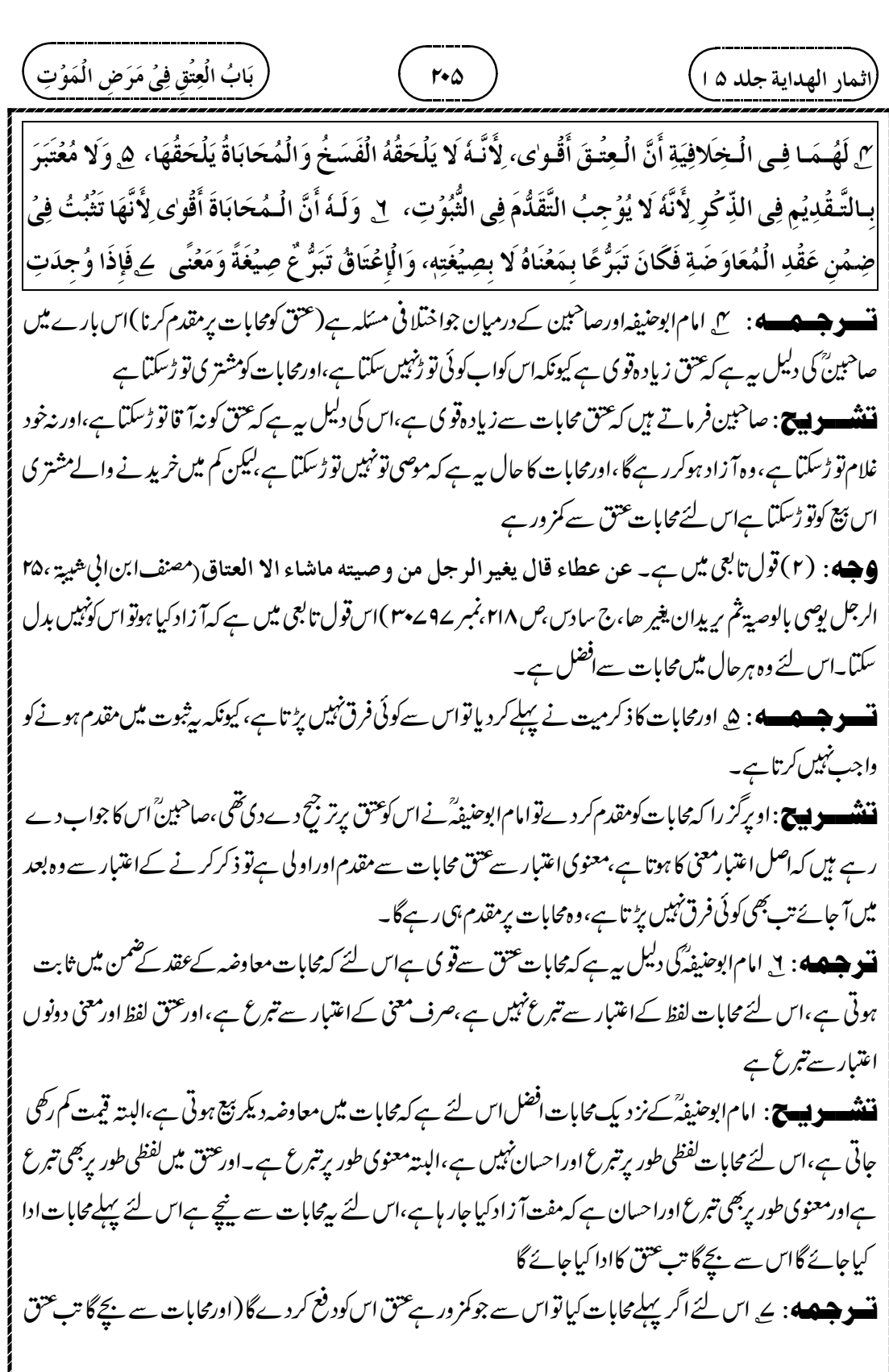

┹

 

┹

 

┹

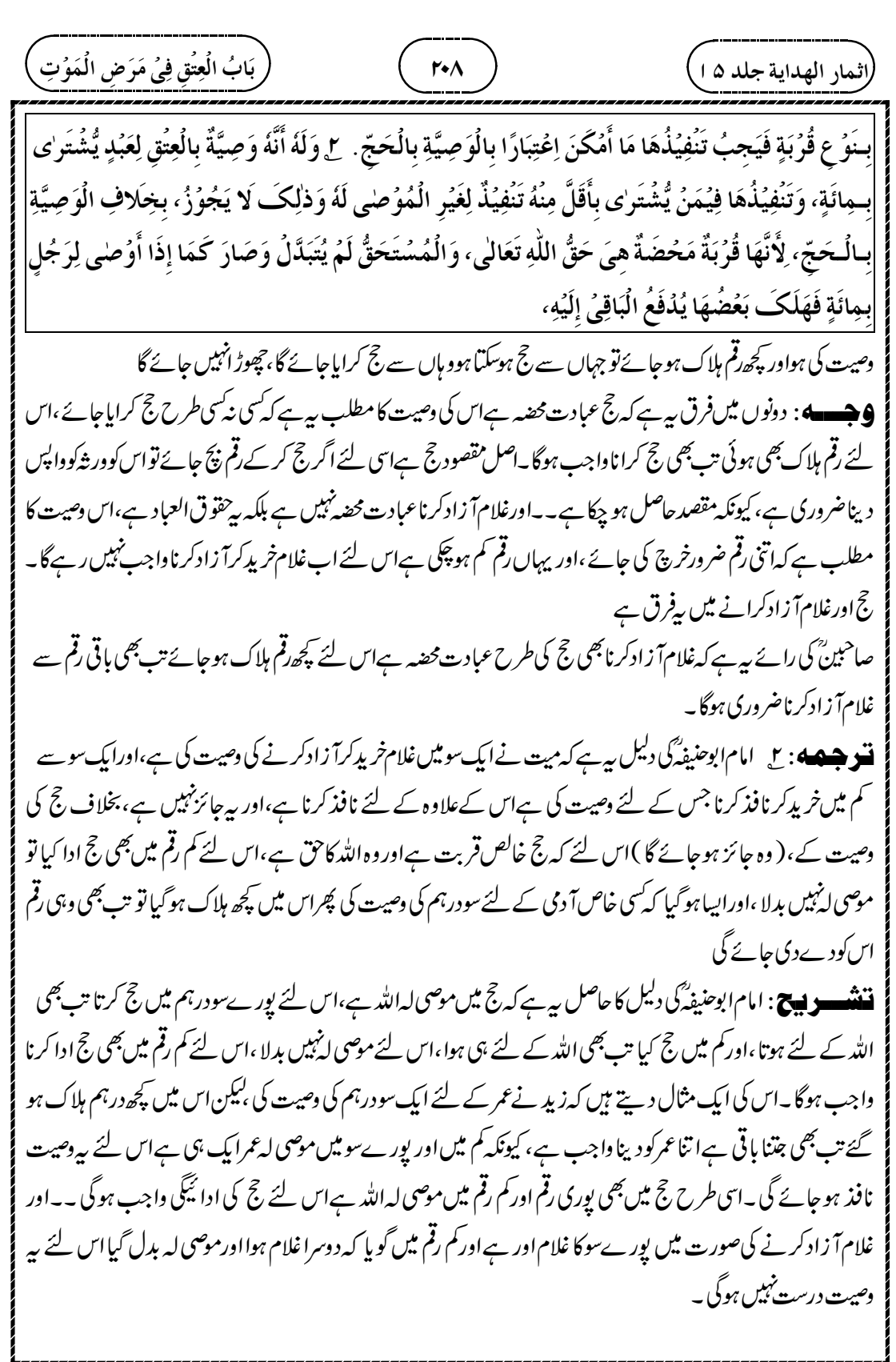

┹

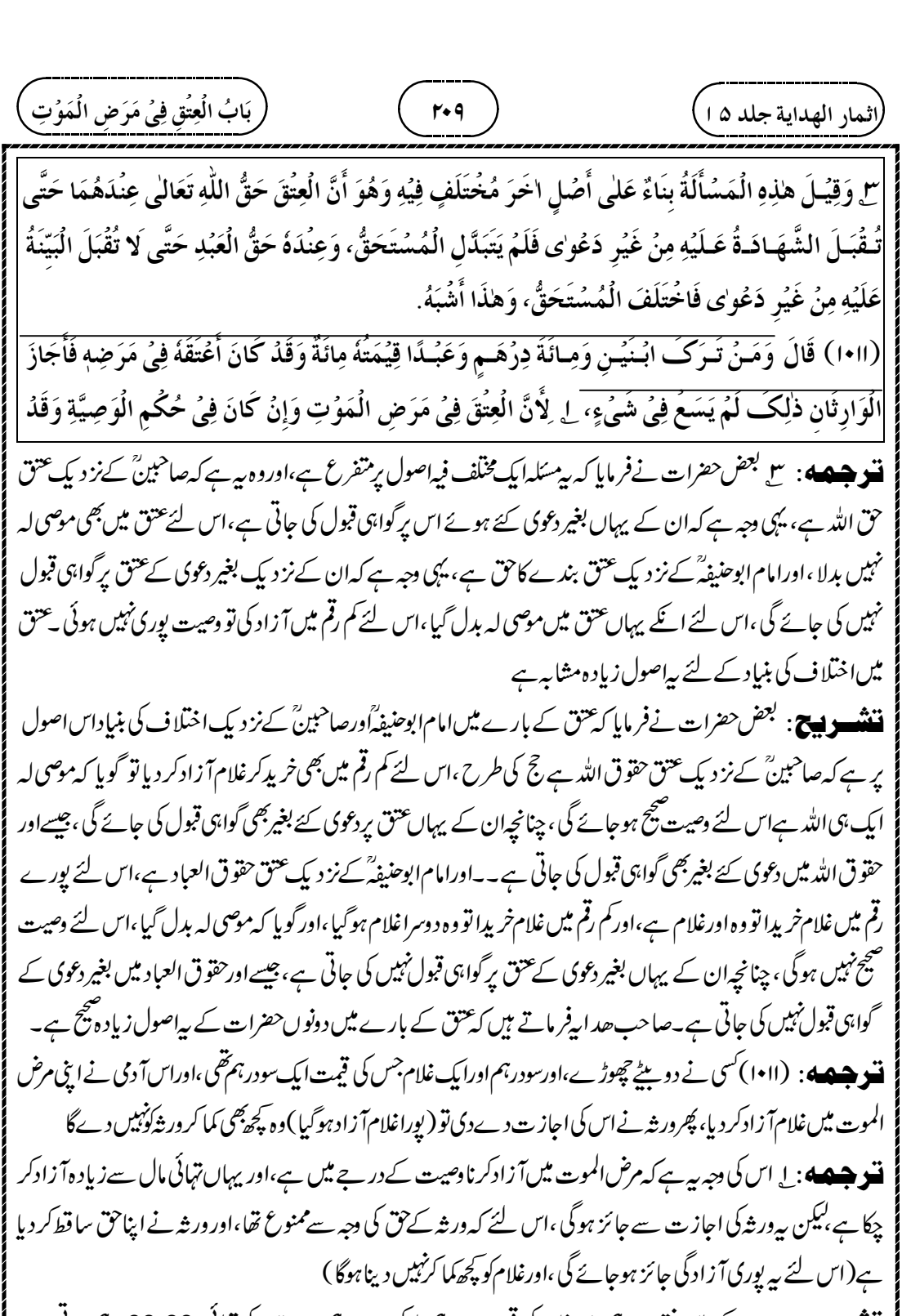

**ننٹنسو بیج** : میت کے پاس نفذسودرہم،اورغلام کی قیمت سودرہم ملاکر دوسودرہم ہے،اس کی تہائی، 66.66درہم ہوتی ہے، اورمیت نےایک سودرہم کی وصیت کر دی ہے جوتہائی مال سےزیادہ ہے،کیکن ورشہ نےاس کی اجازت دےدی ہےاس لئے

 $\bigoplus$ 

╜

 $\hat{\varphi}$ 

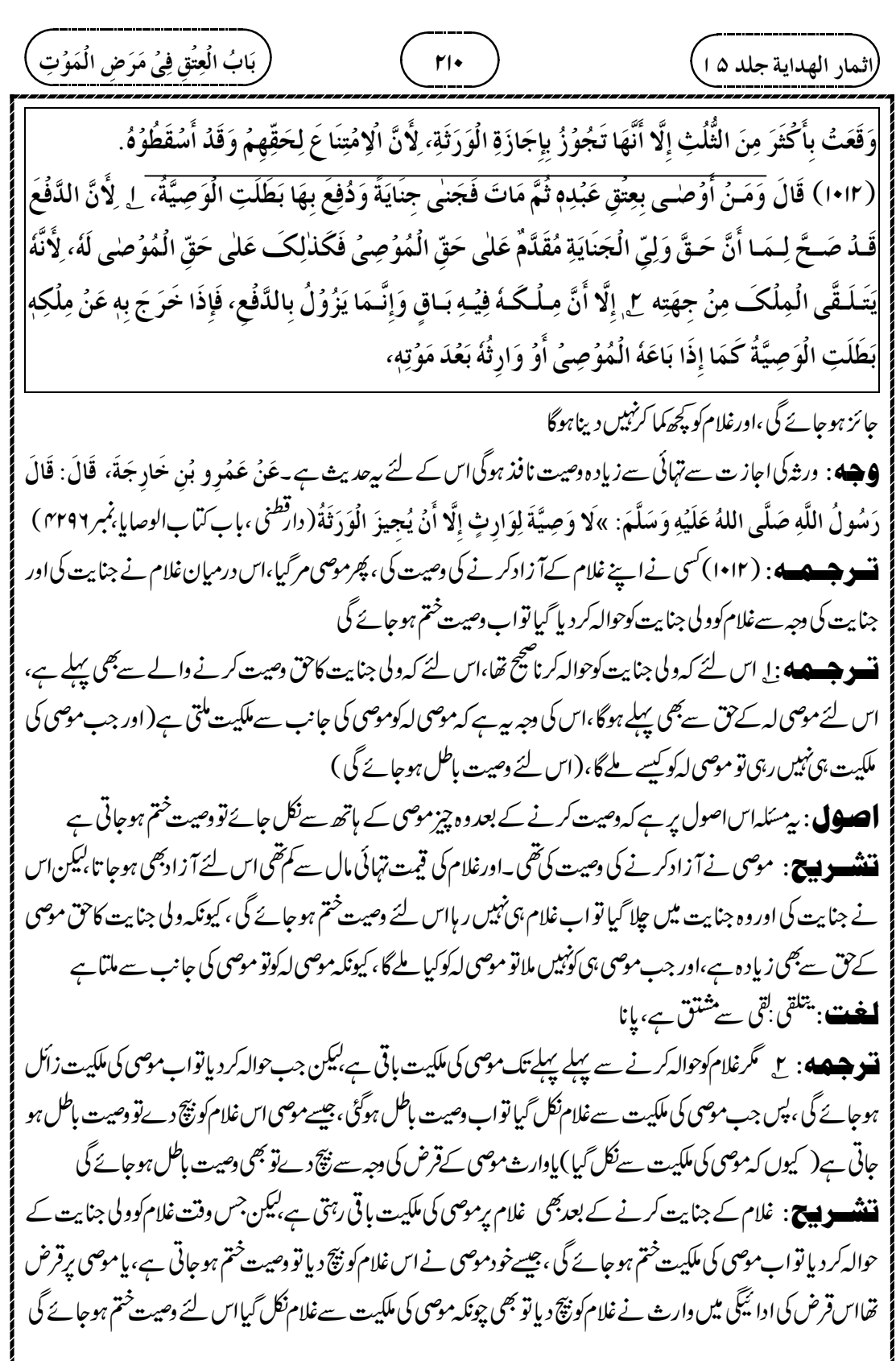

┹

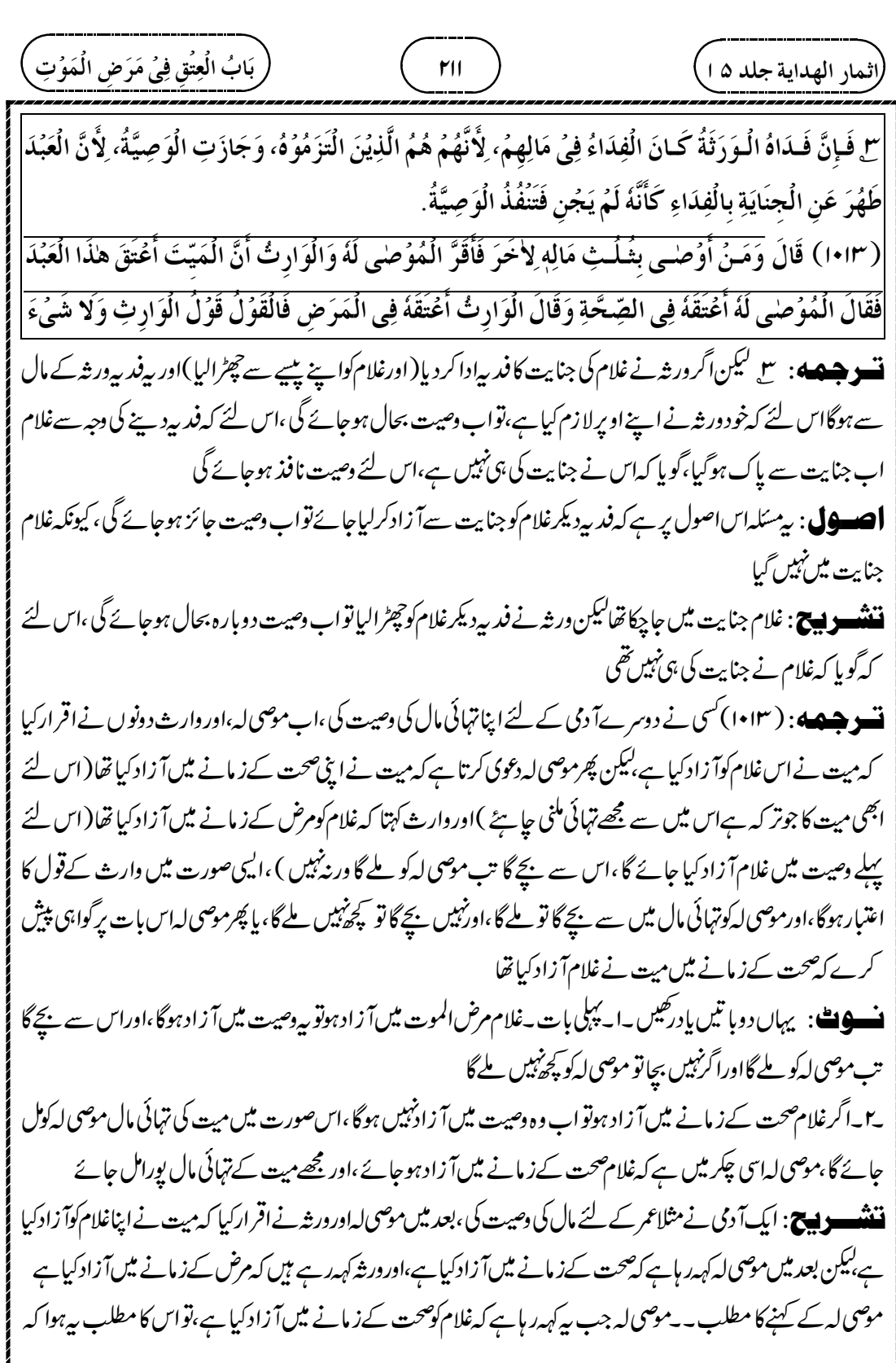

┹

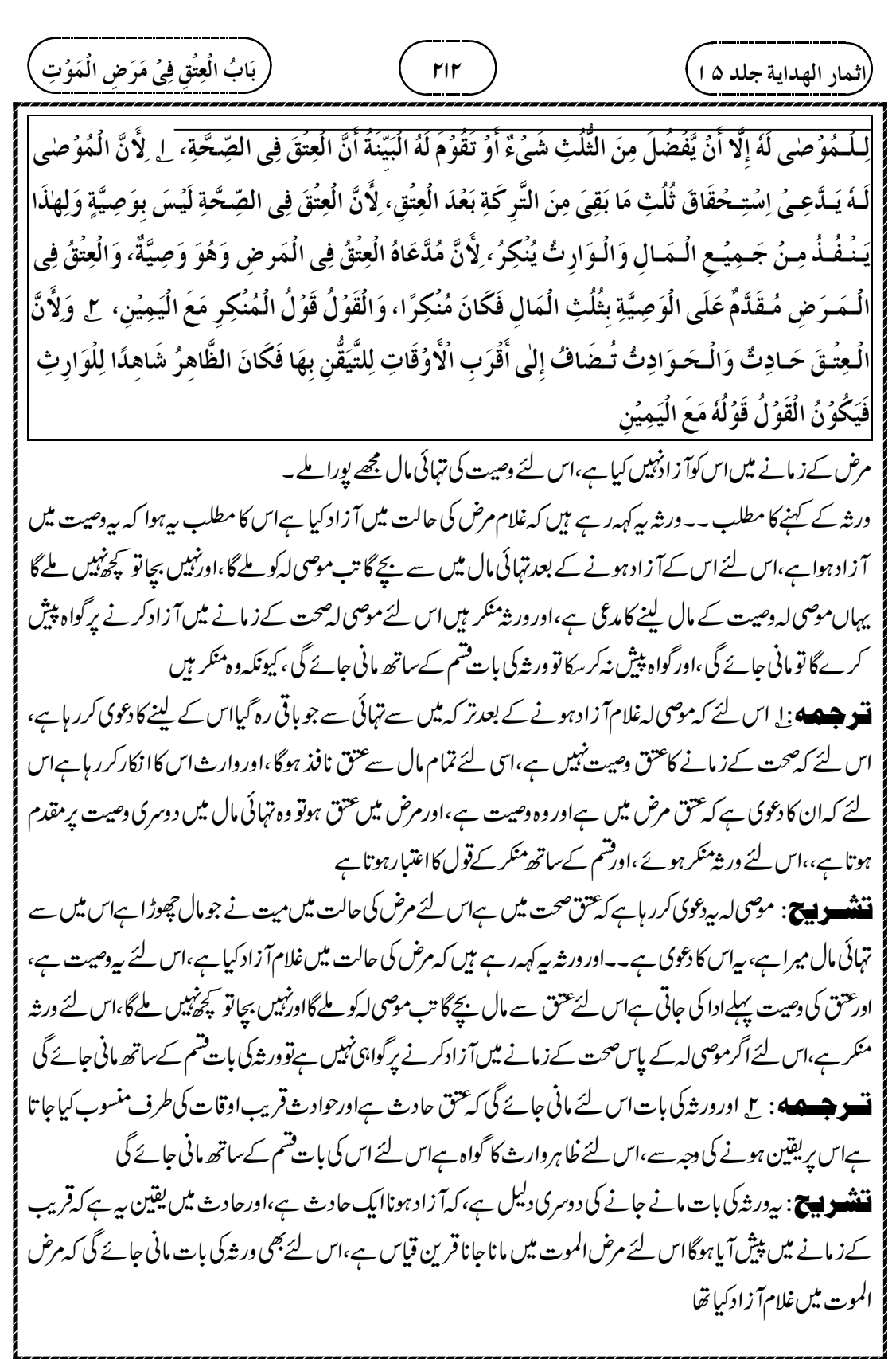

Z

┹

نینیار الھیدیدیة جدلا ھ)   
\n
$$
\frac{1}{2} \int_{0}^{2} \frac{1}{2} \int_{0}^{2} \frac{1}{2} \int_{0
$$

┹

 

┹

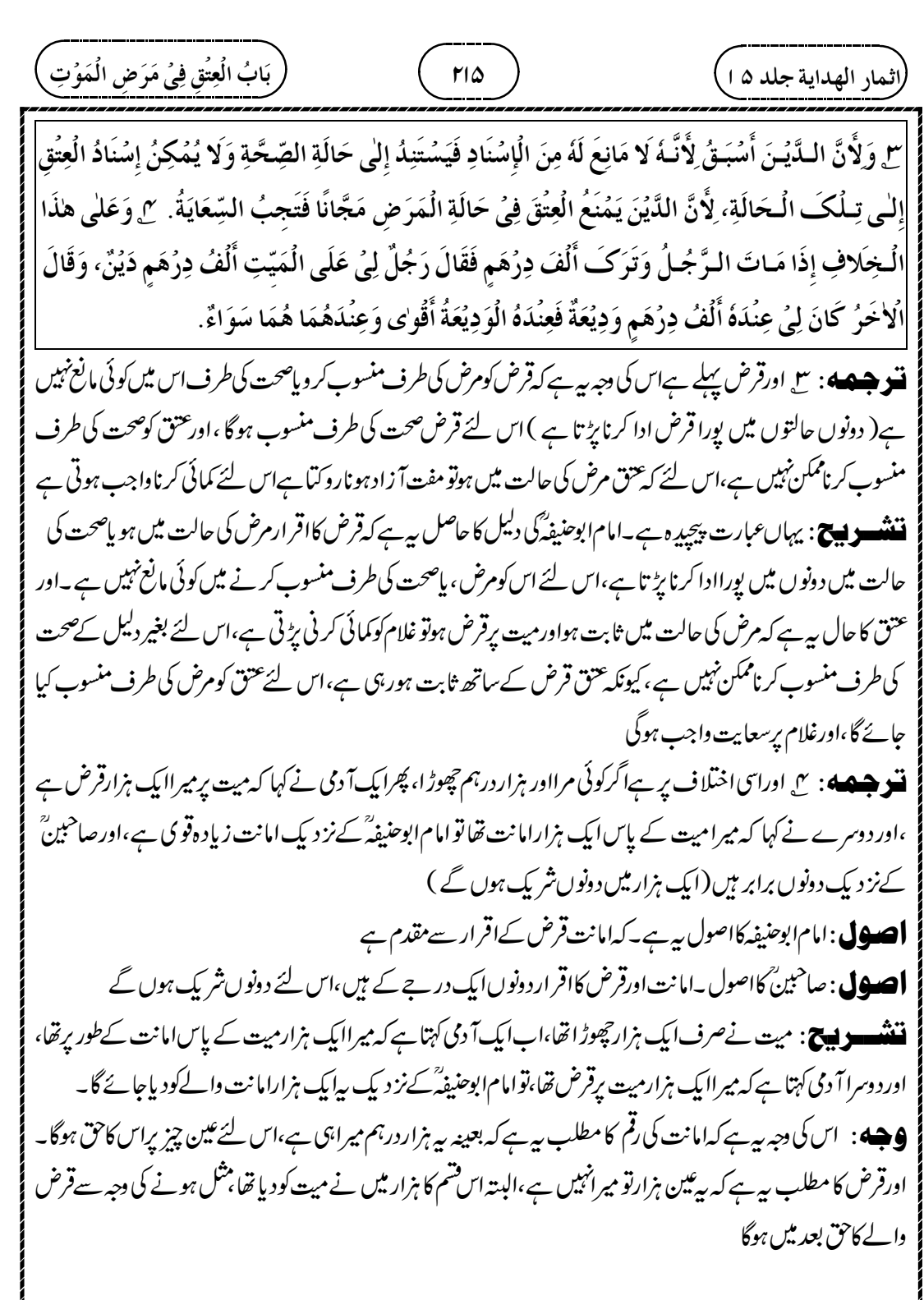

┹

 

┹
i<br>I j

 $\oplus$ 

(اثمار الهداية جلد ۵ ا

(١٠١٦) فَإِنۡ تَسَاوَتُ فِى الۡقُوَّةِ بُدِىَ بِمَا قَدَّمَهُ الۡمُوۡصِىۡ إِذَا ضَاقَ عَنۡهَا الثُّلُثُ، ل لِأَنَّ الظَّاهِرَ أَنَّهُ  $\ddot{\phantom{0}}$ أ .<br>ز j  $\frac{1}{2}$ é J<br>j يَبۡتَدِئُ بِاٰلَاۚهَمِّ، لِ وَذَكَـرَ الطَّـحَاوِيُّ رَحۡمَةُ اللّٰهِ عَلَيۡهِ أَنَّهُ يَبۡتَدِئُ بِالزَّكٰوةِ وَيُقَدِّمُهَا عَلَى الۡحَجِّ وَهُوَ į ĺ أ ڏ ڏ  $\ddot{\cdot}$  $\vdots$ إِحْدَى الـرِّوَايَتَيْنِ عَنُ أَبِيُ يُوُسُفَ رَحْمَةُ اللَّهِ عَلَيْهِ وَفِي رِوَايَةٍ عَنْهُ أَنَّهُ يُقَدِّمُ الْحَجَّ وَهُوَ قَوْلُ مُحَمَّدٍ į ر أ į ڔ  $\ddot{\cdot}$ أ ڏ ֚֡ رَحُـمَةُ الـلّٰـهِ عَـلَيُهِ. وَجُهُ الْأَوُلٰى أَنَّهُمَا وَإِنِ اسْتَوَيَا فِى الْفَرِضَيَّةِ فَالزَّكٰوةُ تَعَلَّقَ بِهَا حَقُّ الْعِبَادِ فَكَانَ į  $\tilde{1}$ أ ذ ن<br>فر ć  $\vdots$ ؚٙ  $\mathsf{i}$ أَوْلَى . سح وَجُمهُ الْأُخُرِينَ أَنَّ الْحَجَّ يُقَامُ بِالْمَالِ وَالنَّفُسِ، وَالزَّكْوةُ بِالْمَالِ قَصُرًا عَلَيْهِ فَكَانَ الْحَجُّ ֧֓  $\vdots$ ļ  $\vdots$  $\ddot{\cdot}$ ļ ĺ ڗٛ  $\vdots$ أَقْو'ى، ۚ يُ ثُـمَّ تَقَدَّمُ الزَّكْوةُ وَالۡحَجُّ عَلَى الۡكَفَّارَاتِ لِمَزِيَّتِهِمَا عَلَيۡهَا فِى الۡقُوَّةِ إِذۡ قَدۡ جَاءَ فِيۡهِمَا مِنَ į ĺ  $\frac{1}{2}$ ; أ

ت و چه چه په : (۱۰۱۶)اوراگرسجي دصيتيں فرض بي ميں تواگر تہائي ميں سجي ادانہيں ہوسکتي ہوں تو موصى نے جسکو پہلے کہا ہواس کو <u>ہیلے</u>،اورجس کو بعد میں کہاہواس کو بعد میں ادا کی جائے گی

قنو جیکھونا اس لئے کہ کھاہریہی ہے کہ موصی کےنزدیک جواہم ہےاسی کو پہلے ذکر کیاہوگا **ننند و پیچ**: جتنی دسیتیں کی میں سبھی فرض میں اورتہائی مال میں سے سب ادانہیں ہوسکتی میں،تو چونکہ سب کا درجہ برابر ہےاس

لئے اب وصیت کرنے والے نے پہلے جس کی وصیت کی ہےاسی کو پہلےادا کی جائے گی ،اس لئے کہ ظاہر یہی ہے کہ موصی کی نظر میں جواہم تھی اسی کو پہلے ذکر کیا ہوگا،اس لئے موصی نے جس کو پہلے ذکر کیا ہےاسی کوادا کیا جائے گا،اوراس سےنہیں بچانو باقی کوچھوڑ دیاجائے گا

ت وجسک : ح امام طحاوی نے بی<sub>ڈ</sub> کرکیا ہے کہ پہلے زکوۃ ادا کی جائے گی (اس سے بچے گا تب دوسرےفرائض ادا کئے جا ئیں گے )اور زکوۃ کو جح برمقدم کیا جائے گا،حضرت امام ابو یوسفؒ گی بھی ایک روایت یہی ہے،اورامام طحاوی ہی کی دوسری روایت ىيە ہے كەرقج كوزكوة يرمقدم كياجائے گا،اورامام محمەگا قول بھى يہى ہے،

یہلی روایت ( زکوۃ کو حج برمقدم کیاجائے گا ) کی وجہ بی*ے کہ اگر* چیر حج اورزکوۃ فرض ہونے میں برابر ہیں <sup>پ</sup>یکن زکوۃ میں بندوں کافا ئدہ ہےاس لئے زکوۃ حجج سےاولی ہوگی

**ننننسوپیچ** : زکوۃ کو جج یرمقدم کرنے کی دجہ بی<sub>ے</sub> کہ زکوۃ میں دوفا ئدے ہیں،فرض کی ادائیگی،اور بندوں کی ضرورت کو پوری کرنا ،اس لئے میت کی تہائی مال سے پہلے زکوۃادا کریں،اوراس سے بچے گا تب حج کیاجائے گااور نہ بچےتو حج کوچھوڑ دیاجائے گا **تسو جسمه** : سع دوسری روایت (پہلے جج ادا کرےاس سے بچےگا تب زکوۃادا کی جائے گی ) کی وجہ بی<sub>ہ</sub>ے کہ جج مال اور جان دونوں سےادا کیاجا تا ہے،اورزکوۃ صرف مال سےادا کیاجا تا ہےاس لئے حج زیادہ قوی ہے **ننشوپچ**: دائنچ ہے **نسو هیصه** : سی پھرزکوۃاور حج کفارات سے پہلےادا <sub>کئے</sub> جائمیں گے،کیونکہ قوت میں دونوں کی اہمیت کفارات سےزیادہ ہے،

(الندا، الميداية جلده 1) 
$$
\frac{1}{2}
$$
 سرداپ،
$$
\frac{1}{2}
$$
 وندا، 4.44 
$$
\frac{1}{2}
$$
 وندا، 5.47 
$$
\frac{1}{2}
$$
 وندا، 
$$
\frac{1}{2}
$$
 ون
$$
\frac{1}{2}
$$
 ون
$$
\frac{1}{2}
$$
 ون
$$
\frac{1}{2}
$$
 ون
$$
\frac{1}{2}
$$
 ون
$$
\frac{1}{2}
$$
 ون
$$
\frac{1}{2}
$$
 ون
$$
\frac{1}{2}
$$
 ون
$$
\frac{1}{2}
$$
 ون
$$
\frac{1}{2}
$$
 ون
$$
\frac{1}{2}
$$
 ون
$$
\frac{1}{2}
$$
 ون
$$
\frac{1}{2}
$$
 ون
$$
\frac{1}{2}
$$
 ون
$$
\frac{1}{2}
$$
 ون
$$
\frac{1}{2}
$$
 ون
$$
\frac{1}{2}
$$
 ون
$$
\frac{1}{2}
$$
 ون
$$
\frac{1}{2}
$$
 ون
$$
\frac{1}{2}
$$
 ون
$$
\frac{1}{2}
$$
 ون
$$
\frac{1}{2}
$$
 ون
$$
\frac{1}{2}
$$
 ون
$$
\frac{1}{2}
$$
 ون
$$
\frac{1}{2}
$$
 ون
$$
\frac{1}{2}
$$
 ون
$$
\frac{1}{2}
$$
 وi
$$
\frac{1}{2}
$$
 
$$
\frac{1}{2}
$$
 
$$
\frac{1}{2}
$$
 
$$
\frac{1}{2}
$$
 
$$
\frac{1}{2}
$$
 
$$
\frac{1}{2}
$$
 
$$
\frac{1}{2}
$$
 
$$
\frac{1}{2}
$$
 
$$
\frac{1}{2}
$$
 
$$
\frac{1}{2}
$$
 
$$
\frac{1}{2}
$$
 
$$
\frac{1}{2}
$$
 
$$
\frac{1}{2}
$$
 
$$
\frac{1}{2}
$$
 
$$
\frac{1}{2}
$$
 
$$
\frac{1}{2}
$$
 
$$
\frac{1
$$

 $\overline{\phantom{0}}$ 

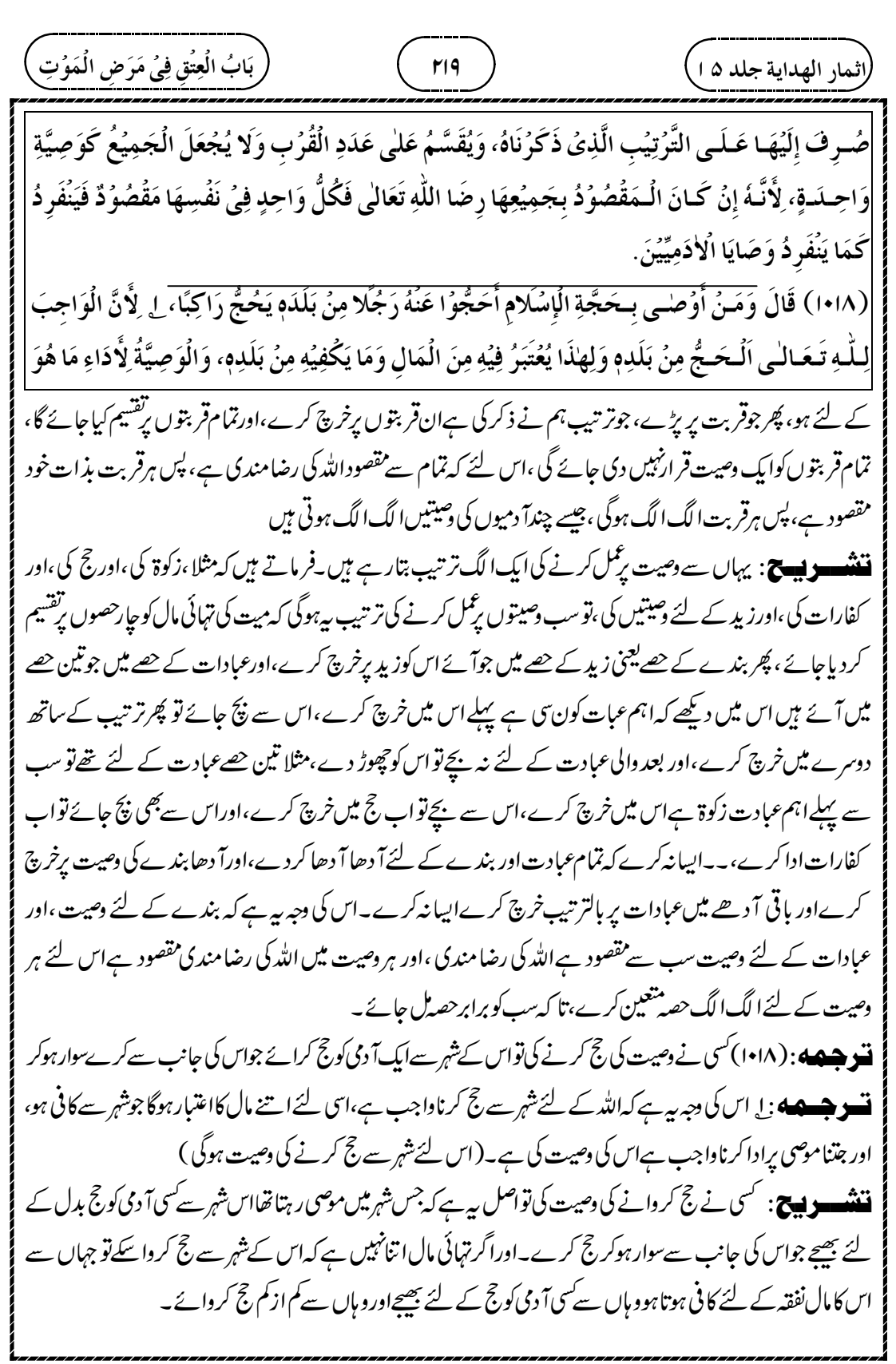

┹

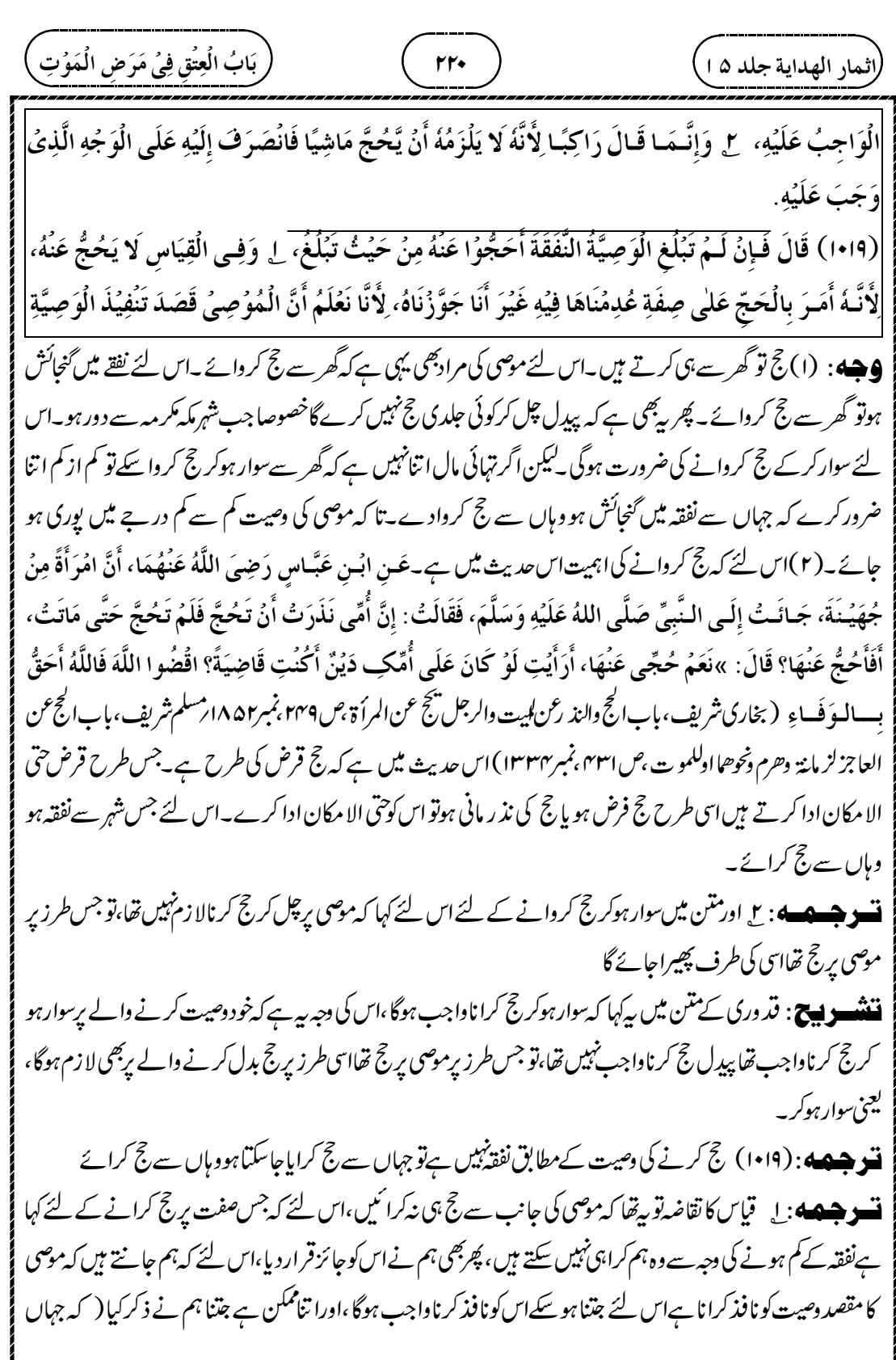

 $\overline{\phantom{0}}$ 

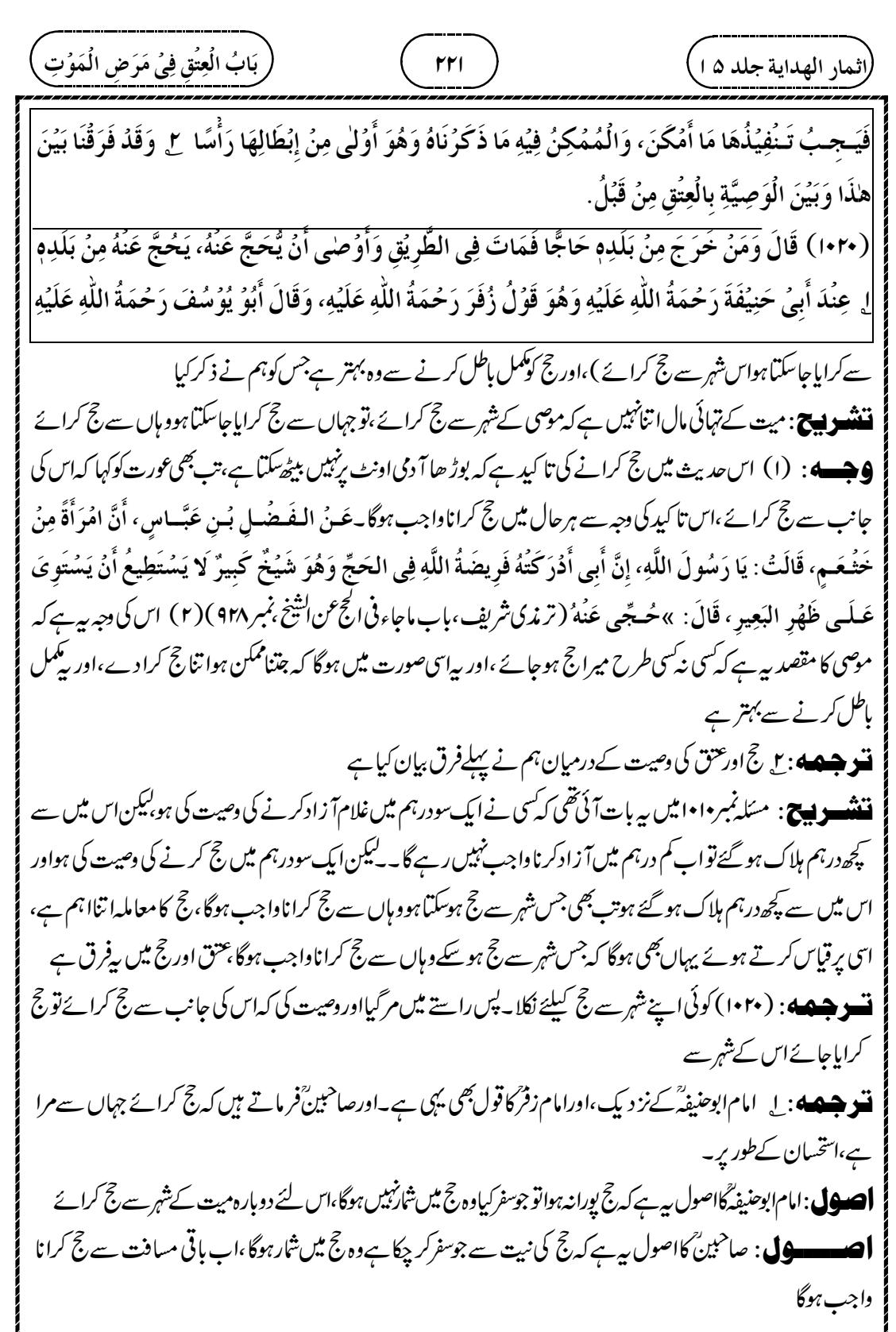

┹

 $\phi$ 

Į

 

┹

 

┹

 « 

┹

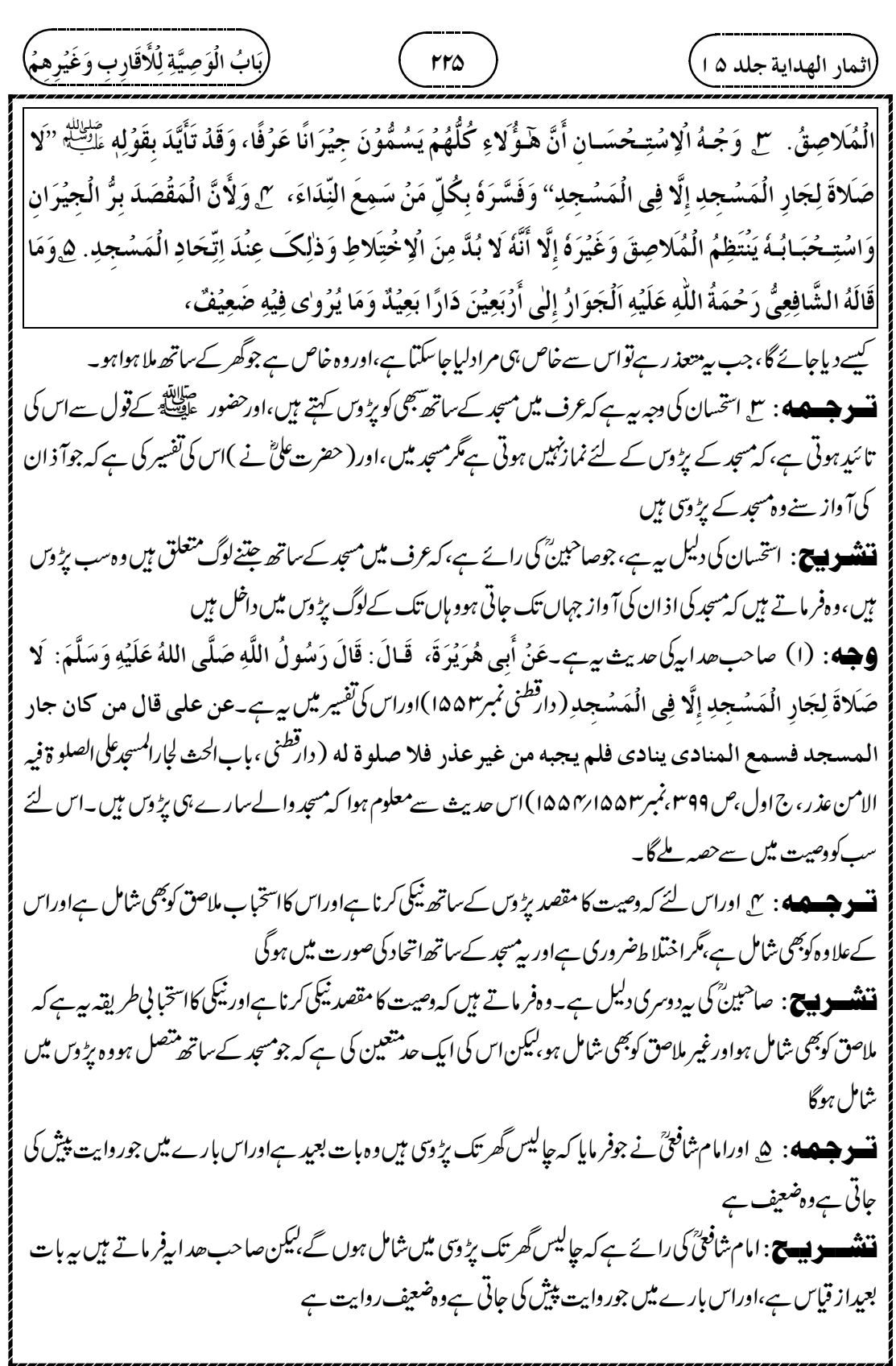

Z

 $\bigoplus$ 

┹

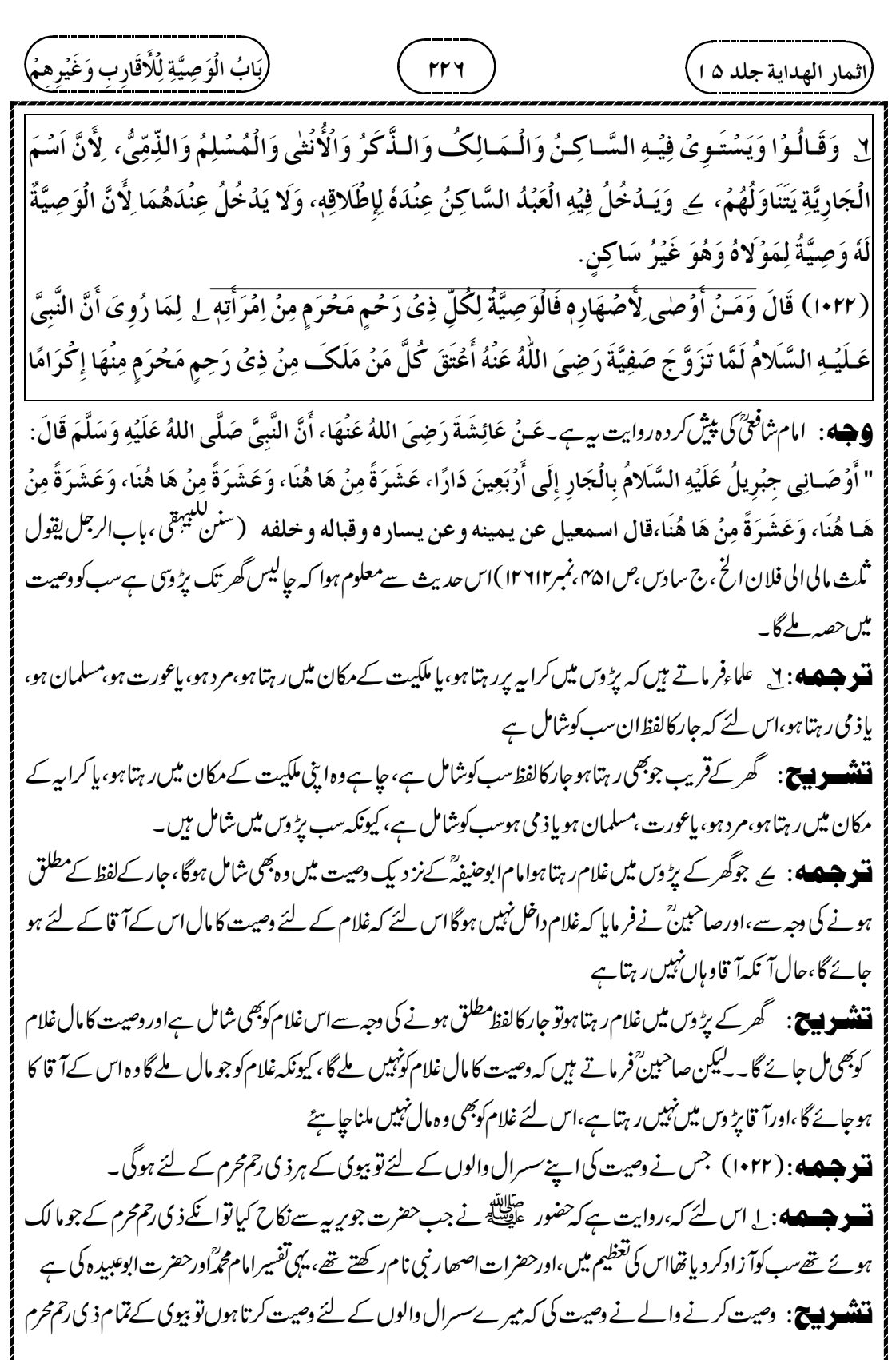

┹

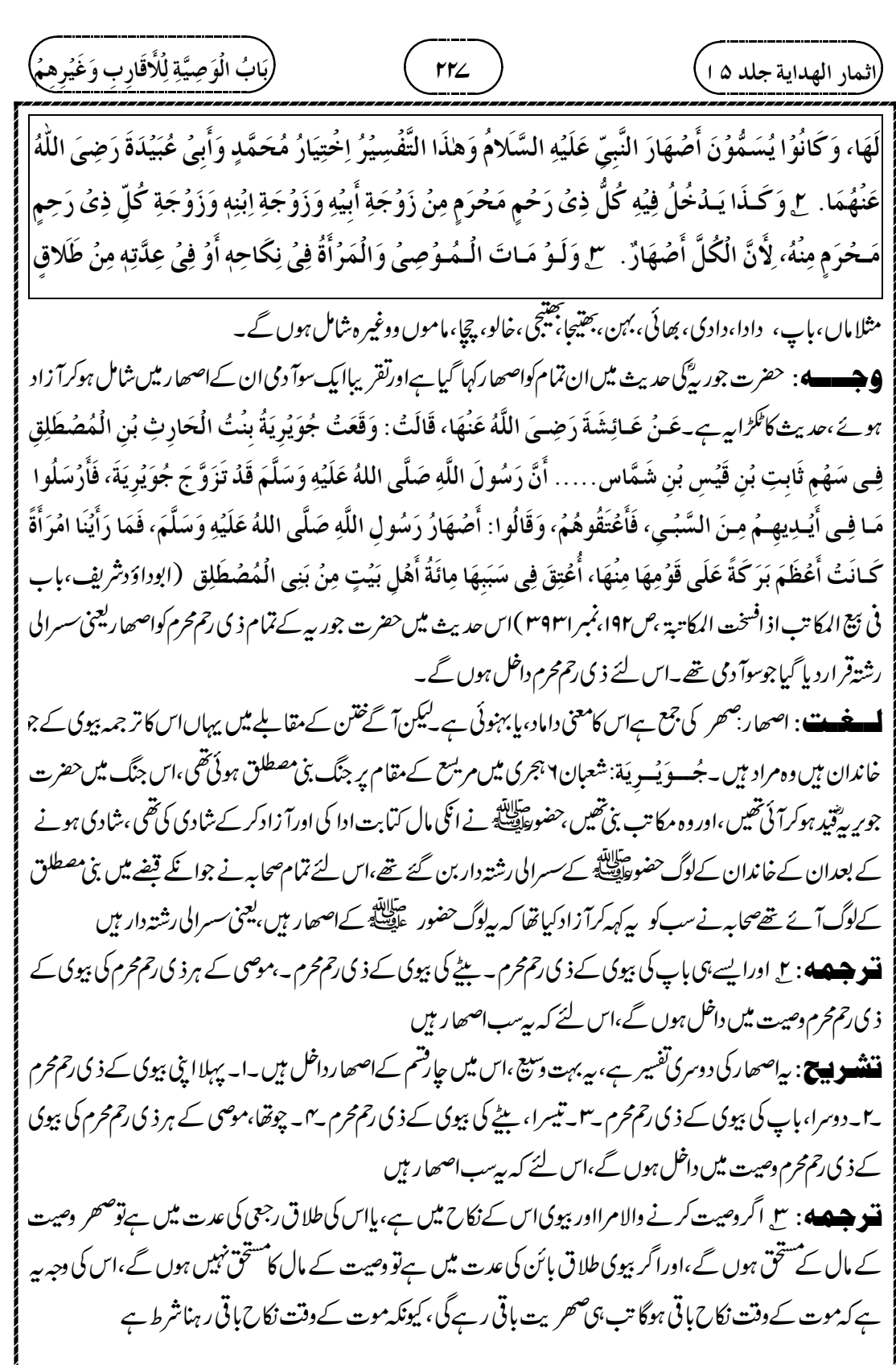

 $\overline{\phantom{0}}$ 

 

 $\overline{\phantom{0}}$ 

 

┹

(الندا سھدابة جدلا. ھ) 
$$
\frac{1}{2} \int_{\sqrt{2\pi} \sqrt{2\pi} \int_{\sqrt{2\pi} \sqrt{2\pi} \int_{\
$$

┹

حضرت جعفرٌ وغيره وصيت ميں دخل پہيں ہوں گے، کیونکہ ابوطالب نے اسلام پہيں لا با تھا، ہاں حضرت علیٌّ نے اسلام لا يا تھااس لئے حضرت علیؓ کی اولا دتک داخل ہو گی اوران تک کووصیت کا مال ملے گا (اثمار الهداية جلد ۵ ا ʻ ٢ لَهُمَا أَنَّ الْمَقَرِيُبَ مُشُتَقٌّ مِنَ الْمَقَرَابَةِ فَيَكُونُ اِسُمَّا لِمَنْ قَامَتُ بِهِ فَيَنتَظِمُ بِحَقِيْقَتِهِ مَوَاضِعَ  $\ddot{\cdot}$  $\vdots$ j  $\vdots$ j ֦֧֢֛֜ الۡخِلافِ، ۚ ٣ وَلَـهُ أَنَّ الۡوَصِيَّةَ أُخُـتُ الۡمِيۡوَاتِ، وَفِي الۡمِيۡوَاتِ يُعۡتَبَوُ الۡاَقۡوَبُ فَالۡأَقۡوَبُ، وَالۡمُوَادُ ĺ ί  $\mathsf{I}$ بِ الْجَـمُعِ الْمَذْكُورِ فِيُهِ إِثْنَانِ فَكَذَا فِي الْوَصِيَّةِ. ٣ وَالْـمَـقُصَدُ مِنْ هٰذِهِ الْوَصِيَّةِ تَلافِيُ مَا فَرَطَ فِيُ  $\ddot{\cdot}$  $\ddot{\phantom{0}}$ ڔ  $\frac{1}{2}$ ڗ  $\frac{1}{2}$ ڔ إِقَامَةِ وَاجِبِ الصِّلَةِ وَهُوَ يَخْتَصُّ بِذِى الرَّحِمِ الْمَحْرَمِ مِنْهُ ۚ ۞ وَلَا يَدُخُلُ فِيُهِ قَرَابَةُ الْوَلَادِ فَإِنَّهُمۡ لَا ί  $\ddot{\phantom{0}}$ j با ذ  $\mathbf{I}$  $\ddot{\cdot}$ j  $\ddot{\phantom{0}}$ يُسَـمُّـوُنَ أَقْـرِبَـاءَ، وَمَنْ سَمَّـى وَالِدَهُ قَرِيْبًا كَانَ مِنْهُ عَقُوُقًا، وَهلذَا لِأَنَّ الْقَرِيْبَ فِى عُرُفِ اللِّسَانِ مَنُ أ ʻ  $\frac{1}{\sqrt{2}}$ ʻ ڒ

۔<br>ایک ایک ایک ایک ایک دلیل ہے کے قریب قرابت سے شتق ہےاس لئے قریب ہراس شخص کا نام ہوگا جس کے ساتھ قرابت قائم ہو،اس لئےقریب اپنی حقیقت کےاعتبار سےاختلاف کی جگہ کوشامل ہوگا

**ننشوییج** : بی<sup>و</sup>بارت پیچیدہ ہے۔اسکامطلب بی<sub>ہ</sub>ے کیقرابت کالفظ قریب سے شتق ہےاس لئے دور کے ذی رحمحرم ہوں یاقریب کے ذی رحم محرم ہوںسب کوشامل ہوں گے،اورقر ابت کی وصیت میں سب شامل ہوں گے ت وجسمه 4: سع امام ابوحنیفہؓ کی دلیل ہے ہے کہ دصیت میراث کی بہن ہےاور میراث میں اقرب فالاقرب کا اعتبار ہوتا ہے

،اور میراث میں جمع کاصیغہ دو کے معنی میں ہوتا ہےایسے ہی دصیت میں بھی ہوگا ( کہ دود ورشتہ دار ہوں گے ) **نننسوپیچ**: پیامام ابوحنیفہؓ کی دلیل ہے، کہ دصیت میراث کی بہن ہےاور میراث میں پہلےقریب کودیاجا تا ہےوہ نہ تب اس سے دورکودیا جا تا ہے، ویسے ہی وصیت میں ہوگا، کہ پہلےقریب کے ذی رحم محرم کودیا جائے گا وہ نہیں ہوگا تب جا کراس سے دور والےکو ملے گا، دوسری بات پہ بتار ہے ہیں کہ میر اث میں جمع کےصفے سے تین عد دم انہیں ہوتا ہے بلکہ دوعد دم ادہوتا ہےا سی طرح دصیت میں بھی اقر یاء، جمع کےلفظ سے دودوہی قریب مراد ہوں گے

قنو جسمه : میں صلہ رحمی اداکرنے کے واجب میں جوکمی کوتابھی ہوئی اس وصیت کا مقصداس کی تلافی ہے،اس لئے وصیت ذی رحم مرے ساتھ خاص ہوگی

**ننشویچ:** امام ابوحنیفہؓ کے نز دیک اقر باءمیں ذی رحم محرم داخل میں اس کی دلیل ہ<sub>ن</sub>دیتے ہیں کہ دھیت کامقصد ہی*ے کہ*صلہ رحمی ادا کرنے میں جوکوتاہی واقع ہوئی ہےاس کو پورا کرنا ہےاس لئے ذی رحم *حر*م کے ساتھ خاص ہوگا،اوراقرب فالاقر ب کا قاعده چلےگا ت و جسمه : ه ولا دت کی قرابت (جیسے باپاور بیٹا)اقرباء میں داخل نہیں ہوگااس لئے کہ لوگ ان لوگوں کواقر باغہیں کہتے

میں، چنانچہاپنے والدکوقریب کارشتہ دار کیے تو تو بیاس سے نافر مانی شارکی جاتی ہے،اوراس کی ایک دجہ بیبھی ہے کہ عرف میں

 $\oplus$ 

$$
\frac{1}{2} \frac{1}{2} \frac{
$$

┹

 « « 

┹

 

┹

$$
\frac{1}{2} \frac{1}{2} \frac
$$

┹

 

┹

 $\oplus$ ٣٣٧ )<br>٣٣٤ ) اثمار الهداية جلد ۵ ا ʻ يُمهِ، وَالنَّسَبُ يَكُوُنُ مِنْ جِهَةِ الْأَبَاءِ، وَجِنُسُهُ أَهْلُ بَيُتِ أَبِيُهِ دُوُنَ أُمِّهِ، لِأَنَّ الْإِنْسَانَ يَتَجَنَّسُ بِأَبِيُهِ، ĺ ֧֧֧֧֧֧֧֧֡֓֓֓֓֓֓֓֓֝֓֓֝֓֓֓֝֬֝֓<br>׀ ĺ أ أ أ Ĵ إ  $\vdots$  $\ddot{\phantom{0}}$ ļ  $\vdots$  $\vdots$  $\mathbf{I}$ بِخِلافِ قَرَابَتِهِ حَيُثُ يَكُوُنُ مِنْ جَانِبِ الْأُمِّ وَالْأَبِ. ٢ وَلَـوُ أَوُصلى ِلأَيْتَامِ بَنِى فَلانٍ أَوْ لِعُمْيَانِهِمُ أَوُ Í ء<br>(  $\ddot{\phantom{0}}$  $\ddot{\cdot}$ ڔ لِـزَمُـنَـاهُـمُ أَوُ لِأَرَامِـلِهِـمُ إِنۡ كَـانُوۡا قَوۡمًا يُحۡصَوۡنَ دَخَلَ فِى الۡوَصِيَّةِ فُقَرَاؤُهُمۡ وَأَغۡنِيَاؤُهُمۡ ذُكُوۡرُهُمۡ í  $\ddot{\cdot}$ ļ وَأَنَاثُهُمُ، لِأَنَّهُ أَمُكَنَ تَحْقِيُقُ التَّمُلِيُكِ فِي حَقِّهِمُ، وَالْوَصِيَّةُ تَمُلِيُكٌ وَإِنْ كَانُوا لا يُحْصَوُنَ í ί  $\frac{1}{2}$  $\tilde{\phantom{0}}$ ֪֖֚֚֝֝֝֝֝֝֝֝<br>֧֧֧֧֧֪֦֧֪֧֪֦֧֦֧֦֧֦֧֪֝֩֩֩֓֝֓֓֝֓֝֓֓֝֓֝֓֟֓֓֝֓֝ ڏ 氵 أ ذ ذَ آ دمی منسوب ہوتا ہے،اورنسب باپ کی جانب سے ہوتا ہے،اورجنس باپ کے گھرانے کےلوگ میں، ماں کی جانب سےنہیں، اس لئے کہآ دمی اپنے باپ کی جنس سے ہوتا ہے، بخلاف قرابت کے،قرابت ماںاور باپ دونوں سے ہوتی ہے **ننن ہوں ج**: یہ چوتھااور یانچواںلفظ ہے،نسب کاتر جمہ ہے،لوگ جس کی طرف منسوب ہوتے ہیں،کسی نے اپنے نسب کے لوگوں کے لئے وصیت کی ،تو باپ کےنسب کے جولوگ ہیں وصیت میں وہ مراد ہوں گے ، ماں کےنسب والےمرادنہیں ہوں گے ، کیونکہ لوگ باپ کے نسب سے منسوب ہوتے ہیں ماں کے نسب سےنہیں ۔ دوسرا لفظ ہے کسی نے ابنی جنس کے لئے وصیت کی تو پیافظ بھی نسب کی طرح ہے،آ دمی کی جنس باپ کے خاندان اور گھر والے ہوتے ہیں ماں کی جنس والے نہیں ہوتے، اس لئے باپ کی جنس والےکو دصیت کامال ملے گا ،بخلاف اگر کہا کہ قرابت والوں کے لئے دصیت ہےتو قرابت میں ماں اور باپ دونوں کےرشتہ دارشامل ہوں گے، کیونکہ قرابت دونوں کی طرف سے ہوتی ہے

ت وہی : ۱٫ اگر بنوفلاں کے بییموں کے لئے ،پان کےاندھوں کے لئے ،،پان کےاپا ہجوں کے لئے ،پان کی بیوہ عورتوں کے لئے وصیت کی ،تواگر پیا تنے کم لوگ ہیں کہ گنے جاسکتے ہیں ،توان کے فقراء،اوران کے مالدار،انکے مرداوران کے عورتیں سب دصیت میں داخل ہوں گے،اس لئے کہ سب کوان کے حق کاما لک بناناممکن ہے،اور وصیت کا مطلب ہے ما لک بنانا،اور اگرا تنے آ دی ہوں کہ گنے نہیں جا سکتے ہوں تو ان کے فقیروں کے لئے وصیت ہوگی اس لئے کہ وصیت کامقصود ہے ثواب حاصل کرنا،اور بیضرورت پوری کرنے میں ہوگا،اور بھوک دورکرنے میں ہوگا،اور بیہ چاروں الفاظ حاجت مندوں کی خبر دیتے میں،اس لئے ان الفاظ کوفقراء برمحمول کرنا جائز ہے

Φ

قشھ ہے: یہاں جارالفاظ کی تحقیق ہے،کسی نے بنی فلاں کے یتیم ، بنی فلاں کےا ندھے، بنی فلاں کےایا بچ ، بنی فلاں کے بیوہ کے لئے وصیت کی ، پس اگراس قوم کے پیاوگ اپنے کم میں کہان کو گنا جاسکتا ہےتوانہیں لوگوں کے لئے وصیت ہوگی اور ان میں مرد ،عورتیں ،اورغریب اور مالدارسب داخل ہوں گے یعنی یتیم مالدار ہے تب بھی اس کے لئے وصیت ہوجائے گی ، کیونکہاس دصیت کا مقصد ہےان حضرات کوان کے حق کا مالک بنانا ،اس لئے مالک بنا کر دصیت بوری ہوگی ۔اوراگرا تنے زیادہ ہیں کہ سب کا گننامشکل ہےاورسب کووصیت کا مال دینامشکل ہےتواس صورت میں ان کےفقیر مرادہوں گے، یعنی اس قوم کےفقیرکودےدینا کافی ہوگا

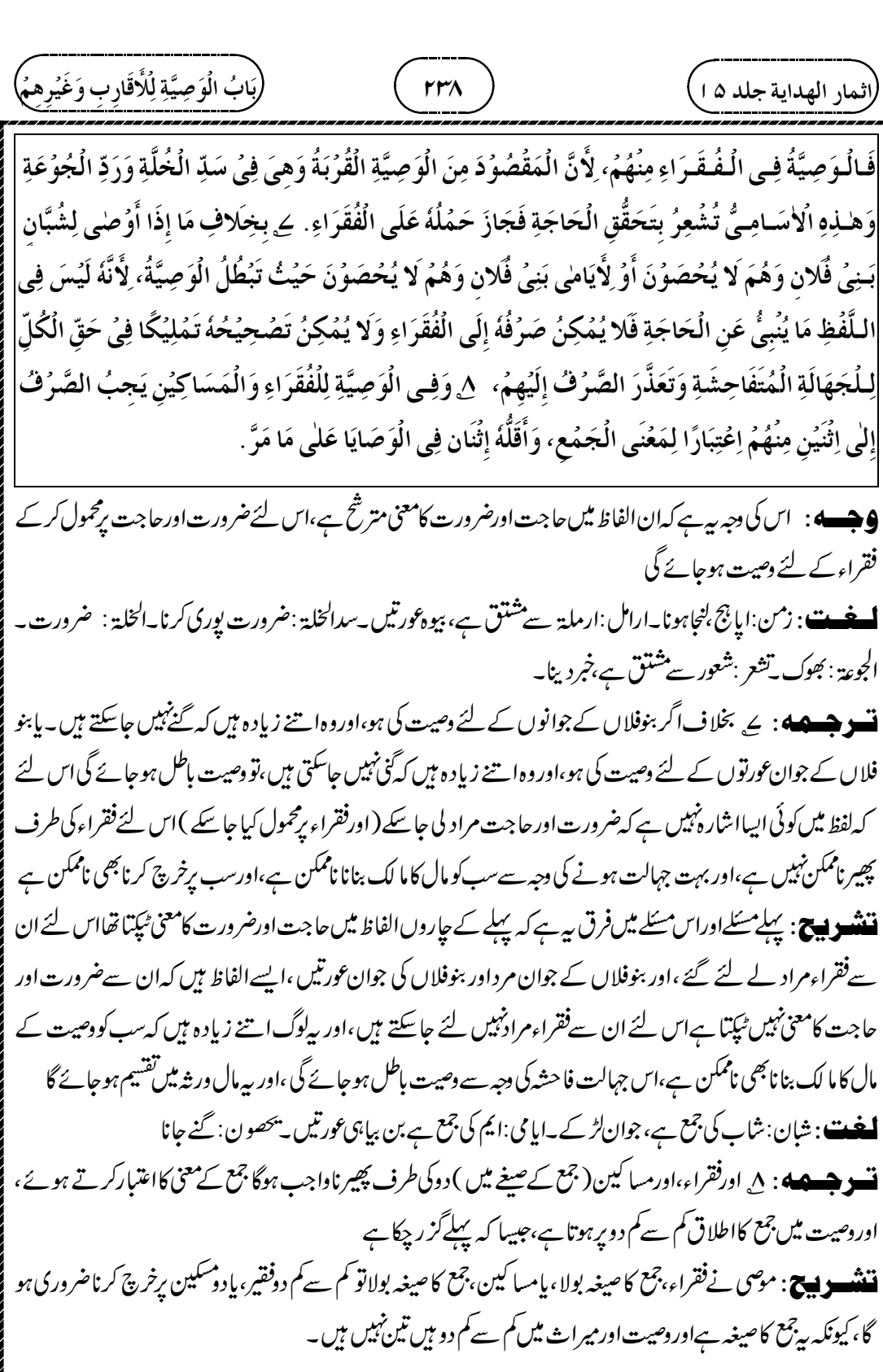

┹

٢٣٩ )<br>٢٣٩ ) ʻ

 $\oplus$ 

.<br>راثمار الهداية جلد ۱۵ <u>)</u>

۔<br>میں جیکھوں: 9 گربنی فلاں کے لئے دھیت کی توامام ابوحنیفہؓ کے پہلےقول میں <sub>س</sub>ے کہاس لفظ میں <sub>گو</sub>رتیں بھی داخل ہوں کی،اورصاً<br>م ،<br>ماحبینؓ کی رائے بھی یہی ہے،اس لئے کہ جمع مذکر میں عورتیں بھی داخل ہوتیؓ میں ، پھراس قول سے رجوع کر گئے اور 9 وَلَـوُ أَوُصْـى لِبَـنِـىُ فَلانِ يَـدُخُـلُ فِيُـهِ الْإِنَاتُ فِى قَوۡلِ أَبِىُ حَنِيُفَةَ رَحۡمَةُ اللّٰهِ عَلَيۡهِ أَوَّلُ قَوۡلِهٖ وَهُوَ Í ڒ ֧֧֧֧֧֧֧֧֝֟֟֝֟֟֟֟֝֟֓֟֓֝֟֓֝֟֓֝֬֟֩֓֓֝֬<br>׀ ĺ ļ ذ ļ  $\tilde{1}$ أ į ĺ قَـوۡلُهُمَاء لِأَنَّ جَمُعَ الذُّكُوۡرِ يَتَنَاوَلُ الإِنَاتَ ثُمَّ رَجَعَ وَقَالَ يَتَنَاوَلُ الذَّكُوۡرَ خَاصَةً، لِأَنَّ حَقِيۡقَةَ الۡإِسۡمِ j ڔ ׇׇ֧֦֧֦֧ׅ֦֧ׅ֧֦֧ׅ֧ׅ֧ׅ֧֦֧֧ׅ֧֧ׅ֧֧֡֝֝֜֝֬֜֓֜֓֜֜֓֜֜֓֜֜֓֜<br>֧ׅ֧ׅ֧֪֪֪֪֪֪֪֪֪֪֪֪֪֧֜֜ ļ  $\tilde{\mathbf{a}}$  $\ddot{\phantom{0}}$ j ֦֧֢֜ ĺ ĺ  $\ddot{\phantom{0}}$ لِملذُّكُورِ وَاِنۡتِظَامُهٗ لِلۡأَنَاثِ تَجَوُّزٌ وَالۡكَالامُ لِحَقِيۡقَتِهٖ، ۚ •ا بِخِلافِ مَا إِذَا كَانَ بَنُوُ فَلانِ اسُمَ قَبِيۡلَةٍ أَوۡ  $\vdots$ í ڔ j į ĺ ڔ ذ  $\ddot{\phantom{0}}$ فَخِذٍ حَيُثٌ يَتَنَاوَلُ الذُّكُورَ وَالْإِنَاتَ، لِأَنَّهُ لَيُسَ يُرَادُ بِهَا أَعْيَانُهُمْ إِذْ هُوَ مُجَرَّدُ الْإِنْتِسَابِ كَبَنِى ادَمَ j ֦֧֢֛֜ i ء<br>( ذَ ذ Í  $\ddot{\cdot}$   $\frac{1}{2}$ i ĺ

فر مایا کہ اس میں خاص کر مذکر ہی شامل رہیں گے اس لئے کہ بنی ( بیٹا ) کا لفظ<sup> حقیق</sup>ت میں مذکر کے لئے ہےاورعورتوں کوشامل ہونامجازاہے،اورکلام حقیقت کے لئے ہوتا ہے،

**ننننسسو بیست**: بنی فلاں کی دوصورتیں ہیں۔ا۔ بنی آ دم، یا بنی ہاشم کی طرح قبیلے کا نام ہے،تب تواس سے قبیلہ مراد ہوگا،اوراس میں مرداورعورتیں دونوں شامل ہوں گے یا۔اوراگر سی قبیلے کا نامہیں ہے تب بنی کی حقیقی معنی پڑ کی کیاجائے گااورصرف مذکر شامل ہوں گے

اگر موصی نے بنی فلاں وصیت کی تو حضرت امام ابوحنیفہ ؓ کی پہلی رائے پیٹھی کہ بنی ، بیٹے ، مذکر کے لئے ہے،لیکن اس میں عورتیں بھی داخل ہوں گی ،اس لئے کہ مذکر کےلفظ میں عام طور برعورتیں داخل ہوتی ہیں،لیکن بعد میں اس سے رجوع کر گئے،اورفر مایا کہاس میں عورت داخل نہیں ہوں گی، کیونکہ حقیقت میں بنی کالفظ مذکر کے لئے بولا جا تا ہے،اورعورت اس میں مجازاداخل ہوتی ہیں،اس لئے حقیقت پڑ کمل کرتے ہوئے اس میں عورت داخل نہیں ہونی حیا ہئے ،صرف فلاں کے مردوں کے لئے دصیت ہوگی۔

ے دیں۔<br>**تسو جسمہ** : •ا<sub>ن</sub> بخلاف اگر بنوفلاں کسی قبیلے کا نام ہو، پاکسی فخذ کا نام ہوتواس میں مذکراورمونث دونوں شامل ہوں گےاس  $\vdots$ لئے اس صورت میں بنی کےلفظ سے مذکر مرادنہیں لیتے ہیں ،اس لئے کہ یہ بنی محض انتساب کے لئے ہے، جیسے بنی آ دم ، کہتے میں، یہی دجہ ہے کہ اس بنی میں آ زادشدہ غلام اورموالا ت والے،اورحلیف بھی داخل ہوں گے۔

**ننٹسو پیچ**: اگرموصی نے مثلا بنوعباس بولا ، جوکسی قبیلےکا نام تھا تواب بنی سےمراداسآ دمی کے بیٹے نہیں ہوں گے، ہلکہ قبیلے کےسارےلوگ مراد ہوں گے، یہاں تک اس میں مرد،عورتیں ،آ زادشدہ غلام،موالات والے،اورحلیف والے بھی شامل ہوں گےاوروصیت کامالان سب کو ملے گا، کیونکہ یہاں بنی بول کرخاندان کےسار بےلوگ مراد ہیں،صرف بیٹا مراہنہیں ہے استخصت: مولی العبّاقہ:،عمّاقہ ،کاتر جمہ ہےآزادکرنا کسی آدمی نے اپنے غلام کوآزادکیا تو بیآ زادشدہ غلام اسآ دمی کامولی العتاقه ہے۔مولی الموالات: کا ترجمہ ہےعہد و پہان ،ایک اجنبی آ دمی نے کسی قبیلے میں قیام کیا،اوراس قبیلے سے شم کھا کر ہہ

 1 2 3 4 5 

┹

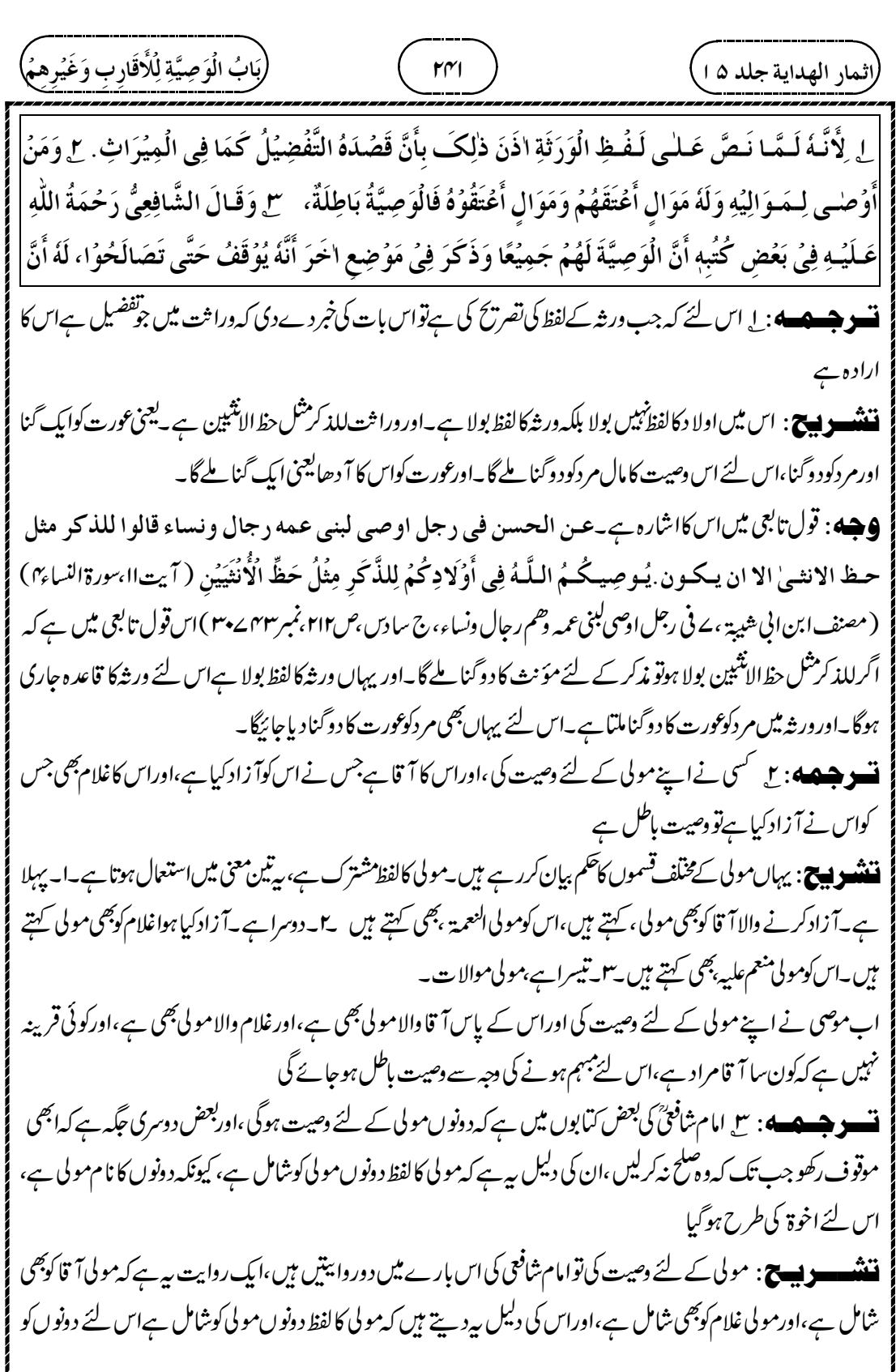

┹

(الندا لهھدا ية جداد ها) 
$$
\frac{1}{2}
$$
ن سر~~و، 1004) 
$$
\frac{1}{2}
$$
ن سرلاندا 1004) 
$$
\frac{1}{2}
$$
ن سرلان 1004) 
$$
\frac{1}{2}
$$
ن سرلان 1004) 
$$
\frac{1}{2}
$$
ن سرلان 1004) 
$$
\frac{1}{2}
$$
ن سرلان 1004) 
$$
\frac{1}{2}
$$
ن سرلان 1004) 
$$
\frac{1}{2}
$$
ن سرلان 1004) 
$$
\frac{1}{2}
$$
ن سرلان 1004) 
$$
\frac{1}{2}
$$
ن سرلان 1004) 
$$
\frac{1}{2}
$$
ن سرلان 1004) 
$$
\frac{1}{2}
$$
ن سرلان 1004) 
$$
\frac{1}{2}
$$
ن سرلان 1004) 
$$
\frac{1}{2}
$$
ن سرلان 1004) 
$$
\frac{1}{2}
$$
ن سرلان 1004) 
$$
\frac{1}{2}
$$
ن سرلان 1004) 
$$
\frac{1}{2}
$$
ن سرلان 1004) 
$$
\frac{1}{2}
$$
ن سرلان 1004) 
$$
\frac{1}{2}
$$
ن سرلان 1004) 
$$
\frac{1}{2}
$$
ن سرلان 1004) 
$$
\frac{1}{2}
$$
ن سرلان 1004) 
$$
\frac{1}{2}
$$
ن سرلان 1004) 
$$
\frac{1}{2}
$$
ن سرلان 1004) 
$$
\frac{1}{2}
$$
ن سرلان 1004) 
$$
\frac{1}{2}
$$
ن سرلان 1004) 
$$
\frac{1}{2}
$$
ن سرلان 1004) 
$$
\frac{1}{2}
$$
ن سرلان 1004) 
$$
\frac{1}{2}
$$
ن سرلان 1004) 
$$
\frac{1}{2}
$$
ن سرلان 1004) 
$$
\frac{1}{2}
$$
ن سرلان~~

Z

 $\bigoplus$ 

┹

 

┹

 

 $\overline{\phantom{0}}$ 

 

┹

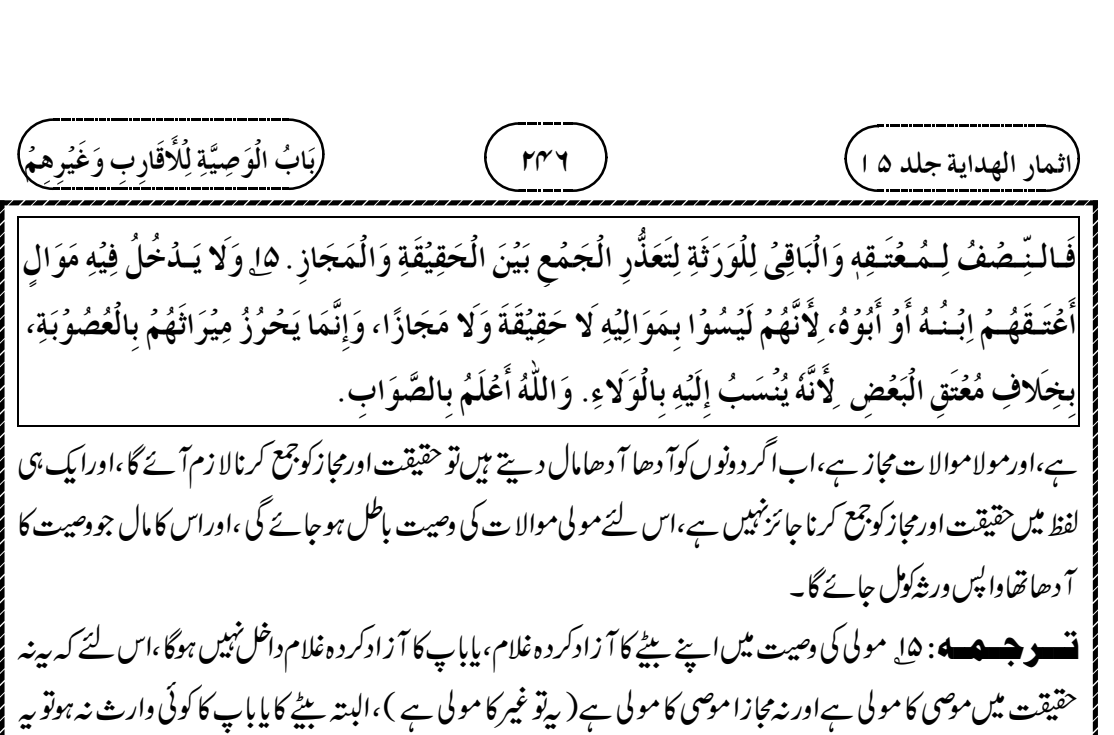

 $\oplus$ 

موصی عصبہ کےطور پر بیٹے ، پاباپ کا دارث ہوتا ہے، بخلاف بعض غلام کوآ زاد کیا ہوتو اس کی ولاءموصی کوملتا ہےاس لئے وہ وصيت ميں داخل ہوگا۔

**ننشوں ج** : گسی نےمولی کے لئے وصیت کی تواس کے بیٹے کا آزادکر دہ غلام، پاباپ کا آزادکر دہ غلام اس وصیت میں داخل نہیں ہوگا،اس کی دجہ بیہ ہے کہ بیٹے کا آ زادکر دہ غلام، پاباپ کا آ زادکر دہ غلام خودموصی کا آ زادکر دہ غلام نہیں ہے، نہ حقیقت میں ہےاور نہ مجازا ہے، بی<sup>ت</sup>و دوسرے کا آ زادکر دہ غلام ہے،۔البتہ بیاور بات ہے کہ بیٹے کا کوئی وارث نہ ہو، یاباپ کا کوئی وارث نہ ہوتو عصبہ ہونے کی دجہ سےاس کی وراثت اس کوملتی ہے، تا ہم وہ لوگ غیر ہیں ،اس لئے ان کےآ زاد کر دہ غلام کو وصیت کامال نہیں ملے گا۔ لیکن اگرموصی کا آ دھا آ زادکر د ہ غلام ہےتواگر پورا آ زادکر د ہ غلام نہ ہوتو وصیت کامال اس کو ملے گا، کیونکہآ دھاہی ہےلیکن ہےتو موصی کا آ زادکر دہ غلام،اس لئے اس کووصیت کا مال مل جائے گا۔ ہ سے مقدمت کے لئے میں معتق البعض<br>قد وری کے بعض نسخے میں معتق البعض l ہ<br>نہیں ہے بلکہ معتق ا*لم*عتق j j ہے۔اس کا مطلب ریہ ہے کہا کرموضی کے پاس اپنا آ زادکردہ غلامنہیں ہے، بلکہآ زادکردہ غلام کا آزادکردہ غلام ہے،اور بیٹے کا، پاباپ کا آزادکردہ غلام ہےتواس صورت میں آ زادکردہ غلام کا آزادکرد ہ غلام کودھیت کامال ل جائے گا **9جسه**: اس کی <sub>ح</sub>جہ ہے کہ بیٹے کااور باپ کا آزادکر دہ غلام نہ حقیقت میں مولی ہے،اور نہ مجازامولی ہے،اس لئے اس کونہیں ملے گا۔اوراپنا آ زادکر دہ غلام کا آ زادکر دہ غلام مجازا آ زادکر دہ غلام ہے،اس لئے حقیقت برِعمل نہ کرنے کی صورت میں اس کول

حائے گا۔واللہاعلم۔

﴿بابِ الوصية بالسكني والخدمة والثمرة ﴾ **نسوٹ؛** ایک ہےمین چیز کی دصیت کرنا،اس میں موصی لہ موصی کے مرنے کے بعداس چیز کاما لک ہوجا تا ہے۔دوسرا ہےاس کےنفع کی وصیت کرنا،اس میں عین چیز کاما لک تو ورشہ ہوتے ہیں بلیکن اس سےنفع اٹھانے کاما لک موصی لہ بن جا تا ہے۔نفع نظرنہیں آ تالیکن منافع کوضرورت کی بنا پرموجود مانا گیاہے **ننسو جسمه** : (۱۰۳۰) دصیت جائز ہےاپنے غلام کی خدمت کی اور مکان کی رہائش کی معین سالوں تک اور جائز ہے ہے ہیمیشہ کے لئے۔ **تسو جسمه** ، ا<sub>لے</sub> اس لئے کہ زندگی میں منافع کاما لک بنایاجاسکتا ہے، بدل کے ذیر پیر (جیسےکرایہ میں ہوتا ہے )اور بغیر بد لے کے (جیسے عاریت میں ہوتا ہے )،ایسے ہی موصی کی ضرورت کی دجہ سے مرنے کے بعد بھی منافع کا مالک بنایا جاسکتا ہے، جیسے عین چیرکاما لک بنایاجا تاہے **اصول** : پ*یسٹے اس اصو*ل پر ہیں کہ کی چیز کانفع دصیت میں اصل کی طرح ہے۔ **ننن ہے۔۔۔۔۔۔۔۔۔۔۔۔۔۔۔۔۔**۔ اوپر کےمسَلوں میں تھا کہ یمین چیز کو ہہدکرے یہاں ہیہ ہے کہ یمین چیز کی وصیت نہ کرے بلکہاس کے نفع کی وصیت کرے۔مثلا یوں وصیت کرے کہ میرےغلام کی خدمت فلاں کوتین سالوں کے لئے وصیت کرتا ہوں یا ہمیشہ کے لئے وصیت کرتا ہوں ۔پامیر کے گھر میں جور مائش ہےوہ فلاں کے لئے تین سالوں تک کی وصیت کرتا ہوں پاہمیشہ کے لئے وصیت کرتاہوںتو بہ جائز ہے۔ **9جسسسه** : (۱)جس طرح عین ثنیءکی قیمت ہوتی ہےاسی طرح نفع کی بھی قیمت ہوتی ہے۔اس لئےاس کی بھی وصیت کرسکتا ہے(۲)وقف کے بارے میں بیرحدیث ہےاسکااشارہ ہے کہ منافع کالجھی مالک بنایاجاسکتا ہے۔عَنِ ابُنِ عُمَد دَحِببَى اللَّهُ ز عَـنُهُـ مَـا، قَـالَ: أَصَـابَ عُمَرُ بِخَيْبَرَ أَرُضًا، فَأَتَى النَّبِيَّ صَلَّى اللهُ عَلَيْهِ وَسَلَّمَ، فَقَالَ: أَصَبْتُ أَرُضًا لَمْ أَصِبُ j í Í ة<br>أ  $\ddot{\dot{}}$ j ֧֠ أ مَـالًا قَطُّ أَنۡفَسَ مِنۡهُ، فَكَيۡفَ تَأۡمُرُنِى بِهِ؟ قَالَ: »إِنۡ شِئۡتَ حَبَّسُتَ أَصۡلَهَا وَتَصَدَّقَتَ بِهَا «، فَتَصَدَّقَ عُمَرُ أَنَّهُ أ ڏ  $\ddot{\cdot}$ Ĩ أ ذ ; أ  $\sum_{i=1}^{n}$ لاَ يُبَـاعُ أَصُـلُهَـا وَلاَ يُـوهَـبُ وَلاَ يُـورَتُ فِـى الـفُـقَـرَاءِ، وَالـقُرْبَى وَالرِّقَابِ وَفِى سَبِيلِ اللَّهِ وَالضَّيُفِ وَابُنِ  $\ddot{\cdot}$  $\ddot{\cdot}$ Į ز السَّبِيـلِ، لاَ جُـنَاحَ عَلَى مَنْ وَلِيَهَا أَنْ يَأْكُلَ مِنْهَا بِالْمَعْرُوفِ، أَوُ يُطْعِمَ صَدِيقًا غَيْرَ مُتَمَوِّلٍ فِيهِ(جَارك(ثريف، ֦֧֦֧֡֡֡  $\vdots$ ⇣ ļ .<br>(اثمار الهداية جلد ۵ ا  $\ddot{\phantom{1}}$ بَابُ الْوَصِيَّةِ بِالسُّكْنٰى وَالْخِدْمَةِ وَالثَّمَرَةِ نة<br>ج  $\frac{2}{\lambda}$  $\ddot{\phantom{0}}$ ن<br>شعر (١٠٣٠) قَالَ وَتَـجُـوُزُ الْـوَصِيَّةُ بِـخِـدُمَةِ عَبُـدِم وَسُـكُنىٰ دَارِم سِنِيُنَ مَعُلُوُمَةً وَتَجُوزُ بِذٰلِكَ أَبْدًا، ; ֖֚֓  $\tilde{\phantom{a}}$ ڔ  $\overline{\phantom{a}}$  $\tilde{1}$ لِ لِأَنَّ الْمَنَافِعَ يَصِحُّ تَمُلِيُكُهَا فِى حَالَةِ الْحَيَاةِ بِبَدُلٍ وَغَيْرِ بَدَلٍ فَكَذَا بَعُدَ الْمَمَاتِ لِحَاجَتِهِ كَمَا فِى ĺ أث ĺ ļ ļ

  $\ddot{\phantom{1}}$ 

 $\oplus$ 

.<br>راثمار الهداية جلد ۵ ا<sub>.</sub>

الْأَعْيَانِ ۚ ٣ وَيَكُونُ مَحْبُوُسًا عَلَى مِلْكِهٖ فِى حَقِّ الْمَنْفَعَةِ حَتَّى يَتَمَلَّكَهَا الْمُوُصٰى لَهُ عَلَى مِلْكِهٖ كَمَا ë  $\frac{1}{2}$ ڒ يَسْتَوْفِي الْمَوْقُوْفُ عَلَيْهِ مَنَافِعَ الْوَقْفِ عَلىٰ حُكْمٍ مِلْكِ الْوَاقِفِ. ٣ وَتَجُوْزُ مَوَقَّتًا وَمُؤَبَّدًا كَمَا فِي ë ĺ į  $\ddot{\phantom{0}}$ الْعَارِيَةِ فَإِنَّهَا تَمُلِيُكٌ عَلَى أَصُلِنَا، بِخِلافِ الْمِيُرَاثِ، لِأَنَّهُ خِلافَةٌ فِيُمَا يَتَمَلَّكُهُ الْمُوُرِثُ وَذٰلِكَ ڔ j ļ  $\vdots$ 氵 ڏ  $\dot{\ }$ 

|<br>| باب الوقف كيف يكب تب *،ص ۳۸۸، بمبر۲ ۷۷۷) اس حدیث میں اصل زمین وقف کہیں* کی بلکہا*س کا نقع وقف کیا جس سے م*علوم ہوا کہ نفع کی بھی وصیت کی جاسکتی ہے( ٣ ) اس قول صحابی میں ہے ۔عَسِ ابسِ عُمَدَ دَضِیَ اللَّهُ عَنْهُمَا: أَنَّ عُمَدَ حَمَلَ زِ į  $\ddot{\cdot}$ عَـلَـى فَرَسٍ لَهُ فِى سَبِيلِ اللَّهِ أَعْطَاهَا رَسُولَ اللَّهِ صَلَّى اللهُ عَلَيُهِ وَسَلَّمَ لِيَحْمِلَ عَلَيُهَا رَجُلا، فَأُخُبِرَ عُمَرُ أَنَّهُ ŗ Ĵ  $\mathbf{r}$ Į j j ť أ ذ قَـدُ وَقَـفَهَـا يَبِيـعُهَـا، فَسَأَلَ رَسُولَ اللَّهِ صَلَّى اللهُ عَلَيْهِ وَسَلَّمَ أَنْ يَبْتَاعَهَا، فَقَالَ: »لاَ تَبْتَـعُهَا، وَلاَ تَرُجِعَنَّ فِى  $\frac{1}{2}$ Í  $\frac{1}{2}$  $\ddot{\phantom{0}}$ حَهـــدَفَةِ يحب َ (بخارى شريف، باب وقف الدواب والكراع والعروض والصامت،ص ٣٨٩، نمبر ٤ ٢٤ ) ( ٣ ) \_ وَ قَهــــــالَ الـزُّهُـرِيُّ: فِيـمَـنُ جَـعَـلَ أَلْفَ دِينَارٍ فِي سَبِيلِ اللَّهِ وَدَفَعَهَا إِلَى غُلاَمٍ لَهُ تَاجِرٍ يَتُجِرُ بِهَا، وَجَعَلَ رِبْحَهُ صَدَقَةً ݺ ĺ Ĩ أ ļ ļ j  $\vdots$ Ĵ Í  $\ddot{\phantom{0}}$ j ڔ لِلْمَسَـاكِينِ وَالْأَقْرَبِينَ، هَلْ لِلرَّجُلِ أَنْ يَأْكُلَ مِنْ رِبُحٍ ذَلِكَ الأَلْفِ شَيْئًا وَإِنْ لَمْ يَكُنْ جَعَلَ رِبْحَهَا صَدَقَةً Į į ڒ ֧֢֓֜ ڔ فِسى المصَسَاكِينِ، قَالَ: »لَيُسِ لَـهُ أَنْ يَـأْتُحلَ مِنْهَا بِهِ جَارِكِ شريفٍ، بابِ وقف الدواب والكراع والعروض والصامت  $\mathfrak{f}$ ĺ  $\ddot{\cdot}$ زِ <sup>م</sup>ِص *٣٨٩، نمبر ۵ ۷۷* ) اس قول تابعي ميں بھي اصل ديناروقف نہيں کيا بلکہ اس کا نفع وقف کيا ۔اسي پر قياس کر کے نفع يعني غلام کي خدمت یا مکان کی ر ہائش کی وصیت کچھ سالوں کے لئے بھی کرسکتا ہےاور ہمیشہ کے لئے بھی کرسکتا ہے۔ ۔<br>**لىغت**: سكنى:رہائش۔ سنين :سنة كي جمع ہے سال۔

**تسو جسمه** : ۲ <sub>وصیت ک</sub>ی ہوئی چیز موصی کی ملکیت برمحبو*س ہو*گی منفعت کے حق میں ، یہاں تک کہ موصی کی ملکیت پرموصی له نفع کاما لک ہوگا، جیسے جس پر وقف کیا ہے وقف کی چیز کےنفع کووصول کرتا ہے وقف کرنے والے کی ملکیت کے حکم پر **ننننسسو بسیج**: اس عبارت میں بیر بتار ہے ہیں میت کے مرنے کے بعدعین چیز کاما لک تووارث ہو گیا ہے،لیکن موصی لہ کواس سےنفع اٹھانے کاحق ہوگا ،اور بیرحق میت کی ملکیت سے ملے گا،اوراس کی مثال دیتے ہیں کہ منفعت وقف کرنے والے کا انتقال ہوجائے تو چیز کا دارث اس کا دارث ہوتا ہے،لیکن جس پر وقف کیا ہے وہ وقف کرنے والے سے نفع اٹھانے کاحق لیتا ہے،اس کا فائدہ ہیہ ہے کہ اگر وارث سے نفع اٹھانے کاحق لے تو وہ بھی بھی اس حق کوواپس لےسکتا ہے،لیکن اگر میت سےنفع اٹھانے کاحق لےتوور شاسکووا پس نہیں لے سکتے ہیں۔

**تسو جسمه** : س نفع کی دصیت کچھ دقت کے لئے بھی جائز ہےاور ہمیشہ کے لئے بھی جائز ہے،جیسے عاریت میں ہوتا ہے( کہ کچھ وقت کے لئے عاریت پر دیتے ،اور ہمیشہ کے لئے عاریت پر دے )،اس لئے کہ ہمارااصول ہ<sub>ے ہ</sub>ے کہ بی<sup>فع</sup> کا ما لک بنانا ہے، بخلاف میراث کے کہاس میں میت جس چیز کا مالک تھااس کا خلیفہ بنانا ہے،اورخلیفہ بناناالیہی چیز میں ہوگا جوعین چیز دیر

$$
\frac{1}{2} \frac{1}{2} \frac{1
$$

┹

 

┹

 

┹

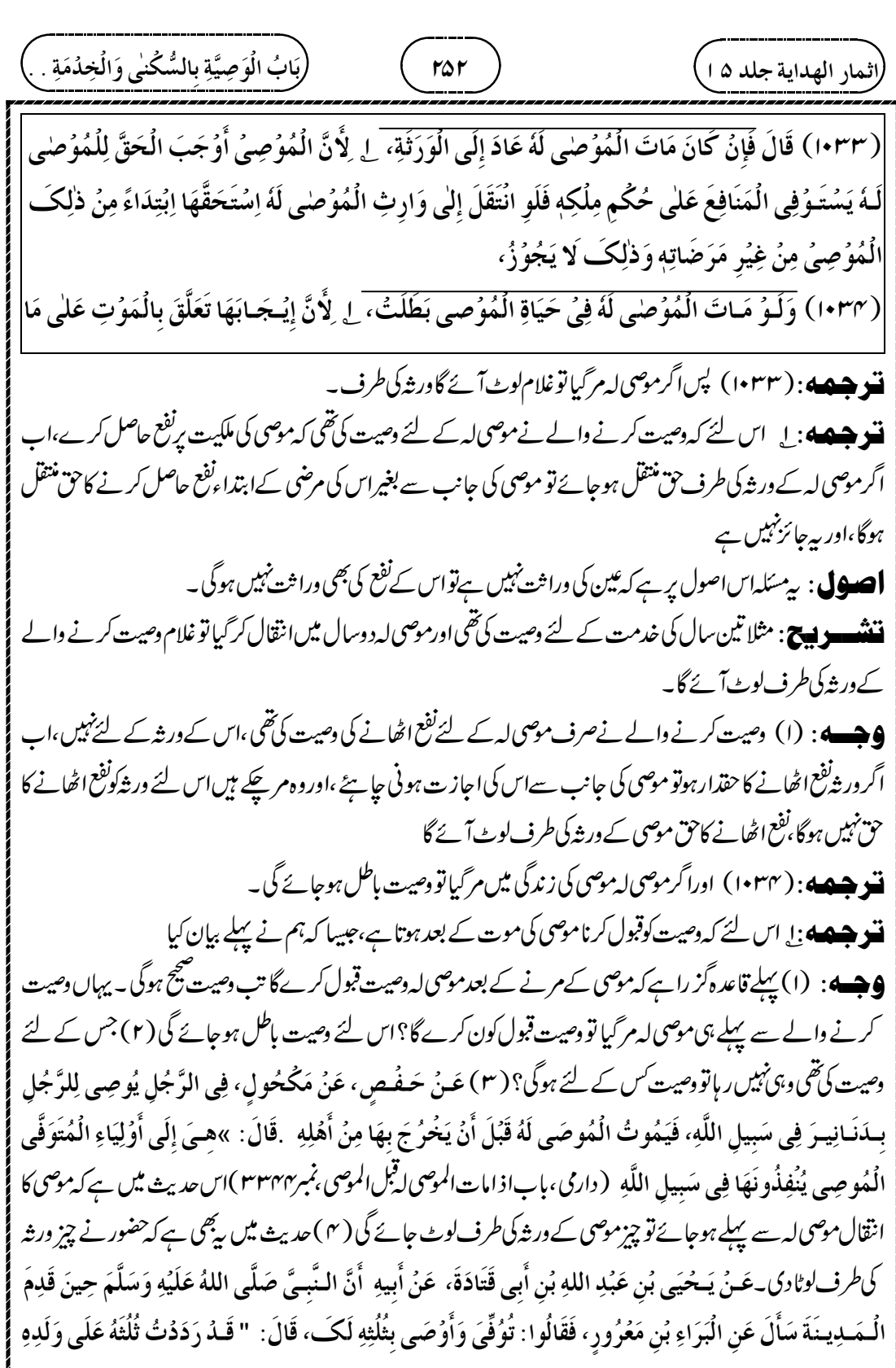

┹
$\ddot{\phantom{0}}$ 

( سمن ر سکتیں۔<br>للبیہقی ، باب الوصیۃللر جل وقبولہ وردہ ، ج سادس ،ص۴۵۲، نمبر۱۲۶۱۳؍مشدرک للحا کم ، کتاب الجنائز ،نمبر ۱۳۰۵) اس حدیث سےمعلوم ہوا کہ مرنے کے بعد وصیت قبول کرنے پاردکر نے کاحق ہوتا ہے۔اور یہاں قبول کرنے والا ہی پہلےمر گیا تو کون قبول کرےگااس لئے بہوصیت باطل ہوجائے گی۔(۵)اس قول تابعی میں اس کااشارہ ہے۔عس المشیعبے، قسال لا' ن سے میرد یب ہا سی دجانے ن درہے ہیں۔<br>( مصنف ابن ابی هیپة ،الرجل یوصی لرجل بوصية فیمو و صية لـهيت (مصنف۱ بنالې شبية ،الرجل يوصي/جل بوصية فيمو ت[لموصي له قبل اموصي ،ج سادس جس۳۱ بمبر۳۳۲ ـ ۳۰) اس قول تابعی میں ہے کہ جومر چکا ہےاس کے لئے وصیت کرنا صحیح نہیں ہے،اب پیموصی لہ مرچکا ہےاس لئے اس کے لئے وصیت باطل ہوجائے گی **تسو جسمه** 4 : ۲ اوراگرغلام کی آمد نی کی دصیت کی ، پاگھر کےکرائے کی دصیت کی <sup>برکی</sup>ن موصی لہ غلام سےخود خدمت کینےلگ گئے،پاخودگھر میں رہنےلگ گئے،تو بعض حضرات نےفرمایا کہ بیہ جائز ہےاس لئے کہ نفع کی قیمت خودنفع کی طرح ہے مقصد کےحاصل کرنے میں قشہ میں ایک دیہ ہے: وصیت کرنے والے نے بی<sub>د</sub>وصیت کی تھی کہ غلام کومز دوری *پرد کھ*کراس سے جوآ مدنی آئے اس کی وصیت کرتا ہوں،پا گھرکوکراپہ پررکھ کراس سے جوکراپیآ ئے اس کی وصیت کرتا ہوں،کیکن موصی لہ نے خودغلام سے خدمت لیناشروع کر دیا،پاخودگھرمیں رہناشروع کردیا،توبعض حضرات نےفرمایا کہ بیہ جائز ہے، **9جسه:** اس کی دجہ بیفر ماتے ہیں کہ غلام کی آمدنی،اورخودغلام کانفع دونوں ایک ہی چیز ہےاس لئے موصی لہ کوخودغلام سےنفع اٹھاناجائز ہے ت و جسمه : سل گئی شیخ بات بی*ے کہ خودغلام سے نفع اٹھا*نا جائزنہیں ہے،اس لئے کہ غلام کی آمدنی درہم،اور دینار کی شکل میں ہے،اوراس کی وصیت واجب ہوئی ہے،اور یہاں نفع حاصل کرنا ہے،اور دونوں الگ الگ ہیں،اور ورشہ کے حق میں تو دونوں متفاوت ہیں،اس لئے کہ اگر موصی پرقرض کا پیتہ لگ جائے تو موصی لہ سےآ مدنی کا درہم واپس کیکرقرض ادا کیا جاسکتا ہے،اس سےآ مدنی حاصل کر لینے کے بعد،اورخو دفع کوحاصل کر لینے کے بعداس کوقرض ادا کرنے میںصرف کرناممکن نہیں ہے بَيَّنَّاهُ مِنُ قَبُلُ. ٣ وَلَـوُ أَوُصْـى بِـغَـلَّةِ عَبُـلِهٖ أَوُ دَارِمٖ فَـاسُتَخُدَمَهُ بِنَفُسِهٖ أَوُ سَكَنَهَا بِنَفُسِهٖ قِيُلَ يَجُوُزُ Í  $\vdots$ į ڔ j  $\ddot{\cdot}$  $\tilde{\phantom{0}}$  $\vdots$ ذٰلِكَ، لِأَنَّ قِيْمَةَ الْمَسَافِعِ كَعَيْنِهَا فِي تَحْصِيُلِ الْمَقْصُوُدِ، ٣ وَالْأَصَـحُ أَنَّهُ لا يَجُوُزُ، لِأَنَّ الْغَلَّةَ أ ڏ ί  $\mathsf{i}$  $\ddot{\phantom{0}}$ Į دَرَاهِمُ أَوُ دَنَانِيُرُ وَقَدُ وَجَبَتِ الْوَصِيَّةُ بِهَا، وَهٰذَا اِسُتِيُفَاءُ الْمَنَافِعِ وَهُمَا مُتَغَايَرَانِ وَمُتَفَاوَتَانِ فِي حَقِّ ί í  $\ddot{\phantom{0}}$ ڒ i ؛ į ۊ الُموَرَثَةِ، فَإِنَّـهُ لَـوُ ظَهَرَ دَيْنٌ يُمُكِنُهُمُ أَدَاوُهُ مِنَ الْغَلَّةِ بِالِاسْتِرُدَادِ مِنْهُ بَعُدَ اِسْتِغَلالِهَا وَلَا يُمُكِنُهُمُ مِنَ i.  $\frac{1}{2}$ j ļ ذَ ڏ  $\frac{1}{2}$ ະ أ Ĵ i  $\ddot{\phantom{a}}$ 

**ننشسوپیج** : صحیح بات بہے کہ غلام کیآ مدنی لینے کی وصیت کی ہوتو خودغلام سےنفع حاصل کرنا جائزنہیں ہے **9جسسه** : اس کی دودجہ بی<sub>ں –</sub>ا۔ایک دجہ بی*ے کہ*آ مدنیاورنفع میں فرق ہے،آ مدنی درہماور دینار ہے،اورنفع ایک تصور کی چیز

.<br>راثمار الهداية جلد ۵ ا<sub>.</sub>

.<br>راثمار الهداية جلد ۵ ا<sub>.</sub>  $\ddot{\phantom{0}}$ 

ہے،اس لئے دونوںا لگ الگ چیز ہےاس لئےموصی نے ایک چیز کی وصیت کی ہوتو دوسر کے وحاصل کرنے کی گنجائش نہیں ہو گی یا۔دوسری دجہ بیہ در ثہ کے حق میں بھی فرق ہے ،اگر مان لیا جائے کہ دصیت کرنے والے پر بعد میں کوئی قرض ثابت ہو جائے تو موصی لہ نے آ مدنی کے درہم اور دینارکواستعال کیا ہوتو موصی لہ سے وہ درہم اور دینار واپس کیکرقرض ادا کرسکتا ہے، لیکن اگر موصی لہ نے خودنفع کواستعال کرلیا،مثلا غلام سے خدمت لے لی، پا گھر میں رہ لیا تو بیفع غیرمتصور ہے، بی<sup>فع</sup> فنا ہو چکا ہے،اس لئے اس کو کیسےموصی لہ سے واپس لیں گے،اور کیسے اس سےقرض ادا کریں گے،اس صورت میں موصی کا قرض رہ جائے گااورموصی کونقصان ہوگا،اس لئے اس نے آمدنی کی وصیت کی ہوتو موصی لہ کوغلام سے خدمت لینا، یا گھر میں رہناجائز نہیں ہوگا بھیج روایت یہی ہے، ، ت سنة يہ ہے ہہا ہے<br>: الغلة : آمدنی،اسی سے ہے استغلا **اپنے پ** :الغلۃ : آمدنی،اس سے ہے استغلال: آمدنی حاصل کرنا۔استیفاء:وفی سے شنتق ہے،منافع وصول کرنا۔ ۔<br>ایک ایک ایک بھر کا بھر کوغلام سے خدمت لینے، پا گھر میں رہنے کی وصیت کی ہواس کے لئے جائزنہیں ہے کہ غلام کو پا گھر کو اجرت پررٹھ،اورامام شافعیؒ نے فرمایا کہ موصی لہ کو بی<sup>ج</sup>ؒ ہے( کہ غلام کواور گھر کواجرت پررٹھے )اس لئے کہ وصیت کی دجہ سے وہ نفع کاما لک بن چکا ہے ہیں اس لئے بدلہ کیکر ، یا بغیر بدلہ لئے ہوئے وہ دوسرے کوبھی ما لک بناسکتا ہے،اس لئے کہائکے یہاں نفع عین چیز کی طرح ہے، بخلاف عاریت کے(اس میں مستعیر اجرت پرنہیں رکھ سکتا ہے )اس لئے کہان کے قاعدے کےاعتبار سے مباح کرناہے،مالک بنانانہیں ہے الْمَنَافِعِ بَعْدَ اِسْتِيْفَائِهَا بِعَيْنِهَا. ٣ وَلَيُسَ لِلْمُوُصْى لَهُ بِالْخِدْمَةِ وَالسُّكْنٰى أَنْ يُّوَاجِرَ الْعَبْدَ وَالدَّارَ،  $\overline{1}$  $\vdots$ ֧֧֝֝<sup>֚</sup>  $\vdots$ i.  $\ddot{\phantom{0}}$ į  $\ddot{\cdot}$ وَقَـالَ الشَّافِعِيُّ رَحْمَةُ اللَّهِ عَلَيْهِ لَهُ ذٰلِكَ لِأَنَّهُ بِالْوَصِيَّةِ مَلَكَ الْمَنْفَعَةَ فَيَمْلِكُ تَمْلِيكَهَا مِنْ غَيْرِهِ ن<br>ک į ĺ  $\overline{\phantom{a}}$ ء<br>( ذ ذٌ  $\vdots$ ֧֓֕ į بِبَدَلٍ أَوْ غَيُرِ بَدَلٍ، لِأَنَّهَا كَالْأَعْيَانِ عِنْدَهُ بِخِلافِ الْعَادِيَةِ، لِأَنَّهَا إِبَاحَةٌ عَلى أَصْلِهٖ وَلَيُسَ بِتَمُلِيُكِ. ļ ء<br>( ì 氵  $\frac{1}{2}$ Í  $\vdots$ 

¢

**ننٹنسو پیچ**: موصی نے کسی کے لئے وصیت کی کہ غلام خدمت کرے گایا موصی لہاس گھر میں رہے گا،تو کیا موصی لہ کو بی<sup>ج</sup>ق ہے کہ غلام کواجرت پررکھ کرآ مدنی کمائے،پاگھر کوکراپہ پردیکرآ مدنی کمائے؟ توامام شافعیؓ نےفرمایا کہ موصی لہ کو بیہ ہے تق ہے کہ غلام کواجرت پررکھ کرآ مدنی کمائے۔اورآ گےامام ابوحنیفہؓ گی رائے آ رہی ہے کہ موصی لہ غلام کوکرائے پرنہیں رکھ سکتا۔ **9جسسه** : اس کی دجہ ہیے کہ دصیت کر کے موصی لہ کونفع کاما لک بنادیا ہے،اس لئے اب موصی لہ کو بی<sup>م</sup>یں ہے کہ بدلہ کیکر، یعنی اجرت پررکھ کرکسی اورکونفع کا ما لک بنادے،اور بیڑھی حق ہے کہ بغیر بدلہ لئے عاریت کےطور برغلام سےنفع اٹھانے کے لئے کسی کودے دے، آ گےفرماتے ہیں کہاس کے برخلاف عاریت ہے، کہ غلام کوعاریت پرلیا ہےتواس کوکسی اورکوعاریت پرنہیں دےسکتا ہے،

کیونکہامام شافعیؒ کے قاعدے پر عاریت میں نفع کا مالک بنانانہیں ہے، بلکہ مباح کرنا ہے،مباح کامطلب ہے کہ آپ خوداس کواستعال کرسکتے ہیںلیکن کسی کونہیں دے سکتے ہیں، نہ بدالیکراور نہ بغیر بدایہ کے

  $\ddot{\phantom{0}}$ 

¢

.<br>راثمار الهداية جلد ۵ ا<sub>.</sub>

**تسو جسٹ** ؛ ھ ہماری دلیل ہی*ے کہ دھیت بغیر بد*لہ کے مالک بنانا ہے لیکن موت کی *طر*ف منسوب ہےاس لئے موصی لہ بدلہ کیکر <sub>ک</sub>ی کو مالک نہیں بناسکتا ہے،عاریت پر قیاس کرتے ہوئے ،اس لئے کہ عاریت میں زندگی میں بغیر بدلہ لئے مالک بنانا ہے،ہمارےقاعدے کےاعتبار سے،اور عاریت پر لینے والا اجرت پررکھنے کا بھی مالک نہیں ہے،اس لئے یہ بدلہ کیکر مالک بناناہے،ایسے ہی وصیت کا بھی حال ہے **اصلول**: پیمسَلہاساصول پرہےکہ چیز کامالک ہو،یااجرت پرلیاہوتب ہی اس کواجرت پردےسکتاہے۔اوراگرنفع عاریت یرملاہو پاوصیت سےملا ہوتواس نفع کواجرت برنہیں رکھ سکتے **ننندھوں ہے:** امام ابوحنیفہ گی رائے ہہ ہے کہ موصی لہ اس غلام کونہ! جرت پرر کھ سکتا ہےاور نہ کسی کوعاریت پردے سکتا ہے، صرف اس سےخودخدمت لےسکتا ہے۔ یہاںاس کی تین دلیل دےرہے ہیں۔ **9جے،** (۱)اس کی دلیل دےرہے ہیں کہ،وصیت میں بغیر بدلہ کےنفع کاما لک بنانا ہے،البتہ بی<sup>فع</sup> موت کے بعداٹھائے گا، اور عاریت میں پہ ہوتا ہے کہ زندگی میں بغیر بدلہ کےنفع اٹھانے کا مالک بنا تا ہے،اس لئے وصیت عاریت کی طرح ہے،اور ۔<br>عاریت میں مستعیر نفع کواجرت پزئیس دےسکتا ہے،اسی طرح دصیت میں بھی نفع کواجرت پزئیس دےسکتا ہے **نسو جسمه** : 2 اس کی تحقیق بی*ے کہ بدلہ کیکرنفع* کاما لک بنانے میں عقد لازم ہوجا تاہے،اور بغیر بدلہ کے ما لک بنانے میں عقد لا زم نہیں ہوتا،اور پیچی قاعدہ ہے کہ ضعیف کا ما لک بنا ہوتواس کی دجہ سےاس سےقوی کا ما لک نہیں بنا سکتا،اوراقل کا ما لک بنا ہوتواس کی دجہ سےا کثر کا ما لک نہیں بنا سکتا ہے،اور دصیت الیمی تبرع ہے جولا زمنہیں ہے( اس کو داپس لےسکتا ہے )لیکن تنبرع کرنے والا ہی نفع واپس لے سکتا ہے دوسرانہیں ،اورتبرع کرنے والے کی موت کے بعدنفع واپس لیناممکن نہیں ہے،اس لئے واپس لینامنقطع ہوگیا،کیکن دھیت اپنی وضع کےاعتبار سے لا زم عقدنہیں ہے **ننشویج** : دصیت کےغلام کوحنفیہ کے یہاں اجرت پزئیس رکھ سکتا ہے،اس کی بی<sub>د</sub>وسری دجہ بیان کرر ہے ہیں۔کہاجرت میں جو عقدہوتا ہےوہ بدلہکیکرہوتا ہےاس لئے وہلا زم ہوتا ہے،بغیرعذر کےاس کوواپس نہیں لےسکتا ہے،اوروصیت کا جونفع ہےوہ تبرع ہے،مفت ہےاس لئے وہ لازم نہیں ہے۔اب موصی لہ غیر لا زم عقد کاما لک بناہے،اس لئے وہ اجرت جیسالا زم عقد نہیں کرسکتا ہے،اوراسی دجہ سےغلام کواجرت برنہبیں دےسکتا ہے۔اس لئے کہ دصیت میں جوملکیت حاصل ہوئی ہےوہ غیر لا زم ملکیت ہے هِ وَلَـنَـا أَنَّ الْـوَصِيَّةَ تَـمُـلِيُكُ بِـغَيْـرِ بَـدَلٍ مُضَافٌ إِلَى مَا بَعُدَ الْمَوْتِ فَلا يَمُلِكُ تَمْلِيُكَهُ بِبَدَلٍ ĺ  $\vdots$ ί  $\ddot{\bm{z}}$  $\ddot{\cdot}$  $\overline{\phantom{a}}$  $\frac{1}{2}$ ֧֓֕  $\tilde{\phantom{0}}$ اِعُتِبَارًا بِالْإِعَارَةِ فَإِنَّهَا تَـمُلِيُكٌ بِغَيْرِ بَدَلٍ فِي حَالَةِ الْحَيَاةِ عَلَى أَصُلِنَا وَلا يَمُلِكُ الْمُسْتَعِيْرُ  $\vdots$ j. ļ j ļ  $\ddot{\cdot}$ ļ Í  $\ddot{\text{ }}$ الْإِجَارَةَ لِأَنَّهَا تَمۡلِيُكُ بِبَدَلٍ كَذَا هٰذَا ۚ لِ ۖ وَتَحۡقِيۡقُهٗ أَنَّ التَّمۡلِيُكَ بِبَدَلٍ لَازِمٌ وَبِغَيۡرِ بَدَلٍ غَيۡرُ لازِمٍ، : 2  $\dot{\ }$  $\sum_{i=1}^{n}$ ļ i.  $\overline{\phantom{a}}$ ء<br>( i  $\mathsf{I}$ وَلا يُمَلَّكُ الْأَقْوٰى بِالْأَضُعَفِ وَالْأَكْثَرُ بِالْأَقَلِّ، وَالْوَصِيَّةُ تَبَرَّ عٌ غَيْرُ لازِمٍ، إِلَّا أَنَّ الرَّجُوُعَ لِلْمُتَبَرِّ عِ Į ļ ֢֢֚֡֡֡֡ أ .<br>, |َلا لِغَيْرِهٖ، وَالۡمُتَبَرِّ عُ بَعۡدَ الۡمَوۡتِ لَا يُمۡكِنُهُ الرُّجُوۡ عُ فَلِهَٰذَا اِنۡقَطَعَ، أَمَّا هُوَ فِىۡ وَضُعِهٖ فَغَيۡرُ لَازِمٌّ.  $\frac{1}{2}$  $\ddot{\phantom{0}}$  $\overline{\phantom{a}}$ ֦֧֚֝ i è

  $\ddot{\phantom{0}}$ 

 $\oplus$ 

.<br>راثمار الهداية جلد ۵ ا<sub>.</sub>

كِ وَلِأَنَّ الْمَنْفَعَةَ لَيُسَتُ بِمَالٍ عَلَى أَصُلِنَا وَفِى تَمُلِيُكِهَا بِمَالٍ إِحْدَاتُ صِفَةِ الْمَالِيَةِ فِيُهَا تَحْقِيْقًا  $\ddot{\phantom{0}}$ ί Ĵ  $\mathbf{r}$ ļ Ĺ ļ  $\frac{1}{2}$ i لِلْمُسَاوَا ةِ فِي عَقْدِ الْمُعَاوَضَةِ فَإِنَّمَا تَثْبُتُ هٰذِهِ الْوِلَايَةُ لِمَنۡ يَمۡلِكُهَا تَبۡعًا لِمِلۡكِ الرَّقَبَةِ أَوۡ لِمَنۡ j بإ ;  $\ddot{\cdot}$ j يَمۡلِكُهَا بِعَقۡدِ الۡمُعَاوَضَةِ حَتّٰى يَكُوُنَ مُمَلِّكًا لَهَا بِالصِّفَةِ الَّتِىۡ تَمَلَّكَهَا ۚ أَمَّا إِذَا تَمَلَّكَهَا مَقۡصُوۡدَةً بِغَيۡرِ  $\vdots$ é  $\vdots$ i ݴ أ  $\frac{1}{2}$  $\ddot{\text{}}$  $\vdots$ ʻ عِـوَضٍ ثُمَّ مَلَّكَهَا بِعِوَضٍ كَانَ مُمَلِّكًا أَكْثَرَ مِمَّا تَمَلَّكَهُ مَعْنًى وَهٰذَا لا يَجُوُزُ. ٨ وَلَيُسَ لِلْمُوُصلى لَهُ  $\ddot{\phantom{0}}$ أَنْ يُخْرِجُ الْعَبُـدَ مِـنَ الْكُوُفَةِ إِلَّا أَنْ يَكُوُنَ الْمُوُصْى لَهُ وَأَهْلُهُ فِي غَيْرِ الْكُوُفَةِ فَيُخْرِجُهُ إِلَى أَهْلِهِ  $\mathsf{i}$ ຸ j أ  $\mathfrak{f}$  $\frac{1}{2}$ j  $\frac{1}{2}$ لِلْخِمْدَمَةِ هُـنَـالِكَ إِذَا كَـانَ يَـخُرُجُ مِنَ الثُّلُثِ، لِأَنَّ الْوَصِيَّةَ إِنَّمَا تَنْفُذُ عَلٰى مَا يُعُرَفُ مِنُ مَقُصُوُدِ ί  $\dot{\ }$ إ  $\frac{1}{2}$ ن<br>بڑ ί إ  $\frac{1}{2}$ ;

**تسو جسمه** : بے اورتیسری دجہ ہیہ ہے کہ۔ہمارےاصول کےاعتبار سےنفع مال نہیں ہے،اور مال کے بدلے میں اس کو ما لک بنانے میں،نفع میں مال کی صفت پیدا کرنی ہے،عقد معاوضہ میں برابری پیدا کرنے کے لئے ،اور جو چیز کا ما لک ہونفع میں مال کی صفت پیدا کرنے کاحق اس کوہوتا ہے،ملک رقبہ کے تابع بنا کر ،پاجوعقد معاوضہ کی دجہ سے نفع کاما لک ہوا ہو (اس کوحق ہے کرنفع میں مال کی صفت پیدا کردے ) یہاں تک کہ جس صفت کا وہ ما لک ہےاسی صفت کا دوسرےکو ما لک بنا سکتا ہے،کیکن بغیرعوض کے جس چیز کا مالک مقصد بنا کر ہوا، پھر وہ عوض کے بدلے دوسرےکو مالک بنائے تو پیالیہا ہوا کہ جس چیز کا وہ خود ما لک نہیں ہےوہ دوسر کےکواس کاما لک بنار ہاہے،اور بیہ جائز نہیں ہے

**ننننسسو بیچ** : یہاں عبارت پیچیدہ ہے۔نفع مال نہیں ہے،لیکن اس میں مال کی صفت پیدا کرنے کاحق تین آ دمیوں کو ہے۔ا۔ چیز کامالک ہوتواسکو پی ہے کہاس کے نفع میں مال کی صفت پیدا کر دےاوراس کواجرت پر نتھ دے یا نفع کواجرت پرلیا ہو،تو ریفع پہلے سےاجرت دےکرلیا ہےاوراس میں مال کی صفت ہے،اس لئے اس کو پی ہے کہ اس نفع کودوسرے کے ہاتھ اجرت پررکھ دے۔س -وارث چیز کا مالک بنا ہےنواس کوبھی حق ہے چیز کے نفع میں مال کی صفت پیدا کر دےاوراس کواجرت پر نتھج دے لیکن نفع کی وصیت جس کے لئے کی ہےوہ بغیرعوض کے نفع کاما لک بنا ہےاس لئے وہ اس نفع میں مال کی صفت پیدانہیں کرسکتا ہےاوراس کواجرت برنہیں بیچ سکتا ہے، کیونکہ نفع میں مال کی صفت پیدا کرنا بڑی چیز ہےاورموصی لہ اس کا ما لک نہیں ہے،اس لئےموصی لہ غلام کواجرت یرنہیں رکھ سکتا ہے۔ پی تیسری دجہ بیان کی۔ .<br>المستنسا: احداث صفة المالية :نفع ميں ماليت كى صفت پيدا كرنا ہے۔اولمن يملكہابعقد المعاوضہ: جونفع كاما لك معاوضه ديكر بنا ہو،جیسے متاجر،نواس کوئق ہے کہ گفع کواجرت پردے۔مملکا:مالک بنائے۔ ۔<br>مسیر جسم پھون کی موصی لیکو پی<sup>ن</sup> پیس ہے کہ غلام کوکوفہ سے نکالے ،مگر پیرکہ موصی لیکوفہ میں ہو پااس کااہل وعیال کوفہ میں ہوتو وہاں خدمت کے لئے کوفہ یعاسکتا ہے،لیکن شرط پہ ہے کہ غلام تہائی سے نکتیا ہو،اس لئے کہ وصیت نافذ ہوتی ہےاس پر جو وصیت کرنے والے کامقصود ہو، پس اگر موصی لہ کا اہل شہر ہی میں ہوتو موصی کامقصود ہیے ہے کہ شہر ہی میں خدمت کرنے پر

</u>

.<br>راثمار الهداية جلد ۵ ا<sub>.</sub> م ) (بَابُ الُوَصِيَّةِ بِالسُّكْسُ وَالْمَحِدُمَةِ . )<br>مستقل المستقل (بَعْدَ الْمَسْتَ الْمَسْتَ الْمَسْتَ الْمَسْتَ الْمَسْتَ الْمَسْتَ الْمَسْتَ الْمَسْتَ الْمَسْت  $\ddot{\phantom{0}}$ 

الۡـمُـوۡصِـىۡ فَإِذَا كَانُوۡا فِىۡ مِصۡرِهٖ فَمَقۡصُوۡدُهٗ أَنۡ يُّمَكِّنَهٗ مِنۡ خِدۡمَتِهٖ فِيۡهِ بِدُوۡنِ أَنۡ يُلۡزِمَهٗ مَشَقَّةَ السَّفَرِ ، j ļ í ʻ ֓  $\ddot{\cdot}$ ڔ ʻ وَإِذَا كَانُورُا فِي غَيْرٍم فَمَقُصُوُدُهُ أَنْ يَحْمِلَ الْعَبْدَ إِلَى أَهْلِهِ لِيَخْدِمَهُمُ. 9 وَلَوُ أَوْصٰى بِغَلَّةِ عَبْدِم أَوُ Í  $\vdots$ اٌ  $\frac{1}{2}$ í į ĺ ĺ  $\frac{1}{2}$ بِغَلَّةِ دَارِمٖ يَجُوۡزُ أَيۡضًا، لِأَنَّهُ بَدَلُ الۡمَنۡفَعَةِ فَأَخَذَ حُكُمَ الۡمَنۡفَعَةِ فِىۡ جَوَازِ الۡوَصِيَّةِ بِهٖ كَيۡفَ وَأَنَّهُ عَيۡنٌ  $\ddot{\cdot}$ ڔ 氵 ڏ j ڔؙ í أ ڏ حَـقِيَـقَةٌ، لِأَنَّهُ دَرَاهِمُ أَوُ دَنَانِيُرُ فَكَانَ بِالۡجَوَازِ أَوۡلَىٰ، •ا ۚ وَلَـوۡ لَـمۡ يَكُنُ لَهٗ مَالٌ غَيۡرِمٖ كَانَ لَهٗ ثُلُتُ غَلَّةِ  $\mathbf{r}$ í Í 氵 ذَ  $\frac{1}{2}$  $\ddot{\cdot}$ ڔؙ تِلُكَ السَّنَةِ، لِأُنَّهُ مَالُ عَيُنٍ يَحْتَمِلُ الْقِسُمَةَ بِالْأَجْزَاءِ. é<br>) .<br>ز ٳ ֧֖֚֡֓֝֓<br>׀ ί

قدرت دےر ہاہے،بغیر پیرکہاسکوسفر کی مشقت لا زم ہو،اوراگراہل شہر سے باہر ہوتو موصی کامقصود پیہ ہے کہ غلام اس کےاہل تک یعجائےتواس کی خدمت کرے

انشسولیچ: جس دقت موصی دصیت کرر با ہےاس دقت موصی لہ کے اہل دعیال، یاخودموصی لہ شہر سے باہر قیام پذیر ہے،تو دصیت کرنے والے کامقصد یہی ہے کہ غلام موصی لہ کے شہر میں جائے گا،اور و ہاں موصی لہ اوراس کےاہل وعیال کی خدمت کرےگا،اس لئے اس صورت میں موصی لہ کو پی ہو گا کہ غلام کوکوفہ سے باہر خدمت کے لئے اپناشہر لے جائے ،لیکن اس میں شرط سے ہے کہ غلام میت کی تہائی مال سے نکتا ہو، کیونکہ اگر میت کی تہائی مال سےنہیں نکتا ہےتواس میں ورشہ کا بھی حق ہےاس لئے موصی لہ اس کواپنا شہز ہیں لیجاسکتا ہے، ہاں در شرکوفہ سے باہر لیجانے کی اجازت دےدے تواب لیجاسکتا ہے، کیونکہ در شہ نے اپناحق حچھوڑ دیا ہے۔ اوراگر دصیت کرتے وقت موصی لہ خود ، پااس کااہل وعیال اسی شہر میں ہےتو اب موصی کا مقصد ہیے۔کہ غلام اسی شہر میں رہ کر موصی لہ کی خدمت کرےگااس لئے اس صورت میں موصی بلا دحیہ غلام کواپنے شہر سے باہزنہیں لیجاسکتا ہے۔ **تسو جسمه** : 9 اگراپنے غلام کی آمدنی، پا گھر کی آمدنی کی دھیت کی تو بھی جائز ہے،اس لئے کہ بی<sup>فع</sup> کابدل ہے،اس لئے اس

کی وصیت کے جائز ہونے میں نفع کاحکم ایگا،اور کیسے جائز نہیں ہوگی جبکہ بیٹین حقیقت ہےاس لئے کہ بیہ درہم اور دینار ہے (اورنفع توصرف عرض ہے )اس لئے اس کا جائز ہونازیادہ بہتر ہے،

قشھ ہے: پیمسکہ پہلےبھی آچکاہے،لیکن آگےایک مسک*د متفرغ کرنے کے* لئے دوبارہ لارہے ہیں۔کہ غلام کی آمدنی کی وصیت کی تو یہ بھی جائز ہے، کیونکہ نفع کی وصیت جب جائز ہے، جبکہ وہ عرض ہواور وہمی ہے تو آمد نی تو جو ہر ہے، عین چیز ہے، اور درہم اور دینار ہےاس لئے اس کی دھیت جائز ہونااور بہتر ہے

ت وجسمه : • إلى بس اگراس غلام كےعلاوہ ميت كا كوئى مال نہ ہوتو موصى لہ كو ہرسال آمدنى كى تہائى ملے گى،اس لئے كہ بي<sup>مي</sup>ن مال ہے،اس میں ٹکڑا کر تے تقسیم کرناممکن ہے

**ننن و پیچ** : غلام کی آمدنی کی دصیت کی اوراس غلام کےعلاوہ میت نے کوئی مال نہیں حچھوڑ ا ہےتو موصی لہ کو ہرسال آمدنی ک تہائی ملے گی ،اوراگر ماہانہآ مدنی آتی ہوتو ہر ماہ میںآ مدنی کی تہائی ملے گی ۔کیونکہ نفع نہیں ہے، بلکہ عین مال ہےاس کو*نکڑے* کےطور پرتقسیم کرناممکن ہے

٢۵٨ ) (بَابُ الُوَصِيَّةِ بِالسُّكْسُ وَالْمَحِدُهَةِ . .<br>مسجد المستقل المستقل المستقل المستقل المستقل المستقل المستقل المستقل المستقل المستقل المستقل المستقل المستقل ا  $\ddot{\phantom{0}}$ 

(اثمار الهداية جلد ۵ ا

**تسو هیصه** : لا پس اگرموصی له اپنے اورور ثہ کے درمیان گھر کوتشیم کرناچا ہے،تا کہ وہ خود ہی اپنی تہائی سےآ مدنی وصول کرے تواس کے لئے بیاجازت نہیں ہے۔کیکنامام ابو یوسفؒ سےایک روایت ہے،وہفرماتے میں کہ موصی لہ دارث کا شریک ہے، اوروارث کو بی<sup>ر</sup>ق ہےتو موصی لہ کو بھی بی<sup>ر</sup>ق ہوگا **ننن و پیچ** : موصی نے گھر کی آمدنی کی وصیت کی تھی ،اورموصی لہ کواس کی تہائی آمدنی ملتی تھی ،اب موصی لہ بیہ جا ہتا ہے کہ گھر کا حصہ کرلیں اوراپنے حصے کے گھر کوکراپہ پررکھ دیں اوراس کی آمدنی خود ہی وصول کرلیں ،تو امام ابو بوسفؓ سےامام ابوحنیفہ کی ایک روایت ہے کہ موصی اتقسیم کرسکتا ہے **9جسه:** اس کی دجہ ہے کہ آمدنی میں ورشاور موصی لہ شریک ہے،اورور شرکوتقسیم کرنے کاحق ہے تو موصی لہ کو بھی تقسیم کروانے كاحق ہوگا کیاجار ہاہے،اس لئے کہ وہی مطالبہ کر رہا ہے،اورعین گھر میں موصی لہ کا کوئی حق نہیں ہے،اوراس کاحق تو صرف آ مدنی میں ہے،اس لئےموصی لہ گھر کے ہٹوارہ کاما لک نہیں ہوگا **ننننسو پیچ**: موصی لہ کے لئے گھر کے بٹوار ےکاحق نہیں ہے،اس کی دلیل ہے ہے کہ موصی لہ گھر کا بٹوارہ کرنا حیا ہتا ہے،اورگھر کے ہٹوار ے کے لئےضروری ہے کہ گھر کاما لک ہو،اورموصی لہ یہاں گھر کاما لک نہیں ہے،صرف نفع کاما لک ہے،اس لئے وہ گھر کے ہٹوار ےکامطالبہ نہیں کرسکتا ہے،اور ورشہ ہٹوار ےکامطالبہاس لئے کرسکتا ہے کہ وہ یور کےگھر کاما لک ہے۔ورشاور موصی لہ میں پٹر ق ہے۔ **نسو جسمه** : سلا اگرایک آدمی کے لئے غلام کی خدمت کی دعیت کی ،اوردوسرے کے لئے اس کی ذات کی دھیت کی ،اور غلام میت کے مال کی تہائی میں نکل سکتا ہو،تو غلام کی گر دن والے کا ہوگا ،اورغلام کی خدمت خدمت والے کی ہوگی ،اس لئے کہ ایک دوسرے پرعطف کرکے دونوں کے لئے الگ الگ وصیت کی ہے ( اس میں شرکت نہیں کی ہے ) اس لئے الگ الگ حالت کااعتبار کیاجائے گا، پھر جب خدمت والے کے لئے وصیت صحیح ہوگئی ال فَلَـوُ أَرَادَ الْـمُـوُصْـي لَـهُ قِسْمَةَ الدَّارِ بَيْنَهُ وَبَيْنَ الْوَرَثَةِ لِيَكُوُنَ هُوَ الَّذِي يَسْتَغِلُّ ثُلُثَهَا لَمْ يَكُنُ لَهُ ĺ أ  $\ddot{\phantom{0}}$ ڔ ֦֧֛֜  $\overline{\phantom{a}}$ ڗ j ذلِكَ إِلَّا فِيَ رِوَايَةِ عَنُ أَبِيَ يُوُسُفَ رَحْمَةُ اللَّهِ عَلَيْهِ فَإِنَّهُ يَقُوۡلُ الۡمُوۡصٰى لَهٗ شَرِيۡكُ الۡوَارِثِ  $\dot{\ }$ ڔ أ  $\vdots$ į j ļ ڏ  $\ddot{\bm{\zeta}}$  $\vdots$ وَلِـلشَّرِيُكِ ذٰلِكَ فَكَذٰلِكَ لِلْمُوُصٰى لَهُ ۚ \*لِ إِلَّا أَنَّـا نَـقُـوُلُ الْمُطَالِبَةُ بِالْقِسُمَةِ تَبْتَنِى عَلٰى ثُبُوُتِ Ĩ Ĩ أ ذ ڏ ί  $\vdots$ j. ; ڗ ʻ الۡحَقِّ لِلۡمُوۡصٰى لَهٗ فِيۡمَا يُلاقِيُهِ الۡقِسۡمَةَ، إِذۡ هُوَ الۡمُطَالِبُ، وَلاحَقَّ لَه، فِى عَيۡنِ الدَّارِ وَإِنَّمَا حَقُّهٗ فِى į ڍ ί  $\frac{1}{2}$ ن<br>م الُغَلَّةِ فَلا يَمُلِكُ الْمُطَالَبَةَ بِقِسُمَةِ الدَّارِ . ٣ل وَلَوُ أَوُصْى لَهُ بِخِدُمَةِ عَبُدِم وَلاٰخَرَ بِرَقَبَتِهٖ وَهُوَ يَخُرُجُ  $\frac{1}{2}$  $\vdots$ اٌ  $\ddot{\bm{z}}$ ,<br>2 ί  $\ddot{\cdot}$ ڔ

  $\ddot{\phantom{0}}$ 

**ننن ہوں ج**: موصی نے ایک آ دمی کے لئے پورےغلام کی ذات کی وصیت کی اور دوسرے کے لئے اس کی خدمت کی وصیت کی،اورغلام تہائی مال سے نکلیا ہو،نو غلام کی ذات غلام کی وصیت والے کے لئے ہوگی،اوراس کی خدمت خدمت والے کے لئے ہوگی،خدمت میں ما لک کی شرکت نہیں ہوگی،اورجس دن اس کی خدمت کرےگااس دن کا نفقہ خدمت والے پر ہوگا،اور جس دن خدمت نہیں کرےگااس دن کا نفقہ غلام والے برہوگا،اس لئے کہ اصل میں غلام کاما لک وہی ہے **9جسٹ** : یہاں ایک دوسرے پر عطف کےساتھ وصیت کی ہےاس لئے خدمت میںغلام والے کی شرکت نہیں ہوگی۔ **افغت: عبطفا منه لا حدهما على الآخو** :ايك *دوسرے برعطف كركے دھي*ت كى ہو،تو خدمت ميں غلام والے كى شركت نہبیں ہوگی ،لینی آ دھادن غلام والے کی خدمت کرےاورآ دھادن خدمت والے کی خدمت کرےاییانہبیں ہوگا۔کیکن اگرعطف کرکے دھیت نہ کرتا تو خدمت میںغلام کی ذات اورغلام کی خدمت والے کی شرکت ہوجاتی ،جیسا کہآ گے بحث آ رہی ہے <del>تسعہ دیکھ م</del>ے: سی اوراگرغلام کی ذات کے لئے *کس*ی کی دصیت نہیں ہوتی تورقبہ درش*ہ کے* لئے میراث ہوتی اوراس کے ساتھ خدمت موصی لہ کے لئے ہوتی ،اسی طرح رقبہ کسی دوسرےانسان کے لئے وصیت کی ہو( تو رقبہ دوسرےانسان کے لئے ہوگی ، اورخدمت موصی لہ کے لئے ہوگی )اس لئے کہ دصیت میراث کی بہن ہے،اس لئے کہ میراث اور دصیت دونوں میں موت کے بعدملکیت ظاہرہوتی ہے مِنَ الثُّلُثِ فَالرَّقَبَةُ لِصَاحِبِ الرَّقَبَةِ، وَالۡخِدۡمَةُ عَلَيۡهَا لِصَاحِبِ الۡخِدۡمَةِ، لِأَنَّهُ أَوۡجَبَ لِكُلِّ وَاحِدٍ نة<br>مؤ  $\ddot{\cdot}$ j  $\ddot{\cdot}$ 氵 ڏ ڏ ļ مِنْهُمَا شَيُئًا مَعُلُوُمًا عَطَفًا مِنْهُ لِأَحَدِهِمَا عَلَى الْأخَرِ فَتُعُتَبَرُ هٰذِهِ الْحَالَةُ بِحَالَةِ الْإِنْفِرَادِ. ثُمَّ لَمَّا i į j ֦ į ֢֢֡֡֡֡֡ i  $\vdots$ صَحَّتِ الْوَصِيَّةُ لِصَاحِبِ الْخِدُمَةِ ۚ ﴾ فَلَوُ لَمْ يُوُصِ فِى الرَّقَبَةِ بِشَىْءٍ لِصَارَتِ الرَّقْبَةُ مِيُرَاثًا لِلْوَرَثَةِ í j ֡׆  $\overline{\phantom{0}}$ مَعَ كَوُن الۡخِدۡمَةِ لِلۡمُوۡصٰى لَهٗ فَكَذَا إِذَا أَوۡصٰى بِالرَّقَبَةِ لِإِنۡسَانِ اخَر اذ الوصية اخت الميراث من ڒ  $\overline{1}$  $\frac{1}{2}$ ز  $\vdots$ j پا حيث ان الملك يَثَبُتُ فيهما بعد الموت ، ۖ هل و لها نظائر ، وهو ما اذا اوصى بامة لرجل و بما ֦֧֢֜

تشتھ ہے: یہاں ایک مثال دےرہے ہیں۔اگرمیت نےغلام کارقی<sup>کس</sup>ی کی دصیت میں نہیں دی،صرف خدمت کی دصیت <sup>کس</sup>ی کے لئے کی ،تواس صورت میں خدمت موصی لہ کے لئے ہوگی ،اس میں *کس*ی کی شرکت نہیں ہوگی ،اور رقبہ دراثت میں تقسیم ہوجائے گی ۔اسی طرح اگر رقبہ سے کی وصیت میں دے،اوراس برعطف کرکےخدمت کسی کے لئے وصیت کی تو غلام کی ذ ات غلام دالے کی ملکیت ہوگی ،اوراس کی خدمت خدمت والےکو ملے گی ،اس میں کسی کی شرکت نہیں ہوگی **تسو ھے۔** 8 ا<sub>کر</sub> اس مسئلے کے لئے بہت سے نظائر ہیں۔ایہ ہاندی کی دصیت ایک آ دمی کے لئے کی ،اوراس کے پیٹ میں جو بچہ ہے(اس کی وصیت دوسرےآ دمی کے لئے کی )اور باندی میت کے تہائی مال میں سے گفتی ہے ۔ا -انگوکھی کی وصیت ایک آ دمی کے لئے کی اوراس کے نگینے کی وصیت دوسرے آ دمی کے لئے کی یہ اپا کہا کہ ٹوکری فلاں کے لئے ہے،اوراس ٹوکری

.<br>اثمار الهداية جلد ۵ ا<sub>.</sub>

 

 $\overline{\phantom{0}}$ 

 (یعنی کل ایک کے لئے اوراس کا جز دوسرے کے لئے ،اوراس میں کوئی شرکت نہیں ہوگی )اورامام محدؓ کےقول پر باندی موصی لہ کے لئے ہوگی،اور بچہ دونوں کے درمیانآ دھا آ دھا ہوگا،اور باقی جا رمسکوں میں بھی یہی حال ہوگا۔ **اصے دل**ی: امام محمد کااصول۔اگر پہلی دصیت کے بعدتھوڑی دیرجیب ر ہا پھر جز کی دصیت کی ،تو کل ایک کے لئے ہوگا۔اور جز میں دونوں کا آ دھا آ دھاہوگا **اصلول** : امام ابو یوسف گااصول۔اگر پہلی وصیت کے بعدتھوڑی دیرچیپ رہا پھر جز کی وصیت کی۔توکل ایک کا ہوگا،اور یورا جز دوسر ے کا ہوگا۔جزمیں کل والے کی شرکت نہیں ہوگی **ننٹسوییج**: پیروسری صورت ہے۔اس میں موصی نے پہلےکل کی وصیت مثلا زید کے لئے کی، پھر حی<sub>س</sub> رہا،اس کے بعد جز کی وصیت دوسرے کے لئے کی تو کل سب کےنز دیک زید کے لئے ہوگا بلیکن جز میں پہلےاور دوسرے دونوں کی شرکت ہوگی اس بارے میں اختلاف ہے۔امام ابو پوسف ؓفرماتے ہیں کہاس میں بھی وصیت میں اتصال کی طرح حکم ہوگا، یعنی باندی ایک کے لئے اور پورابچہ دوسرے کے لئے ہوگا ۔ . .<br>انفصال دونوں کاحکم ایک ہی ہوگا۔یعنی باندی ایک کے لئے اور پورا بچہ جو باندی کا جز ہے، دوسرے کے لئے l امام محرّفر ماتے ہیں کہ چونکہ جز کی وصیت کل کے بہت بعد میں کی ہےاس لئےکل کی وصیت کے وقت جز بھی زید کا ہو گیا ہے، لیکن بہت بعد میں جز کی وصیت دوسرے کے لئے کی ہےاس لئے اب جز دونوں میںآ دھا آ دھا ہوجائے گا۔ **لفحت**: فیصل احید الایجابین عن الآخو : یہاںایجاب سےمراد ہےد*ھی*ت،دونوں وصیتوں میں فصل کیا،لیمنی کل کی وصیت پہلے کی اور بہت بعد میں جز کی وصیت کی۔ **تسو جسمه** : بحا امام ابو پوسف ؓ کی دلیل ہے <sub>کے م</sub>ردوسرے کلام میں جب وصیت کی تو خلا ہرہوگیا کہ پہلے کلام کی مرادیہ ہے کہ صرف با ندی کو پہلےموصی لہ کے لئے واجب کرنا ہے، نہ کہ اس کے بچےکو،اورموصی کا ہہ بیان صحیح ہےاگر چی<sup>فص</sup>ل کے ساتھ ہے، اس کی وجہ سے سے کہ موصی کی زندگی میں وصیت سے کچھ لا زم نہیں ہوتا ہے،اس لئے کہاس کے جانب سے فصل کے ساتھ بیان ہو پاملاکر دونوں کاحکم ایک ہی ہے، جیسےغلام کا رقبہاوراس کی خدمت کی وصیت کرے( تو کلام میں فصل کےساتھ کرے پاوٹس (اثمار الهداية جلد ۵ ا  $\ddot{\phantom{0}}$  $\tilde{1}$ أ ٧] أَمَّا إِذَا فَصَّلَ أَحَدَ الْإِيْجَابَيْنِ عَنِ الْاخَرِ فِيُهَا فَكَذٰلِكَ الْجَوَابُ عِنْدَ أَبِيُ يُوُسُفَ رَحْمَةُ اللّٰهِ  $\frac{1}{2}$ Í  $\mathsf{i}$ ʻ  $\dot{\phantom{0}}$ أ į عَـلَيُـهِ، وَعَلٰى قَوۡلٍ مُحَمَّدٍ رَحۡمَةُ اللّٰهِ عَلَيۡهِ ٱلۡأَمَةُ لِلۡمُوۡصٰى لَهٗ بِهَا، وَالۡوَلَدُ بَيۡنَهُمَا نِصۡفَانِ وَكَذٰلِكَــ  $\overline{\phantom{a}}$ j ĺ Í  $\vdots$ ì  $\dot{\ }$ فِيُ أَخَوَاتِهَا ۚ كِلَّ لِأَبِيَى يُوُسُفَ رَحُمَةُ اللَّهِ عَلَيُهِ أَنَّ بِإِيُجَابِهٖ فِي الْكَلامِ الثَّانِي تَبَيَّنَ أَنَّ مُرَادَهُ مِنَ ء<br>(  $\vdots$ į ĺ  $\vdots$ ļ  $\vdots$ نة<br>مؤ  $\frac{1}{2}$ 

کےساتھ دونوں کاحکم ایک ہی ہے ) **ننشوں ج** : امام ابو یوسفؒ کی دلیل ہے ہے کہ موصی نے جب دوسری وصیت کی کہ بچہ دوسرے کے لئے ہےنواس سے ظاہرہو گیا کہ پہلے کے لئےصرف باندی کی وصیت کی ہے، بچے کی وصیت نہیں کی ہے،اس لئے پورا بچہ دوسرےموصی لہ کو ملے گا۔ **9جسسه** : اوراس کی دجہ بی<sub>ے کی</sub>میت کی زندگی میں <u>پ</u>چھ لا زمنہیں ہوگا،اس کے مرنے کے بعد وصیت کاحکم آ ئے گا،اس لئے موصی کی زندگی میں وصل کے ساتھ وصیت کرے، یافصل کے ساتھ دونوں کاحکم ایک ہی ہے کہ، باندی رقبہ دالے کے لئے ہو گی ،اوربچیمل کی وصیت والے کے لئے ہوگا،اس کی مثال بیرہے کہ غلام کے رقبہ کی وصیت ایک کے لئے ہواوراس کی خدمت کی وصیت دوسرے کے لئے ہوتو جا ہے وسل کےساتھ وصیت کرے، یافصل کےساتھ دونوںصورتوں میں رقبہ پہلے کے لئے اور پوری خدمت دوسرے کے لئے ہوگی،ویسے ہی یہاں باندی پہلے کے لئے اوراس کا پچہ دوسرے کے لئے ہوگا۔ **تسو جسمهه** : ۸ا<sub>ً،</sub> اورامام محمَّر کی دلیل بی<sub>س</sub>ے کہ،انگو*ھّی* کا نام حلقہاور تکیپنہ دونوں کوشامل ہے،اسی طرح با ندی کو پھر اندی کو بھی شامل ہےاوراس کے پیٹ میں جو بچہ ہےاس کوبھی شامل ہے ۔ٹوکری کا نام ٹوکری کوبھی شامل ہےاوراس ٹوکری میں جوبھل ہےاس کوبھی شامل ہے،اور ہمارا قاعدہ بیہ ہے کہ،ایساعام لفظ جوکل اور جز دونوں کوگھیر لے وہ خاص جز کے در جے میں ہوتا ہے، اس لئے گلینہ کی دصیت جب دوبارہ کی تو گلینہ میں دوصیتیں جمع ہوگئیں،اور دونوں دسیتیںا لگ الگ ایجاب سے ہے،اس لئے گلیندکودونوں کے درمیان آ دھا آ دھا کردیاجائے گا **اصدول** : امام مُرگااصول ہے ہے کہ عام لفظ کےساتھ دصیت کی تواس کےاندر کا جوجز ہے پہلاموصی لہاس کا بھی ما لک بن گیا ہے، پھر خاص لفظ کےساتھ جز کی وصیت کی تو جز میں دو صیتیں جمع ہوگئیں اس لئے جز ، یعنی بچے کود ونو ںموصی لہ کے درمیان آ دھا آ دھا کردیاجائےگا۔ <del>قنندھ دیا ہے</del> : بیامام میرک دلیل ہےاورتھوڑی منطقی ہے ۔اپناتم کالفظ عام ہےاس میں حلقہاورتکمینہ دونوں شامل ہیں ۔پس جب پہلےموصی لہ کے لئے خاتم کی وصیت کی تو حلقہ کے ساتھ گلینہ کی بھی وصیت کی ،اور گلینہ اگر چہ خاص لفظ ہے لیکن پہلا موصی لہاس کا بھی ما لک بنا،۔ پھرا لگ کلام کےساتھ دوسرےآ دمی کے لئےصرف تکیبنہ کی وصیت کی ،تواب تکیبنہ میں دو دسیتیں جمع ہوگئیںاس لئے گلینڈکود ونوں موصی لہ کے درمیان آ دھا آ دھا کر دیا،اورحلقہ میں کوئی تنازع نہیں تھااس لئے حلقہصرف پہلے .<br>راثمار الهداية جلد ۵ ا<sub>.</sub>  $\ddot{\phantom{0}}$ الْكَلامِ الْأَوَّلِ إِيُجَابُ الْأَمَةِ لِلْمُوُصْحِ لَـهُ بِهَـا دُوُنَ الْوَلَـدِ، وَهٰذَا الْبَيَانُ مِنْهُ صَحِيُحٌ وَإِنْ كَانَ  $\overline{\phantom{a}}$ إ l  $\overline{1}$  $\vdots$ j i ĺ ֦֧֡֜֡֜ مَـفۡصُوۡلًا ، لِأَنَّ الۡوَصِيَّةَ لا تُلۡزِمُ شَيۡنًا فِى حَالِ حَيَاةِ الۡمُوۡصِىۡ فَكَانَ الۡبَيَانُ الۡمَفۡصُوۡلُ فِيۡهِ وَالۡمَوۡصُوۡلُ  $\vdots$ ĺ ֧֧<sup>֓</sup>֓ سَوَاءَ كَـمَا فِيُ وَصِيَّةِ الرَّقَبَةِ وَالْخِدْمَةِ، ١٨ وَلِـمُـحَـمَّـدٍ رَحْـمَةُ اللَّهِ عَلَيْهِ أَنَّ اِسْمَ الْخَاتِمِ يَتَنَاوَلُ į Ĺ j ֦֧֦֧֦֧֦֧֦֧֦֧ׅ֧֦֧֦֧ׅ֧֪֪֪֦֧֪֪֦֧֝֝֝֜֜֜֜֬֜֓֜֜֬֜֓֜ j j الْحَلَقَةَ وَالْفَصَّ وَكَـٰذٰلِكَـالِسُمَ الْجَارِيَةِ يَتَنَاوَلُهَا وَمَا فِي بَطْنِهَا، وَاِسُمَ الْقَوُصَرَةِ كَذٰلِكَ وَمِنُ  $\dot{\ }$ ڔ ֦֧  $\ddot{\cdot}$ ,<br>2

Φ

 

┹

واجب کی تو خدمت میں سلےموصی لہ کاحق یا قی نہیں ریا **ننشوں ج** : بیامام ابو پوسٹ کےاستدلال کا جواب ہے،انہوں نےفرمایاتھا کہ پہلےرقبہ کی وصیت کرے، کچھ دیر بعد دوسرے کے لئے اسی غلام کی خدمت کی وصیت کر بےتوفصل کے ساتھ وصیت کے باوجود پہلےموصی لہ کی خدمت میں شرکت کیوں نہیں ہوئی۔اس کا جواب دیا جار ہاہے کہ گنینہ خاتم کا جز ہے، بچہ باندی کا جز ہے، پھِل ٹوکری کا جز ہےاس لئے پہلی وصیت میں پہلے موصی لہ کاحق ہوگیا کیکن خدمت غلام کا جزنہیں ہے، بلکہ پیفع ہے،اس لئے جب پہلےموصی لہ کے لیےغلام کی وصیت کی تواس کےنفع کی وصیت نہیں ہوئی،اس لئے جب بعد میں دوسرےموصی لہ کے لئے نفع کی وصیت کی تواس کوآ دھا آ دھانہیں کیا بلکہ پوری خدمت دوسرے موصی لہ کے لئے ہوگی۔ ۔<br>ایک میں اس کی اس بندا فی اگراتصال کے ساتھ دوسرے موصی لہ کے لئے تکینے کی وصیت کرتا ( تو پورانگیپنہ دوسرے موصی ل ملے گا )اس لئے کہ اتصال کے ساتھ وصیت کرناتخصیص اوراستثناء کی دلیل ہے ،اس سے ظاہر ہوا کہ انگوٹھی والے کے لئے صرف حلقہ ہے نگینے پیس ہے۔ ،<br>پہلےموصی لہ کے لئے انگوَّھٰی کی وصیت کی جس میں نگینہ بھی شامل تھا،لیکن ابھی بات پوری بھی نہیں ہوئی کہ متصلا **نتشو ہے**: پہلے موصی لہ کے لئے انگو*ھی* کی وصیت کی جس میں نگینہ بھی شامل تھا،کیکن ابھی بات پوری بھی نہیں ہوئی کہ متصلا کہا کہاس کا گلینہ دوسرےموصی لہ کے لئے ہے،تواس صورت میں شہحی کےنز دیک پہلےموصی لہ کوصرف حلقہ بلے گا،اور پورا گلینہ، یورابچہ،اور یورا پھل دوسرے موصی لہ کو ملے گا **9جسه:** اس کی دجہ ہیہ ہے کہ پہلی دصیت بوری نہیں ہوئی ہےاس لئے پہلاموصی لہ نگیبنہ، بچہ،اور پھل کا ما لک بناہی نہیں،اوراس سے پہلے دوسرےموصی لہ کے لئے گلینہ، بچہ،اور پھل کی وصیت کر دی،اس لئے دوسرےموصی لہ کو پورا گلینہ، بچہ،اور پھل ل جائے گا،اس میں آ دھا آ دھانہیں ہوگا **لمفت:** دلیل انتخصیص: بینطقی محاورہ ہے،اس کامطلب بی<sub>ہ ہ</sub>ے کہ پہلے عام لفظ بولاجس میں کل،اور جز دونوں شامل تھے،کیکن ابھی بات پوری بھی نہیں ہوئی کہ اتصالا جز کوعام سےالگ کر دیا،اوراس کی وصیت دوسرے کے لئے کر دی،اس کو منطق میں، بیان تخصیص ، کہتے ہیں ، یہاں یہی ہوا ہے ۔استثناء:اس کا بھی مطلب یہی ہے کہ ایک عام لفظ بولا جس میں کل اور جز دونوں شامل تھے،لیکن ابھی بات یوری بھی نہیں ہوئی کہاس سے کا ٹے کراوراستثناءکر کے جز کی وصیت دوسرے کے لئے کر دی،اس کو استثناء، کہتے ہیں۔ .<br>راثمار الهداية جلد ۵ ا  $\ddot{\phantom{0}}$ حَصَـلَتْ عَـلٰى مِلْكِهٖ فَإِذَا أَوُجَبَ الْخِدُمَةَ لِغَيْرِهٖ لَا يَبْقَى لِلْمُوُصَى لَهُ فِيُهِ حَقٌّ، ۖ اح بِخِلافِ مَا إِذَا  $\frac{1}{2}$ j ļ ؘؚ كَانَ الْكَلامُ مَوُصُوۡلًا، لِأَنَّ ذٰلِكَ دَلِيُلُ التَّخۡصِيُصِ وَالۡإِسۡتِثۡنَاءِ فَتَبَيَّنَ أَنَّهُ أَوۡجَبَ لِصَاحِبِ الۡخَاتِمِ ֧֧֧֧֧֧֧֡֝֟֝֟֟֟֓֝֟֓֟֓֝֬֟֓֝֬֟֓<br>׀ i  $\ddot{\cdot}$ j į أ ڏ ڏ  $\ddot{\cdot}$ j الۡحَلَقَةَ خَاصَّةً دُوۡنَ الۡفَصِّ ِ.  $\cdot$ 

  $\ddot{\phantom{0}}$ 

اثمار الهداية جلد ١٥

**تسو هِههه:** (۱۰۳۴) کسی نے کسی کے لئے اپنے باغ کے پھِل کی دصیت کی، پھرمر گیااس دقت باغ میں پھِل تھانو صرف یہی ( ١٠٣٣) قَالَ وَمَـنُ أَوُصلَى لِاخَرَ بِثَمَرَةِ بُسُتَانِهٖ ثُمَّ مَاتَ وَفِيُهِ ثَمَرَةٌ فَلَهُ هلذِهِ الثَّمَرَةُ وَحُدَهَا، وَإِنْ قَالَ  $\vdots$  $\overline{\cdot}$ ĺ Ĵ  $\overline{\phantom{a}}$ ـهُ ثَـمَـرَةُ بُسُتَانِىُ أَبَدًا فَلَهُ هٰذِهِ الثَّمَرَةُ وَثَمَرَتُهُ فِيُمَا يَسُتَقَبِلُ مَا عَاشَ ، وَإِنْ أَوْصٰى لَهُ بِغَلَّةِ بُسُتَانِهِ فَلَهُ  $\vdots$  $\ddot{\cdot}$ ĺ י<br>ز :  $\vdots$  $\overline{1}$  $\vdots$ į الْغَلَّةُ الْقَائِمَةُ وَغَلَّتُهُ فِيُمَا يَسُتَقَبِلُ ۖ لِ وَالْفَرُقُ أَنَّ الثَّمَرَةَ اِسُمٌ لِلُمَوُجُودِ عُرُفًا فَلا يَتَنَاوَلُ الْمَعُدُوُمَ إِلَّا ֦֧֢֛֜ ֦֪֦֦֦֦֦֦֦֦֦֡֓֓֓֓֓֓֓֓֓֓֓֓֓֓֓֓֓֓֓֓֓֓֓֓֓֓֓֡֟ ĺ į i į ֦֧֢֢֚  $\mathbf{i}$ بِمذَلالَةٍ زَائِمَــةٍ مِثُلُ التَّنْصِيُصِ عَلَى الْأَبَدِ، لِأَنَّهُ لَا يَتَأَبَّدُ إِلَّا بِتَنَاوُلِ الْمَعُدُوُمِ، وَالْمَعُدُوُمُ مَذْكُورٌ وَإِنْ  $\ddot{\phantom{0}}$ Ĵ ĺ نة<br>الم 氵 ذَ  $\overline{\phantom{a}}$ ֦֧֢֜ أ أ  $\vdots$ ֦֧֦֧֦֧֦֧֚֡֝֜֜֜֜ ļ  $\ddot{\phantom{0}}$ ڒ j لَـمُ يَـكُنُ شَيْئًا، أَمَّ الْغَلَّةُ تَنْتَظِمُ الْمَوُجُوُدَ وَمَا يَكُوُنُ بِعَرُضِ الْوُجُوُدِ مَرَّةً بَعُدَ أُخُولى عُرُفًا. يُقَالُ فَلانٌ í ֧֢֠֜ ن<br>م ֡׆ ;  $\ddot{\cdot}$  $\frac{1}{2}$  $\ddot{\text{}}$ يَـأْكُـلُ مِـنُ غَـلَّةِ بُسُتَـانِهٖ وَمِنُ غَلَّةِ أَرۡضِهٖ وَدَارِهٖ فَإِذَا أَطۡلِقَتۡ تَتَنَاوَلُهُمَا عُرۡفًا غَيۡرَ مَوۡقُوۡفٍ عَلٰى دَلَالَةٍ اٌ اٌ ڔ j ļ Ś ;  $\ddot{\cdot}$ ֦֧֦  $\ddot{\phantom{0}}$ Ĵ أُخُولى، أُمَّ الثَّمَرَةُ إِذَا أُطُلِقَتُ لَا يُرَادُ بِهَا إِلَّا الْمَوُجُوُدُ فَلِهٰذَا يَفُتَقِرُ الْإِنْصِرَافُ إِلَى دَلِيُلٍ زَائِدَةٍ. ن<br>م ; إ  $\vdots$  $\overline{\phantom{a}}$  $\ddot{\cdot}$ أ  $\colon$ i  $\vdots$ ļ

کچل موصی لہ کے لئے ہوگا،اوراگرکہامیرے باغ کا کچل ہمیشہ کے لئے وصیت کرتا ہوں تو موصی لہ کو بہ پچل بھی ملے گااور جب تک موصی لہ زندہ رہے گااس وقت تک پھِل ملتار ہےگا،اوراگر باغ کی آمد نی کی وصیت کی تواس وقت کی آمد نی بھی ملے گی اور آئندہ کی آمدنی بھی ملے گی

**تسو جسمه** : ل پھجل،اورآ مدنی کےلفظ میںفرق پ*ے کہ،پھل عر*ف میں موجود ہ پھل کو بولا جا تا ہے،اس لئے معدوم پھل کو وصیت شامل نہیں ہوگی ،گر پہ کہ کوئی زا ئدنصر بح ہو کہآ ئندہ کے لئے بھی وصیت کرر ہاہے،اس لئے کہ پھِل ہمیشہ نہیں ہوگا مگر معد وم کوشامل کرنے کےساتھ ،اورمعد وم ابھی کوئی چیزنہیں ہے لیکن اس کوذ کر کیا جاسکتا ہے،اورآ مدنی کالفظ موجود کوبھی شامل ہوتا ہےاور جوآ مدنی بعد میں وجود میں آ ئے گی اس کوبھی شامل ہوتی ہے،عرف میں یہی ہے۔ چنانچہلوگ کہتے ہیں،فلاںا بنی باغ کی آمدنی کھا تا ہے، زمین کی آمدنی کھا تا ہے،اورگھر کی آمدنی کھا تا ہے،اس لئے جب <u>غل</u>ے کالفظ<sup>ہ مطل</sup>ق بولا جائے تو عرف میں دونوں ( موجوداورآ ئندہ پیداہو نے والا غلہ ) کوشامل ہے،کسی اور دلالت کی ضرورت نہیں ہے۔اور پھِل مطلق بولا جائےتو صرف موجودہ پھل ہی کوشامل ہوتا ہے،اس لئے ہمیشہ بنانے کے لئے کوئی زائدلفظ کی ضرورت پڑے گی

**ننتسوپیچ**: اس کمبیءبارت میںغایہ ( آمدنی )اورثمرۃ میںفرق بیان کررہے۔آمدنی عرف میں مودہآمدنی کوبھی بولتے ہیں، اور جوآ مد نی ابھیموجودنہیں ہے،لیکن آنے والی ہےاس کوبھی بولتے ہیں ،اس لئے آ مدنی کی وصیت کی توابھی کی آ مدنی بھی موصی لہ کو ملے گی ،اورا ئندہ آنے والی آمدنی بھی موصی لہ کو ملے گی جب تک وہ زندہ ہے ۔اورثمرہ، پھِل عرف میں صرف ابھی جوموجود پھِل ہےاسی پر بولا جا تا ہے، بعد والے پرنہیں ،اس لئے پھِل کی وصیت کی توابھی جو درخت پرموجود پھل ہے وہی موصی لہ کو ملے گا ،آئند ہ کانہیں۔ ہاں اگراس کےساتھ ،ابدا، کالفظ لگایا پاما،عاش ،موصی نے لگایا تواب جب تک موصی لہ زندہ رہےگا،اسکوباغ کا پھِل ملتار ہےگا۔

۔<br>ایک ایک اولاد کی ہیٹنہ سے کسی آدمی کے لئے اپنی بکری کی اون ہمیشہ کے لئے وصیت کی، پااس کی اولا د کی ہمیشہ کے لئے وصیت کی، پاس کے دودھ کی ہمیشہ کے لئے وصیت کی، پھرموصی کی وفات ہوگئی،تو وصیت کرنے والے کی موت کے دن جو بچہ کبری کے پیٹ میں ہے، یاجود ودھاس کےتھن میں ہے،، یاجواون اس کی پیٹھ پر ہے وہی ملے گی ،حا ہے وصیت کرنے والے نے ہمیشہ(ابدا) کی قیدلگائی ہویا نہ لگائی ہو **احسے ل**ی: پیسئلہاس اصول پر ہے کہ پکری کی اون،اس کے پیٹ کا بچہ،اس کے تھن میں دودھ جوموجود ہےاس کو بکری کے تابع کرکے نیچ سکتا ہے،اس لئے موجود کی وصیت جائز ہوگی ،لیکن جوموجود نہ ہوں ،آئندہ پیدا ہونا ہےاس کو تابع کر کے بھی نہیں بیچ سکتے ،اس لئےاس کی وصیت بھی نہیں ہوگی **ننشویج:** کسی نے کسی آدمی کے لئے بکری کی تین چیزیں،۔ا۔اس کی پیٹھ پراون یا۔اس کے پیٹے میں بچہ یاں کے تھن میں دودھ کی وصیت کی اور ہمیشہ کی قید لگائی ، یوں کہا کہ میں ہمیشہ کے لئے موصی لہ کے لئے وصیت کرتا ہوں ، پھربھی موت کے وقت میں جواون، جود وو<sub>ھ</sub>،اور بکری کے پہیے میں جو بچہ موجود ہیںصرف وہی ملیں گے ،موصی کی موت کے بعد جو اون پېداہوگی،جودودھ پېداہوگا،پاجو بچہ پې<sup>ي</sup> ميںآ ئے گاوہ موصی لہ کونہيں ملے گا،اوران کی وصیت صحیح نہيں ہوگی **9جے** : (۱)اس کی دجہ ہے۔ کہ جو چیز ابھی معدوم ہےاس کی وصیت جائز نہ ہو لیکن مسا قات میں جو پھل ابھی موجود نہیں ہے ،اس کی بھی بیج جائز ہے،اسی طرح نفع اورآ مدنی میں جونفع ابھی موجودنہیں ہےاس کوبھی اجرت پر لیناجائز ہےاوراس کے لئے حدیث موجود ہے،تو چونکہآ مدنی میں بغیرابدا کی قیدلگائے ،اور پھل میں ابدا کی قیدلگا کراس کے بار ے میں حدیث موجودتقي اس لئے اس کی وصیت جائز قرار دے دی۔اور بکری کا بچہ، بکری کی اون ،اور بکری کا دودھ جوموجود ہےاس کو بکری کے تابع کرکے بیچنے کی اجازت حدیث میں تھی اس لئے وصیت میں بھی اس کی اجازت ہوئی ،اور جومعد وم میں اس کو بیچنے کی اجازت نہیں تھی اس لئے اس کی وصیت باطل ہو گی،اورابدا کی قید لگا کر وصیت کرے گا تب بھی موصی لہ کو وہ چی<sup>زمہ</sup>یں ملے گی ۔ (۲)مسا قات جائز ہونے کی دلیل سےحدیث ہے جس میں حضور ٰنے اہل خیبر کو پیدا ہونے والے پھِل کے بدلے میں زمین يُّالَى *پرد*ى\_عَنِ ابْنِ عُمَرَ ، »أَنَّ رَسُـولَ اللهِ صَلَّى اللهُ عَلَيُهِ وَسَلَّمَ عَامَلَ أَهْلَ خَيْبَرَ بِشَطُرٍ مَا يَخُرُجُ مِنُهَا مِنُ ĺ ڒ .<br>( مسلم شريف ،باب المسا قاة والمعاملة بجزمن الثمر م<br>وليد تَـــعَــوٍ أَوُ ذَرُعٍ (مسلم شريف،بابالمسا قاة والمعاملة بجزمن <sup>الث</sup>مر ة،نمبرا ۵۵اتر مْدى شريف،باب ماذ كرفى المز ارعة ،نمبر ļ ļ ֚֬ ۱۳۸۳) ( ۳ ) اورپیپٹھ یراون بھن میں دودھ کو بیچنے سے منع فرمایاس لئے بعد میں پیدا ہونے والی اون کی وصیت بھی جائز نَّبِس بِ،صريث بيبِ دعَنِ ابْنِ عَبَّاسٍ، ۖ قَـالَ :نَهَـى رَسُـولُ اللَّهِ صَلَّى اللهُ عَلَيْهِ وَسَلَّمَ أَنْ تُبَاعَ الثَّمَرَةُ حَتَّى j  $\ddot{\phantom{0}}$ ŗ اثمار الهداية جلد ١٥  $\ddot{\phantom{0}}$ (١٠٣۵) قَالَ وَمَنْ أَوۡصٰى لِرَجُلٍ بِصُوۡفِ غَنَمِهٖ أَبۡدًا أَوۡ بِأَوۡلَادِهَا أَوۡ بِلۡبَنِهَا ثُمَّ مَاتَ فَلَهُ مَا فِىۡ بُطُوۡنِهَا ļ ़ أ  $\vdots$  $\vdots$ ί مِينَ الْوَلَدِ وَمَا فِي ضُرُوُعِهَا مِنَ اللَّبَنِ وَمَا عَلَى ظُهُوُرِهَا مِنَ الصُّوُفِ يَوُمَ يَمُوُتُ الْمُوُصِيُ سَوَاءٌ قَالَ ز ڔ ĺ ĺ

٣٦٧ ) (بَابُ الُوَصِيَّةِ بِالسُّكْسُ وَالْمَحِدُمَةِ . .<br>- اللَّهِ الْمَسْرَحِمَّةِ بِالسُّكْسُ وَالْمَحْسَنَةِ .  $\ddot{\phantom{0}}$ 

دار $\big)$ قطنى ر<br>قطة تَبِيَّنَ صَلاحُهَا، أَوُ يُبَـاعَ صُوڤٌ عَلَى ظَهُرٍ، أَوُ لَبَنٌ فِي ضَرُعٍ، أَوُ سَمُنٌ فِي لَبَنِ (دارْطخى،بابكٽابالبوع،  $\overline{\phantom{a}}$ ֚֬ ì ; ۔<br>نمبر۲۸۳۵ رسنن بیہیق،باب ماجاء فی النہی ی کاریہ کر دی جاتا<br>النہی عن بیع الصوف علی ظہرا ِ<br>إيغ نم ں س<br>افغہ *، کمبر ک*۱۰۸۵) أَبُمَدًا أَوۡ لَمۡ يَقُلۡ،ٓ لِ ۖ لِأَنَّـٰهٗ إِيۡـجَـابٌ عِـنُـدَ الۡمَوۡتِ فَيُعۡتَبَرُ قَيَامُ هٰذِهِ الۡأَشۡيَاءِ يَوۡمَئِذِ، وَهٰذَا بِخِلافِ مَا 氵 .<br>ز ذ  $\frac{1}{2}$  $\ddot{\cdot}$ j i أ تَـقَـدَّمَ، وَالْـفَرُقُ أَنَّ الْقِيَاسَ يَأْبِى تَمَلِيُكَ الْمَعُدُوُمِ، لِأَنَّهُ لَا يَقْبَلُ الْمِلْكُ إِلَّا أَنَّ فِى الثَّمَرَةِ وَالْغَلَّةِ ĺ ĺ أ  $\dot{\ }$ 氵 ڏ ֧֧֧֧֧֧֧֧֡֓֓֓֓֓֓֓֓֝֓֓֝֓֓֓֝֬֝֓<br>׀ į الُـمَعُدُوُمَةِ جَاءَ الشَّرُعُ بِوُرُوُدِ الْعَقُدِ عَلَيْهَا كَالْمُعَامَلَةِ وَالْإِجَارَةِ فَاقْتَضى ذلِكَ جَوَازَهُ فِي الْوَصِيَّةِ  $\ddot{\phantom{0}}$  $\vdots$ í ĺ  $\mathbf{i}$ j  $\tilde{1}$ أ بِالطَّرِيْقِ الْأُوْلَى، لِأَنَّ بَابَهَا أَوْسَعُ، ٢ أَمَّا الْوَلَدُ الْمَعْدُوُمُ وَأُخْتَاهُ فَلا يَجُوزُ إِيْرَادُ الْعَقْدِ عَلَيُهَا أَصُلًا، į  $\frac{1}{2}$ ĺ وَلا تَسُتَحِقُّ بِعَقُدٍ مَّا فَكَذٰلِكَ لا يَدُخُلُ تَحُتَ الْوَصِيَّةِ، بِخِلافِ الْمَوُجُوُدِ مِنُهَا لِأَنَّهُ يَجُوُزُ  $\ddot{\phantom{a}}$  $\vdots$  $\vdots$  $\colon$ ֧֧֧֧֧֧֡֓֓֓֓֓֓֓֓֓֝֓֝֓֓֝֓֓֝֬֝֓֓֝ Ş ذ

**تسو جسمه** ویسل اس لئے کہ موت کے وقت دصیت واجب کر ٹی ہے،اس لئے موت کے وقت بیہ چیز یں موجود ہوں اس کا ہی اعتبار ہے،اور پہلے جوکز رچکا ہے( کچل،اورآمدنی کا مسَلہ )وہ اس کےخلاف ہےاور دونوں میں فرق ہےہے کہ جو چیز معدوم ہےاس کو ما لک بنانے کا قیاسا نکارکرتا ہے،اس لئے کہ معدوم ملک کوقبول نہیں کرتا ہے،لیکن معدوم پھل اورآ مد نی کے بارے میں شریعت وارد ہوئی ہے، کہ اس برعقد وارد ہوا ہے، جیسے مسا قات اوراحارہ ،اس لئے وصیت میں بدرجہ اولی جائز ہوگی اس لئے کہ دھیت کامعاملہ دسیع ہے

قنشسو پیچ: دصیت کرنے والا اون، بچہ،اور دودھ کے بارے میں ابدا،اور ہمیشہ کی قیدلگائے تب بھی موصی لہ کووہی بچہ، دودھ، اوراون ملے گی جوموت کےووقت موجودتھی،اور پھل میں ابدا کی لگا دےتواس بعد میں ہونے والا پھل کی بھی وصیت ہوجاتی ہے، تو دونوں میں کیافرق ہےاس کو بتار ہے ہیں فرماتے ہیں کہ یہ چیزیں معدوم ہیں اس لئے اس کاما لک بناناجائز نہیں ہوناجا ہئے، کیکن مساقات میں ،مثلا تین سال تک معد وم پھل کو ما لک بنانا جائز قرار دیا ہے،اوراس بارے میں اہل خیبر کی حدیث ہے،اور معدوم آمدنی کواجرت پردیناجائز ہےاس لئے اس میں معدوم کی وصیت بھی جائزقرار دےدی گئی، کیونکہ وصیت کاباب کچھ زیادہ ہی دسیج ہے۔کیکناون، پہیٹ کا بچہ،اورتھن کےدودھ کے بارےصرف اتنا تھا کہ وہ موجود ہوں تو کبری کے تابع کرکے بپچناجائز تھا،اس لئے ان کی دصیت بھی اتنی ہی جائز قر اردی گئی جومو جودتھی،اورمعد وم کی دصیت باطل قر ارد ے دی گئی۔ ا۔ فیسٹ: المعاملۃ بجمل کرنا، کام کرنا۔زمین کو بادرخت کودوسال، تین سال کے لئے بٹائی پردے، کہ جوپھل آ ئے گااس میں آ دھا آ دھاہوگا،اس کومعاملہ،اورمسا قات، کہتے ہیں ت وجسهه : ع بهرحال پيۓ ميں بچهاوراس کی دونوں بہنيں ( دود ھاوراون ) تو معدوم ہيں،اس لئے ان يرعقد بالکل جائز نہیں ہے،اور نہ<sup>ی</sup>سی عقد سےان کااستحقاق ہوگا،اسی طرح وہ وصیت میں بھی داخل نہیں ہوں گے، بخلاف جوان میں سے جو ...<br>.

 $\oplus$ 

.<br>راثمار الهداية جلد ۵ ا<sub>.</sub>

$$
\frac{1}{\left(\frac{1}{2},\frac{1}{2},
$$

┹

 $\phi$ 

Į

 

┹

 $\phi$ 

Į

 $\oplus$ بَابُ وَصِيَّةِ الذِّمِّي (١٠٣٨) قَالَ وَإِنۡ أَوۡصٰى بِدَارِهٖ كَنِيۡسَةً لِقَوۡمٍ غَيۡرِ مُسَمِّيۡنَ جَازَتِ الۡوَصِيَّةُ ۚ ل عِنۡدَ أَبِىۡ حَنِيۡفَةَ رَحۡمَةُ ί أ ʻ  $\ddot{\phantom{0}}$ اللّٰهِ عَـلَيُـهِ وَقَـالَا الْـوَصِيَّةُ بَـاطِـلَةٌ،لِأَنَّ هٰـذِهٖ مَعۡصِيَةٌ حَقِيۡقَةً وَإِنۡ كَانَ فِىۡ مُعۡتَقَدِهِمۡ قُرۡبَةً وَالۡوَصِيَّةُ ֢֢֚֡֡֡֡  $\overline{\phantom{a}}$ Í į بِمالُـمَـعُـصِيَةِ بَاطِلَةٌ لِمَا فِي تَنُفِيُذِهَا مِنُ تَقُرِيُرِ الْمَعُصِيَةِ، ٣ وَلِأَبِـيُ حَنِيُفَةَ رَحْمَةُ اللّهِ عَلَيُهِ أَنَّ هٰذِم ĺ ֦֧֦֧֦֧֦֧֦֧֦֧֦֧֦֧֦֧֦֧֦֧֦֧֦֧֦֧<br>֧֢֪֪֪֪֪֪֜֜  $\frac{1}{2}$ į 氵 ʻ ʻ  $\ddot{\cdot}$ قُـرُبَةٌ فِي مُعَتَقَدِهِمُ وَنَحْنُ أُمِرُنَا بِأَنُ نَتُرُكَهُمُ وَمَا يَدِيُنُوُنَ فَتَجُوُزُ بِنَاءً عَلٰى اِعْتِقَادِهِمُ، أَلا يُراى أَنَّهُ لَوُ j í  $\vdots$  $\frac{1}{2}$ ڏ أ أ ,<br>9 ذ  $\ddot{\cdot}$  $\vdots$ ما لک بنانا:اس میں خلیفہ بنانانہیں ہوتا ہے،البیتہاصل ما لک جس چیز کا ما لک بنائے اس ملکیت کو ما لک بنانا کہتے ہیں۔ **نشو جسمعه: (۱۰۳۸)** اوراگراپنے گھر کی دصیت تو کی کیکن سی خاص قوم کے لئے تبیں، بلکہ عام قوم کے لئے تو دصیت جائز ہوجائے گی ۔<br>ایک ایک ایس ایک ایک ایک ایک ایک اور ساحب<sub>ین</sub> ؒ نے فرمایا کہ دصیت باطل ہوگی ،اس کی دجہ ہے ہے کہ گر حا گھر بنانا گناہ ا<sub>ً،</sub> توامام ابوحنیفہؓ کے نزد یک اورصا ہے،جاہےاس کےاعتقاد میں ثواب کا کام ہےاور گناہ کی دصیت باطل ہوتی ہےاس لئے کہاس کے نافذ کرنے میں گناہ کے کام کواور مضبوط کرناہے **ننشسوییج** : پیتیسری صورت ہے،اس میں میت نے اپنے گھرکوگر جابنانے کی وصیت تو کی ہےلیکن اس میں قوم تتعین نہیں کیا، اس لئے امام ابوحنیفہؓ کےنز دیک پیروصیت بھی صبح ہے،اورتہائی مال سے وصیت نافذ کی جائے گی اورصا<sup>حب</sup>ین کےنز دیک بی<sub>د</sub>وصی<sup>ت صحی</sup>ح نہیں ہے **9جسے:** (۱)اس کی ایک دجہ ہیہ ہے کہ غیر متعین قوم کے لئے وصیت کی ہےاس لئے اس کو ما لک بنا نانہیں ہوا،اس لئے وصیت باطل ہوجائے گی ۔ ( ۲ ) دوسری دجہ بیہ بتاتے ہیں کہ اگر چہ یہودی کےاعتقاد میں گرجا گھر بنانا ثواب کا کام ہے،لیکن ہمارے عقیدے میں بیہ گناہ کا کام ہے،اس لئے اس کونافذ کرنے میں گناہ کے کام کومضبوط کرنا ہے،اس لئے اس وصیت کو باطل قرار دی جائے۔( ۳ )اور تیسری دحیہ ہیہ ہے کہ پیاسلامی ملک میں نیا گر جا گھر بنانا ہے، یہ پراناگر جانہیں ہے،اور نیا گر جا گھر بنانے کی ممانعت قول صحابی میں ہے،اس لئے اس وصیت کو باطل قرار دیاجائے ۔قول صحابی ہے۔عَنُ عِکْرِ مَةَ، عَنِ ابْنِ عَبَّامٍ į رَضِـيَ اللهُ عَنْهُمَا قَالَ: كُلُّ مِصُرٍ مَصَّرَهُ الْمُسْلِمُونَ لَا يُبْنَى فِيهِ بِيعَةٌ وَلَا كَنِيسَةٌ، ۚ وَلا يُضُرَبُ فِيهِ بِنَاقُوسِ  $\overline{a}$  $\vdots$  $\vdots$ ļ لايحَدثوافى امصارالمسلمين كنيسة ،نمبر١٣ ـ ١٨) .<br>(سنن بيهجق،باب يشتر ط<sup>علي</sup>هم ان لا **تسو جسم پ**ه : ۲ امام ابوحنیفهٌ کی دلیل بی*ے ک*ه ریکیسا بناناان کے عقیدے میںقربت ہے،اورہم کوحکم دیا گیا ہے کہ ہم ان کو ائلے دین پر چھوڑ دیں،اس لئے ان کےاعتقاد کےاعتبار سےکلیسا بنانا جائز ہے،کیا آ پنہیں دیکھتے ہیں کہاگر وہ حقیقت میں قربت کی وصیت کرے جوائکےعقیدے کےاعتبار سے گناہ ہےتو بیہ وصیت جائز نہیں ہوگی ان کےاعتقاد کےاعتبار سے،تواپیا اس کےالٹے میں ہوگا (کیجنی حقیقت میں گناہ ہے،لیکن ان کےعقیدے کےاعتبار سےقربت ہےتو پہ دھیت جائز ہوگی ) **ننننسو پیچ**: امام ابوحنیفہؓ کی دلیل ہی*ے کہ یہ*ودیااورعیسائی کے عقیدے کےمطابق کلیسا بناناقربت اورثواب کا کام ہے،اور

 $\oplus$ بَابُ وَصِيَّةِ الذِّمِّي أَوُصلَى بِمَا هُوَ قُرُبَةٌ حَقِيْقَةً مَعُصِيَةٌ فِي مُعْتَقَدِهِمُ لا تَجُوُزُ الْوَصِيَّةُ اِعْتِبَارًا لِاعْتِقَادِهِمُ فَكَذَا عَكْسُهُ.  $\overline{\phantom{a}}$ ٣ ثُمَّ الْـفَرُقُ لِأَبِيُ حَنِيُفَةَ رَحْمَةُ اللّٰهِ عَلَيُهِ بَيْنَ بَنَاءِ الْبِيُعَةِ وَالْكَنِيُسَةِ وَبَيْنَ الْوَصِيَّةِ بِهِ أَنَّ الْبِنَاءَ نَفُسُهُ  $\vdots$ j.  $\mathsf{I}$  $\ddot{\cdot}$ ĺ į Ş  $\ddot{i}$ ڗ  $\vdots$  $\vdots$ يُّسَ بِسَبَبٍ لِـزَوَالٍ مِـلُكِ الْبَـانِـيُ، وَإِنَّمَا يَزُوُلُ مِلْكُهُ بِأَنُ يَصِيُرَ مُحْرِزًا خَالِصًا لِلَّهِ تَعَالَىٰ كَمَا فِيُ  $\frac{1}{2}$ į ĺ  $\mathbf{I}$ Ĵ  $\sum_{i=1}^{n}$  $\frac{1}{2}$  $\frac{1}{2}$ مَسَاجِدِ الْمُسْلِمِيْنَ، وَالْكَنِيُسَةُ لَمْ تَصِرُ مُحْرِزَةً لِلَّهِ تَعَالَى حَقِيْقَةً فَتَبْقى مِلْكًا لِلْبَانِيُ فَتُوَرَتُ عَنْهُ، ۖ حِ ֦֧֦ j j  $\frac{1}{2}$ ί į į وَلِأَنَّهُمْ يَبُنُوونَ فِيُهَا الْحُجُرَاتِ وَيَسُكُنُونَهَا فَلَمْ يَتَحَرَّزُ لِتَعَلَّقِ حَقِّ الْعِبَادِ، وَفِي هلذِهِ الصُّوْرَةِ يُوْرَتُ ຸ່ י ֦֧֢֢֦֧ į ڏ 氵 .<br>ز ۊ ہم کوحکم ہے کہ وہ اپنے دین کا کوئی کام کریں تو ان کوکرنے دیں،اس لئے انہوں نے غیر متعین قوم کے لئے وصیت کی تو پہ وصیت حائز ہوگی **9ھون** (ا)اسقول صحابی میں ہے کہ اہل کتاب کے گر جے کوہم منہدم نہیں کریں گے۔حَدَّثَنِی ابْنُ مٹواقَةَ، أَنَّ أَبَا عُبَيْدَةَ بُنَ الۡجَرَّاحِ، كَتَبَ لِأَهۡلِ دَيۡرِ طَبَايَا إِنِّى أَمَّنۡتُكُمۡ عَلَى دِمَائِكُمۡ وَأَمُوَ الِكُمۡ وَكَنائِسِكُمۡ أَنۡ تُهُدَمَ (مصنفا $\nu$ الِي ĺ í  $\ddot{\cdot}$ ,<br>,  $\dot{\phantom{1}}$ أ  $\tilde{1}$  $\frac{1}{2}$ ļ ; شیپة ،باب ما قالوافی مدم البيح والکناَئس،نمبر ــ (۳۲۹ ) (۲ ) اس قول تا بعی میں بھی ہے کہ اہل کتاب کے کلیسے کوہم منہدم نہیں كريں گے،اس لئےان كى وصيت صحيح ہوگى۔ جَمانَنسَا كِتَمابُ عُسَمَرَ بُنِ عَبْدِ الْعَزِيزِ : لَا تَهْدِمُ بِيعَةً وَلا كَنِيسَةً وَلَا .<br>.  $\overline{\phantom{a}}$ ֦֧  $\vdots$  $\vdots$ į ڒ بَيُتَ نَادٍ صُولِحُوا عَلَيُهِ(مصنف!بناني شِيةِ،بابِما قالوافی حدم البيع والكنائس،نمبر ٣٢٩٨٣) ت وجسمه و : سع اما بوحنیفہؓ کے نزد یک گر جااورکلیسا کے بنانے اوراس کی وصیت کرنے کے درمیان فرق بی*ہے کہ بھر*ف بنانا بنانے والے کی ملکیت زائل ہونے کا سبب نہیں ہے، پھر جب اللہ کے لئے اس کوالگ کرکے دیگا تب بنانے والے کی مکیت زائل ہوگی ، جیسے مسلمان کی مسجد میں ہوتا ہے،کیکن کلیسا حقیقت میں اللہ کے لئے محفوظ نہیں ہوتا ہےاس لئے بنانے والے کی ملکیت پر باقی رہےگا،اس لئے وہ وراثت میں تقسیم ہوجائے گا، **اصدول** : گلیسا بنا کراللہ کے لئےا لگ کرےگا تب اس سے بنانے والے کی ملکیت زائل ہوگی ، **ننن ہوںج** : کلیسا بنانےاوراس کی دصیت کرنے میں فرق ہیے کہ یہ میچد کامعاملہ ہیہ ہے کہ وہ قربت ہےاس لئے اس کواللہ کے لئے اجازت دے دےتو بنانے والے کی ملکیت زائل ہو جاتی ہے،لیکن کلیسامسلمانوں کے یہاںقربت نہیں ہے،اس لئےصرف بنانے سے بنانے والے کی ملکیت زائل نہیں ہوگی ، بلکہ اللہ کے لئےمحفوظ کرےگااوراس کی وصیت کرےگا تب اس کی ملکیت زائل ہوگی،اوراس کےوارثوں میں تقسیم نہیں ہوگا **لىغت: محرزا:حرز سے شتق ہے،محفوظ کرناتقسیم کرکے دے دینا۔** 

¢

قنو جسمعے : سی اوراس لئے کہ وہ لوگ کلیسا میں کمرے بناتے ہیں،اوراس میں خودبھی رہتے ہیں،اس لئے بندے کے حق کے متعلق ہونے کی دحیہ سے وہ صرف اللہ کے لئے محفوظ نہیں ہوا،اورالیہ صورت میں مسجد بھی وراثت میں تقسیم ہو جائے گی محفوظ نہ

ہونے کی دجہ سے، بخلاف دصیت کےاس لئے کہ دصیت ملکیت کا زائل کرنے کے لئے ہے تشہید ہے: گلیساصرف بنانے سے پانی سےاس کی ملکیت زائل نہیں ہوگی،اس کی دوسری دجہ بیان کرر ہے ہیں، کہ کلیسامیں خود کے رہنے کے لئے کمرے بناتے ہیں،اورمسافروں کے لئے بھی کمرے بناتے ہیں،اس لئے اس کے ساتھ بندوں کے حقوق متعلق ہو گئے ،وہ خالص اللہ کے لئے محفوظ نہیں ر ہا،اس لئے جب تک دصیت کر کےاللہ کے لئے الگ نہیں کرےگا ،بانی سےاس کی ملکیت زائل نہیں ہوگی ،اور وہ وراثت میں تقسیم ہوگا۔اس کی ایک مثال بیان کرتے ہیں کہ اگرالیہی مسجد بنائی جس کےاوپر،اور پنچےخود کےرہنے کے کمرےہوتب بھی یہی مسئلہ ہے کہ بانی سےاس کی ملکیت زائل نہیں ہوگی، جب تک کہاس کو اللہ کے لیےا لگ نہیں کرےگا،اسی طرح کلیسا کو جب تک الگ نہیں کرےگا، پانی کی ملکیت زائل نہیں ہوگی۔ **تسو هیصه** : ۵ گروصیت کے تفتینی کا ثبوت ممتنع ہےاس چیز میں جوان کے نز دیک قربت نہ ہو،تواس چیز کی وصیت جوقربت ہوا پنے تنقضی پر برقر ار ہے،تواس کی ملک زائل ہوجائے گی، پس و ہیراث میں تقسیم نہ ہوگی **ننن ہے:** پرعبارت پیچیدہ ہے۔اہل کتاب کے یہاں جو چیزقربت اورثواب کا کام نہیں ہےاس میں وصیت کا تقاضانہیں پایا گیا،اس لئے اس میں وصیت نہیں ہوگی ،اوراس سے بانی کی ملکیت زائل نہیں ہوگی ،اوروہ دراثت میں تقسیم ہو جائے گی۔ اورجس چیز کووہ قربت پیچھتے ہیں اس میں وصیت کا نقاضا پایا گیا،اس لئے اس میں وصیت ہوگی،اوراس سے بانی کی ملکیت زائل ہوجائے گی ،اوروہ ان کے در ثہ میں تقسیم نہیں ہوگی **تسو هیصه** : ۱ پھر حاصل ہیے کہ ذمی کی دسیتیں جارفشم کی ہیں۔ا۔ان میں سےایک ہیے کہائےاعتقاد میں قربت ہو <sup>پرکی</sup>ن ہمارے تق میں قربت نہ ہو، بیروہی ہےجس کاابھی ذکر ہوا۔،اس کی ایک دوسری مثال ہیے کہ ذی وصیت کرے کہ اس کے سورکوذ زمح کیاجائے اور مشرکین کوکھلا یاجائے،اگر متعین قوم کے لئے پیوصیت نہ کی ہوتو پیصورت اختلا فی ہے،جیبا کہ ہم نے ذ کرکیا،اوراس کی دجہ بھی بیان کی **اصلول** : امام ابوحنیفہؓ کاصول ہیے کہ اہل کتاب کے اعتقاد میں وہ چیز جائز ہےنواس کی وصیت جائز ہے جاہے،مسلمانوں کےاعتقاد کےاعتبار سےوہ گناہ ہو صأ **اصلول**: صاحبینؓ کااصول ہیہ ہے کہ ذمی کےاعتقاد کےاعتبار سےقربت ہے،لیکن مسلمانوں کےاعتقاد کےاعتبار سےاگروہ |ثمار الهداية جلد ۱۵ )<br>| بَابُ وَصِيَّةِ الذِّمِّي الْـمَسْـجِـدُ أَيْـضًـا لِعَدَمِ تَحَرُّزِهِ، بِخِلافِ الْوَصِيَّةِ، لِأَنَّهُ وُضِعَ لِإِزَالَةِ الْمِلْك ۖ هِ إِلَّا أَنَّـهُ اِمُتَنَعَ ثُبُوُتُ أ  $\tilde{1}$ أ ذ ذ  $\vdots$ ڗٛ Ĭ  $\ddot{\phantom{0}}$ ڔؙ į ذ ĺ ļ  $\frac{1}{2}$ مُقۡتَضَاهُ فِيۡ غَيۡرِ مَا هُوَ قُرۡبَةٌ عِنۡدَهُمۡ فَبَقِيَ فِيۡ مَا هُوَ قُرۡبَةٌ عَلٰى مُقۡتَضَاهُ فَيَزُوۡلُ مِلۡكُهٗ فَلا يُوۡرَتُ. i į i ڗ ֧֛֧֧֧֦֧֦֧֧֧֧֧֧֧֦֧֧֦֧֦֧֦֧֦֧֚֚֚֚֚֚֚֚֚֚֚֚֚֚֝֘֝֓֕֓֕֓֝֓֝֓֝֬֜֓֓֓֓֓֓֓ ل شُمَّ الْحَاصِـلُ أَنَّ وَصَـايَـا الذِّمِّىُ عَلٰى أَرْبَعَةِ أَقْسَامٍ مِنْهَا أَنْ تَكُوُنَ قُرُبَةً فِى مُعْتَقَدِهِمُ، وَلا تَكُوُنُ ֧֧֧֧֧֧֧֧֦֧֦֧֡֓֓֓֓֓֓֓֓֓֓֓֓֓֓֓֓֓֓֓֓֓֓֓֝֓֓֓֓<br>֧׀ Ĩ أ  $\ddot{\phantom{0}}$ ί  $\ddot{\phantom{0}}$ قُرْبَةً فِى حَقِّنَا وَهُوَ مَا ذَكَرُنَاهُ، وَمَا إِذَا أَوُصلى الذِّمِّى بِأَنْ تُذْبَحَ خَنَازِيُرُهُ وَتُطْعَمَ الْمُشْرِكِيُنَ، وَهلذِم  $\frac{1}{2}$  $\vdots$  $\frac{1}{2}$ Ś į  $\vdots$  $\vdots$ ڔؙ

 

 $\overline{\phantom{0}}$ 

 بَابُ وَصِيَّةِ الذِّمِّي

يَكُونُ قُرُبَةً فِي حَقِّنَـا وَلا يَكُوُنَ قُرُبَةً فِي مُعْتَقَدِهِمُ كَمَا إِذَا أَوُصٰى بِالْحَجّ أَوُ بِأَنْ يُبْنى مَسُجِدُ į ί  $\frac{1}{2}$  $\vdots$ ļ  $\ddot{\phantom{0}}$ i الْمُسْلِمِيُنِ أَوْ بِأَنْ يُسُرَجَ فِيُ مَسَاجِدِ الْمُسْلِمِيْنَ وَهٰذِهِ الْوَصِيَّةُ بَاطِلَةٌ بِالْإِجْمَاعِ اِعْتِبَارًا لِاعْتِقَادِهِمُ ز  $\vdots$  $\vdots$  $\ddot{\phantom{a}}$ ;<br>, ; إِلَّا إِذَا كَمَانَ لِـقَوُمٍ بِأَعْيَانِهِمُ لِوَقُوْعِهٖ تَمُلِيُكًا، لِأَنَّهُمُ مَعُلُوُمُوُنَ وَالُجِهَةُ مَشُوَرَةٌ. ۚ ٨ وَمِنُهَا إِذَا أَوُصْلَى  $\frac{1}{2}$ į إ  $\frac{1}{2}$  $\ddot{\phantom{0}}$  $\vdots$ 氵 j بِمَا يَكُوُنُ قُرُبَةً فِى حَقِّنَا وَفِى حَقِّهِمُ كَمَا اِذَا أَوْصٰى بِأَنْ يُسُرَجَ فِى بَيُتِ الْمَقْدِسِ أَوْ يُغْزِى التُّرُكَ  $\frac{1}{2}$ Ś  $\ddot{\cdot}$ ŗ وَهُـوَ مِـنَ الـرُّوُمِ، وَهٰـذَا جَـائِزٌ سَوَاءٌ كَانَ الْقَوُمُ بِأَعْيَانِهِمُ أَوْ بِغَيْرِ أَعْيَانِهِمُ، لِأَنَّهُ وَصِيَّةٌ بِمَا هُوَ قُرُبَةٌ  $\overline{\phantom{a}}$ ֚֡  $\ddot{\cdot}$  $\ddot{\cdot}$ ʻ é<br>) ذ حَقِيۡقَةً وَفِى مُعۡتَقَدِهِمۡ أَيۡضًا .

وصیت کی ہو،تو بیہوصیت ان کےاعتقاد کی دجہ سے بالا جماع باطل میں۔ ہاں کسی مخصوص قوم کے لئے وصیت کی ہو( تو وصیت جائز ہوگی ) ملکیت واقع ہونے کی دجہ سےاس لئے کہ موصی لہ معلوم ہے،اور جہت کی جووصیت کی وہ مشورہ شمار کیاجائے گا قشہ وی<del>ے</del>: پی<sup>و</sup> پی کی وصیت کی دوسری صورت ہے۔ذی نے ای<sub>ک</sub> چیز کی وصیت کی جواس کےاعتقادمیں قربت نہیں ہے، ،<br>ما<sup>حبین</sup>ؒ کے یہاں بھی باطل ہو کیلن ہمارےاعتقاد میں وہ قربت ہے،تو بیہ دھیت امام ابوحنیفہؓ کےنز دیک بھی باطل ہو گی،اورصاٰ گی ،جیسے ذی وصیت کرے کہ اس کے مال سے حج کرایا جائے ، پامسجد بنائی جائے ، پامسجد میں چراغ حلایا جائے ،توان سب میں ذی کے یہاں کارثواب نہیں ہے،لیکن مسلمانوں کے یہاں کارثواب ہے **9جسٹ** : امام ابوحنیفہؒ،اورصاحبین ؒ کےنز دیک بی<sub>و</sub>صیت اس لئے باطل ہوگی کہ ذمی کےاعتقاد میں وہ قربت ہی نہیں ہے،اس لئے اس کی وصیت صحیح نہیں ہوئی ، ہاں *کسی مخصوص ق*وم کے لئے وصیت کی ہوتو یوں سمجھا جائے گا کہ ان کو ما لک بنادیا،اب وہ جو حاٍ <del>ب</del>یں کریں،اور وصیت میں کیا کرنا ہےموصی نے بیرجو بتایاوہ اس کی جانب سےمشورہ سمجھا جائے گا ۔<br>ایک میں اور اس کی تیسری صورت ہے ہے۔کہ جبکہ ایسی چیز کی وصیت کرے جو ہمارے پی میں بھی قربت ہواور ذمی کے حق میں بھی قربت ہو، جیسےاگر وصیت کرے، کہ بیت المقدس میں چراغ جلایا جائے ،تر کیوں سے جنگ کی جائے ،اورخود ذمی روم کار بنے والا ہو،تو بیروصیت جائز ہے،جا ہے متعین قوم کے لئے وصیت کرے، یاغیرمتعین قوم کے لئے ،اس لئے کہ بیرذ می کےاعتقادمیں بھی قربت ہے(اور ہمارےاعتقادمیں بھی قربت ہے ) **ننشوں ج** : وصیت کی رتیسری صورت ایں ہے کہ ہمارے یہاں بھی بیقر بت کی چ<u>ز</u> ہےاور ذمی کے یہاں بھی بیقر بت کی چ<u>ز</u> ہے،اس لئے جاہے متعین قوم کے لئے وصیت کرے یاغیر متعین قوم ؓ کے لئے وصیت صاحبینؓ اورامام ابوحنیفہؓ دونوں کے ؓ یہاں دصیت جائز ہوجائے گی

Φ

 بَابُ وَصِيَّةِ الذِّمِّي

 $\oplus$ 

9 وَمِنْهَا إِذَا أَوْصٰى بِـمَا لَا يَكُوْنُ قُرُبَةً لَا فِيُ حَقِّنَا وَلَا فِيُ حَقِّهِمُ كَمَا إِذَا أَوْصٰى لِلْمُغَنِّيَاتِ  $\frac{1}{2}$  $\frac{1}{2}$  $\frac{1}{2}$ Ĺ وَالنَّائِحَاتِ فَإِنْ هٰذَا غَيْرُ جَائِزٍ ، لِأَنَّهُ مَعۡصِيَةٌ فِى حَقِّنَا وَفِى حَقِّهِمۡ إِلَّا أَنۡ يَكُوُنَ لِقَوۡمٖ بِأَعۡيَانِهِمۡ فَيَصِحُّ j 氵 ذ į أ  $\ddot{\phantom{0}}$  $\ddot{\cdot}$ ن<br>م تَمُلِيُكًا وَاسُتِخُلافًا. •ا وَصَـاحِبُ الْهَوٰى إِنْ كَانَ لَا يُكَفَّرُ فَهُوَ فِي حَقِّ الْوَصِيَّةِ بِمَنْزِلَةِ الْمُسْلِمِيْنَ، į į Ĵ  $\frac{1}{2}$ |لِأَنَّـا أُمِـرُنَـا بِبِـنَـاءِ الْأَحْكَامِ عَلَى الظَّاهِرِ، وَإِنْ كَانَ يُكَفَّرُ فَهُوَ بِمَنْزِلَةِ الْمُرُتَدِ فَيَكُوُنُ عَلَى الْخِلافِ 氵 ذ ڏ أ  $\frac{1}{2}$  $\ddot{\cdot}$  $\ddot{\cdot}$ j  $\mathbf{\dot{z}}$ Ĵ Í j الُـمَـعُـرُوُفِ فِي تَصَرُّفَاتِهِ بَيْنَ أَبِيُ حَنِيُفَةَ رَحُمَةُ اللَّهِ عَلَيْهِ وَصَاحِبَيُهِ رَحْمَةُ اللَّهِ عَلَيْهِ، وَفِي الْمُرُتَدَةِ i. j أ į į ĺ

قسو جسمه ؛ 9<sub>،</sub> وصیت کی چوتھی صورت *ہیہ ہے کہ، نہ ہما*ر بے پی میں قربت ہواور نہ ذمی کے جق میں قربت ہو، جیسے گانے والی عورتوں،اوررونے والی عورتوں کے حق میں وصیت کرے،تو یہ دصیت جائز نہیں ہے،اس لئے کہ ہمارےاعتقاد میں بھی گناہ ہے،اوران کےاعتقاد میں بھی گناہ ہے، ہاں سی مخصوص قوم کے لئے وصیت کرے تو وصیت صحیح ہو جائے گی ، ما لک بنانے ، پا خلیفہ بنانے کی دجہ سے

**ننن ہے:** پیرزمی کی دصیت کی چوتھی صورت ہے، کہ ایسی دصیت کی جومسلمانوں کے یہاں بھی کارثواب نہیں ہے،اورذ می کے یہاں بھی کارثواب نہیں ہے،تو چونکہ بی<sup>ک</sup>ی کے یہاں بھی کارثواب نہیں ہےاس لئے بی<sub>د</sub>وصیت جائز نہیں ہوگی۔ ہاں اگر سی مخصوص قوم کے لئے وصیت کی تو گو پا کہاس کو ما لک بناناہوا،اس لئے اب وصیت درست ہوجائے گی۔

¢

ت وجسمه پیم : • إ<sub>س</sub>بوت کرنے والےلوگ،اگر وہ کفرنہیں کرتا ہوتو دصیت کے پی میں وہ مسلمانوں کی طرح ہے،اس لئے کہ ہمیں ظاہر پراحکام کی بنیادر کھنے کے لئے کہا گیا ہے۔اوراگر وہ کفرکرتا ہوتو وہ مرتد کے درجے میں ہے،اس کے تصرفات کے | بارے میں امام ابوحنیفہؓاورصاْ ۔<br>ماحبین کے درمیان مشہوراختلاف ہے،اس اختلاف پر بی*ہ سئلہ بھی ہو*گا،اورعورت ہےتو وہ مرتد ہ کے درجے میں ہوگی،اورمرتد ہ کے بارے میں صحیح بات ہیہ ہے کہاس کی دصیت صحیح ہے،اس لئے کہ وہ مرتد ہ ہونے کی حالت میں زندہ حچھوڑی جائے گی، بخلاف مرتد مرد کے،اس لئے کہ وہ پااسلام لا ئے ، یا پھُرفُل کر دیاجائے گا

۔<br>**ننٹنسو پیج** : صاحب *ہدایہ یہاں ذی کےمسئلے کے بعد*، بدعتیوں کی دصیت کا کیا حکم ہےاس کو بیان کرنے لگے ہیں۔اس میں  $\cdot$ تین صورتیں ہیں ۔ا۔اگر بدعتی کم در جے کے ہیں،اور وہ ظاہرطور برکفر کی حدتک بدعت نہیں کرتا ہے،تو ہم اس کومسلمان شمجھیں گے،اوراس کی وصیت کاحکم وہی ہوگا جومسلمان کی وصیت کاحکم ہے۔۲۔اوراگر وہ کفر کی حد تک بدعت کرتا ہے، پاکوتاہی کرتا ہے،تو اگر وہ مرد ہےتو اب مرتد کےحکم ہے،کیونکہ اس نے اسلام کے بعد کفرکیا ہے،اور مرتد کے بارے میں امام ابوحنیفہ کی رائے ہے کہاس کےتمام عقداور دصیت موقوف ریبی گے، پس اگر دوبار ہمسلمان ہوگیاتو پیعقداور دصیت نافذ کر دئے جائیں <sub>ے</sub>،اورا گرنتین دن کے بعد بھی کفر پراصرارکرتار ہاتواس کونل کر دیا جائے گا۔اورصاحبینؓ کے نز دیک ہیہ ہے کہاس کا عقد بھی جائز ہے،اور وصیت بھی جائز ہے،البتہ اگر تین دن کے بعدبھی کفریراصرارکرتار ہاتواس تول کر دیاجائے گا۔۳۔اوراگر کفر ک

حدتک بدعت کرنے والی عورت ہے،تو وہ مرتد ہ کے حکم میں ہے،اور مرتد ہورت کاحکم ہیہ ہے کہ اس کونل نہیں کیا جائے گا، بلکہ دوبار داسلام لانے تک قید میں باقی رکھاجائے گا،اور ذ میں عورت کی طرح اس کی وصیت کاحکم ہوگا۔ یہاں بیرتین مسائل تھے **9جسسه** : جومسلمان ظاہری کفر کا کا منہیں کرتا ہےاس کوہم مسلمان ہی پنجھیں گےاس کے لئے بیرحدیث ہے کہ جولا الہ کیےوہ جنت ميں داخل ہوگا،اوروہ مسلمان ہے جاہے گناہ گارہو۔ قَـٰـدُ دُوِیَ عَنِ الزُّهْرِیِّ، أَنَّهُ سُئِلَ عَنۡ قَوۡلِ النَّبِیِّ صَلَّی اللَّهُ j أ ذ ļ  $\ddot{\dot{}}$ عَـلَيُهِ وَسَلَّمَ: »مَنُ قَـالَ :لَا إِلَـهَ إِلَّا اللَّهُ دَخَلَ الجَنَّةَ(ترنمهن شَريف،باب،اجاءفي من يموت وحويشهد،ان لاالهالا  $\ddot{\cdot}$ į  $\frac{1}{2}$ Ĵ ĺ الله بنمبر ۲۶۳۸) <del>تسویہ جب م</del> ، (۱۰۳۹) حربی امن کیکر دارالاسلام میں داخل ہوا، پھرمسلمان کے لئے یاذمی کے لئے اپنے پورے مال کی وصیت کی تو بہ جائز ہے **تسو جسمه** : اِ اس لئے کہ تہائی مال سےزیادہ دصیت کرناور ثدکی دجہ سے منوع ہے، یہی دجہ ہے کہ در ثدکی اجازت سے پہچی جائز ہے،اور یہاں ورشہ کے حق کی رعایت نہیں ہے،اس لئے کہ وہ دارالحرب میں ہے،اور وہ ہمار بے حق میں مردے کی طرح ہے **اصلول**: پیسئلہاس اصول پر ہے کہ تر بی کے ورش<sup>م</sup>ر دہ کی طرح ہے،تو گویا کہاس کا کوئی وارث نہیں ہےاس لئے وہ یورے مال کی دصیت کرےتب بھی جائز ہے **ننن ہوں ج**: مسلمان کی دصیت کے لئے بی*ے کہ تہ*ائی مال سے زیادہ کی دصیت جائز نہیں ہے،لیکن جوحر بی دارالحرب سے امن لیکر دارالاسلام آیا ہے،تو گویا کہاس کا کوئی وارث نہیں ہے،اور دارالحرب میں جووارث ہے وہ گویا کہ مردہ ہےاس لئے اگروہ اپنے پورے مال کی وصیت کسی مسلمان پاکسی ذمی کے لئے کرےقوبیہ جائز ہے **9جسسان** : تہائی مال سے زیادہ کی وصیت اس کے ورش*د کی دجہ سےمنوع ہے،اورحر* بی کا دارالاسلام میں کوئی وارث ہی تہیں ہے، اس لئے یورے مال کی دھیت کرسکتا ہے،اس کونافذ کیا جائے گا۔ قسو جسمہ: ٢ اوراس لئے کہ تر بی کے مال کی ترمت امن کی دجہ سے ہے،اورامن صرف تر بی کے تق کے لئے ہے اس کے ورثہ کے حق کے لئے نہیں ہے **ننننسوپیچ**: دارالاسلام میں امن والے تر بی نے جو مال کمایا ہے اس کی عزت امن کی وجہ سے ہے،اور پیامن صرف اس حر بی بَابُ وَصِيَّةِ الذِّمِّي الْأَصَحُّ أَنَّهُ تَصِحُّ وَصَايَاهَا، لِأَنَّهَا تَبَقَىٰ عَلَى الرِّدَّةِ، بِخِلافِ الْمُرُتَدِ لِأَنَّهُ يُقُتَلُ أَوْ يُسُلِمُ. أ ڏ ن<br>فر 氵 ; 氵 ڏ  $\mathbf{i}$ (١٠٣٩) قَالَ وَإِذَا دَخَلَ الْحَرُبِيُّ دَارَنَا بِأَمَانٍ فَأَوُصْى لِمُسُلِمٍ أَوْ ذِمِّي بِمَالِهِ كُلِّهِ جَازَء ل لَأَنَّ اِمُتِنَا عَ  $\ddot{\phantom{0}}$  $\frac{1}{2}$  $\frac{1}{2}$  $\vdots$ ڔ j ֖֖֖֦֧֢֢֦֧֢ׅ֧֧֚֚֚֚֚֚֚֬֓֓֓֓֓֓֓֓֡֓֓֡֬֓֓֡֬֓֓֓֓֡֬֓֓֓֡֬֓֓֓֡֬֓֓֓֓֬ ļ الُموَصِيَّةِ بِـمَـا زَادَ عَـلٰى الثُّلُثِ لِحَقِّ الْوَرَثَةِ وَلِهٰذَا يَنُفُذُ بِإِجَازَتِهِمُ وَلَيُسَ لِوَرَثَتِهِ حَقٌّ مَرُعِيٌّ لِكَوُنِهِمُ i.  $\ddot{\cdot}$ نة<br>مؤ į i  $\ddot{\phantom{0}}$ Í ن<br>ک ؘؚ ; فِـيُ دَارِ الۡحَرۡبِ إِذۡ هُمُ أَمُوَاتٌ فِیۡ حَقِّنَا، ٢ وَلِأَنَّ حُـرُمَةَ مَالِهٖ بِاِعۡتِبَارِ الْأَمَانِ، وَالْأَمَانُ كَانَ لِحَقِّهٖ لَا ί  $\vdots$ ì ڔ  $\ddot{\cdot}$ į  $\frac{1}{2}$ į

 '' 

Z

 $\bigoplus$ 

┹

 بَابُ وَصِيَّةِ الذِّمِّي

الىالراة بنمبر٢٧-٣٧) (٢) ـ عَـنِ الْـحَـكَــمِ، عَنْ إِبْرَاهِيمَ قَالَ: كَانَ يَقُولُ: »الْـوَصِيَّةُ لِـلْيَهُودِيِّ وَالنَّصْرَانِيِّ ί j  $\ddot{\phantom{0}}$  $\frac{1}{2}$  $\ddot{\phantom{0}}$ وَالْمَصَبْحُومِسِيِّ وَلِلْعَمْلُوكِ جَائِزَةً (مصنفابنالِي شيبة ،باب في الوصية الىالراة ،نمبر ٢٥ ٧٠٤)اس قول تابعي ميں ہے کہ مسلمان ذمی، پااہل کتاب کے لئے وصیت کرے تو جائز ہے **ننسو جسے۔ ب**ی حضرت امام ابوحنیفہ گورامام ابو پوسٹ سے ایک روایت بی<sup>چھ</sup>ی ہے کہ مسامن کے لئے مسلمان اور ذمی کی وصیت جائز نہیں ہے،اس لئے کہ متامن اہل حرب میں سے ہے،اس لئے کہاس کا واپس دارالحرب جانے کاارادہ ہے،اور اس کو جانے کی قدرت بھی دی جائے گی ،اورایک سال سے زیاد ہ اس کو یہاں گھُہرنے کی اجاز ت بھی نہیں دی جائے گی ،مگر جزبیہ کے ساتھ (اس لئے اس کے لئے وصیت کرناجائز نہیں ہے ) **ننننسسوں ج**:امام ابوحنیفہاًورامام ابو پوسف ؓ کی ایک روایت پیچی ہے کہ مسامن کے لئے مسلمان اور ذمی کی دصیت کرنا جائز نہیں<br>تھیں ہے **9جسه:** اس کی دودجہ ہیں ۔ایپلی دجہ ہیے کہ وہ حریی ہے،حرب جانے کی نیت رکھتا ہے،اور جانے کی اجازت بھی دی جائے گی ،اس لئے حر پی برتیمرغ کرناا چھانہیں ہے۔۲۔دوسری دجہ بیہ ہے کہاس کوایک سال سے زیادہ دارالاسلام میں نہیں رہنے دیا جائے گا،اوراگر رہے گا تو جزیہ دےکرر ہےگااور ذمی بن کر رہے گا،تو چونکہ وہ ابھی بھی حقیقت میں حر پی ہےاس لئے اس پر وصيت كرناجا ئزنبيس ہوگا **تسو جسمہ** ؛ بے اوراگرذمی نے تہائی مال سےزیادہ کی دصیت کردی، پااپنے ورش*ے لئے دصی*ت کردی تو مسلمانوں کے قانون پر قیاس کرتے ہوئے جائز نہیں ہے،اس لئے کہ جو چیزیں معاملات میں سے ہیںان میںاس نے اسلام کےاحکام کو لازم کیا ہے **ننن ہے:** مسلمانوں کے یہاں ہے کہ تہائی مال سےزیادہ دصیت نہ کرے،اور یہ بھی ہے کہا ہے ورثہ کے لئے دصیت نہ کرے،ذمی کی دصیت میں بھی اسی کی رعایت کی جائے گی، چنانچہاگر ذمی نے تہائی سے زیاد ہ کی وصیت کی ،پااپنے ورثہ کے لئے دصیت کی تو پہ نافذنہیں کی جائے گی **9جسسان** : اس کی دجہ ہیے کہ دھیت معاملات میں سے ہے،اورذ می دارالاسلام میں اسلام کے قانون کا پا بند ہےاس لئے وہ فِى حَالِ حَيَاتِهِ وَيَصِحُّ تَبَرُّعُهُ فِى حَيَاتِهِ فَكَذَا بَعُدَ مَمَاتِهِ، ۚ لِ ۚ وَعَنۡ أَبِى حَنِيۡفَةَ رَحۡمَةُ اللّٰهِ عَلَيۡهِ وَأَبِىٰ أ į ĺ أ ن<br>م ز يُـوُسُفَ رَحْـمَةُ اللّٰـهِ عَـلَيُهِ أَنَّهُ لا يَجُوُزُ، لِأَنَّهُ مُسۡتَأۡمِنٌ مِنۡ أَهۡلِ الۡحَرۡبِ، إِذۡ هُوَ عَلٰى قَصۡلِا الرُّجُوۡ ع į ĺ أ ڏ 氵 ڏ ڏ  $\ddot{\cdot}$ أ Į  $\ddot{\cdot}$  $\frac{1}{2}$ .<br>, وَيُـمَـكَّـنُ مِنْهُ وَلَا يُمَكَّنُ مِنُ زِيَادَةِ الْمَقَامِ عَلَى السَّنَةِ إِلَّا بِالْجِزْيَةِ. ٤ وَلَـوُ أَوُصَى اللّهِمِّيُّ بَأَكْثَرَ مِنَ  $\mathbf{r}$ į ن<br>ک Ş ڔؙ  $\ddot{\phantom{0}}$  $\vdots$ أ  $\vdots$ j الثُّـلُـثِ أَوۡ لِبَـعۡضِ وَرَقَتِهٖ لَا يَجُوۡزُ اِعۡتِبَارًا بِالۡمُسۡلِمِيۡنَ لِأُنَّهُمۡ اِلۡتَزَمُوۡا أَحۡكَامَ الۡإِسۡلامِ فِيُمَا يَرۡجِعُ إِلَى نة<br>فقا ί  $\overline{\phantom{a}}$  $\ddot{\cdot}$ ء<br>( ذ ن<br>فر  $\mathsf{i}$ ĺ i. ֦֧֧ إ  $\frac{1}{2}$ 

 '' « « 

┹

$$
\frac{1}{2}
$$
\n
$$
\frac{1}{2}
$$
\n
$$
\frac{1}{2}
$$
\n
$$
\frac{1}{2}
$$
\n
$$
\frac{1}{2}
$$
\n
$$
\frac{1}{2}
$$
\n
$$
\frac{1}{2}
$$
\n
$$
\frac{1}{2}
$$
\n
$$
\frac{1}{2}
$$
\n
$$
\frac{1}{2}
$$
\n
$$
\frac{1}{2}
$$
\n
$$
\frac{1}{2}
$$
\n
$$
\frac{1}{2}
$$
\n
$$
\frac{1}{2}
$$
\n
$$
\frac{1}{2}
$$
\n
$$
\frac{1}{2}
$$
\n
$$
\frac{1}{2}
$$
\n
$$
\frac{1}{2}
$$
\n
$$
\frac{1}{2}
$$
\n
$$
\frac{1}{2}
$$
\n
$$
\frac{1}{2}
$$
\n
$$
\frac{1}{2}
$$
\n
$$
\frac{1}{2}
$$
\n
$$
\frac{1}{2}
$$
\n
$$
\frac{1}{2}
$$
\n
$$
\frac{1}{2}
$$
\n
$$
\frac{1}{2}
$$
\n
$$
\frac{1}{2}
$$
\n
$$
\frac{1}{2}
$$
\n
$$
\frac{1}{2}
$$
\n
$$
\frac{1}{2}
$$
\n
$$
\frac{1}{2}
$$
\n
$$
\frac{1}{2}
$$
\n
$$
\frac{1}{2}
$$
\n
$$
\frac{1}{2}
$$
\n
$$
\frac{1}{2}
$$
\n
$$
\frac{1}{2}
$$
\n
$$
\frac{1}{2}
$$
\n
$$
\frac{1}{2}
$$
\n
$$
\frac{1}{2}
$$
\n
$$
\frac{1}{2}
$$
\n
$$
\frac{1}{2}
$$
\n
$$
\frac{1}{2}
$$
\n
$$
\frac{1}{2}
$$
\n
$$
\frac{1}{2}
$$
\n
$$
\frac{1}{2}
$$
\n
$$
\frac{1}{2}
$$
\n
$$
\frac{1}{2}
$$
\n
$$
\frac{1}{2}
$$
\n
$$
\frac{1}{2}
$$
\n
$$
\frac{1}{2}
$$
\n

Z

 $\bigoplus$ 

┹

 

┹

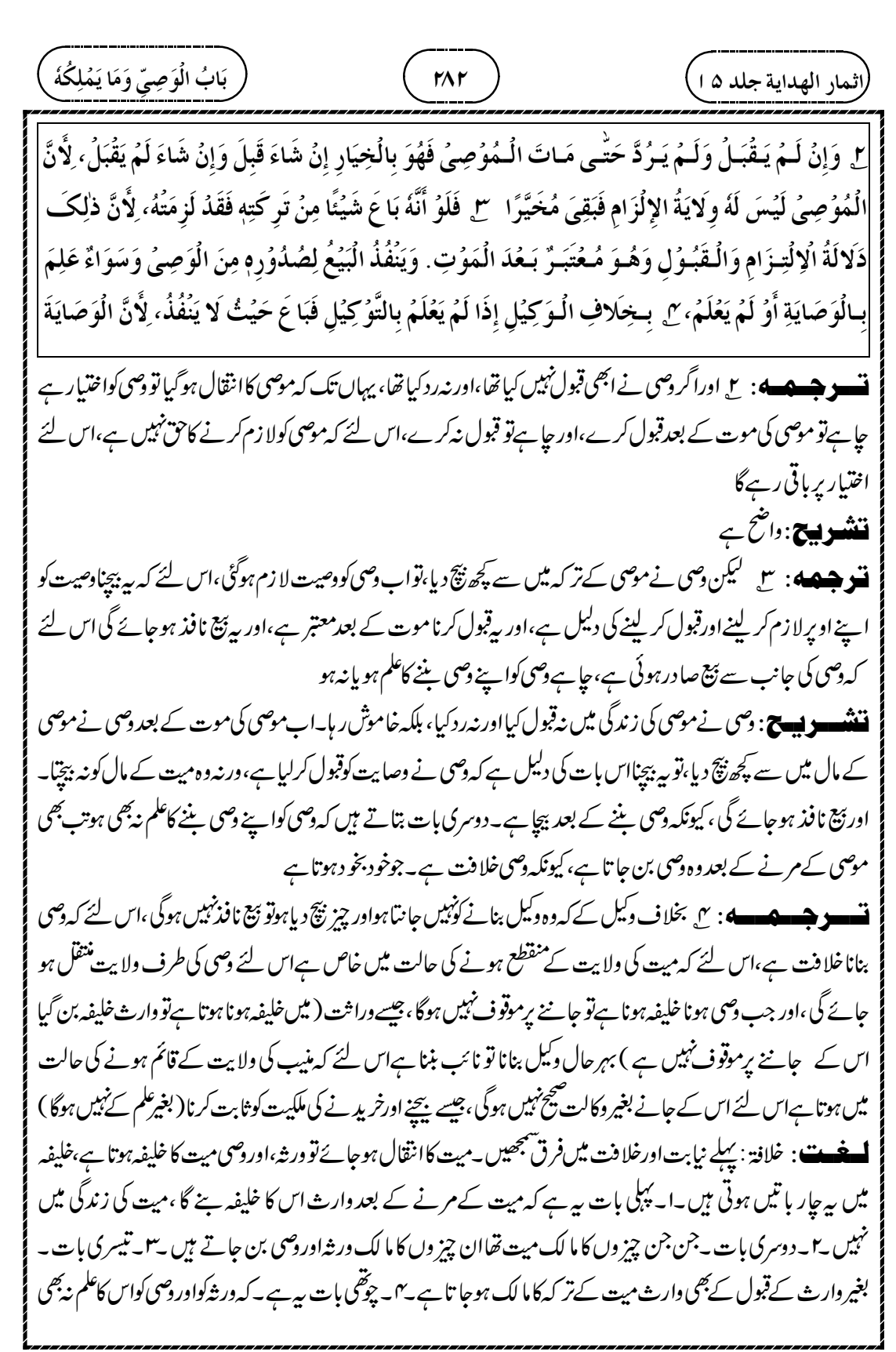

┹

 

Z

 $\bigoplus$ 

┹

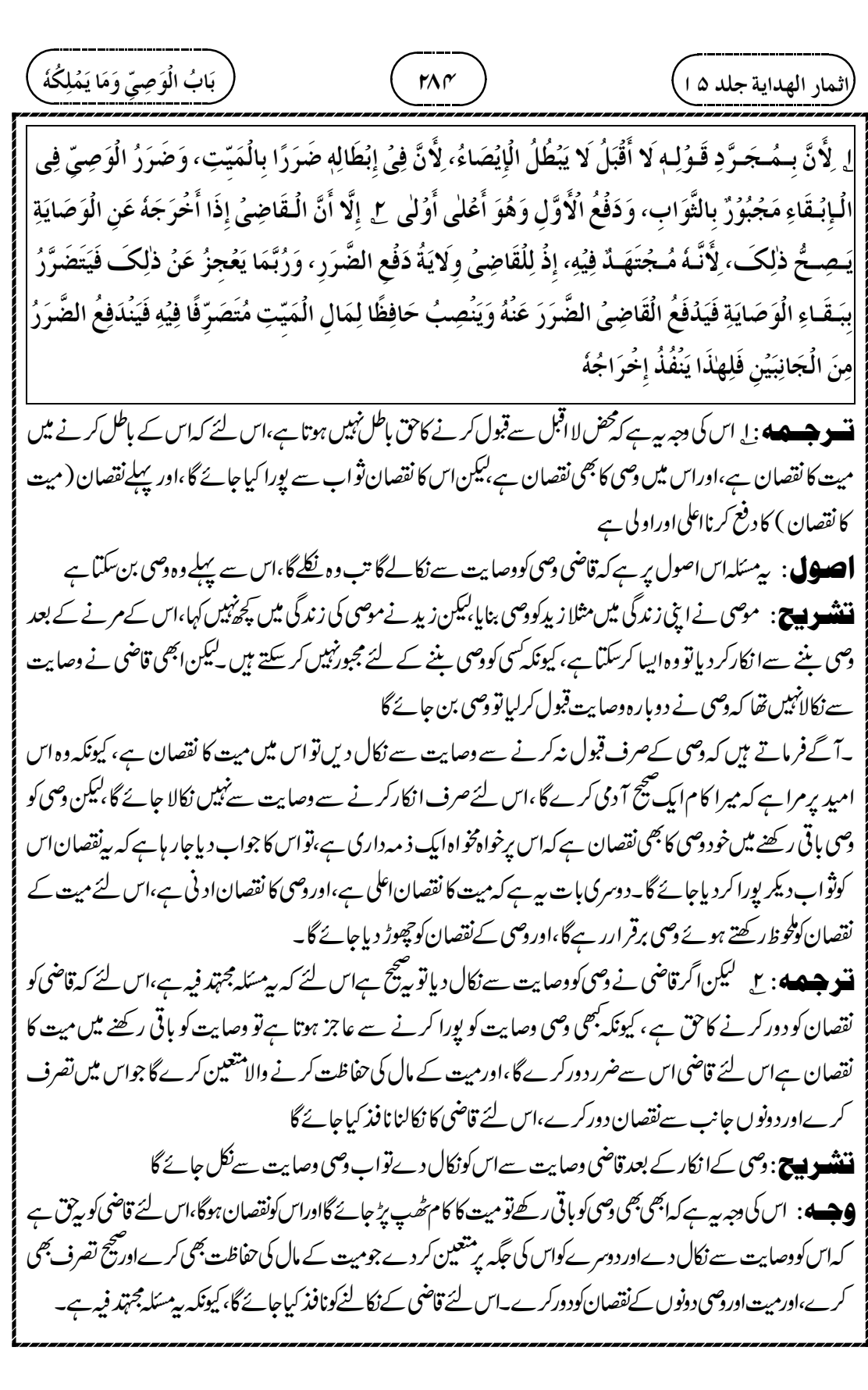

 $\overline{\phantom{0}}$ 

 

Z

┹

٣٨٢ )<br>٣٨٢ )

.<br>(اثمار الهداية جلد ۵ ا<sub>.</sub>

ت و جسمه پوس میش امام گریس و میں پر کھاہے کہ ان کی وصایت باطل ہے، پھر بعض حضرات نے اس کا مطلب بہ بیان کیا ہے کہ ان تمام صورتوں میں وصیت عن قریب باطل ہوگی ،اور دوسر یے بعض حضرات نے اس کا مطلب سہ بیان کیا ہے کہ غلام میں حقیقت میں باطل ہوگی اس لئے کہ اس میں ولایت نہیں ہے،اوراستقلال بھی نہیں ہے،اورغلام کےعلاوہ میں اس عبارت كامطلب بيرہے كەثن قريب باطل ہوگى **ننن پیچ : امام گ**رٌ نےاپنی کتاب ہمسوط میں پی<sub>ن</sub>ز کرکیا ہے کہان سب کی وصایت باطل ہوجائے گی ۔ پھراس عمارت کے دو مطلب بیان کیے ہیں ۔ا۔ایک مطلب بہ ہے کہ وصایت باطل تونہیں ہے،لیکن ان لوگوں میں اتنی کمی ہے کہ قاضی اس کوعن قریب باطل کرد ےگا۔اور دوسر ےحضرات نے اس کا مطلب سے بیان کیا ہے کہ غلام میں تو واقعی وصایت باطل ہوجائے گی ، کیونکہاس میں ولا بیت نہیں ہے،اوراستقلال بھی نہیں ہے،لینی ہر کام کرنے میں آتا کی اجازت کامخیاج ہے،اس لئے اس کی وصایت تو باطل ہوگی ،با قی کا فرکی اور فاسق کی وصایت باطل نہیں ہوگی ،البتۃ قاضی کو باطل کر دینی حایتے ۔ مبسوط كيءبارت بيه بب وإذا أوصى الرجل إلى عبد غيره فالوصية إليه باطل ( كتابالاصل، باب كتاب الوصى و الوصة ، ج٥، ص٣٩٢) **نسو هیصه** : س بعض حضرات نےفر مایا کہ کافرکودصی بنایاتو باطل ہے، کیونکہ مسلمان پراس کی ولایت نہیں ہے۔ **نننسوپیج**: مبسوط کی *عبار*ت ذمی اورحر بی کے بارےمیں بی<sub>ہ</sub>ے،جس میں ہے کہان کو دصی بناناباطل ہے۔وإذا أو صسى الـمسلم إلى ذمي فالوصية إليه باطل لا يجوز . وكـذلك لو أوصى إلى رجل من أهل الحرب مستأمن أو غيو مستأمن فهو باطل لا تجو ذ الو صية إليه ( كتابالاصل، باب كتابالوصي والوصية ،ج٥،ص٣٩٥ ) ۔<br>مسو جسم ہے : سی ان نتیوں کا دصی بنا صحیح ہےاس کے بعد نکالنے کی دجہ ہی*ے کہ شفقت ث*ابت ہے،غلام کے حقیقت میں قدرت ہونے کی دجہ سے ( کیونکہ وہ عاقل بالغ ہے )،اور ہمارے قاعدے کےاعتبار سے فاسق کی ولایت ہے،اورکسی نیکسی در ہے میں کافر کی بھی مسلمان پرولایت کی وجہ سے لیکن ان میں شفقت پوری نہیں ہے، کیونکہ غلام کی ولایت آ قا کی اجاز ت پر موقوف ہے،اورغلام کواجازت دینے کے بعدبھی غلام کوولایت سےروک سکتاہے ٣ وَذَكَرَ مُحَمَّدٌ رَحُمَةُ اللَّهِ عَلَيُهِ فِى الْأَصْلِ أَنَّ الْوَصِيَّةَ بَاطِلَةٌ، قِيْلَ مَعْنَاهُ فِى جَمِيعِ هلذِهِ الصُّوَرِ أَنَّ į ļ Í  $\ddot{\phantom{0}}$ ڔ الُوَصِيَّةَ سَتَبُطُلُ، وَقِيُلَ فِي الْعَبُدِ مَعْنَاهُ بَاطِلٌ حَقِيْقَةً لِعَدَمٍ وِلاَيَتِهِ وَاِسْتِبُدَادِهِ، وَفِي غَيْرِهِ مَعْنَاهُ Í j  $\overline{\phantom{a}}$ į سَتَبُطُلُ، ٣ وَقِيْلَ فِي الْكَافِرِ بَاطِلٌ أَيُضًا لِعَدَمٍ وِلاَيَتِهِ عَلَى الْمُسُلِمِ. ٣ وَوَجُهُ الصِّحَةِ ثُمَّ الْإِخْرَاجُ ĺ ĺ  $\mathfrak{z}$  $\ddot{\phantom{0}}$ j أَنَّ أَصْـلَ النَّظْرِ ثَابِتٌ لِقُدُرَةِ الْعَبُدِ حَقِيْقَةً وَوِلَايَةُ الْفَاسِقِ عَلى أَصْلِنَا وَوِلايَةُ الْكَافِرِ فِي الْجُمُلَةِ، إِلَّا Í ʻ ڗٛ  $\frac{1}{2}$ ֢֢֚֡֡֡֡ ί ʻ ĺ أ

**ننننسو پیچ**:اس عبارت میںاس رائے کی تشریح ہے کہ بیتینوں کیوں دصی بن جائمیں گے،اور بعد میں کیوںان کو ہٹایاجاسکتاہے۔

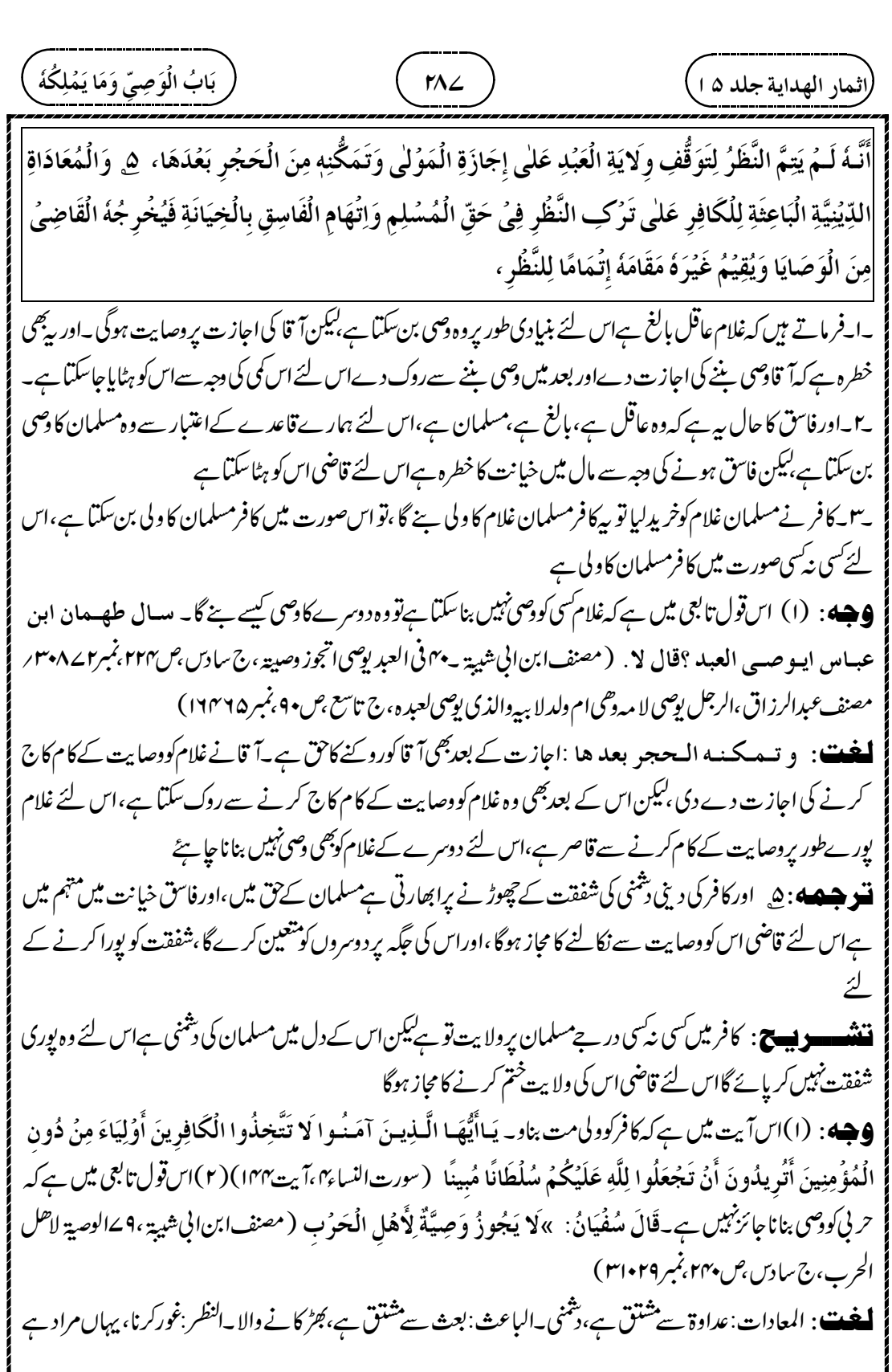

┹

 

 $\overline{\phantom{0}}$
٢٨٩ )<br>٢٨٩ )

¢

.<br>(اثمار الهداية جلد ۵ ا<sub>.</sub>

آ زادیراس کی نگرانی ہوجائے گی اورغلام بالغ آ زادیرنگرانی نہیں کرسکتااس لئے غلام کووصی بناناصحیح نہیں ہے( ۳ )اس صورت میں آ زاد بالغ کی حق تلفی بھی ہے کہ آ زاد اور بالغ ہوتے ہوئے غلام کو دصی اورنگران بنایا۔اس لئے غلام کو دصی بناناصحج نہیں ہے( ۴ )۔قول صحابی میں ہے کہ دصیت میں نقصان دینا بھی کبیر ہ گناہ ہے،اورآ زاد کے رہتے ہوئے غلام کو دصی بنانا گویا کہ کبیر ہ گناه ہاس لئے بي اِنزنہيں ہوگا۔عَنِ ابُنِ عَبَّاسٍ قَالَ: »الـضِّرَارُ فِي الْوَصِيَّةِ مِنَ الْكَبَائِرِ «، ثُمَّ تَلا: (غَيُرَ مُضَارٍّ<br>ست ŗ ۰ په په سیست مست کې برې د کې کې د مسکر ( روسی کان یوضی د مسخبان<br>( سورت النساء ۴، آیت۱۲) ( مصنف ابن انې شیپة ، ۷۲من کان یوضی د مسخبها ،<br>وَصِيَّةً مِنَ اللَّهِ (سورت النساء به، آيت١٢)( مصنفُ!بن ابي شيبة ، ٤٣من كان يوصى ويستحبها، ج سادس،ص٣٢٩/ بنبر٣٣٩٢) ۔<br>ایک کوچکے کا: ۲ اوراگرسب ورثہ چھوٹے ہوں توامام ابوحنیفہؓ کےنز دیک ہی<sup>وص</sup>یت جائز ہے،اورصاحبینؓ کےنز دیک جائز نہیں ہے،اور قیاس کا نقاضہ بھی یہی ہے،اورامام محمد گا قول اس بار ے میں مضطرب ہے،ایک روایت ہیہ ہے کہ وہ امام ابوحنيفهؓ کےساتھ ہیں،اور جھی ان کی روایت ہے کہ وہ امام ابو پوسفؒ کےساتھ ہیں، قیاس کی دجہ ہیہ ہے کہ غلام میں ولایت نہیں ہے، اس لئے کہاس میں جوغلامیت ہےوہ ولایت کےمنافی ہے،دوسری دجہ ہیہ ہےکہاںصورت میںمملوک کا مالک پر ولایت ہو جائے گی،اورقلب مشروع ہے نشنسولیں: پردوسری صورت ہے،جس نے غلام کو دصی بنایااس کے ور ثہ میں بھی لوگ نابالغ ہیں،تواس صورت میں ائمہ کا اختلاف ہے۔امام ابوحنیفہؓ کی رائے ہے کہا ٘ںصورت میںغلام کی وصایت جائز ہے،اورامام ابو پوسفؓ فرماتے ہیں کہ جائز نہبیں ہے،اورامام محدؓ کی رائے مضطرب ہے،ایک روایت میں وہ امام ابوحنیفہؓ کےساتھ ہیں،اور دوسری روایت میں وہ امام ابو پوسف ؒ کےساتھ ہیں امام ابویوسفؓ کےنز دیک چھوٹے ورشہ کے باوجو دغلام کی وصایت صحیح نہیں ہے،ان کی بیرتین دحیہ ہیں ۔ا۔ پہلی دجہ ریہ ہے کہ رقیت،اورغلامیت کی دجہ سے غلام میں وصی بننے کی صلاحیت ہی نہیں ہے ۔ا۔ دوسری دجہ بیہ ہے کہ اگر غلام کو بچوں کا دصی بنادیں تو ،اصل ہیے کہ بچے غلام کے ولی میں اور یہاں اس کاالٹا ہوجائے گا کہ غلام اپنے ما لک کاولی بن جائے گا، بیرخلاف مشروع ہے **تشو هیصه** : سع اوراس لئے ( بھی غلام کی وصاب<sub>ت</sub> صحیح نہیں ہے ) کہ باپ سے جوولا یت آئی ہےاس میں ٹکڑانہیں تھا،اورغلام يَبِيُـعَ نَـصِيبَـهُ فَيَمُنَعُهُ الْمُشْتَرِىُ فَيَعُجِزُ عَنِ الْوَفَاءِ بِحَقِّ الْوَصَايَةِ فَلا يُفِيدُ فَائِدَتَهُ، ۚ ٣ وَإِنْ كَانُوُا صِغَارًا í į  $\overline{\phantom{0}}$ ذُ j Ĺ  $\vdots$ ر j į j كُـلَّهُمْ فَالْوَصِيَّةُ إِلَيْهِ جَائِزَةٌ عِنْدَ أَبِىُ حَنِيُفَةَ رَحْمَةُ اللَّهِ عَلَيْهِ وَلَا تَجُوُزُ عِنْدَهُمَا وَهُوَ الْقِيَاسُ، وَقِيْلَ قَوْلُ Ĭ j ί ļ  $\frac{1}{2}$ Ĵ أ į  $\ddot{\phantom{a}}$ ֦֧֦֪֦֦֦֦֦֦֦֡֓֓֓֓֓֓֓֓֓֓֓֓֓֓֓֓֓֓֓֓֓֓֓֓֓֓֓֡֟ مُـحُـمَّدٍ رَحْمَةُ اللَّهِ عَلَيُهِ مُضُطَرَبٌ فِيُهِ يُرلو'ى مَرَّةً مَعَ أَبِى حَنِيُفَةَ رَحْمَةُ اللَّهِ عَلَيْهِ وَتَارَةً مَعَ أَبِى يُوُسُفَ į ĺ Í أ į ĺ ĺ Í أ رَحْـمَةُ الـلَّـهِ عَـلَيْـهِ، وَجُـهُ الْـقِيَـاسِ أَنَّ الْـوِلَايَةَ مُـنُـعَـلِمَةٌ لِمَا أَنَّ الرِّقَّ يُنَافِيُهَا، وَلِأَنَّ فِيُهِ إِثْبَاتَ الْوِلَايَةِ ĺ ĺ ŗ ί ʻ  $\frac{1}{2}$ ڗ لِلْمَمۡلُوُكِ عَلَى الۡمَالِكِ وَهٰذَا قَلۡبُ الۡمَشۡرُوۡعِ، ٣ وَلَأَنَّ الۡوَلايَةَ الصَّادِرَةَ مِنَ الْأَبِ لا يَتَجَزَّى وَفِى  $\overline{a}$ ֖֚֓

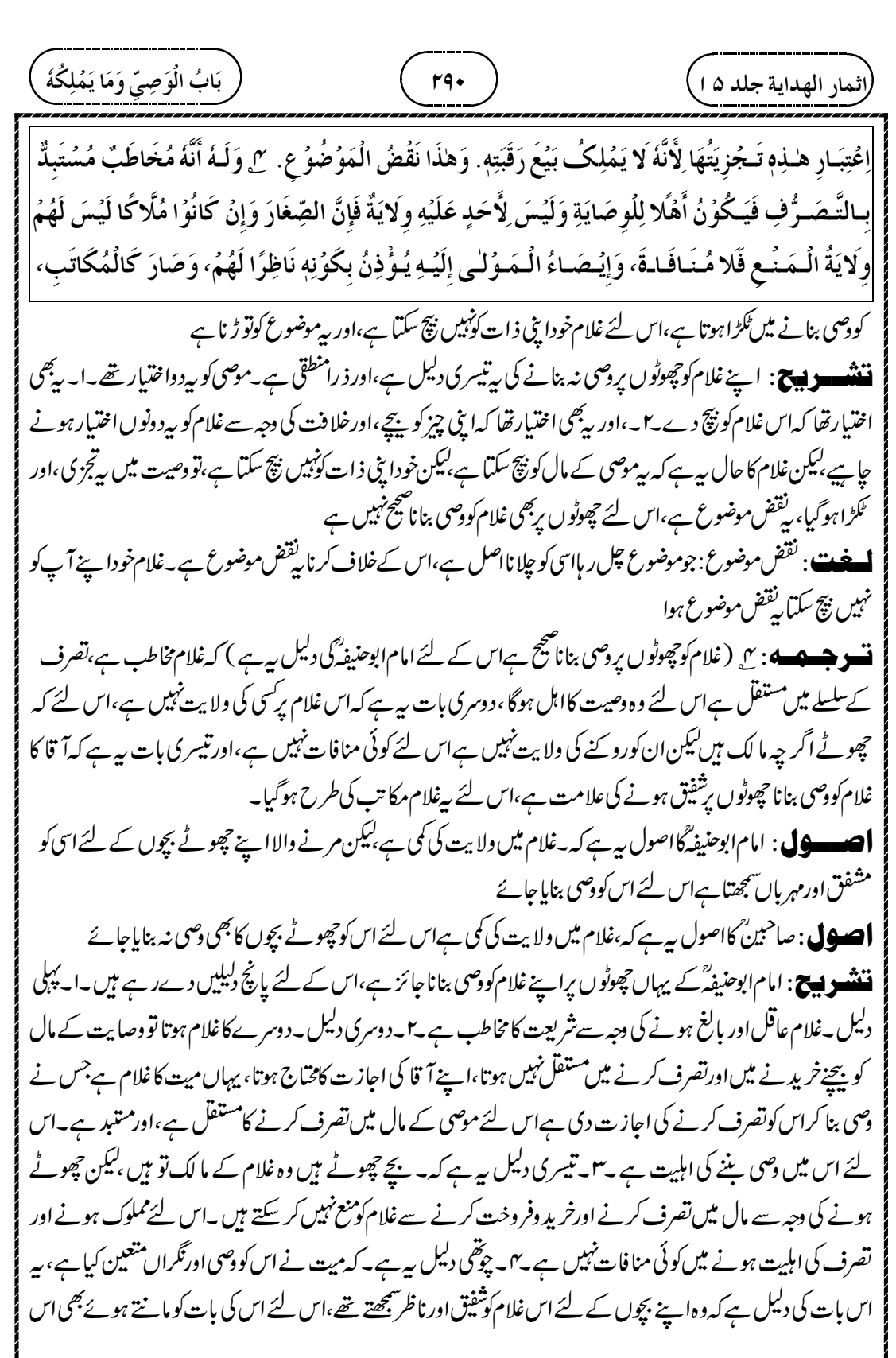

┹

 

Z

┹

$$
\frac{1}{2} \frac{1}{2} \frac{1
$$

┹

 

┹

 

┹

م ٢٩۵ )<br>٢٩۵ )

 $\oplus$ 

.<br>راثمار الهداية جلد ۵ ا<sub>.</sub>

سَبِيُـلُهَا الْوِلايَةُ وَهِيَ وَصُفٌ شَرُعِيٌّ لَا تَتَجَزُّى فَيَثْبُتُ لِكُلِّ مِنْهُمَا كَمُلَا كَوِلايَةِ الْإِنْكَاحِ لِلْأَخْوَيْنِ، ŗ ن<br>ک  $\overline{\phantom{a}}$ ; j ļ ļ  $\overline{\phantom{a}}$  $\mathbf{i}$ ļ ;<br>; ر وَهٰذَا لِأَنَّ الْوَصَـايَةَ خِلافَةٌ وَإِنَّـمَـا تَتَـحَقَّـقُ إِذَا انْتَـقَـلَـتِ الْوِلايَةُ إِلَيْهِ عَلَى الْوَجُهِ الَّذِى كَانَ ثَابِتًا  $\frac{1}{2}$ ڏ ڏ  $\frac{1}{2}$ ن<br>آ  $\frac{1}{2}$  $\ddot{\phantom{0}}$ ĺ i į  $\frac{1}{2}$ Ĵ í  $\frac{1}{2}$  $\ddot{\cdot}$  $\ddot{\cdot}$ لِلْمُوُصِيُ وَقَدْ كَانَ بِوَصُفِ الْكَمَالِ، ۚ ٣ و لِأَنَّ اِخْتِيَارَ الْأَبِ إِيَّاهُمَا يُؤْذِنُ بِاخْتِصَاصِ كُلِّ وَاحِدٍ ļ  $\frac{1}{2}$ ؛ ļ í  $\vdots$ ļ مِنْهُمَا بِالشَّفَقَةِ فَيَنُزِلُ ذٰلِكَ مَنُزِلَةَ قَرَابَةِ كُلِّ وَاحِدٍ. ۚ ٣ وَلَهُمَا أَنَّ الْوِلايَةَ تَثْبُتُ بِالتَّفُوِيُضِ فَيُرَاعَى Í ί  $\frac{1}{2}$ ֦֧֢֦֧  $\sum_{i=1}^{n}$  $\ddot{\phantom{0}}$ ູ່ í j  $\dot{\ }$ į Ĵ ί وَصُفُ التَّـفُوِيُضِ وَهُوَ وَصُفُ الْإِجْتِمَاعِ، إِذْ هُوَ شَرُطٌ مُفِيُدٌ وَمَا رَضِىَ الْمُوۡصِىۡ إِلَّا بِالۡمُثَنَّى وَلَيُسَ ļ  $\frac{1}{2}$ أ  $\ddot{\cdot}$ Ĺ ن<br>م الُوَاحِدُ كَالُمُثَنِّى  $\dot{\phantom{0}}$  $\ddot{\cdot}$ ن<br>م

دوسرے وصی سےاجازت لینے کی ضرورت نہیں ہے۔اس کے لیے جار دلیلیں دےرہے ہیں ۔ا۔ پہلی دلیل وصایت موصی کی جانب سے ولایت ہے،اور ولایت الیمی چیز ہے کہاس میں ٹکڑانہیں ہوتا،اورموصی کوخودمختاراختیارتھااس لئے وصی کوجھی خودمختار اختیارہوگا ہے۔دوسری دلیل ہے ہے کہ وصایت میں موصی کا خلیفہ بننا ہے،اورموصی کو اپوراا بیناانقا اوراس کی خلافت میں وصی کو بھی پوراپورااختیار ہوگا۔س اس کی ایک مثال دیتے ہیں کہ دو بھائی ہوں تو دونوں کو بہن کے نکاح کا پوراپورااختیار ہوتاہے،کوئی بھی بھائی بغیر دوسرے کی اجاز ت کے بہن کی شادی کراسکتا ہے،اسی طرح دودصی ہوں تو کوئی بھی وصایت کا کام کرسکتا ہے **نسو جسمه** : سع باپ نے دونوں کونتخب کیا بی<sub>د</sub>لیل ہے کہ دونوں میں خاص شفقت ہےاس لئے ہروسی کوالگ الگ قرابت کے در جے میںا تارد پاچائے گا۔

صأ ۔<br>ایکسو اچ : صاحبینؓ کی بیر چوتھی دلیل ہے۔باپ نےان دونوں وصیوں کو منتخب کیا،اس سے پ<sub>ین</sub>تہ چلتا ہے کہ اس کی نظر میں ان دونوں میں کامل کامل شفقت ہے،اس لئے دونوں کوقرابت کے در جے میں اتارلیاجائے گا،اورقرابت سے جوولا بیت ملتی ہے وہ ہرایک کوکامل کامل ملتی ہے، جیسے ہر بھائی کوکامل طور پر بہن کے نکاح کرانے کاحق ملتاہے،اسی طرح یہاں دصی کوکامل طور پر وصایت ملے گی،اور دوسرے کےمشورے،پاِس کی اجازت کے بغیر وصایت کا کام انجام دےگا **تسو جسمه**ه: سی امام ابوحنیفہ!ورامام محمّرگی دلیل ہیےکہ یہاں سپر دکرنے سے دصی کوولایت ثابت ہوئی ہے،اس لئےتفویض کی صفت کی رعایت کی جائے گی ،اور دونوں وصوں کو جمع کر کےتفویض کی ہے، دوسری بات ہیہ ہے کہ کی کرکام کرنے کی شرط مفید ہے، اور دصیت کرنے والا دونوں کے بغیر راضی نہیں ہوا ہے،اور دونوں مل کر کام کرے بیڈا کدے میں ایک کی طرح نہیں ہوسکتا ہے تشنسوں کی۔ دونوں <sub>ف</sub>صی ٹل کرکام کرےاس کے لئے امام ابوحنیفہؓ یہاں تین دلیلیں پپش کررہے ہیں۔افرماتے ہیں کہ *قصی ک*و ولایت اورخلافت نہیںملی ہے بلکہ موصی نےتفویض کیا ہےاورسپر دکیا ہے،تو جس انداز میں سپر دکیا ہےاسی انداز میں کام کرنا ہوگا ،اورسپر دکیا کہ ل کر کام کرےاس لئے دونوں خودمختارنہیں ہوگا ۔ا ۔دوسری دلیل ہے ہے کہ موصی ل کر کام کرنے سے راضی ہوا ہے اس لئے تنہا کام کرنے کااختیار نہیں ہوگا۔ ۳۔تنیسری دلیل پہ ہے کہ دو کے مشورہ سے کام ہواس کا فائدہ تنہا کرنے سےزیادہ ہے۔

۔<br>میں جسم کے: ۵<sub>،</sub> بخلاف بہن کے نکاح کے بارے میں دونوں بھائیوں کو جو<sup>می</sup> ہے( کہ ہر بھائی خودمختارزکاح کراسکتاہے )اس لئے کہ یہاں ولایت کاسب قرابت ہے،اورقرابت دونوں کےساتھ کامل ہے(اس لئے دونوں کونکاح کرانے کا کامل حق ملےگا ) ۔<br>**ننننسسز پیچ**: بیصا<sup>حب</sup>ین کوجواب ہے،انہوں نےاستدلال کیاتھا کہ دونوں بھائیوں کوخودمختارولایت ملتی ہےاس لئے دونوں وصوں کوخودمختار ولایت ملے گی ۔اس کا جواب س<sub>ت</sub>دیا جار ہا ہے کہ بھائی کونکاح کاحق قرابت اوررشتہ داری کی و*جہ* سے ملتا ہے، اور دونوں بھائیوں کےساتھ بہن کی قرابت کامل ہے،اس لئے دونوں کو کامل کامل حق نکاح ملے گا۔اس کے برخلاف دصی کو قرابت سے پی نہیں ملاہے بلکہ موصی کے سیر دکرنے سے ملاہے،اور دونوں کوملا کرسیر دکیا ہےاس لئے ملاکر ہی وصیات کا کام کریں گے۔ **نسو هیصه** : ۱<sub>۰</sub> اوراس لئے کہ بہن کا نکاح کراناولی پرحق مستحق ہے، یہاں تک کہاگرکفونے اس کو پیغام نکاح دیااوروہ مطالبہ کرے تو بھائی پر نکاح کراناواجب ہے،اور یہاں دھی کے لئے حق تصرف ہےاسی لئے تصرف کااختیار باقی رہتاہے،اس لئے پہلے کیجنی نکاح میں اپنے صاحب کے حق کو پورا کیا،اور دوسرے یعنی وصیت میں صاحب کے حق کو وصول کرلیا،اس لئے کہ دونوں کوتصرف کرنے کی ولایت تھی ، پس جب صاحب کے حق کوتنہا تصرف کرلیا تو پیچیمنہیں ہے،اس کی اصل بنیا دقرض ہے جود ونوں پرقرض ہو یا دونوں کے لئے دوسرے پرقرض ہو۔ **نننگ ویچ**: بیمبارت پیچیدہ ہے۔ پہلے تی مستحق اورحق انصرف میں فرق سمجھیں جق مستحق کامطلب ہے کہ ایہا کرنااس پر واجب تھا،جیسے دونوں بھائیوں پربہن کا نکاح کراناواجب تھا،اس میں ایک نے دوسرے کے حق کوادا کر دیاتو پیرجائز ہے،جیسے دونوں بھائیوں پر بہن کا نکاح کرناواجب تھاحق مشتحق تھااب ایک بھائی نے دوسرے سےمشورہ کئے بغیر نکاح کرا دیا تو بیہ جائز ہے، کیونکہاس پر جووا جب حق تھاوہ اس نے ادا کر دیا۔دوسرا ہے حق تصرف:دونوں کوکام کاج کرنے کاحق ہے۔اب ایک نے تصرف کرلیاتو گوپا کہ دوسرے کے پی کوخود نے وصول کرلیا،اس لئے بیہ جائزنہیں ہوگا اس کی ایک مثال ہے۔۔المدین المذی عبلیصہ او لھہا. زیدکاعمراور بکریرقرض تھا،اب بکرنے عمر کےقرض کوبھی اس کی احازت کے بغیرادا کر دیاتو بیہ جائز ہے، کیونکہ عمر پرقرض داجب تھااور بکر نےاس کوادا کر دیا،۔ دوسرا ہے کہ عمراور بکر کا زید پرقرض تھا۔اب بکر نے زید سےاپنا قرض بھی وصول کیااورعمر کی اجازت کے بغیرعمر کا قرض بھی وصول کرلیا،تو بیہ جائزنہیں ہے، کیونکہ اپنا .<br>راثمار الهداية جلد ۱۵ ا ٢٩٦ )<br>٢٩٦ ) هِ بِخِلافِ الْأَخْوَيُنِ فِى الْإِنْكَاحِ، لِأَنَّ السَّبَبَ هُنَالِكَ الْقَرَابَةُ وَقَدُ قَامَتُ بِكُلِّ مِنْهُمَا كَمُلَا، ز ĺ ļ ذ ;  $\dot{\ }$ j ļ ļ ل وَلاَ نَّ الْإِنْكَاحَ حَقٌّ مُسُتَحَقٌّ لَهَا عَلَى الْوَلِيّ حَتَّى لَوُ طَالَبَتُهُ بِإِنْكَاحِهَا مَنُ كُفُوٍ يَخُطُبُهَا يَجِبُ ĺ ļ ذ  $\tilde{\phantom{0}}$  $\vdots$ ļ , ĺ  $\vdots$  $\vdots$ ļ عَـلَيُـهِ، وَههُـنَـا حَقُّ التَّصَرُّفِ لِلْوَصِيِّ وَلِهلذَا يَبْقىٰ مُخَيَّرًا فِى التَّصَرُّفِ، فَفِى الأوَّلِ أَوُفى حَقًّا عَلىٰ ĺ  $\vdots$ نة<br>م  $\frac{1}{4}$  $\frac{1}{2}$ ä صَـاحِبِهٖ فَصَـحٌ، وَفِى الثَّانِىُ اِسُتَوُفَى، لِأَنَّ وِلَايَةَ التَّصَرُّفِ لَهُمَا فَإِذَا تَصَرَّفَ وَحُدَهُ حَقًّا لِصَاحِبِهِ فَلا ť 公立 ί Í j بإ Ś ن<br>آ ĭ

 $\oplus$ 

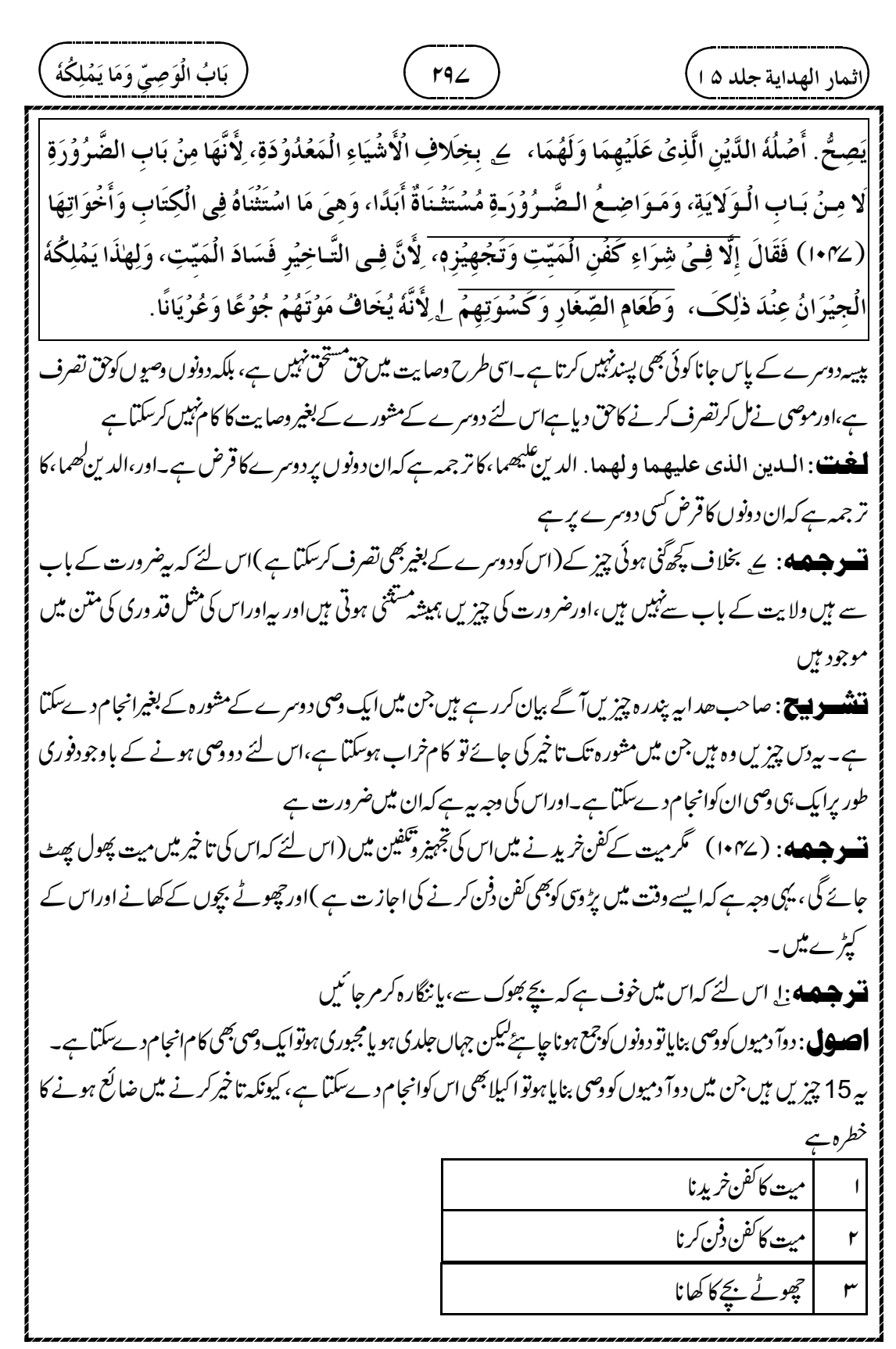

┹

$$
\frac{(\frac{1}{2} + \frac{1}{2} + \frac{1}{2}
$$

┹

$$
\frac{1}{2} \left( \frac{1}{2} \frac{1}{2} \frac{1}{2
$$

Z

 $\bigoplus$ 

┹

$$
\begin{pmatrix} (t\omega_{1}t\omega_{1}t\omega_{2}t\omega_{3}t\omega_{4}t\omega_{4}t\omega_{5}t\omega_{6}t\omega_{7}t\omega_{8}t\omega_{9}t\omega_{10}t\omega_{11}t\omega_{12}t\omega_{13}t\omega_{14}t\omega_{15}t\omega_{16}t\omega_{17}t\omega_{18}t\omega_{19}t\omega_{10}t\omega_{10}t\omega_{10}t\omega_{11}t\omega_{10}t\omega_{11}t\omega_{10}t\omega_{11}t\omega_{10}t\omega_{11}t\omega_{10}t\omega_{11}t\omega_{10}t\omega_{11}t\omega_{10}t\omega_{10}t\omega_{11}t\omega_{10}t\omega_{11}t\omega_{10}t\omega_{11}t\omega_{10}t\omega_{10}t\omega_{11}t\omega_{10}t\omega_{10}t\omega_{10}t\omega_{11}t\omega_{10}t\omega_{10}t\omega_{11}t\omega_{10}t\omega_{10}t\omega_{10}t\omega_{10}t\omega_{10}t\omega_{11}t\omega_{10}t\omega_{10}t\omega_{10}t\omega_{11}t\omega_{10}t\omega_{10}t\omega_{10}t\omega_{10}t\omega_{10}t\omega_{10}t\omega_{10}t\omega_{11}t\omega_{10}t\omega_{10}t\omega_{11}t\omega_{10}t\omega_{11}t\omega_{10}t\omega_{10}t\omega_{11}t\omega_{10}t\omega_{11}t\omega_{10}t\omega_{11}t\omega_{10}t\omega_{10}t\omega_{11}t\omega_{10}t\omega_{10}t\omega_{10}t\omega_{11}t\omega_{10}t\omega_{10}t\omega_{11}t\omega_{10}t\omega_{10}t\omega_{10}t\omega_{10}t\omega_{10}t\omega_{10}t\omega_{10}t\omega_{11}t\omega_{10}t\omega_{10}t\omega_{11}t\omega_{10}t\omega_{10}t\omega_{10}t\omega_{10}t\omega_{10}t\omega_{10
$$

┹

٣٠١ ) ) ) ) ( أَوَصِيَّ وَمَا يَخْلِكُمُ

.<br>راثمار الهداية جلد ۵ ا<sub>.</sub>

قبضہ کرنا ہےان کےعرف میں یہی مراد ہے۔اس لئے کہ موصی قبضہ کرنے میں دونوں کی امانت سے راضی ہے،اوراس لئے کہ ریمبادلہ کے معنی میں ہےخاص *طور پر جبکہ اختلاف جنس ہوجیسا کہ مع*لوم ہے،اس لئے پی<sub>ر</sub>ولایت کے باب سے ہے **ننٹسو پیج**: وصیت کرنے والے نے دوآ دمیوں کو پیچنے کاوصی بنایا، یامپیج پر قبضہ کرنے کاوصی بنایاتوا یک وصی نہ بیچ سکتا ہےاور نةبع يرقفنه كرسكتاب يَتَقَاضى، وَالْمُرَادُ بِالتَّقَاضِيُ الْإِقْتِضَاءُ، كَذَا كَانَ الْمُرَادُ مِنْهُ فِي عُرُفِهِمُ، وَهلَذا لِأَنَّهُ رَضِيَ بِأَمَانَتِهِمَا  $\ddot{\cdot}$  $\dot{\phantom{0}}$ 氵 .<br>ذ ڏ  $\ddot{\cdot}$ أ جَـمِيُـعًافِي الْقَبُضِ، وَلِأَنَّهُ فِي مَعْنَى الْمُبَادَلَةِ لا سَيِّمَا عِنْدَ اِخْتِلافِ الْجِنُسِ عَلٰى مَا عُرِفَ فَكَانَ مِنُ ء<br>( ذ ذ  $\ddot{\cdot}$ j بَابِ الْوِلَايَةِ. ٣ وَلَـوُ أَوُصْـى إِلـٰى كُلِّ وَاحِدٍ عَلَى الْإِنْفِرَادِ قِيُلَ يَتَفَرَّدُ كُلُّ وَاحِدٍ مِنْهُمَا بِالتَّصَرُّفِ Í  $\frac{1}{2}$ j ļ i ĺ  $\ddot{\cdot}$  $\ddot{\cdot}$ بِـمَـنُـزِلَةِ الْوَكِيُلَيُنِ إِذْ وَكَّلَ كُلُّ وَاحِدٍ عَلَى الْإِنْفِرَادِ، وَهٰذَا لِأَنَّهُ لَمَّا أَفُرَدَ فَقَدُ رَضِىَ بِرَأْيِ الْوَاحِدِ،  $\vdots$  $\frac{1}{2}$ Ĵ Í ز إ  $\frac{1}{2}$ أ j ļ ذ 氵 ذ ڏ أ أ ś ح وَقِيُـلَ الْخِلاڤ فِـي الْفَصُلَيْنِ وَاحِدٌ، لِأَنَّ وُجُوُبَ الْوَصِيَّةِ عِنُدَ الْمَوُتِ بِخِلافِ الْوَكِيْلَيْنِ، لِأَنَّ ĺ

**9جسٹ ا**س کی دووجہ بیں۔ا۔ایک دجہ بیہ ہے کہ میت نے دونوںآ دمیوں کی مجموعی امانت پراعتماد کیا ہے،اس لئے انفرادی طور پر نہ بیچ سکتاہاور نہیج پر قبضہ کرسکتاہے۔ ا۔دوسری دجہ بیے کہ چیزکو بیچناحاہے ہم جنس سے پیچے، پااختلاف جنس سے پیچے بیمبادلہ کرنا ہے،اس لئے بیروصایت ولایت کے باب سے ہے،تعاون کے باب سےنہیں ہےاس لئے ایک وصی تصرف نہیں کرسکتاہے۔ **تسو جسمه** ؛ سع اگر دو دصوں کوالگ الگ دقت میں دصی بنایاتو بعض حضرات نےفر مایا کہ ہردصی تنہا تصرف کرسکتا ہے، دو وکیلوں کے در جے میں جب دونوں کوالگ الگ وقت میں وکیل بنایا ہو،اوراس کی وجہ سے ہے کہ جب الگ الگ بنایا تو موصی ایک کی رائے پرراضی ہوا

تشته و لیستی: پردوسراجز ئی<sub>س</sub>ب، پہلے بی<sup>ق</sup>ا کہ دووصی<sub>د</sub> ل کوایک ساتھ وکیل بنایا ہوتو بیاختلاف تھا کہ امام ابوحنیفہؓ کے نز دیک وصایت کا کام اکیلاانجام نہیں دےسکتا ہے،اورامام ابو پوسفؒ کےنز دیک اکیلابھی انجام دےسکتا ہے۔اب مسکلہ ہیہ ہے کہ موصی نے دوالگ الگ دقتوں میں دوآ دمیوں کو دصی بنایاتو ہر دصی تنہاوصایت کا کام انجام دےسکتا ہے۔اس کی وجہ بیہ ہے کہ جب الگ الگ وقتوں میں وکیل بنایاتو موصی اسکیلے کی رائے پراعتماد کرر ہاہےاس لئے تنہاانجام دے سکتا ہے۔اس کی مثال دےرہے ہیں کەدوالگ الگ وقتوں میں دکیل بنایاہوتو دونوں دکیل اکیلا اکیلا کام انجام دےسکتاہے،ویسے ہی وصایت میں بھی ہوگا

ت و جسمه او به بعض حضرات نےفر مایا کہ دونوںصورتوں میں ایک ہی اختلاف ہے( یعنی امام ابوحنیفہؓ کےنز دیک اکیلا انجامنہیں دےسکتا ہے،اورامام ابو پوسف ؒ کےنز دیک اکیلا انجام دےسکتا ہے )اس لئے کہ دصیت کا داجب ہوناموت کے وقت ہوتا ہے، بخلاف دووکیلوں کےاس لئے کہ دکالت میںآ گے پیچھے ہوتا ہے تشنسپ پیچ: بعض حضرات نےفر مایا کہ یہاں بھی امام ابوحنیفہؓ ورا مام محمّر کی رائے بہی ہے کہ ایک وصی اکیلا وصایت انجام

 $\oplus$ 

.<br>(اثمار الهداية جلد ۱۵ <u>)</u> ٣٠٢ ) ) ) ) ) ( أَوَصِيَّ وَمَا يَخْلِكُمُ

نہیں دےسکتا ہے۔اس کی وجہ بیفر ماتے ہیں کہ دووقتوں میں دصی بنایالیکین دونوں دصی سے گےموصی کی موت کے وقت ،اس سے پہلےنہیں،اس لئے الگ الگ وقت میں دصی بنائے یاایک ساتھ دصی بنائے دونوں کاحکم ایک ہی ہوگا کہ دووصوں پراعتماد کیا ہےتو دونوں مل کر کام کریں تنہانہیں۔اوروکیل کا مسکہ بیہ ہے کہ جیسے ہی پہلےکووکیل بنایاتو بیاسی وقت وکیل بن گیا،اور دوسرا بہت بعد میں وکیل بنا،دونوں میں تعاقب ہوگیا،اس لئے وہ تنہا تنہا کام انحام دے سکتے ہیں۔ **اغت**: تعاقب:عقب سے شتق ہے،آگے پیچھے، کیے بعد دیگرے الُوِ كَالَةَ تَتَعَاقَبُ . ۞ فَإِنۡ مَـاتَ أَحَـٰدُهُمَا جَعَلَ الۡقَاضِىُ مَكَانَهُ وَصِيَّا اخَرَ ، أَمَّا عِنُدَهُمَا فَلِأَنَّ الۡبَاقِىُ j Í  $\tilde{\phantom{0}}$ أ í ί  $\frac{1}{2}$ عَـاجِـزٌ عَـنِ التَّـفَـرُّدِ بِـالتَّصَرُّفِ فَيَضُمُّ الْقَاضِىُ إِلَيْهِ وَصِيًا اخَرَ نَظَرًا لِلْمَيِّتِ عِنْدَ عِجْزِم، وَعِنْدَ أَبِى زِ  $\frac{1}{2}$  $\vdots$ í  $\frac{1}{2}$ Ĵ  $\ddot{\cdot}$  $\frac{1}{2}$ أ .<br>د يُوۡسُفَ رَحۡمَةُ اللّٰهِ عَلَيۡهِ اَلۡحَىُّ مِنۡهُمَا وَإِنۡ كَانَ يَقۡلِرُ عَلَى التَّصَرُّفِ فَالۡمُوۡصِىۡ قَصَدَ أَنۡ يَخُلُفَهٗ į ĺ ĺ j نن<br>ما j مُتَـصَرِّفَانِ فِى حُقُوُقِهِ، وَذلِكَـ مُمُكِنُ التَّحَقُّقِ بِنَصُبِ وَصِيِّ اخَرَ مَكَانَ الْمَيّتِ، ٢ وَلَوُ أَنَّ الْمَيّتَ ; ڒ  $\dot{\ }$ ن<br>آ į  $\vdots$  $\tilde{\phantom{0}}$ ֧֦֧֢֢֦֧֓֝֬<del>֓</del> مِنْهُمَا أَوُصْـى إِلَـى الْـحَيِّ فَلِلُحَيِّ أَنْ يَتَصَرَّفَ وَحُدَهُ فِى ظَاهِرِ الرِّوَايَةِ بِمَنْزِلَةِ مَا إِذَا أَوْصٰى إِلَى ູ່  $\frac{1}{2}$ Ĵ ĺ ļ ;<br>\$ Č  $\cdot$  $\vdots$ Ĵ  $\mathfrak{f}$  $\frac{1}{2}$ Ś  $\frac{1}{2}$ 

**تشو هپهه** : ۵<sub>،</sub> اگر دودصی میں سےایک کاانتقال ہوگیاتو قاضی اس کی جگہ دوسرے دصی کو تتعیین کرےگا،امام ابوحنیفہ گورامام محمَّر کے نزد یک تواس لئے کہ جودصی باقی رہ گیا ہے وہ تنہا تصرف کرنے سے عاجز ہے،اس لئے قاضی اس کے ساتھ دوسرے وصی کوملائے گا ایک وصی کے عاجز ہوتے وقت میت پرشفقت کرتے ہوئے ،اورامام ابو یوسفؒ کےنز دیک جوان میں سے زندہ ہےوہ اگر چہ تصرف کرنے پر قادر ہےلیکن موصی کا مقصدتھا کہاس کےحقوق میں دوتصرف کرنے والےخلیفہ ہے،اور پہ ممکن ہے کہ مرےہوئے کی جگہ پردوسرےکو تنعین کرکے

¢

قشھ ہے: پرتیسراجز ئیے ہے۔۔موصی نے دودصی تعین سے تھے لیکن ایک کاانقال ہوگیاتو قاضی اس کی جگہ پر دوسرادصی متعین کرے گا۔طرفین کےنز دیک تواس لئے کہ ایک <sub>ق</sub>صی تصرف کرنے کاحق نہیں رکھتا ہےاس لئے مرے ہوئے کی جگہ پر دوسر ےکو متعین کرے۔اورامام ابو پوسٹ ٗےنز دیک جووصی باقی ہےوہ تنہا تصرف کرتو سکتا ہے،کیکن موصی کا مقصد بہ تھا کہ میرےحقوق میں دو وصی تصرف کرے،اور یہاں ایک ہی باقی رہ گیا ہے،اس لئے موصی کےمقصد کو پورا کرنے کے لئے دوسرے کو تعیین کرنے کی گنجائش ہے

۔<br>میں ایک ایک دوسی میں سے ایک مرر ہاتھااس نے جوزندہ دصی ہےاس کوہی وصی بنادیا،تو ظاہرروایت ہہ ہے کہ زندہ دصی کو تنہا تصرف کرنے کااختیار ہوگا،حبیبا کہ دوسر ٹےخص کودھی متعین کر دیا( تو وہ تصرف کرتا )اور قاضی دوسرے دصی متعین کرنے کانتاج نہیں ہوگا،اس لئے کہ مرنے والے کی رائے حکمایاتی ہےاپنے بنائے ہوئے خلیفہ کی رائے کی وجہ سے **احسول** : پی*شنل*ه اس اصول پر ہے کہ مرنے والے وصی نے زندہ وصی کوہی وصی بنادیا تو گوپا کہاس وصی میں دووصی کی رائے

$$
\frac{1}{2} \frac{1}{2} \frac{1
$$

┹

 

┹

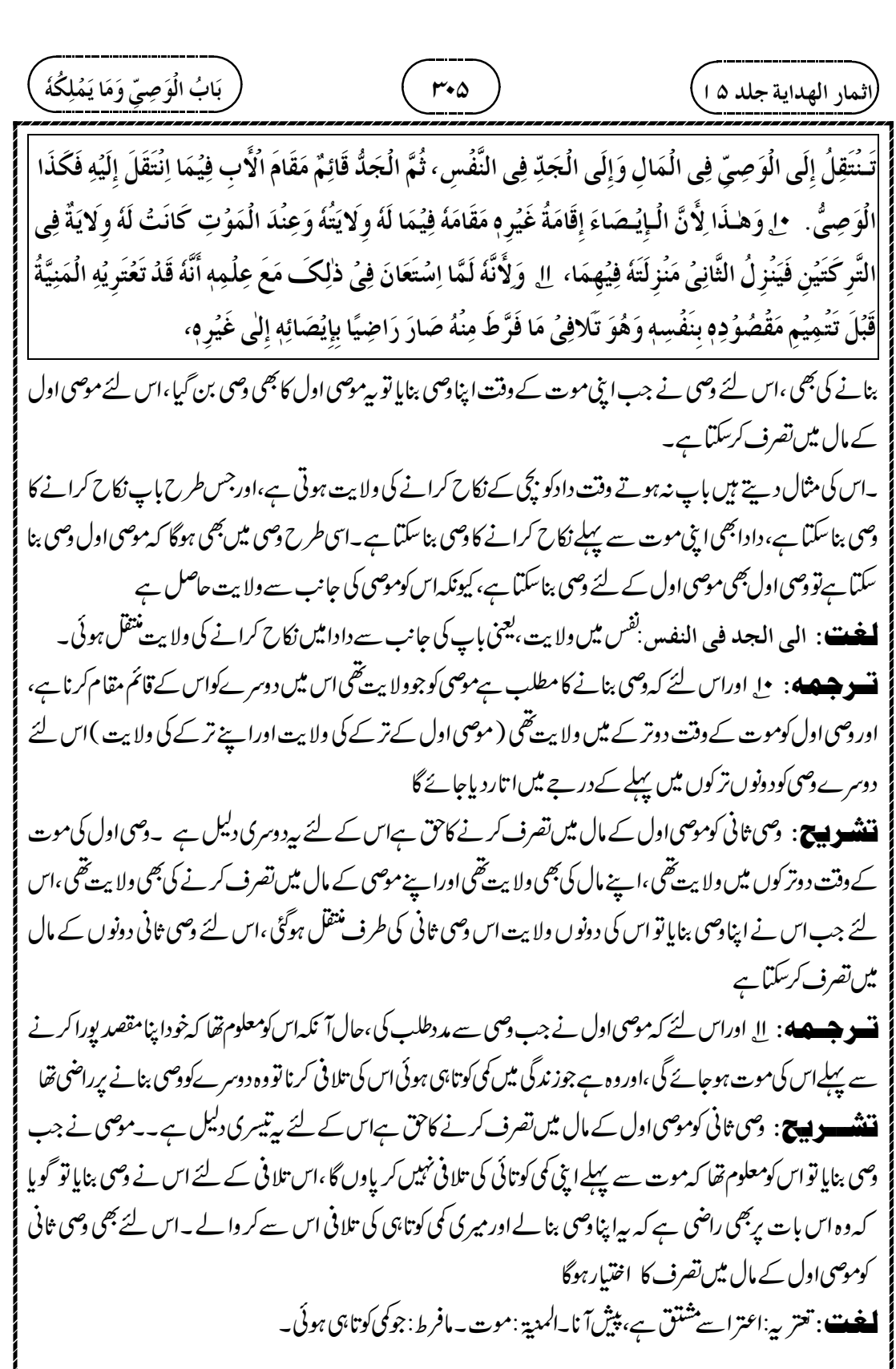

┹

 $\phi$ 

Į

 

 $\overline{\phantom{0}}$ 

 

┹

دوسری صورت،موصی لہ کی ۔مورث نے باندی خریدی،مورث نےموصی لہ کے لئے اس باندی کی وصیت کی،اس موصی لہ نے با ندی سے دطی کی سو بچہ پیدا ہوا۔ بعد میں کسی نے دعوی کیا کہ بیہ باندی میری ہےاور بیہ بچہ میراغلام ہے،اوراس کوثابت بھی کر دیا،نو موصی لہ کو پی تنہیں ہوگا کہاس بچے کی قیمت دےاوراس کوآ زادکرا لے، بلکہ بچہ تشخ ہی کاغلام رہے گا، کیونکہ موصی لہ مورث کا خلیفہ پہیں ہے بیصرف ویسے ہی موصی نے باندی دے دی تھی ،اس لئے موصی لہ،مغرور بشراءالمورث ،نہیں ہوگا،اور یچے کی قیمت ادا کر کےآ زادنہیں کرائے گا۔وراث اورموصی لہ میں پیفرق ہے۔اس کوخوب سمجھیں۔ ت وجسم پر میں ہے: اس تک کہ اگر دارث حاضر ہواور جودصی کے پاس مال تھاوہ ہلاک ہوجائے تو بہ دارث ہی کا مال ہلاک ہوا، اس لئے اب موصی لہ کا شر بک نہیں ہوگا ( یعنی موصی لہ سےنہیں لےگا ) **ننشوں کی :** وصی میت کا خلیفہ ہے،اس لئے اس نے وارث کی جانب سے جوتقسیم کیاوہ بھی صحیح ہے،اورتقسیم کرنے کے بعد مال اپنے پاس رکھ لیا یہ پھی صبح ہے،اب اس وصی کے پاس سے بیہ مال ہلاک ہو گیا تو بیہ دارث کا ہلاک ہوا، کیونکہ وصی وارث کی جانب سےامین ہے۔ چونکہ دصی تقسیم کرکے وارث کا مال لے چکا ہے،اس لئے اب وارث موصی لہ سے کچھ پیں لے سکے گا، اور نہاس کے مال میں شر یک ہوگا لیکن اگر وصی موصی لہ کی جانب سےتقسیم کرتا،اور بیہ مال وصی کے پاس ہوتا،تو بیقسیم کرناہی صحیح نہیں ہے، کیونکہ <sub>ف</sub>صی موصی لہ کا خلیفہ نہیں ہے،اس لئے جو مال ہلاک ہواوہ خود وصی کا مال ہلاک ہوگا،اس لئے جب موصی لہ آئے گا تووہ اپنامال مورث کے مال سے ایگا۔دونوں میں پیفرق ہے۔ ت وجسمہ: س بہرحال موصی لیتو بیٹ کا خلیفہ *کی طرح بھی نہیں ہے،اس لئے کہ*وہ ایک نئے سبب(وصیت کی دجہ سے ) چیز کا مالک بناہے، یہی دجہ ہے کہ۔ا۔وہ میت کے مال میں عیب کی دجہ سےاس کے بائع پر واپس نہیں کرسکتا ہے۔ا۔یامیت کا مشتری عیب کی دجہ سےموصی لہ پرواپس نہیں کرسکتا ہے۔ ۳۔موصی کےخرید نے کی دجہ سےموصی لہ کومغرورقر انزمیں دیاجا تا ہے ،اس لئے موصی لہ کے غائب ہوتے وقت دصی اس کا خلیفہ نہیں ہے گا ۔<br>**ننننسو پیچ**: موصی لہ میت کا خلیفہ نہیں ہے،اس لئے وصی بھیموصی لہ کا خلیفہ نہیں ہنے گا،اور نہاس کے غائبانے میں اس کے لئے میت کا مال کھسیم کر سکے گااس کے لئے تین دلیلیں دےرہے ہیں، جن کی تفصیل اوپر کز رچکی ہے۔ ۔ا۔ پہلی دلیل ۔۔میت نے مال خریدانقاوہ مال موصی لہ کے پاس آیا،اس میں عیب ہےنو موصی لہ اس کومیت کے بائع پرواپس نہیں کرے گا، کیونکہ موصی لہ میت کا خلیفہ *نہی*ں ہے، پیہ مال تو وصیت کی بنا یراس کے پاس آیا ہے وارث کی طرح خلافت کی وجہ سے بہن آیا ہے اثمار الهداية جلد ١٥ ٣٠٨ )<br>٣٠٨ )  $\tilde{1}$ أ ٢ حَتُّـى لَو حَضَرَ وَقَدْ هَلَكَ مَا فِيُ يَدِ الْوَصِيُ لَيُسَ لَهُ أَنْ يُّشَارِكَ الْمُوُصٰى لَهُ. ٣ أَمَّا الْمُوُصٰى ن<br>¤  $\mathbf{r}$ Í  $\overline{\phantom{a}}$ Í لَـهٔ فَلَيْسَ بِخَلِيْفَةٍ عَنِ الْمَيِّتِ مِنْ كُلِّ وَجُهٍ، لِأَنَّهُ مَلَكَهُ بِسَبَبٍ جَدِيْدٍ، وَلِهاذَا لا يَرُدُّ بِالْعَيْبِ وَلا يُرَدُّ ĺ ز  $\ddot{\cdot}$ Į ء<br>( ذ  $\overline{\phantom{a}}$ ۮ  $\ddot{\cdot}$ ۮ

 $\oplus$ 

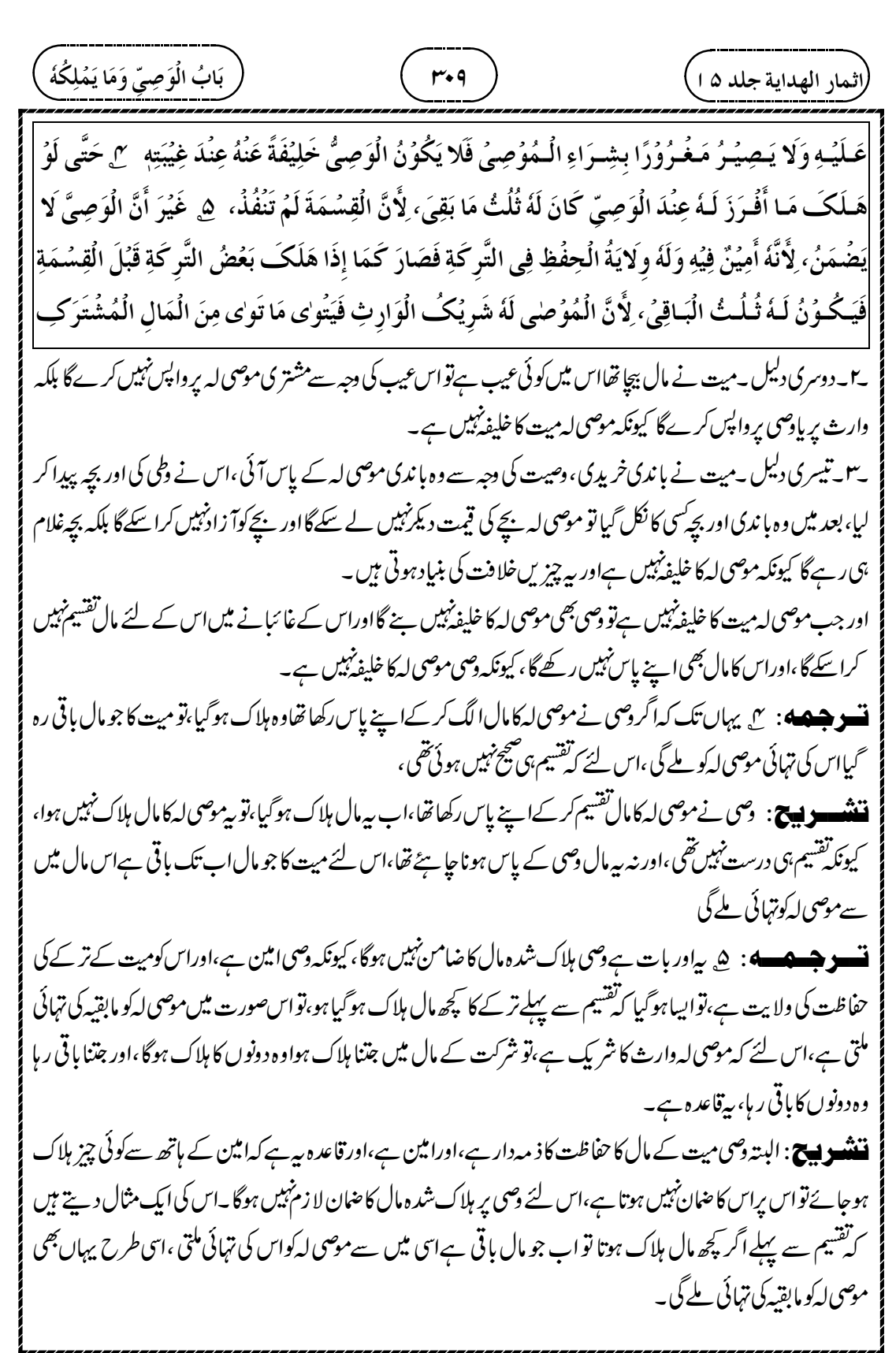

Z

┹

$$
\frac{1}{4} \int_{0}^{1} \int_{0}^{1} \int_{
$$

 $\overline{\phantom{0}}$ 

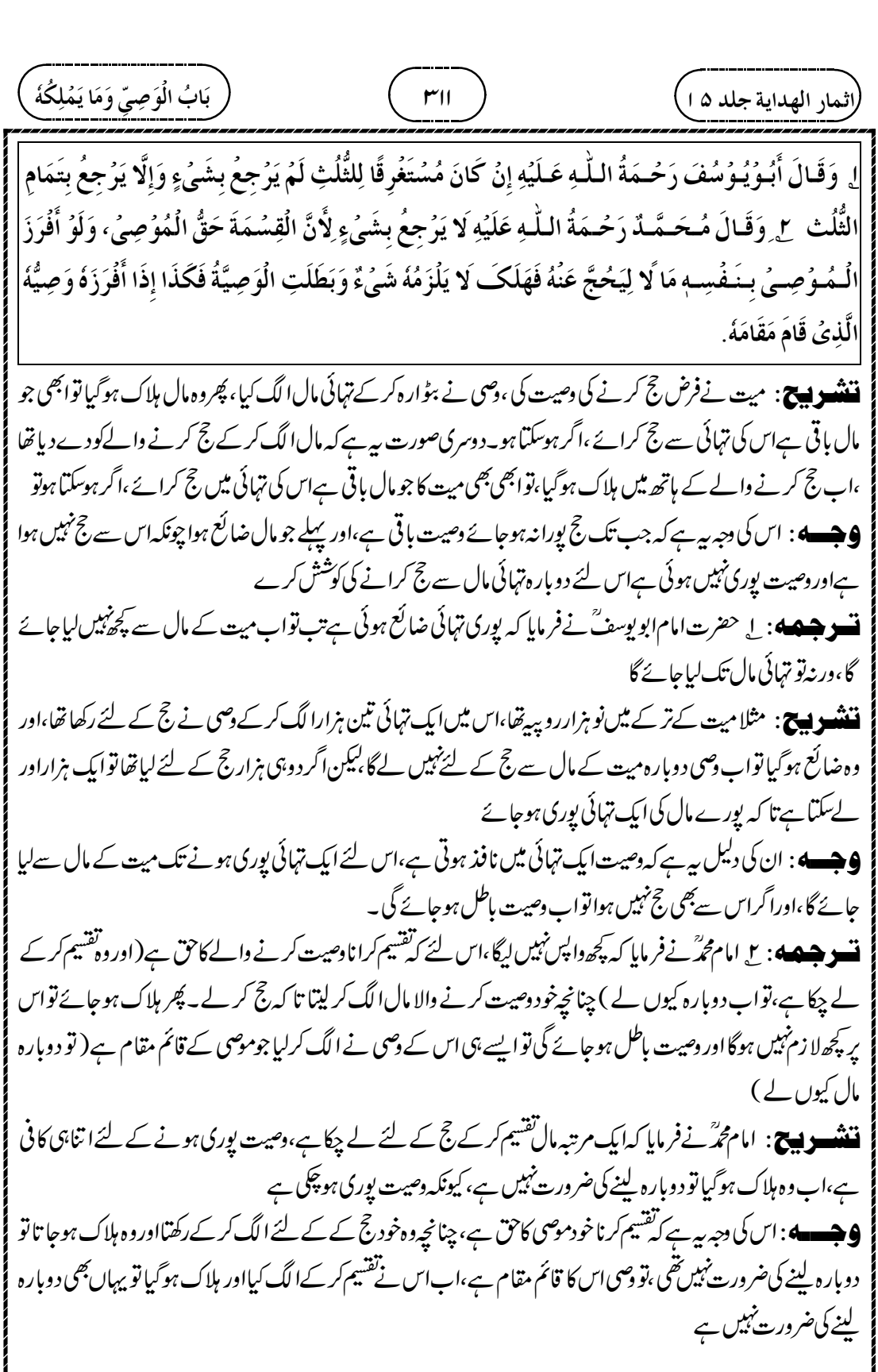

┹

 

┹

 

 $\overline{\phantom{0}}$ 

 

┹

(الندا، لهداية جلدا ه) 
$$
\frac{1}{2} \frac{1}{2} \frac{
$$

┹

 « 

 $\overline{\phantom{0}}$ 

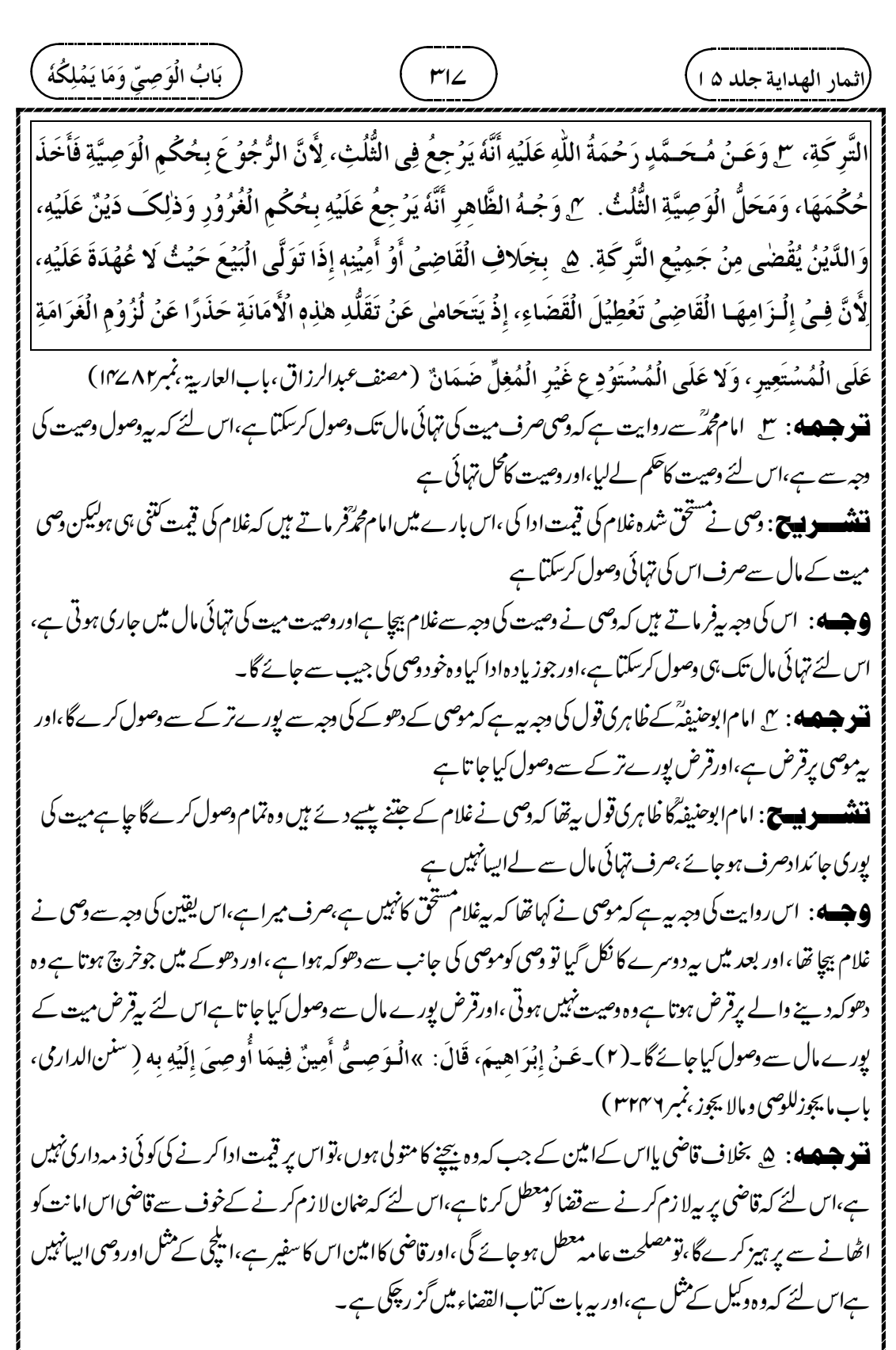

┹

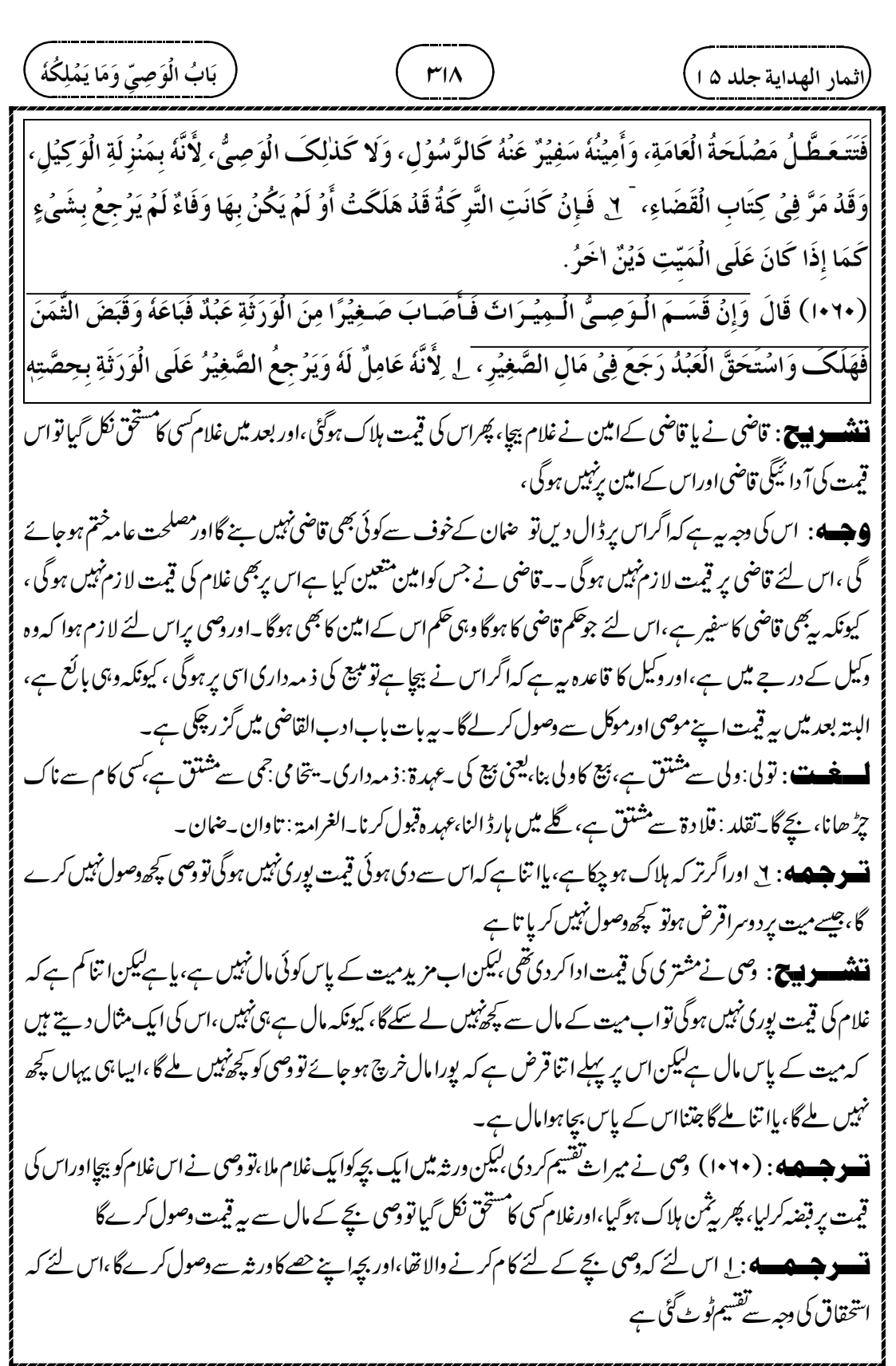

Z

 $\bigoplus$ 

┹

 

┹

 $\phi$ 

Į

$$
\frac{1}{2}
$$
 
$$
\frac{1}{2}
$$
 
$$
\frac{1}{2}
$$
 
$$
\frac{1}{2}
$$
 
$$
\frac{1}{2}
$$
 
$$
\frac{1}{2}
$$
 
$$
\frac{1}{2}
$$
 
$$
\frac{1}{2}
$$
 
$$
\frac{1}{2}
$$
 
$$
\frac{1}{2}
$$
 
$$
\frac{1}{2}
$$
 
$$
\frac{1}{2}
$$
 
$$
\frac{1}{2}
$$
 
$$
\frac{1}{2}
$$
 
$$
\frac{1}{2}
$$
 
$$
\frac{1}{2}
$$
 
$$
\frac{1}{2}
$$
 
$$
\frac{1}{2}
$$
 
$$
\frac{1}{2}
$$
 
$$
\frac{1}{2}
$$
 
$$
\frac{1}{2}
$$
 
$$
\frac{1}{2}
$$
 
$$
\frac{1}{2}
$$
 
$$
\frac{1}{2}
$$
 
$$
\frac{1}{2}
$$
 
$$
\frac{1}{2}
$$
 
$$
\frac{1}{2}
$$
 
$$
\frac{1}{2}
$$
 
$$
\frac{1}{2}
$$
 
$$
\frac{1}{2}
$$
 
$$
\frac{1}{2}
$$
 
$$
\frac{1}{2}
$$
 
$$
\frac{1}{2}
$$
 
$$
\frac{1}{2}
$$
 
$$
\frac{1}{2}
$$
 
$$
\frac{1}{2}
$$
 
$$
\frac{1}{2}
$$
 
$$
\frac{1}{2}
$$
 
$$
\frac{1}{2}
$$
 
$$
\frac{1}{2}
$$
 
$$
\frac{1}{2}
$$
 
$$
\frac{1}{2}
$$
 
$$
\frac{1}{2}
$$
 
$$
\frac{1}{2}
$$
 
$$
\frac{1}{2}
$$
 
$$
\frac{1}{2}
$$
 
$$
\frac{1}{2}
$$
 
$$
\frac{1}{2}
$$
 
$$
\frac{1}{2}
$$
 
$$
\frac{1}{2}
$$
 
$$
\frac{1}{2}
$$
 
$$
\frac{1}{2}
$$
 
$$
\frac{1}{2}
$$
 
$$
\frac{1}{2}
$$
 
$$
\frac{
$$

╜

 $\hat{\Phi}$ 

۔<br>**تسویلے پ** سل اور صاحبینؓ کے نزد یک بی<sup>ن</sup>ینوں بھی غبن فاحش میں نہیں بیچ سکتے ہیں،اس لئے کہ غبن فاحش میں تصرف کرنا تبرع ہےجس کی ضرورت نہیں ہے،اور بیادگ تبرع اوراحسان کرنے کے اہل نہیں ہیں (اس لئےغین فاحش میں نہیں بیچ سکتے ہیں ) تشويج: داشح ب

 

┹

$$
\frac{(\tilde{u}_{1} \cdot \tilde{u}_{2} \cdot \tilde{u}_{3} \cdot \tilde{u}_{4} \cdot \tilde{u}_{5} \cdot \tilde{u}_{6} \cdot \tilde{u}_{7} \cdot \tilde{u}_{8} \cdot \tilde{u}_{9} \cdot \tilde{u}_{10} \cdot \tilde{u}_{11} \cdot \tilde{u}_{10} \cdot \tilde{u}_{11} \cdot \tilde{u}_{11} \cdot \tilde{u}_{10} \cdot \tilde{u}_{11} \cdot \tilde{u}_{10} \cdot \tilde{u}_{11} \cdot \tilde{u}_{11} \cdot \tilde{u}_{10} \cdot \tilde{u}_{11} \cdot \tilde{u}_{10} \cdot \tilde{u}_{11} \cdot \tilde{u}_{11} \cdot \tilde{u}_{10} \cdot \tilde{u}_{11} \cdot \tilde{u}_{11} \cdot \tilde{u}_{10} \cdot \tilde{u}_{11} \cdot \tilde{u}_{11} \cdot \tilde{u}_{11} \cdot \tilde{u}_{11} \cdot \tilde{u}_{11} \cdot \tilde{u}_{11} \cdot \tilde{u}_{11} \cdot \tilde{u}_{
$$

┹

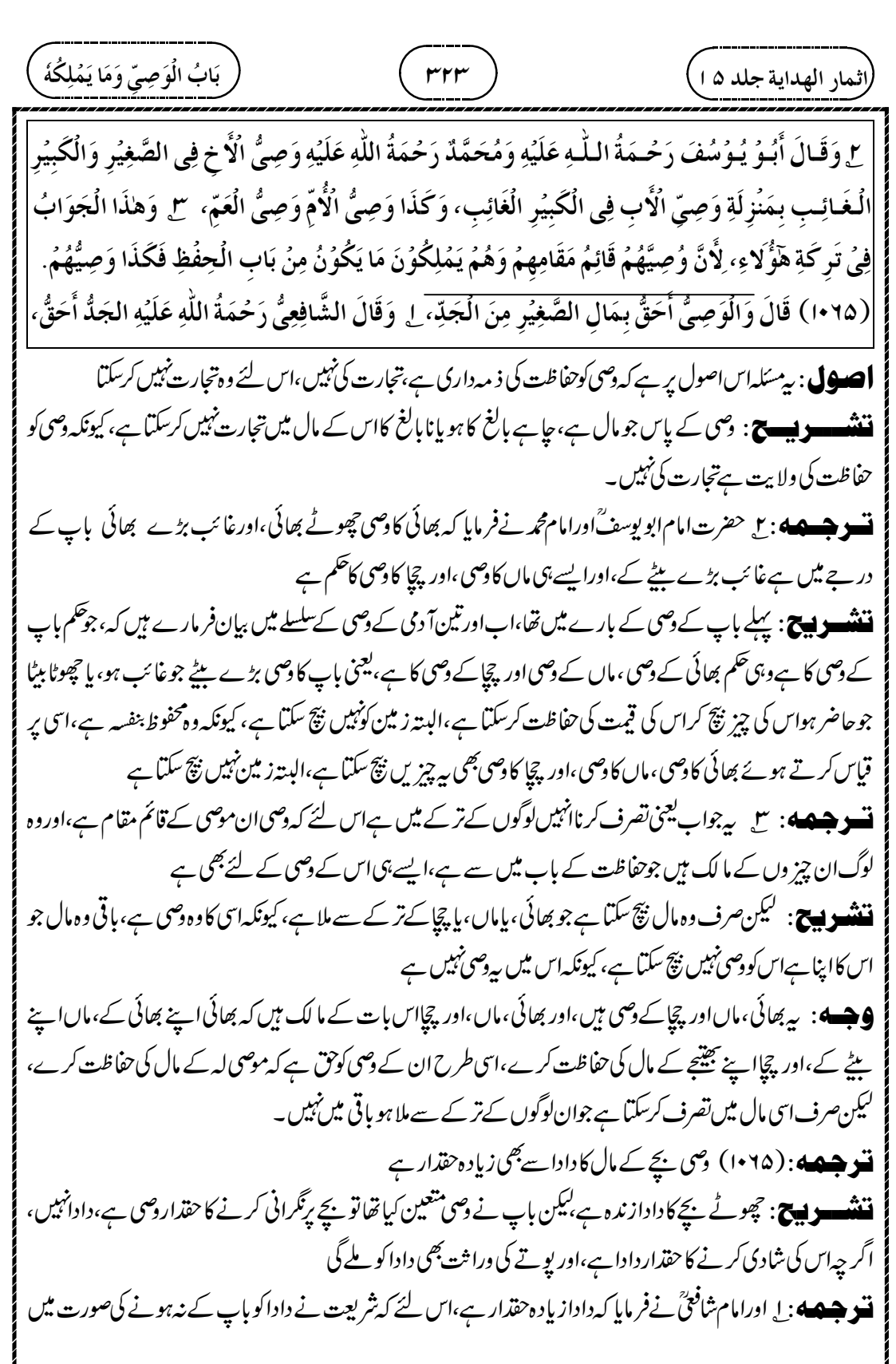

┹

$$
\frac{1}{4} \frac{1}{2} \frac{1}{2} \frac
$$

┹

 $\phi$ 

Į
» » 

┹

 

┹

 

┹

 

┹

$$
\frac{1}{2} \frac{1}{2} \frac{
$$

┹

امام ابوحنیفہؓ کی دوروا بیتیں ہیں،ایک روایت ہے کہ قبول کی جائے گی ۔اور دوسری روایت ہے کہ قبول نہیں کی جائے گی امام ابو پوسف ؓ کی بھی دوروا بیتیں ہیں۔،ایک روایت ہے کہ قبول کی جائے گی ۔اور دوسری روایت ہے کہ قبول نہیں کی جائے گی ت وجسمهه: سل گواہی قبول کر لینے کی وجہ رہے کہ قرض میت کے ذمے میں واجب ہوتا ہےاور وہ مختلف حقوق کے قابل ہوتا ہے،اس لئے شرکت میں دصی کونہیں ملے گا، یہی دجہ ہے کہ کوئی اجنبی تیرع کر کےان میں سےایک قرض ادا کر دے تو دوسرے کو اس میں شرکت کاحق نہیں ہے۔ **ننشویچ**: یہاں عبارت پیچیدہ ہے،عبارت کا حاصل ہ<sub>ے</sub> ہے کہ میت بربھی گواہی کے ذریعہ سےقرض کا ثبوت ہوجائے ،تب بھی گواہی دینے والےکواس میں سے پچھ نہیں ملے گا، پیقرض تواور بہت سے کام کے لئے ہے،اس لئے گواہ کواس میں سےکوئی فائدہ ملےاس کی تہمت نہیں ہےاس لئے گواہی قبول کی جائے گی۔ بیقرض کئی کام کے لئے ہےاس کی ایک مثال دیتے ہیں کہ میت پر دونوں فریق کا قرض ثابت ہوجائے ،اس میں سےایک کا قرض کوئی اجنبی آ دمی ادا کر دے تو دوسرےفریق کی اس میں شرکت نہیں ہوگی ،جس سےمعلوم ہوا کہ گواہ کواس قرض میں سے کے نہیں ملے گا،اس لئے قرض میں شرکت کی تہمت نہیں ہےاس لئے اس کی گواہی قبول کی جائے گی۔ **ترجیمه:** سی گواہی ردہونے کی دیبہ ہی<sup>ے</sup> کہ موت کی دیبہ سےقرض چھوڑے ہوئےتر کہ سے دیاجائے گا،اس لئے کہ موت کی دیبہ سے میت کے ذمے میں واجب نہیں ہوگا ( بلکہاس کے ترکے ہی میں واجب ہوگا ) یہی دجہ ہے کہ ایک فریق نے اپنا قرض تر کہ سے وصول کیاتو دوسرافر <sup>م</sup>یں اس میں شریک ہوجائے گا،اس لئے گواہی دیکرا بنی شرکت کاحق ثابت کرر ہاہے،اس لئے تہمت پتھن ہوگئ ننشسوں کی۔ گواہی ردہونے کی دجہ بیے کہ میت اب مرچکا ہےاس لئے قرض اس کے ذمے ثابت نہیں ہوگا، بلکہاس کے چھوڑےہوئے ترکے میں سےدیاجائے گااور جیسے ہی ایک فریق قرض دصول کرےگا تواس میں سےآ دھا گواہی دینے والے کوبھی مل جائے گا،تو یہاں اپنے پیسے کے لئے گواہی دےرہاہ، پتہمت ہےاس لئے پیگواہی قبول نہیں کی جائے گی ت وجسمه : ۵ بخلاف مقروض زنده ہو(تو گواہی قبول کی جائے گی)اس لئے ک<sub>ی</sub>قرض ذمے میں داجب ہوتا ہے ذمے میں باقی رہنے کی دجہ سے، نہ کہ مال میں تو شرکت پیخفن نہیں ہوگی قشھ دیے: بی<sup>ہی</sup>لی صورت ہے۔میت ابھی زندہ ہےاورگواہ نے اس پرقرض ہونے کی گواہی دی تو پتر ض مرنے والے کے ذ ہے میں ہوگا،اس کے مال میں نہیں ہوگا،اور وہ خود ہی قرض والےکودے دیگا،اس لئے گواہی دینے والےکو کچھنپیں ملے گا، فَصُلٌ فِی الشَّهَادَةِ أَبِـىُ يُـوُسُفَ رَحُمَةُ اللَّهِ عَلَيُهِ مِثْلُ قَوُلِ مُحَمَّدٍ رَحُمَةُ اللَّهِ عَلَيُهِ. ٣ وَجُـهُ الْقَبُوُلِ أَنَّ الدَّيْنَ يَجِبُ فِى ļ أ  $\frac{1}{2}$ į ĺ ļ į الـذِّمَّةِ وَهِـىَ قَـابِلَةٌ لِحُقُوُقِ شَتّٰى فَلا شِرُكَةَ وَلِهٰذَا لَوُ تَبَرَّ عَ أَجْنَبِيٌّ لِقَضَاءِ دَيْنِ أَحَدِهِمَا لَيُسَ لِلْأخَرِ  $\ddot{\phantom{0}}$ j  $\vdots$ í س<br>م i  $\frac{1}{2}$ ĺ ز ʻ حَقُّ الْمُشَارَكَةِ، ۚ ۚ وَجُـهُ الرَّدِّ أَنَّ الدَّيْنَ بِالْمَوُتِ يَتَعَلَّقُ بِالتَّرِكَةِ إِذِ الذِّمَّةُ خَرِبَتُ بِالْمَوُتِ وَلِهٰذَا لَوُ  $\vdots$  $\vdots$ í ʻ  $\sum_{i=1}^{n}$ i į اِسُتَـوُفْـى أَحَدُهُمَا حَقَّهُ مِنَ التَّرِكَةِ يُشَارِكُهُ الْأخَرُ فِيُهٖ فَكَانَتِ الشَّهَادَةُ مُثْبِتَةً حَقَّ الشِّرُكَةِ فَتَحَقَّقَتِ į ä  $\vdots$  $\ddot{\cdot}$ Ĭ. j  $\vdots$ التُّهُمَةُ، ۞ بِخِلافِ حَالِ حَيَاةِ الْمَدُيُوُنِ، لِأَنَّهُ فِى الذِّمَّةِ لِبَقَائِهَا لَا فِى الْمَالِ فَلا يَتَحَقَّقُ الشِّرُكَةُ. ڒ Ş ذ  $\overline{\phantom{a}}$ ļ نة<br>تغ

Φ

 

ļ

┹

 « « » « » « » « 

┹

 $\phi$ 

Į

 '' , « « » « » 

┹

$$
(\mathbf{r}-\mathbf{r}+\mathbf{r}+\
$$

┹

$$
\frac{\left(\frac{(\mu_1 - \mu_2) \mu_3}{(\mu_1 - \mu_3)^2} + \frac{(\mu_2 - \mu_3) \mu_4}{(\mu_2 - \mu_4)^2} + \frac{(\mu_3 - \mu_4) \mu_5}{(\mu_4 - \mu_5)^2} + \frac{(\mu_4 - \mu_5) \mu_6}{(\mu_5 - \mu_6)^2} + \frac{(\mu_5 - \mu_6) \mu_7}{(\mu_6 - \mu_6)^2} + \frac{(\mu_6 - \mu_6) \mu_7}{(\mu_6 - \mu_6)^2} + \frac{(\mu_6 - \mu
$$

┹

 $\phi$ 

į

 

┹

 « « « 

Z

┹

 

┹

 ٣٣٩ ) ( فَصَلٌّ فِي أَحْكَامِهِ ٢ وَيُكْرَهُ لَهُ فِي حَيَاتِهِ لُبُسُ الْحُلِيِّ وَالْحَرِيْرِ وَأَنْ يَنُكَشِفَ قُدَّامَ الرِّجَالِ أَوُ قُدَّامَ النِّسَاءِ وَأَنْ يَخُلُوَ  $\ddot{\phantom{1}}$  $\overline{1}$  ļ ʻ ʻ ļ í بِهٖ غَيُـرُ مَـحُرَمٍ مِنۡ رَجُلٍ أَوۡ أَمۡرَأَةٍ أَوۡ يُسَافِرَ مِنۡ غَيۡرِ مَحۡرَمٍ مِنَ الرِّجَالِ تَوَقِّيَا عَنۡ اِحۡتِمَالِ الۡمَحۡرَمِ،  $\vdots$ ļ أ أ į  $\ddot{\phantom{0}}$ ļ ļ  $\ddot{\phantom{0}}$ سِ وَإِنۡ أَحۡـَرَمَ وَقَـٰدُ رَاهَـقَ قَالَ أَبُوۡ يُوۡسُفَ رَحۡمَةُ اللَّهِ عَلَيۡهِ لَا عِلۡمَ لِىۡ فِىۡ لِبَاسِهٖ، لِأَنَّهُ إِنۡ كَانَ ذَكَرٗا j Ĩ į 氵 ڏ ڏ يُكْرَهُ لَـهُ لُبُـسُ الْمَخِيُطِ، وَإِنْ كَانَ أُنُثٰى يُكْرَهُ لَهُ تَرْكُهُ، ۚ ٣ وَقَـالَ مُـحَـمَّدٌ رَحْمَةُ اللَّهِ عَلَيْهِ يَلْبَسُ į  $\overline{\phantom{a}}$  $\mathbf{r}$ ֧֧֪֚֡֝֓֝֬֝<br>֧׀  $\overline{\phantom{a}}$ أ ذَ  $\mathbf{r}$ لِبَـاسَ الْمَرُاَّةِ، لِأَنَّ تَرُكَ لُبُسِ الْمِخْيَطِ وَهِيَ اِمْرَأَةٌ أَفْحَشُ مِنُ لُبُسِهٖ وَهُوَ رَجُلٌ وَلا شَيْءَ عَلَيْهِ لِأَنَّهُ  $\overline{\phantom{a}}$ Ĵ ŗ  $\tilde{1}$ أ ֧֧֧֧֧֧֧֧֧֧֧֪֧֝֟֓֝֓֝֓֝֬֝֓֝֬֝֓֝֬֝֬֝֬֝֬<br>֧֧ׅ֖֧֧֧֧֧֧֪֧֧֧֧֧֧֧֧֧֧֓֟֓֘֝֬֓֟֓֝֬֓֓֝֬֝֬֓֝֬<br>֧ׅ֜֘ Ş ذ لَمْ يَبُلُغُ. ۞ وَمَنُ حَلَفَ بِطَلاقٍ أَوْ اِعْتَاقٍ إِنْ كَانَ أَوَّلُ وَلَدٍ تَلِدِيْنَهُ غُلامًا فَوَلَدَتُ خُنُثٰى لَمْ يَقَعُ حَتَّى Ï ë  $\dot{\phantom{0}}$ ;  $\ddot{\dot{}}$ ູ່

اس کی ضرورت *نہیں ر*ہی

Ľ خنثى ۰۰<br>من<sub>ف</sub> **تسو جسمه** : ع حتثی کے لئے اپنی زندگی میں زیوراورریتم کا پہننامکروہ ہے،اورمردوں یاعورتوں کےسامنے ننگاہونا،اور بی<sub>ک</sub>ر اس کےساتھ مرد پاعورت جوغیرمحرم ہوخلوت کرے، پاغیرمحرم ردوں کےساتھ سفرکرے حرام کےاحتمال سے بچتے ہوئے خنثق ر<br>من **ننشسوں ج** ملتی مرد بھی ہوسکتا ہےاورعورت بھی اس لئے جہاں تک ہو سکے حرام چیز وں سے پر ہیز کرے،مثلا مرد کے لئے زبور اورریشم پہنناحرام ہےاس لئے بیرنہ پہنے بیکروہ ہے، یڈورتوں کےسامنےبھی ننگا نہ جائے ،اورمرد کےسامنےبھی ننگا نہ جائے ،اجنبی مرد کےساتھ خلوت نہ کرے، کیونکہ بیڑورت بھی ہوسکتی ہے، بیفیرمحرم مرد کےساتھ سفر نہ کرے،تا کہ ترام سے بچناہوجائے ت وجسمه 4: سع ادراگراس نےاحرام باندھاحالآ نکہ وہ مراہتی ہےتوامام ابو پوسف ؓ نےفرمایا کہ مجھےاس کےلباس کاعلم نہیں ہے،اس لئے کہاگروہ لڑ کا ہےنواس کے لئے سلاہوا کپڑ اپپننامکروہ ہےاوراگروہورت ہےنواس کے لئے اس کا ترک مکروہ ہے **ننننسسویچ:** احرام کی حالت میں مرد کے لئے سلاہوا کپڑا پہننامکروہ ہے،اورعورت کے لئے سلاہوا کپڑا پہنناضروری ہے،قواگر مراہق .<br>مانش سلسل<br>بین خذیف نےاحرام باندھاتو کیا پہنے،توامام ابو یوسف ؒنےفرمایا کہ مجھےاس کاعلم سہیں ہے،یعنی کیا کروں کچھ بھی مہیں آتا ہے۔ **تسو جسمه** : سی امام محمَّــه فرمایا که وه <sub>گ</sub>ورت کالباس پینےاس لئے کہ سلے ہوئے کپڑے پہننے کاترک حال آ نکہ <sub>گ</sub>ورت ہواس کےغیر سلے ہوئے کپڑے پہننے سےافخش ہےحال آ نکہ وہ مردہواوراس پرکوئی چیز لا زمنہیں ہےاس لئے کہ وہ بالغ نہیں ہے۔ امام محمَّےفرمایا کہ .<br>يەنىق ے'<br>برخذہ **نتشسو ہیچ**: امام محمَّر نےفرمایا کہ حنثی احرام میں عورت کالباس پہنے، کیونکہ عورت کے لئے سلاہوا کپڑا حچھوڑ نابہت برا،اس کی سا<del>بیہ</del><br>خذہ سلا ہوا کپڑا پہن لے،اور چونکہ بیہ بالغ نہیں ہےاس لئے اگرمردنکلآ پاتواس پر سلے ہوئے کپڑے کا دمنہیں ہے ہ<br>۵ سسی نے طلاق یاغلام اآ زادہونے کی قسم کھائی اگراس کی بیوی پہلےلڑ کا جنے،اب اس نے خنثی .<br>.خ<sub>ان</sub>ه **نشو هیصه**: ﴿ كسَّى نے طلاق باغلام اآزادہونے كی قسم كھائى اگراس كى بيوى پہلےلڑ كا جنے،اب اس نے حلقى جناتو جب تك خنثى | —<br>| خذِہ ہونے کا حتمی پیتہ نہ چلے نہ طلاق واقع ہو گی اور نہ آ زاد گی ،اس لئے کہ شک گی بنا پر حا نٹ پہیں ہوتا۔ **اصول**: پیسئلہاس اصول پرہے کہ، یقین ہونے کے بعدحکم لگایاجائے گا،اس سے پہلےنہیں

 

┹

$$
\frac{1}{(64\sqrt{13})}
$$

┹

 $\phi$ 

Į

<u>ما</u> اگر خنثی -<br>م خذه مر جائے اوراس پر،اورمر داور<sub>گ</sub>ورت پرنماز پڑھنی ہو،تو مردکوامام کے متصل رکھاجائے،اورخنثی سنة<br>منشر کے پیچھیے،اور عورت کو .<br>وخنثی ا کر ا<br>سرخده کے پیجھے، پس خذيخ<br>بالمنتش را ب<br>خذهٔ کومرد سےموخررکھاجائے،اس بات کےاحتمال سے کہ بیٹورت ہو،اورعورت پر مقدم کیاجائےاس بات کےاحتمال سے کہ بیمردہو خنثى ے ا<br>خذۃ .<br>میں مر داورعورت دونوں ہونے کااحتمال ہے،اس لئے اگر مرد،عورت اورخنثی .<br>خذه **ننتنسو پیچ**:حنثی میں مر داورعورت دونوں ہونے کااحت<sub>ا</sub>ل ہے،اس لئے اگر مرد،عورت اورحنثی نتیوں کی نماز ایک ساتھ پڑھنی ہے،تو مردکوامام کے متصل ، بالکل اس کے سامنے ،اس کے پیچھپے غنثی ے، ر<br>منتشر ،اوراس .<br>ماننش ر<br>خذه کے بھی پیچھے عورت کور کھا جائے ، کیونکہ '' .<br>خنثی . پر<br>ہ خذی<sup>د</sup> عورت اورمرد کے درمیان کی چیز ہے،اور دونوںاحتمال ہےاس لئے مر داورعورت کے درمیان رکھا جائے گا ۔<br>۳۔ اورا گرعذرکی وجہ سےایک ہی قبر میں مرد کے ساتھ خنثی ے سرا<br>.. خذی<sup>د</sup> کووفن کرناریڑے،تو خنثی ٔ بيان<br>بينفذه **تتو ہے۔ »** : • "ا اورا کرعذر کی وجہ سے ایک ہی قبر میں مرد کے ساتھ حنثی کود<sup>و</sup>ں کرنا پڑے،تو حنثی کومرد کے پیچھے دفن کرے،اس اختمال سے کہ وہ عورت ہواور دونوں کے درمیان مٹی کا ڈ ھیر بنادے عذركى بنابرِمردكواور .<br>رخىق دنر<br>خذه کوایک ہی قبر میں دفن کرنا پڑے تو پہلے مردکور کھےاوراس کے پیچھیے گا .<br>پهنسې .<br>په خ<sub>لن</sub>ه **ننٹنسو پیچ**: عذرکی بنا پرمر دکواورحنثی کوایک ہی قبر میں دفن کرنا پڑے تو پہلے مر دکور گھےاوراس کے پیچھپے کشی کور گھے،اور درمیان میں مئی کا ڈھیرر کھ دے، کیونکہ ممکن ہے کہ پیورت ہوتواس کومرد کے پیچھپے ہی رکھنا بہتر ہے۔<br>مزید ہے دید یہ رہی ہیں گی عبد سے سے سنتا پنج فوج کے بیان میں ہوتا ہے ۔ ۔<br>ایک جسمعہ: ''ای اورا گرعورت کے ساتھ غنفی کو فن کرنا پڑےتو غنفی کومقدم کرےاس اختال سے کہ وہ مردہو **ننٹیپ ہے: د**ائشح ہے ه<br>۱۵<sub>.</sub> اورا گرخنثی ر<br>أحدو عور<u>ت</u> ہو ىياخقال ہے كہ .<br>م<sup>غن</sup>ق ر<br>خذه **ننننسو ہیچ** : بیاحتمال ہے کہ حتی عورت ہواس لئے اس کی جوجار پائی ہےاس پرعورت کی جا درڈ ال دیناز یادہ بہتر ہے **لىغت**: سرىر: جاريائى يغش: جناز يے كى جاريائى،تابوت Ľ .<br>خنثی . پاں<br>منظ ۔<br>کو<sub>گ</sub>ورت کی *طر*ح کفن دیاجائے ر<u>یہ مجھے</u>زیاد ہ پسند ہے، یعنی پانچ کپڑ وں میں اس لئے کہ اگرخنثی ر<br>أحمده ہےتو سنت کوقائم کیااورا گرمرد ہےتو تین کپڑ وں پرزیاد ہ کیااوراس میں کوئی حرج نہیں ہے .<br>خنثی البيا<br>خذة **ننننسسو بیج:** خلقی کو پانچ کپڑ وں میں گفن دے، کیونکہا کر بیو<sub>گ</sub>رت ہےتو سنت کی ادا <sup>یم</sup>کی ہوگی،اورا کروہ مرد ہےتو دو کپڑے لِ وَإِذَا مَاتَ فَصُلِّيَ عَلَيُهِ وَعَلىٰ رَجُلٍ وَاِمْرَأَةٍ وُضِعَ الرَّجُلُ مِمَّا يَلِى الْإِمَامَ وَالْخُنُثٰى خَلْفَهُ، وَالْمَرُأَةُ  $\frac{1}{2}$ ļ j ĺ ļ į í خَلْفَ الْخُنْتٰى فَيُوَّخَّرُ عَنِ الرَّجُلِ لِاحْتِمَالِ أَنَّهُ اِمُرَأَةٌ وَيُقَدَّمُ عَلَى الْمَرُأَةِ لِاحْتِمَالِ أَنَّهُ رَجُلٌ. ٣٣ وَلَوُ ֦֧֦֧֦  $\overline{\phantom{a}}$ Ĩ أ .<br>ذ ڏ ļ Ĩ أ ڏ دُفِنَ مَعَ رَجُلٍ فِي قَبُرٍ وَاحِدٍ مِنْ عُذُرٍ جُعِلَ الْخُنُثٰى خَلْفَ الرَّجُلِ لِاحْتِمَالِ أَنَّهُ اِمُرَأَةٌ وَيُجْعَلُ بَيُنَهُمَا ļ ĺ ֦֧֦֧֦֧֦ ļ  $\tilde{1}$ أ ڏ ة j حَاجِزٌ مِنۡ صَعِيۡلِہٖ، ؆! ۚ وَإِنۡ كَانَ مَعَ اِمۡرَأَةٍ قُٰلِّمَ الۡخُنۡشٰى لِاحۡتِمَالِ أَنَّهٗ رَجُلٌ ۚ ها وَإِنۡ كَانَ يُجۡعَلُ عَلَى  $\overline{\cdot}$ أ ĺ ູ່ ļ  $\tilde{1}$ أ ذ السَّـرِيُرِ نَعْشُ الْمَرُأَةِ فَهُوَ أَحَبُّ إِلَىَّ لِاحْتِمَالِ أَنَّهُ عَوُرَةٌ، لال وَيُكَفَّنُ كَمَا تُكَفَّنُ الْجَارِيَةُ وَهُوَ أَحَبُّ ڔ ʻ ʻ ذ ֧֧֢֓׆֧ أ j  $\frac{1}{2}$ Į  $\tilde{1}$ أ .<br>ز إ  $\mathbf{I}$ Ĵ إِلَـىَّ يَـعُنِىُ يُكَفَّنُ فِى خَمُسَةِ أَثْوَابٍ، لِأَنَّهُ إِذَا كَانَ أُنْثٰى فَقَدُ أُقِيَمَتُ سُنَّةٌ، وَإِنُ كَانَ ذَكَرًا فَقَدُ زَادُوُا أ ءَ<br>ا ذ ن<br>فر  $\frac{1}{2}$  $\frac{1}{1}$ أ .<br>ذ أ

 66.66 33.33 <sup>50</sup> 41.6683.3333.33 58.34 

┹

(شیار الھدایة جلدھ)  
\n
$$
\frac{1}{2} \int_{\frac{1}{2}x} \int_{\frac{1}{2}x}
$$

 $\overline{\phantom{0}}$ 

امل اورامام محمّر کی دلیل بیہ ہے کہ لا .<br>منش ے<br>برخذۂ **تسو جسمه** ؛ اس اورامام محمَّدگی دلیل ہے ہے کہ حتّی اگر مردہوتواس کےاور بیٹے کےدرمیان مال آ دھا آ دھا ہوگا،اورا کرعورت فرض کیا جائے تو مال ان دونوں کے درمیان ایک تہائی اور دوتہائی ہوگا،تو ہم ایسےحساب کی جانب مختاج ہوئے ،جس کا نصف اورثلث ہو،اوراس میں سب سے چھوٹاعد د ۲ ہے، پس ایک حال میں مال ان دونوں کے درمیان آ دھا آ دھا ہوگا،اوران میں سے ہرایک کوتین تین ملیں گے،اور دوسرےحال میں تین حصے کر کے خنثی س و.<br>سرخذه کے لئے دو ھے،اور بیٹے کے لئے جار،توخنثی اررا<br>موضع L ے ہر بیت ۔...<br>لئے دوسہم بالیقین  $\frac{1}{2}$ یقین ثابت <del>ہ</del>یں،اورسہم زائد میں شک واقع ہوگیا تواس کوآ دھا آ دھا کر دیا جائے گا ،توخنثی :<br>.. خذه کے لئے دو چھےاور سے دو ۱۶ ہو گئی ہیں ہیں بہتر اور مسلم کیں گئی درجات ہو ہیں وال دار میں اور یا جانے کا دو اس سے سے دوسے اور<br>نصف ہواتو اس میں کسر واقع ہوگئی اس لئے مخرج کودو گنا کر دیا جائے گا تا کہ کسر ختم ہوجائے ،تو حساب بارہ سے ہوگاخنثی لئے پانچ اور بیٹے کے لئےسات ر<br>حساب تھوڑا پیچیدہ ہے۔امام محمدؓ کی دلیل ہے کہ یہاں بیٹا بھی ہےاورخنثی خن<sup>ه</sup> **ننننسسو بستی**: بیرحساب تھوڑا پیچیدہ ہے۔امام محمدؓ کی دلیل بیے سے کہ یہاں بیٹا بھی ہےاورحنثی بھی ہے۔اس لئے اس کومر داور عورت دونوں ماننا پڑے گا۔اب مرد مانتے ہیں تو اس کوآ دھا ملے گا ،اورعورت مانتے ہیں تو اس کوایک تہائی ملے گا۔اس کے لئے 6 کاعد دلیا۔اورمرد مان کر دونوں کوآ دھا آ دھالینی 3 تین تین دے دئے۔اورعورت مان کریلیٹےکو دونہائی کیجنی جار 4 دئے۔اب کھتی کو پہلے میں3اوردوسری صورت میں 2 ملے،اس کا مجموعہ 5 ہوا۔کیکن اس کا آدھا .<br>پنهنې ، در<br>خذه دئے،اور طلقی کوایک تہائی2دئے۔اب کفتی کو پہلے میں .<br>رخنقی ں مدر<br>خذی<sup>ہ</sup> کوایک تہائی کریں گےتو ڈھائی ہنے گا۔اب پیڈ ھائی *کسر* ہے،اورکسر کاحساب کرنامشکل ہوتا ہےاس لئے چھ<sup>ک</sup>ود وگنا کردیں تو بارہ ہوئیں گے،اوراس میں سے حتی کو پانچ <del>5</del> ملیں گے،اور بیٹے کو پہلےا کی**ے مر**تبہ3اورا کی**ے مرتبہ 4 ملاتھا،اس کا مجموعہ 7 ہواتھا،ا**س لئے خذيئ<br>په ک -<br>خذهٔ ) کو پاچچ یٹےکوبارہ میں سےسات7 ملےگا مسكہ 12 --------------------خنثى ---<br>فنذ لڑکا 5 7 اورکلکیولیٹر سے حساب اس طرح ہوگا۔۔100 کو 12 سے تقسیم دیں 8.33 ہوا۔اب 8.33 کو 7 سے ضرب دیں تو .<br>M 58.34 نكل جائے گا جو بيٹے كا حصہ ہوگا اثمار الهداية جلد ۱۵ ( - ۳۳۵ ) م مسموع السياسي التي تحت التي تسمية التحكم التي تسمية التي تسمية التي تعليم التي تعليم التي تعليم ال<br>التي تسمية التي تسمية التي تسمية التي تسمية التي تسمية التي تسمية التي تسمية التي تسمية التي تسمية التي تسمية<br>التي تسمية اعٍ وَلِـمُـحَـمَّدٍ رَحْمَةُ اللَّهِ عَلَيْهِ أَنَّ الْخُنْثَى لَوُ كَانَ ذَكَرًا يَكُوُنُ الْمَالُ بَيْنَهُمَا نِصُفَيْنِ وَإِنْ كَانَ أُنْثَى į ĺ į ֧֦֧֦֧֦֧֦֧֦֧֦֦֡֡֓֟֓֕֓֓֓֓֓֓֓֓֓֓֓֓֓֓֓֓֓֓֓֓֟֓֓֓֓֓֓ ر í أ ذ ֦֧֦֧֧֧֧֧֧֧֦֧֧֦֧֧֧֪֦֧֧֪֛֪֪֛֪֪֛֪֪֛֪֪֛֝֟֟֟֟֟֘֩֕֟֘֩֕֝֬֝֓֟֓֝֬֟֓֝֬֟֓֝֬֟֓֝֬֜֓֓֟֓֝֬֝֬֝֬ يَكُورُنُ الْـمَالُ بَيُنَهُمَا أَثَلاثًا اِحْتَجْنَا إلٰى حِسَابٍ لَهُ نِصُفٌ وَثُلُثٌ وَأَقَلُّ ذٰلِكَ سِتّةٌ فَفِيُ حَالِ الْمَالِ י ֧֦֧֦֧֦֧֦֧֦֧֦֡֬֓֓֓֓֓֓֓֓֓֓֓֓֓֓֓֓֓֓֓֓֓֓֓֓֓֓֓ أ ڗ ŕ, į  $\frac{1}{2}$  $\ddot{\cdot}$ Í  $\mathbf{r}$ ļ ļ يَكُونُ بَيُنَهُمَا نِصُفَيُنِ لِكُلِّ وَاحِدٍ مِنْهُمَا ثَلاثَةٌ، وَفِيُ حَالِ أَثَلاثًا لِلْخُنْثَى سَهُمَانِ وَلِلِابُنِ أَرْبَعَةٌ י ļ ڗ  $\overline{\phantom{a}}$  $\tilde{1}$ أ ڗ۫  $\ddot{\cdot}$ ڒ ر Ĩ سَهُـمَـانِ لِلْخُنْتٰى ثَابِتَانِ بِيَقِيُنٍ وَوَقَعَ الشَّكُّ فِى السَّهُمِ الزَّائِدِ فَيُنَصَّفُ فَيَكُوُنُ لَهُ سَهُمَانِ وَنِصُفٌ ڔ į ڗؙ  $\frac{1}{2}$  $\vdots$ ڒ ļ j

¢

 41.665 8.33 33.33 66.66 1 41.66 58.34 <sup>2</sup> 42.86 57.14 3 41.66 58.34 4 

┹

| (n) $\frac{1}{2}$ | \n $\frac{1}{2}$ | \n $\frac{1}{2}$ | \n $\frac{1}{2}$ | \n $\frac{1}{2}$ | \n $\frac{1}{2}$ | \n $\frac{1}{2}$ | \n $\frac{1}{2}$ | \n $\frac{1}{2}$ | \n $\frac{1}{2}$ | \n $\frac{1}{2}$ | \n $\frac{1}{2}$ | \n $\frac{1}{2}$ | \n $\frac{1}{2}$ | \n $\frac{1}{2}$ | \n $\frac{1}{2}$ | \n $\frac{1}{2}$ | \n $\frac{1}{2}$ | \n $\frac{1}{2}$ | \n $\frac{1}{2}$ | \n $\frac{1}{2}$ | \n $\frac{1}{2}$ | \n $\frac{1}{2}$ | \n $\frac{1}{2}$ | \n $\frac{1}{2}$ | \n $\frac{1}{2}$ | \n $\frac{1}{2}$ | \n $\frac{1}{2}$ | \n $\frac{1}{2}$ | \n $\frac{1}{2}$ | \n $\frac{1}{2}$ | \n $\frac{1}{2}$ | \n $\frac{1}{2}$ | \n $\frac{1}{2}$ | \n $\frac{1}{2}$ | \n $\frac{1}{2}$ | \n $\frac{1}{2}$ | \n $\frac{1}{2}$ |
|-------------------|------------------|------------------|------------------|------------------|------------------|------------------|------------------|------------------|------------------|------------------|------------------|------------------|------------------|------------------|------------------|------------------|------------------|------------------|------------------|------------------|------------------|------------------|------------------|------------------|------------------|------------------|------------------|------------------|------------------|------------------|------------------|------------------|------------------|------------------|------------------|------------------|------------------|
|-------------------|------------------|------------------|------------------|------------------|------------------|------------------|------------------|------------------|------------------|------------------|------------------|------------------|------------------|------------------|------------------|------------------|------------------|------------------|------------------|------------------|------------------|------------------|------------------|------------------|------------------|------------------|------------------|------------------|------------------|------------------|------------------|------------------|------------------|------------------|------------------|------------------|------------------|

 $\overline{\phantom{0}}$ 

12 5 4 3 41.67 33.33 25100 13 12 6 4 3 108.33 50 33.33 25100 « » « « » 

 $\overline{\phantom{0}}$ 

 « » » « « 

┹

(نھاد ایلھدایة جلده دا) 
$$
\frac{1}{2} \frac{1}{2} \frac{1}{2
$$

┹

| (نھا داپلھ بولد قبدلا، 10) مىن دىن) سىر ساھتىر، 10<br>\n\t<br>\n $\frac{1}{2} \int_{0}^{2} \int_{0}^{2} \int$ |
|----------------------------------------------------------------------------------------------------|
|----------------------------------------------------------------------------------------------------|

┹

مع پھر کتابت کے تین درجے ہیں۔ا<sup>م</sup> **نتو هیمه؛** ع پھر کتابت کے تین درجے ہیں۔امستبین مرسوم۔۔اور یہ بولنے کے درجے میں ہےغائب اور حاضر کے تق میں،اس کی تفصیل کے مطابق جو فقہاء نے بیان فرمائی ہے۔ ۰ / ۱<br>مستنبین<br>- مستنبین ستبین غیرمرسوم ۔جیسے دیوار پرلکھنا،اور درختوں کے پتے پرلکھنا، اوراس میں نیت دریافت کی جائے گی ،اس لئے کہ بیشم صریح کنا بہ کے درجے میں ہےاس لئے نیت ضروری ہے ۔۳۔غیر سنة<br>مستثنين ستنبین ۔جیسے ہوا پرلکھنا،اور پانی پرلکھنا،اورغیرمسموع کلام کے در جے میں ہے،اس لئے اس کی <sub>ل</sub>حبہ سے حکم ثابت نہیں ہوگا **ننٹنسوییج**: یہاںتحریرکی تین شمیں بیان کرر ہے ہیں ۔ا۔چیل ۔ ے مستہبار<br>مستثنییں ستبین مرسوم لکھی ہوئی تحریر بالکل واضح ہو بڑھی جاتی ہو۔اور<sup>کس</sup> کی جانب سے بی*خ پر ہے یہ پھی لکھ*ا ہوا ہو،اورکس کے لئے لکھا ہے بہ بھی موجود ہو۔اس کاحکم ہیرہے کہ غائب اور حاضر کے لئے جو کچھاکھا ہےاس کو نافذ کیا جائے گا ، کیونکہ بیر بولنے کی طرح ہے –**۲**۔دوسری۔ ج ہے۔<br>مستنبین غیر مرسوم ۔خط<sup>ا</sup>تو پڑھاجا تا ہے،کیکن *ک*س کی جانب سے ریہ خط ہے، ریکھا ہوانہیں ہے،اور ری<sup>جھ</sup>ی لکھا ہوا نہیں ہے کہ کس کے لئے لکھاہے، جیسے دیوار پرلکھ دیا ہو۔اس کاحکم ہیہ ہے کہ لکھنے والے کی نبیت یوچھپی جائے گی ،اگر وہ کہے کہ میں نے طلاق کی نیت سے کھی ہےتو طلاق واقع ہوگی ،اوراگراس کی نیت نہیں ہےتو طلاق واقع نہیں ہوگی۔ يتعلمه يتبرى يحير ، یب<br>مستنبین ستبین ت*خ یہ پڑھی نہ*یں جارہی ہے کہ کیالکھاہے، جیسے ہوا پرلکھ دے، پانی پرلکھ دے،۔اس کاحکم ہیہ ہے کہ اس پرکوئی حکم نہیں لگایا جائے گا، کیونکہ پیۃ ہی نہیں چل ر ہاہے کہ کیالکھا ہے،اوراییا پیجھیں کہ بولا ہےلیکن منہ سےآ وازنہیں نکلی،منہ کےاندر ہی آ واز رہ گئی تواس پرکوئی حکم نہیں لگایا جا تا ہے، ویسےاس میں ہوگا۔ ے مستعمر کا ساتھ ہوں ۔<br>**کسیفیت** :مستنبین :بان سے مشتق ہے،واضح ہو، پڑھاجا تا ہو۔مرسوم :رسم سے مشتق ہے،لکھنا، یہاں رسم سےمراد پی<del>دلک</del>ھاہوا ہونا ہے۔غیر ین<br>مستهبین<br>ر ستبين :جوتحر *ب*واضح نه *ہ*و۔ **تسو جسم پ**ه : س بهرحال اشاره، پس <sub>اس کو</sub>گو نگے کے حق میں ان احکام کےاندر ججت قرار دیا گیا ہےاس کی ضرورت کی دجہ سے،اس لئے کہ بیاحکام حقوق العباد میں سے ہیں،اور بیاحکام سی ایک لفظ کے ساتھ خاص نہیں ہیں،اور جھی بیاحکام بغیرلفظ کے بھی ثابت ہوجاتے ہیں (جیسے پیج تعاطی میں ہوتا ہے )اورقصاص بھی حق العبد ہے(اس لئے قصاص اشارہ سے ثابت ہوگا ) **ننن ہوں ج**: دومعا ملے، یعنی نکاح وغیرہ میںاورقصاص میں گوتگے کےاشار بےکو ججت قرار دیا گیاہے کہاس کےاشارے ڗٛ ٢ ثُـمَّ الْكِتَـابَةُ عَلٰى ثَلاثِ مَرَاتِبَ: مُسُتَبِيُنٌ مَرُسُوُمٌ وَهُوَ بِمَنْزِلَةِ النُّطُقِ فِى الُغَائِبِ وَالْحَاضِرِ عَلٰى j  $\ddot{\cdot}$ j į Ĵ  $\mathbf{r}$ į  $\ddot{\phantom{0}}$  $\frac{1}{2}$ مَـا قَـالُـوُا، وَمُسُتَبِيُـنٌ غَيُـرُ مَرُسُوُمٍ كَالُكِتَابَةِ عَلَى الُجِدَارِ وَأَوُرَاقِ الْأَشْجَارِ وَيُنُواي فِيُهِ لِأَنَّهُ بِمَنْزِلَةِ j  $\ddot{\cdot}$ ť í ڔ ڔ 氵 ڏ ڏ į Í صَـرِيُحِ الْكِنَايَةِ فَلا بُدَّ مِنَ النِّيَةِ، وَغَيْرُ مُسُتَبِيُنٍ كَالْكِتَابَةِ عَلَى الْهَوَاءِ وَالْمَاءِ وَهُوَ بِمَنْزِلَةِ كَلامٍ غَيُرِ Ĭ  $\overline{\phantom{0}}$  $\vdots$ í  $\vdots$ Ĵ  $\frac{1}{2}$ مَسْـمُـوُعٍ فَلا يَثْبُتُ بِهِ الْحُكْمُ. ٣ وَأَمَّـا الْـإِشَـارَـةُ فَـجُـعِلَتُ حُجَّةً فِيُ حَقِّ الأخرَسِ فِي حَقِّ هلذِهِ أ  $\mathsf{I}$  $\vdots$ ë ֚֓ ֦֧֛֜  $\ddot{\cdot}$ 

¢

سے نکاح ہوگا،طلاق واقع ہوگی اوراس سے قصاص بھی ثابت کیا جائے گا،اس کی تین دجہ بیان کرر ہے ہیں **9جسسه** : (۱) پہلی دجہ بی<sub>ے ک</sub>ہ پی<sup>حق</sup>وق العباد ہے،اسکوروزانہ کرنے کی ضرورت ہےاس لئے اشارے سے بھی ثابت کیاجا سکتا ہے،قصاص بھی حقوق العباد ہے،مجرم نے ایک جرم کیا ہےاور قصاص میں اس کا بدلہ ادا کرنا ہے،اس لئے گوتگے کے اشارے سے بیڑھی ثابت کیاجائے گا۔(۲) دوسری دجہ بیہ ہے کہ حقوق العباد ثابت کرنے کے لئے بعض مرتبہ الفاظ کی ضرورت نہیں یڑتی ہے بلکہاشاروں میں معاملہ ہوجا تا ہے، جیسے بیج تعاطی میں ایک آ دی سامان لیتا ہےاور بغیر کچھ بولےاس کی قیمت ادا کرد ےاور بائع اس کورکھ لےنو بیج ہوجاتی ہے،حال آ نکہ کوئی بات نہیں ہوئی پھربھی بیج ہوگئی۔اسی طرح فضولی نے نکاح کرادیااور دلہا کچھ پہیں بولالیکن دلہن کےساتھ صحبت کر لی تو نکاح ہوجائے گا حال آ نکہ یہاں کوئی لفظ نہیں بولا ہے،اسی طرح گو گئے میں نہ بولنے کے باوجودصرف اشارے سےمعاملات،اورقصاص ثابت کر دئے جا کمیں گے **تسو هِههه:** سج اورحدود کی جانب کوئی حاجت نہیں ہےاس لئے کہ حدوداللہ کاحق ہے،اوراس لئے کہ حدودشہہات سے ختم ہو حائی ہے، **نننسوپیچ**: گوتگے کےاشارے سےحد<sup>نہیں</sup> لگائی جائے گی،اس کی دجہ بیان کررہے ہیں۔ایپلی ہے کہ بی<sup>حقو</sup>ق اللہ ہے اورحقوق اللہ شہہات سے ساقط ہوجاتے ہیں،اب اشارے سے گونگا کیا کہ رہاہے پینہیں چل ر ہاہاا کے شبہ پیدا ہوگیا اس لئے حدثہیں لگائی جائے گی ۔<br>میں ایک ایک اورشا پر گونگاتہمت لگانے والے کی تصدیق کرنے والا ہواس لئے شبہ کی وجہ سے حدثہیں لگائی جائے گی اور اشارے سے زنا کی تہمت لگائی تو حد قذ ف نہیں لگائی جائے گی اس لئے کہ صراحت کے ساتھ تہمت نہیں لگائی حال آ نکہ حد قذف کے لئےصراحت کےساتھ تہمت لگاناشرط ہے **ننننسسوں ہے:** اس عبارت میں پہ بھی بتار ہے ہیں کہاس کےاشارے سے کسی دوسرے پر حد نہیں لگائی جائے گی،اور دوسری صورت پہ کہ اس نے اشارے سے زنا کی تہمت لگائی تواس برحد جاری نہیں ہوگی ۔ا۔اس کے زناکےالزام سے کسی پر حد نہیں لگائی جائے گی۔مثلاً گونگی عورت اشارے سے کہررہی ہے کہ زیدنے مجھ پر زنا کی تہمت لگائی ہے،تواساشارے کا مطلب بیچی ہوسکتاہے کہ میں تصدیق کرتی ہوں کہ جواس نے مجھ پرزنا کرانے کی تہمت لگائی ویضج ہے میں اس کی تصدیق کرتی ہوں، چونکہ تصدیق والامطلب نکل سکتا ہےاس لئے اس کی دجہ سے کسی پرزنا کی حدثہیں لگائی جائے گ الْأَحْكَامِ لِلْحَاجَةِ إلى ذٰلِكَ، لِأَنَّهَا مِنُ حُقُوُقِ الْعِبَادِ وَلا تَخْتَصُّ بِلَفُظٍ دُوۡنَ لَفُظٍ وَقَدۡ تَثۡبُتُ بِدُوۡنِ  $\ddot{\phantom{0}}$ 氵 ë  $\ddot{\phantom{a}}$ نة<br>مو  $\vdots$ ;  $\ddot{\cdot}$ ڒ اللَّفُظِ، وَالۡقِصَاصُ حَقُّ الۡعَبۡدِ أَيۡصًا، ۚ ٢ وَلَا حَاجَةَ إِلَىٰ الۡحُدُوۡدِ لِأَنَّهَا حَقُّ اللّٰهِ تَعَالَىٰ وَلِأَنَّهَا تَنۡدَرِئُ ί إ  $\frac{1}{2}$ 氵 ن<br>م į  $\frac{1}{2}$ 氵  $\frac{1}{2}$  $\mathsf{I}$ ن<br>م  $\mathsf{I}$ بِالشُّبُهَاتِ، ۞ وَلَعَلَّـهُ كَـانَ مُـصَدِّقًا لِلْقَاذِفِ فَلا يُحَدُّ لِلشُّبُهَةِ وَلا يُحَدُّ أَيُضًا بِالْإِشَارَةِ فِي الْقَذُفِ نة في  $\ddot{\phantom{0}}$ í  $\vdots$  $\mathsf{i}$ í

یا گوتکے نے کسی پرزنا کی تہت لگائی تواس کوتکے پر حد<sup>نہی</sup>ں لگائی جائے گی ،اس کی وجہ ہے سے کہ حدقذ ف جاری کرنے کے لئے شرط ہے کہ صراحت کے ساتھ تہمت لگائی ہو، یہاں صراحت کے ساتھ تہمت نہیں ہے صرف اشارے سے تہمت ہےاس لئے اس گوتگے برحد نہیں ہوگی۔ قسول جسمه): 1، پھر حدوداور قصاص میں فرق ہے کہ، حدودالسے بیان سے ثابت نہیں ہوتی جس میں شبہ ہو، کیا آپنہیں د کیھتے کہ گواہوں نے حرام دطی کی گواہی دی (اورز نا کالفظ نہیں بولا ) یا حرام دطی کااقر ارکیا تو حدز ناواجب نہیں ہوگی ۔اوراگر مطلق قتل کی گواہی دی (قتل عمد نہیں بولا ) یامطلق قتل کا اقرار کیا تو قصاص واجب ہوجائے گا،اگر چہ لفظ عمدنہیں پایا گیا،اوراس کی دجہ بیہ ہے کہ قصاص میں بدلہ دصول کرنے کامعنی ہےاس لئے کہ وہ کمی کو پوری کرنے کے لئےمشر وع ہوا ہےاس لئے شبہ کےساتھ بھی ثابت کر دیاجائے گا،جس طرح اور بد لے کے معاملے میں ہوتا ہے، جوحقوق العباد ہیں،اور حد خالص الله کاحق ہےاور ڈاننٹے کے لئےمشروع کیا گیا ہےاس میں بدلہ دصول کرنے کامعنی نہیں ہےاس لئے شبہ کے ساتھ ثابت نہیں ہوگا، کیونکہاس کی ضرورت نہیں ہے۔ قنان العباد ہے: یہاں سے حداور قصاص میں فرق بیان کررہے ہیں۔ا۔ یہاافرق بی<sub>ہ</sub>ے کہ قصاص حقوق العباد ہے،اور حقوق العباد شبہ کے ساتھ بھی ثابت ہو جاتا ہے ۔اور حدودحقوق اللہ ہے،اس لئے شبہ کے ساتھ ثابت نہیں ہوگا،اور گوتگے کے اشارے میں شبہ ہے،اس لئے گوتگے کےاشارے سے حدود ثابت نہیں ہوں گی ۔۲۔ دوسرافرق بیہ ہے کہ قصاص میں بدلہ وصول کرنے کامعنی ہے،مجرم نے گویا کہ مثتول کی جان لی ہےنواس کے بدلے میں قصاص کےطور پر جان دےر ہاہے، پا ہاتھ لیا ہےتواس کے بدلے میں قصاص کےطور پر ہاتھ دےر ہاہےتو پیایک اعتبار سے معاملات کی طرح ہوگیا،اس کو جابر کہتے میں، یعنی کمی کو پورا کرنا۔اورحدود میں بدلہ دصول کرنانہیں ہے، بلکہ حد قائم کر کے مجرم کوڈانڈنا ہے تنبییکرنا ہے،اس کوزا جر، کہتے بیںاس لئے پہشبہ سے ثابت تہیں ہوگا یـ۳۔اس کی مثال دےرہے ہیں، کہ گواہی دی کہ حرام دلمی کی ہے،زنا کالفظ نہیں بولا، یا مجرم نے اقرار کیا کہ میں نےحرام دلمی کی ہے،اورز نا کالفظ نہیں بولاتو حدلا زم نہیں ہوگی ، کیونکہ دوجگہ دفی ہےلیکن حرام ہوتی ہے،ایک اپنی بیوی حائضہ ہوتواس [لِانْعِدَامِ الْقَذْفِ صَرِيُحًا وَهُوَ الشَّرُطُ. لا ثُمَّ الْفَرُقُ بَيْنَ الْحُدُوُدِ وَالْقِصَاصِ أَنَّ الْحَدَّ لا يَثْبُتُ بِبَيَانِ ť  $\overline{a}$ ֦֧֛֜ ڒ  $\ddot{\phantom{0}}$ فِيُهِ شُبُهَةٌ أَلا تَـرى لَـوُ شَهِـدُوُا بِالْوَطِي الْحَرَامِ أَوُ أَقَرَّ بِالْوَطَيِ الْحَرَامِ لا يَجِبُ الْحَدُّ، وَلَوُ شَهِدُوُا  $\frac{1}{2}$ 3  $\ddot{\cdot}$  $\overline{\phantom{0}}$  $\vdots$ Ş بِـالُـقَتُـلِ الْـمُـطُـلَـقِ أَوُ أَقَـرَّ بِـمُـطُـلَقِ الْقَتُلِ يَجِبُ الْقِصَاصُ وَإِنۡ لَمۡ يُوۡجَدُ لَفُظُ التَّعَمُّدِ، وَهٰذَا لِأَنَّ  $\ddot{\cdot}$ í ļ į j į í  $\vdots$  $\ddot{\cdot}$ الۡقِصَاصَ فِيۡهِ مَعۡنَى الۡعِوَضِيَّةِ، لِأَنَّهُ شُرِعَ جَابِرًا فَجَازَ أَنۡ يَثۡبُتَ مَعَ الشُّبۡهَةِ كَسَائِرِ الۡمُعَاوضَاتِ الَّتِىۡ i. 氵 ذَ نة ʻ é هِيَ حَقُّ الۡعَبۡلِہِ، أَمَّا الۡحَٰلُوۡدُ الۡخَالِصَةُ لِلّٰهِ تَعَالَىٰ شُرِعَتۡ زَوَاجِرَ وَلَيۡسَ فِيۡهَا مَعۡنَى الۡعِوَضِيَّةِ فَلا تَثۡبُتُ نة<br>م  $\ddot{\phantom{a}}$ أ į ;  $\vdots$  $\frac{1}{2}$  $\ddot{\phantom{a}}$  $\frac{1}{2}$ 

 

Z

 $\bigoplus$ 

┹

 

┹

 

 $\overline{\phantom{0}}$ 

کجری کم ہو یاز یادہ دونوںصورتوں میں اس کے لئے کھا ناجائز ہے،اس صورت میں کم زیادہ کی تفصیل کلحوظ نہیں ہوگی ، کیونکہ اس کے لئے مردارکھا نا جائز ہوگیا ہے ۔ا۔ دوسری بات بیفر مارہے ہیں کہ اس صورت میں بھی تحری کرکے مذ بوحہ کو ہی کھانے کی کوشش کرے، کیونکہ تحرک مذبوحہ تک پہنچانے کاایک راستہ ہے۔لیکن اگرتحری کرنے کا بھی موقع نہ ہواورشد بداضطرار ہوتو بغیر تحری کے بھی کھا کھاسکتا ہے ت و جسم په : ۲ امام شافعيٌ نےفرمایا کها ختیار کی حالت میں کھانا جائز بہیں ہےاگر چہ مذبوحہ زیادہ ہوں،اس لئے کہ تحری مجبوری کی دلیل ہے،اس لئے بغیرمجبوری کےاس کی طرف رجوع نہیں کیاجائے گا،اور یہاں کوئی مجبوری نہیں ہے،اس لئے کہ اختیارکی حالت ہے **نننگ ویسی:** امام شافعیؒفرماتے ہیں کہ اختیار کی حالت ہوتو مذبوحہ زیادہ ہوں تب بھی تحری کر کے کھانا جائز نہیں ہے،صرف اضطرار کی حالت میںتحری کرکے مذبوحہ کوچن کرکھانا جائز ہے **9جے،** اس کی دجہ ہے۔ کیٹحری کرکےکھا ناپیمجبوری کے وقت ہے،اوراختیار کی حالت میں کوئی مجبوری نہیں ہے،اس لئےتحری کر کے بھی کھاناچائز نہیں ہے ۔<br>**تسو جسمہ** : سع اور ہماری دلیل ہیہ ہے کہ غلبۃ کواباحت کے فائدہ دینے میں ضرورت کے درجے میں اتارلباجا تاہے، کیا آپ نہیں دیکھتے کہ مسلمانوں کے بازارحرام چیز ، چوری کی ہوئی چیز اورغصب کی ہوئی چیز وں سے خالی نہیں ہوتے ،اس کے با وجوداس کولینا جائز ہے غالب پراعتمادکرتے ہوئے ،اور پیاس لئے کہ تھوڑی بہت <sub>ح</sub>رمت سے بچناممکن نہیں ہےاوراس سے <u>بیحنے کی استطاعت نہیں ہے،اس لئے حرج کودورکرنے کے لئے اس کااعتبار ساقط ہوگیا، جیسے کم نجاست ہو یاتھوڑ اساسترکھلا</u> ہواہو( تو نماز جائز ہوجاتی ہے )، بخلاف اس صورت کہ جبکہ دونوںآ دھی آ دھی ہوں ، یامر دارغالب ہو( تو جائزنہیں ہے )اس لئے کہاس میں کوئی ضرورت نہیں ہے،واللہ اعلم والیہ المرجع والماب **اصدول**: تھوڑی <sub>کا</sub>حرمت سے بچناناممکن ہےاس لئے اس میںتحری کرکےاستعال کرنے کی گنجائش ہوگی **ننننسسو پستی**: امام ابوحنیفہؓ کی دلیل ہے ہے کہ غالب اورا کثر چیزٹھیک ہےتو ضرورت کی دجہ سےاس کومباح قرار دیاجائے گا، فَـالَّتِـىۡ تَـحۡتَمِلُ أَنۡ تَكُوۡنَ ذَكِيَّةً أَوۡلَىٰ غَيۡرَ أَنَّهٗ يَتَحَرّْى لِأَنَّهُ طَرِيۡقٌ يُوۡصِلُهٗ إِلَى الذَّكِيَّةِ فِى الۡجُمۡلَةِ فَلا j ݴ ; j ί أ ڏ ة 氵 .<br>ز ʻ ί  $\frac{1}{2}$ يَتُرُكُهُ مِنُ غَيُرِ ضَرُوُرَةٍ. ٢ وَقَالَ الشَّافِعِيُّ رَحُمَةُ اللَّهِ عَلَيْهِ لَا يَجُوُزُ الْأَكُلُ فِي حَالَةِ الْإخْتِيَارِ وَإِنْ ن<br>د į ڔ كَـانَـتِ الۡمَذۡبُوۡحَةُ أَكۡثَرَ، لِأَنَّ التَّحَرِّىَ دَلِيُلٌ ضَرُوۡرِيٌّ فَلا يُصَارُ إِلَيۡهِ مِنۡ غَيۡرِ ضَرُوۡرَةٍ، وَلا ضَرُوۡرَةَ،  $\vdots$ i  $\frac{1}{2}$ Ĵ إِلَانَّ الْحَالَةَ حَالَةُ الْإِخْتِيَارِ ، ۚ سِ وَلَـنَـا أَنَّ الْغَلَبَةَ تَنْزِلُ مَنْزِلَةَ الضَّرُوُرَةِ فِى إِفَادَةِ الْإِبَاحَةِ، أَلا تَرحى أَنَّ  $\overline{1}$  $\vdots$ ί ; ֧֧<sup>֓</sup>֓ į Ĵ  $\frac{1}{2}$ j j ļ ڔ أَسُوَاقَ الْمُسْلِمِيُنَ لَا تَخْلُوُ عَنِ الْمُحَرَّمِ وَالْمَسْرُوُقِ وَالْمَغْصُوُبِ، وَمَعَ ذٰلِكَ يُبَاحُ التَّنَاوُلُ  $\overline{\phantom{a}}$ j  $\ddot{\phantom{0}}$ ë  $\dot{\ }$  $\ddot{ }$ 

¢

 

┹

 

 $\oplus$ 

 $\overline{+}$ 

 $\hat{\Phi}$ 

مؤلف كاپېټر

Maulana Samiruddin Qasmi 70 Stamford Street , Old trafford Manchester,England -M16 9LL E samiruddinqasmi@gmail.com M (00 44 ) 07459131157 website samiruddinbooks.co.uk